# **UNOFFICIAL X32/M32 OSC REMOTE PROTOCOL**

**OSC protocol implementation for the X32/M32 Digital Mixing Console families**  Applies to console FW ver 4.0 and later

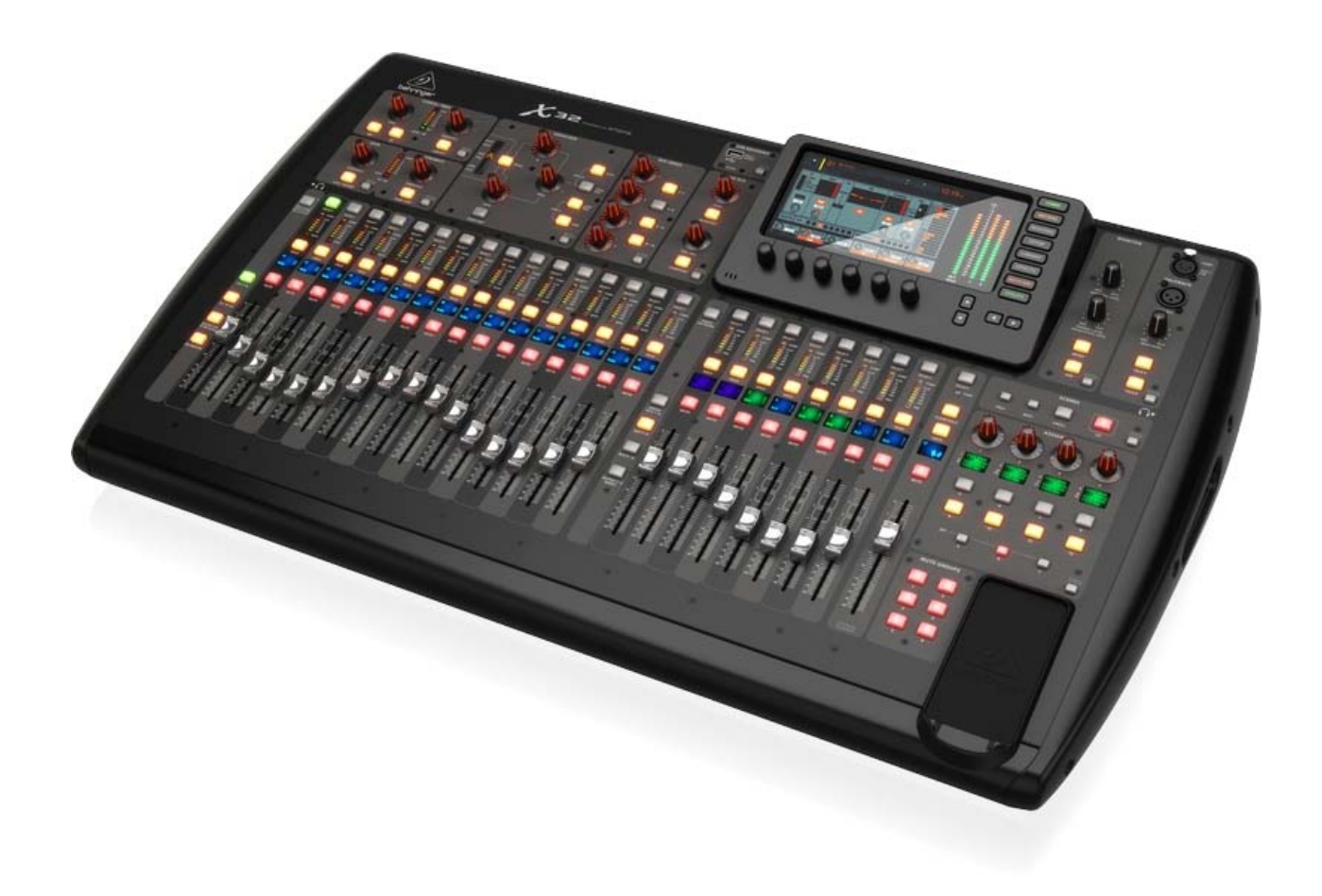

Initiated from version 1.01 (Oct‐17‐2012) version 4.02 – 01 (Jan 12, 2020)

## *Acknowledgements*

This document regroups data contained in version 1.01 of the OSC protocol for the X32 family of products released by Behringer in Oct. 2012, and a large number of additional OSC messages for communicating with the X32, their syntax and use, along with practical examples and explanations as to how and in which context they should be used. This document should also apply to M32, a product from Midas, very similar to X32.

Behringer is not associated to the redaction of this document and no support will be provided by the company.

I have tried to make the information contained here as accurate as possible. A few areas are still prone to inaccuracies or uncertainties as to how to best use them. Please do not hesitate to provide feedback on the X32 user forum on errors or inaccuracies. They will be corrected in futures updates.

I want to thank X32 forums well known **Paul Vannatto** for his invaluable support, generous time and advice in reviewing early versions of this document.

As you read through this document, you may like a "hands on" experience with testing OSC commands, it is recommended you use a utility to send/read commands to/from the X32. Such utilities ensure the commands will be properly formatted and offer better support for reading OSC data back from X32/M32.

*X32\_Command*<sup>1</sup> is a terminal based utility running on Windows, Linux, OSX and Raspberry platforms, supporting batch and interactive modes, timed commands, multi‐tag parameters, and also scenes, snippets, and presets. Download it from https://sites.google.com/site/patrickmaillot/x32.

*X32 Live Toolbox2* is a GUI based utility running in Windows, Linux and OSX. It also offers additional features such as EQ copy. Download it from http://sourceforge.net/projects/x32livetoolbox/

With my purchase of an X32 digital mixer and as I started to find out more about OSC and ways to achieve more with the X32 via programs, I have spent quite some time designing and coding several utilities and applications for the M/X32 family of systems. Late 2015, I decided to open‐source the code for the programs I wrote. These can be found at https://github.com/pmaillot/X32-Behringer. I'll continue to add programs as I finally "clean" them before publishing.

Note: Starting with X32 FW release 4.0, this manual will follow the X32 FW release numbering rather than its own numbering scheme; For example, *"version 4.02 – 01 (Jan 12, 2020)"* refers to update 01 of the document for FW 4.02, issued on Jan 12<sup>th</sup>, 2020.

Patrick‐Gilles Maillot

<sup>&</sup>lt;sup>1</sup> X32 Command: © 2014-2018 Patrick-Gilles Maillot

<sup>2</sup> X32 Live Toolbox: © 2014‐2018 Paul Vannatto

# **Contents**

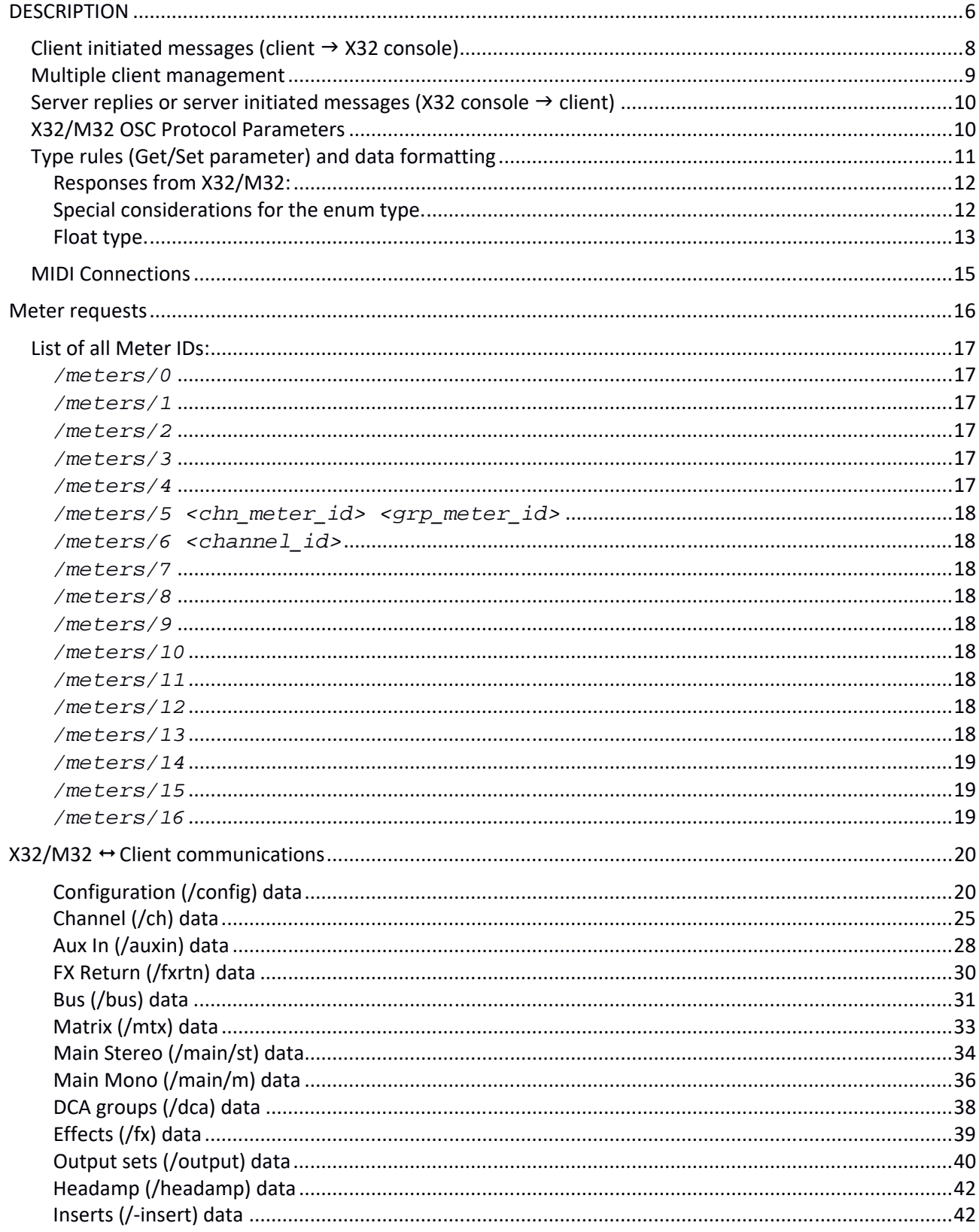

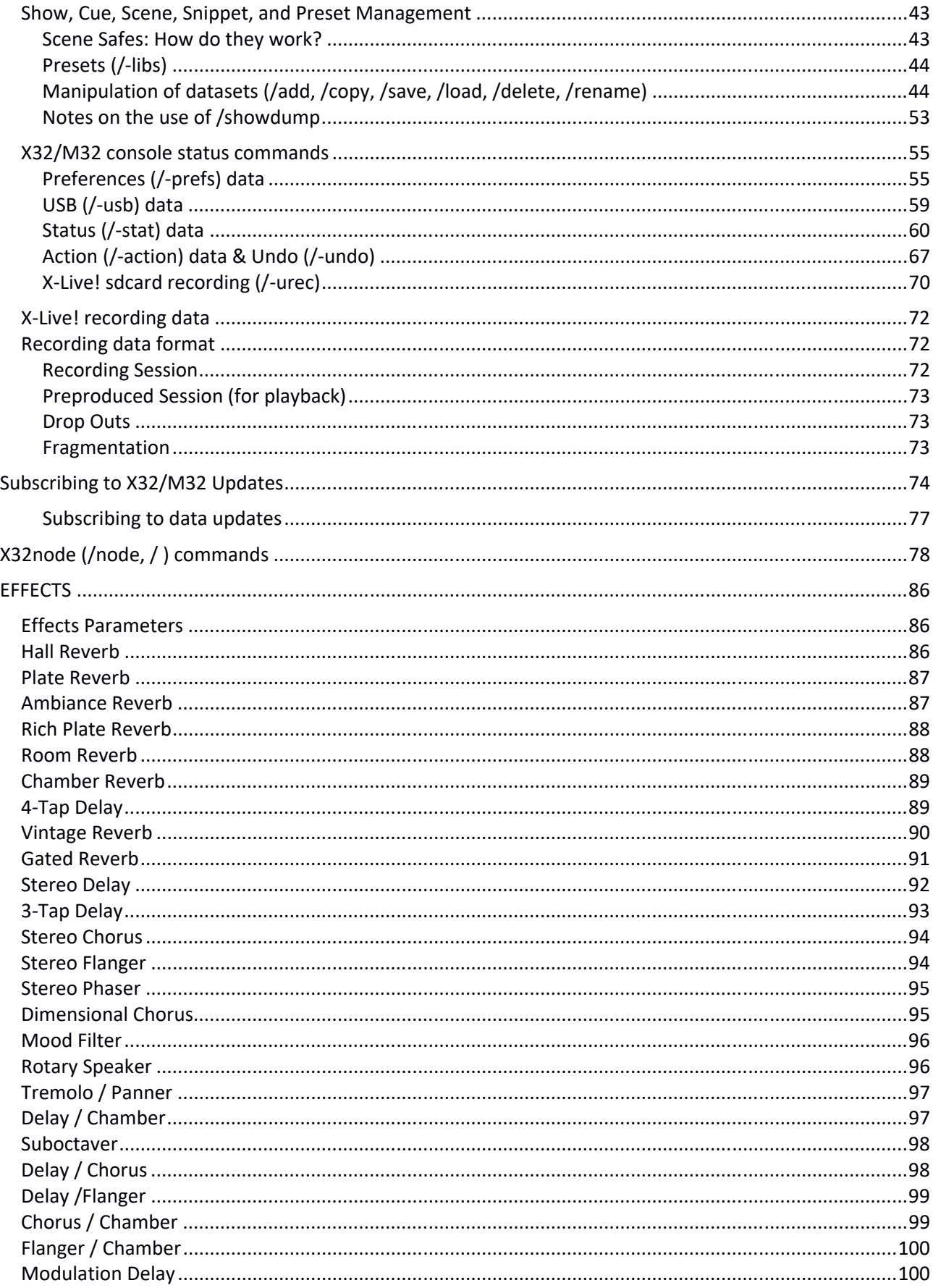

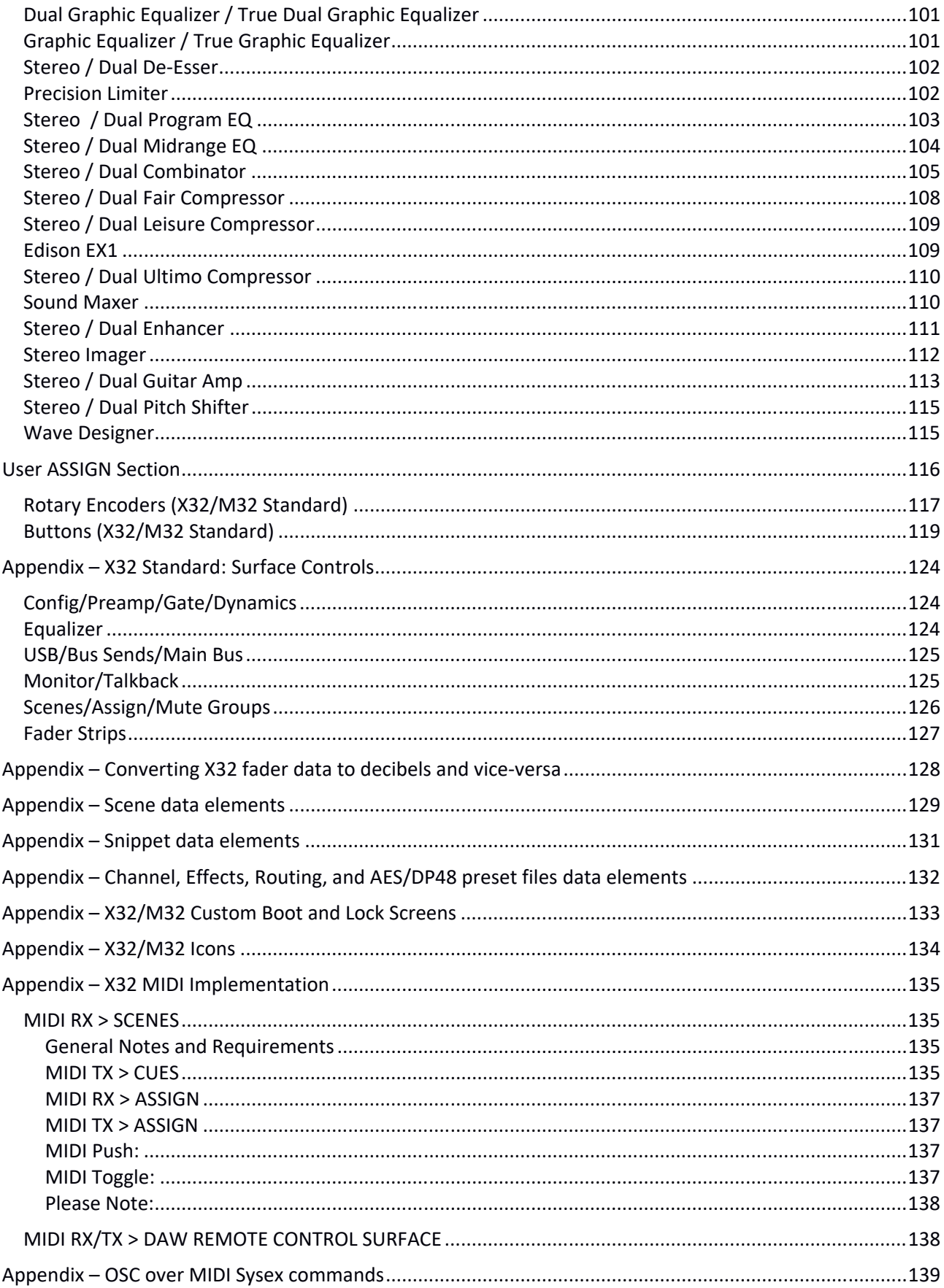

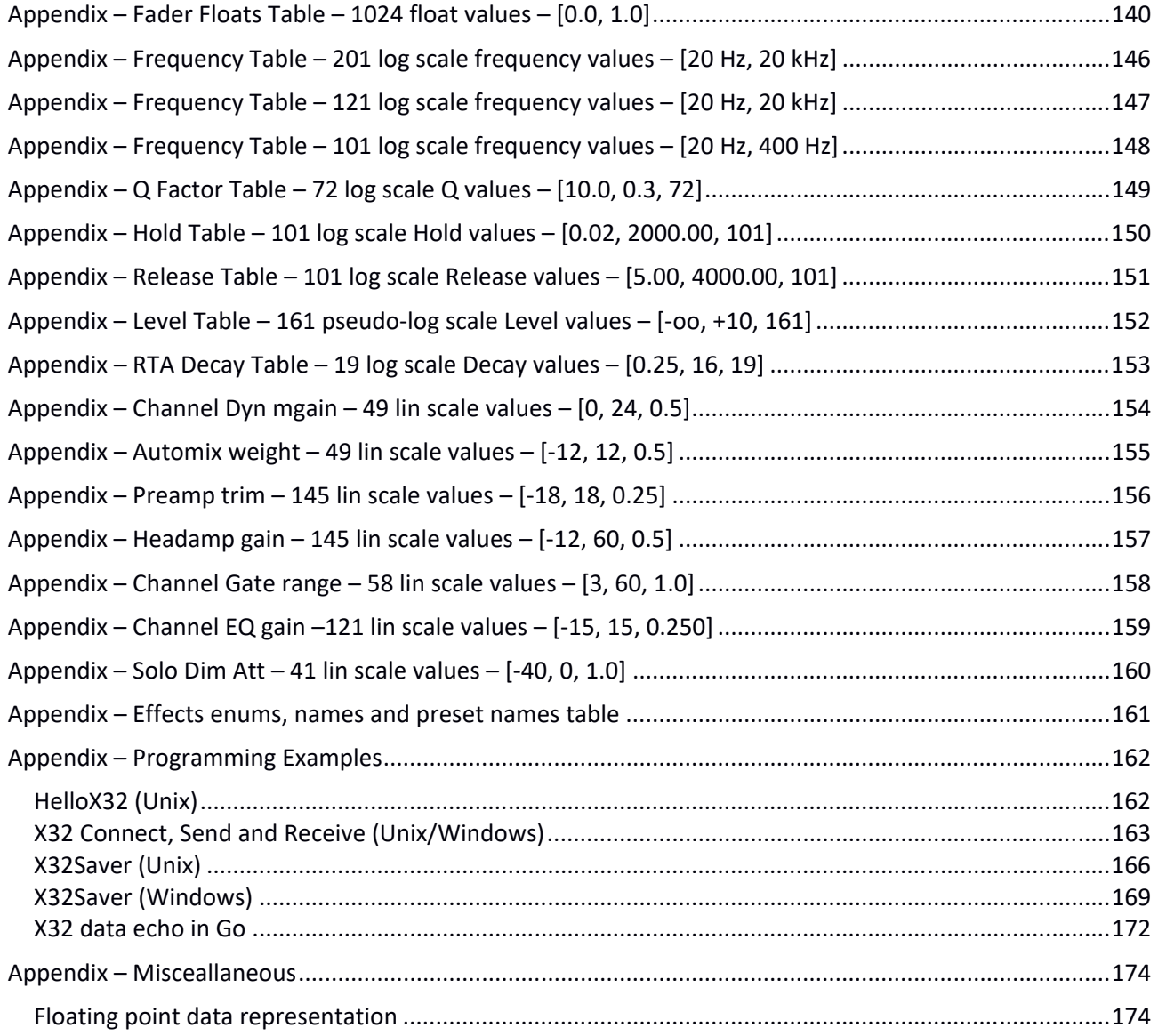

## **DESCRIPTION**

X32 & M32 represent a family of digital mixers (Core<sup>3</sup>, Rack, Producer, Compact and Standard) which are using a communication protocol that is compatible to standard OSC with some MUSIC Group specific extensions (e.g. parameter enquiry, subscriptions). OSC packets are received on **UDP** port **10023** and replies are sent back to the requester's IP/port<sup>4</sup>.

MIDI is also supported by the console and this is addressed later in this document, although the main focus hereafter is on OSC, using faster ethernet connections.

In the following, the X32/M32 (rack, console) is also called server, and a connected device or application is typically called client. Connections to the server take place over Ethernet network, UDP port 10023. The server replies on the UDP port used by the client when establishing communication.

Due to the nature of UDP communications, buffer overflows situations should be taken into consideration. A typical example of critical situation is sending large numbers of */node* requests to an X32 connected to a 2.4GHz/54Mb/s WIFI router. The 100Mb/s link between the X32 and the router will enable the X32 to send a lot more data than what can be propagated via WIFI by the router to connected clients, with possibly missing data at the client level due to UDP packets being silently lost by the router. Indeed, no errors will be reported in UDP for loss of data.

There are different modes of operation for the X32/M32 to communicate OSC protocol:

- **Immediate**: a client such as a network connected tablet or PC application sends a request with or without parameters and the server immediately acts or replies with the respective data. *Note*: a single request from the client can result in several replies from the server (this is typically the case with */showdump*)
- **Deferred**: a client such as a network connected tablet or PC application sends a specific request without parameters (*/xremote*). When changes take place either from the server UI or from a connected client, several notification messages are returned for a period of time, until a timeout is reached. *Note*: a single action at the server can result in several messages from the server.

X32 internal variables are driving the behavior of the console. These can be read (Get) or written (Set) with OSC commands mapping variables with addressable parameters. Parameters are internally organized in logical groups, I will refer to as "**X32nodes**". X32nodes are widely used in scenes, snippets, and presets. They can be read using the */node* command presented later in this document<sup>5</sup>. X32nodes can be written or sent to X32 using the */* command, also presented later in this document. Parameters of an X32node can also be updated as a group (complete or not) by using the combined (multiple Type Tags) form of OSC Set commands.

 $3$  The X32 Core has been discontinued during the  $4<sup>th</sup>$  quarter of 2017

<sup>4</sup> See Appendix for an example of communication program

<sup>5</sup> See chapter "X32nodes (/node & /) commands"

The list of <OSC Address Pattern> parameters commands, enabling an interactive control of all features of the X32/M32 mixer family is listed below:

## <OSC Address Pattern> :=

```
/ | /-action | /add | /auxin | /batchsubscribe | /bus | /ch | /config | 
/copy | /dca | /delete | /formatsubscribe | /fx | /fxrtn | /headamp | 
/info | /-insert | /-libs | /load | /main/m | /main/st | /meters | /mtx | 
/node | /outputs | /-prefs | /rename | /renew | /save | /-show | /showdump | 
/-stat | /status | /subscribe | -undo | /unsubscribe | /-urec | /-usb | 
/xinfo | /xremote
```
In this document, many commands to X32/M32 and replies from the console are shown as text in the following forms:

<command> <format> <parameters>

Or

<command>~~~<format>~~~<parameter> <parameter>...

The first form, for example: */ch/01/mix/fader ,f [0.7]* represents a command you would type in, using the **X32\_Command** utility mentioned earlier in this document.

The second form, for example: */ch/01/mix/fader~~~~,f~~[0.7]* represents a command sent by the X32\_Command utility mentioned earlier in this document. In that case, the number of *~* characters accurately represent the number of Null bytes (or \0) sent along with the command to respect the OSC protocol format.

This is further detailed in the coming pages.

# **Client initiated messages (client X32 console)**

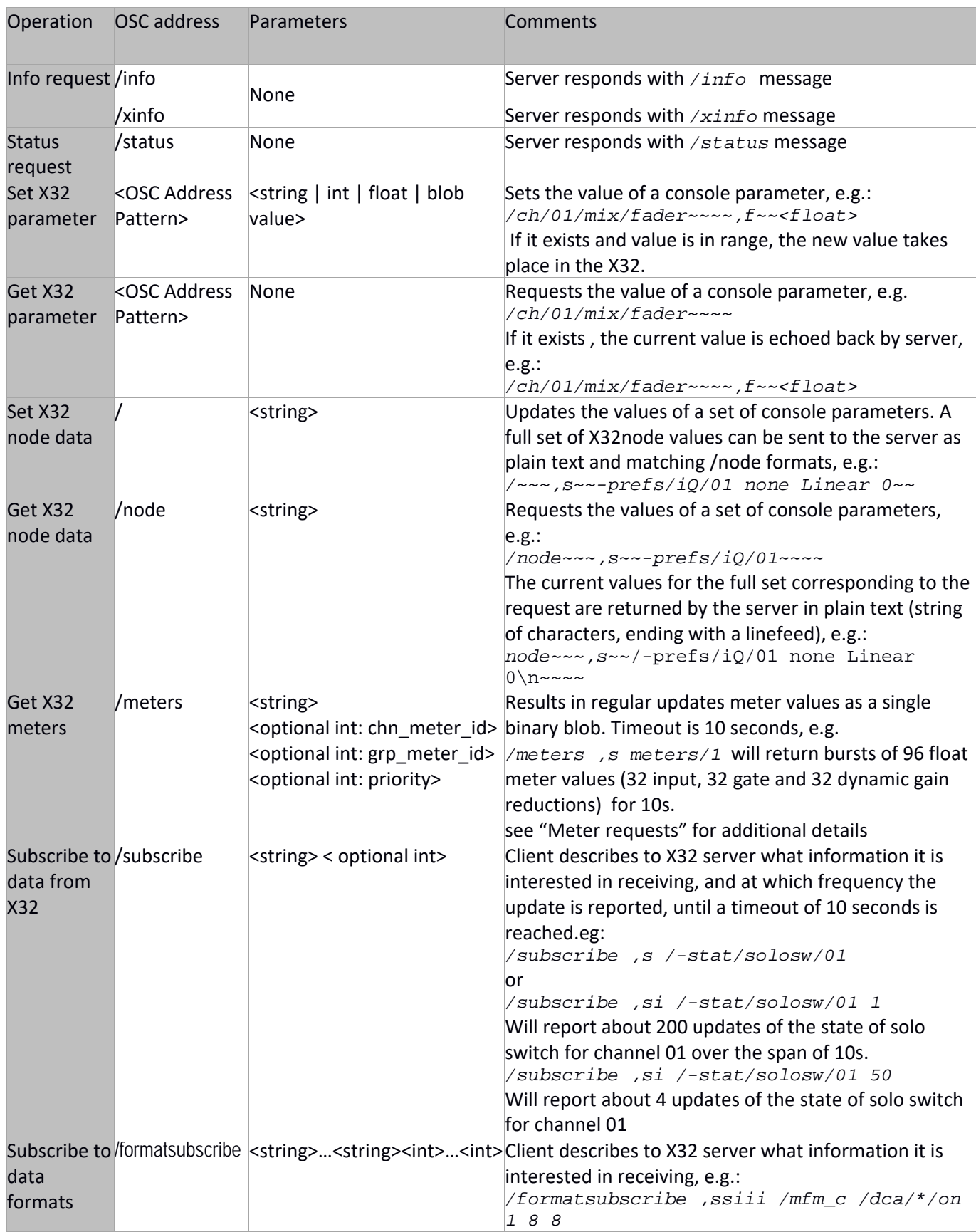

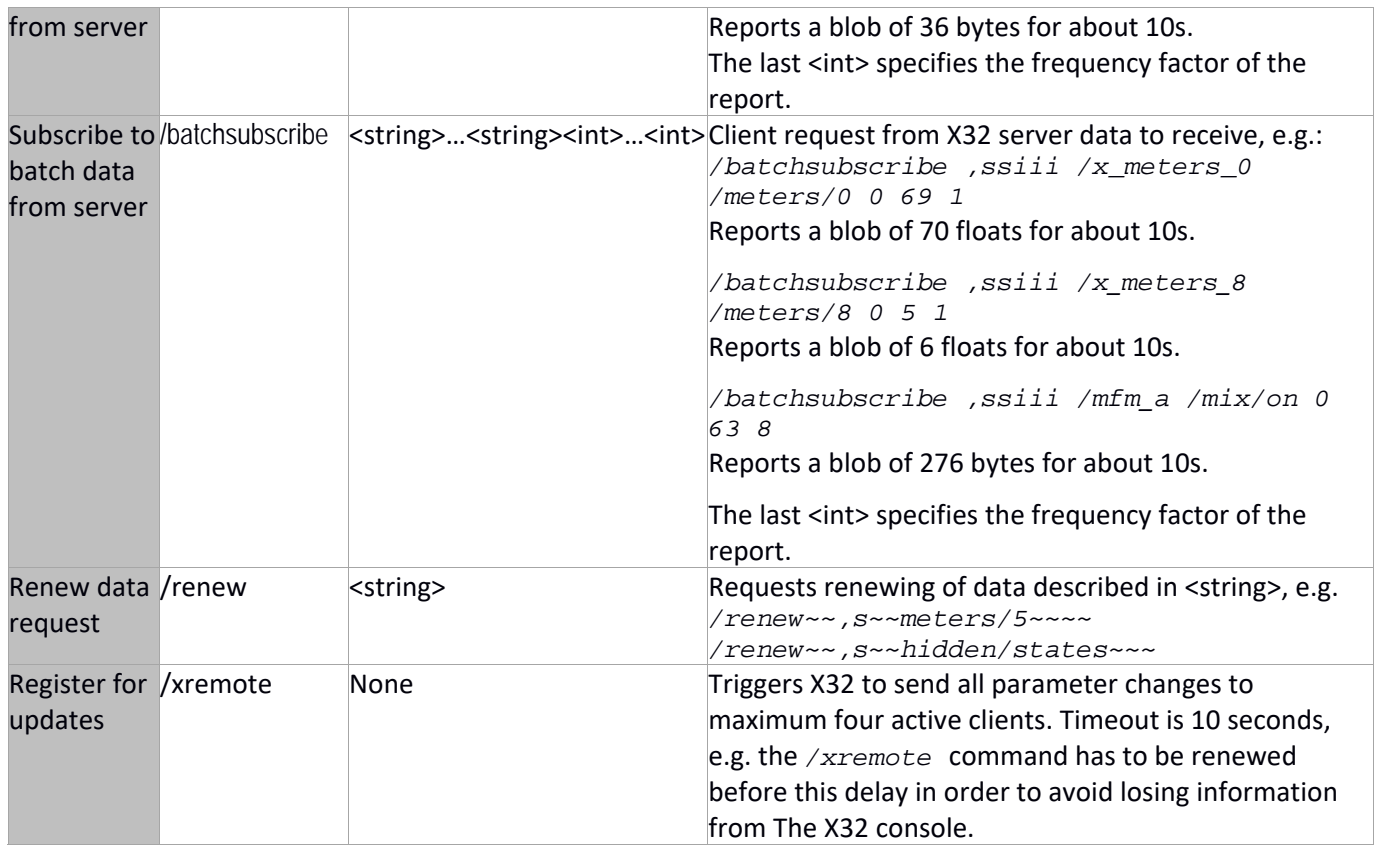

## **Multiple client management**

A single X32 can manage updates from and to several simultaneous UDP clients.

In order to keep being synchronized with changes happening at the X32 level, either from a change at the desk itself or requested by another remote client, each client must register for receiving updates from the X32. This is possible with the */xremote* command.

After receiving an */xremote* command, the X32 will update the client with changes taking place in the X32, such as fader movements, bank change requests, and screen updates. Some changes or user actions will not be reported as they do not directly affect the connected clients or result in changes that are strictly local to the X32/M32, such as pressing on one of the view buttons of the Standard X32/M32.

Registering for desk updates with a */xremote* command maintains updates for 10 seconds, after which a new */xremote* command should be issued by the client to keep the updating process alive. Please refer to the examples given at the end of this document on how to use */xremote* in client applications (for example X32Saver.c (Linux or Windows), X32 data echo in Go)

Note: other commands such as */subscribe*, */formatsubscribe*, */batchsubscribe* also enable receiving regular updates form the server; details are available in the paragraph "Subscribing to X32/M32 Updates".

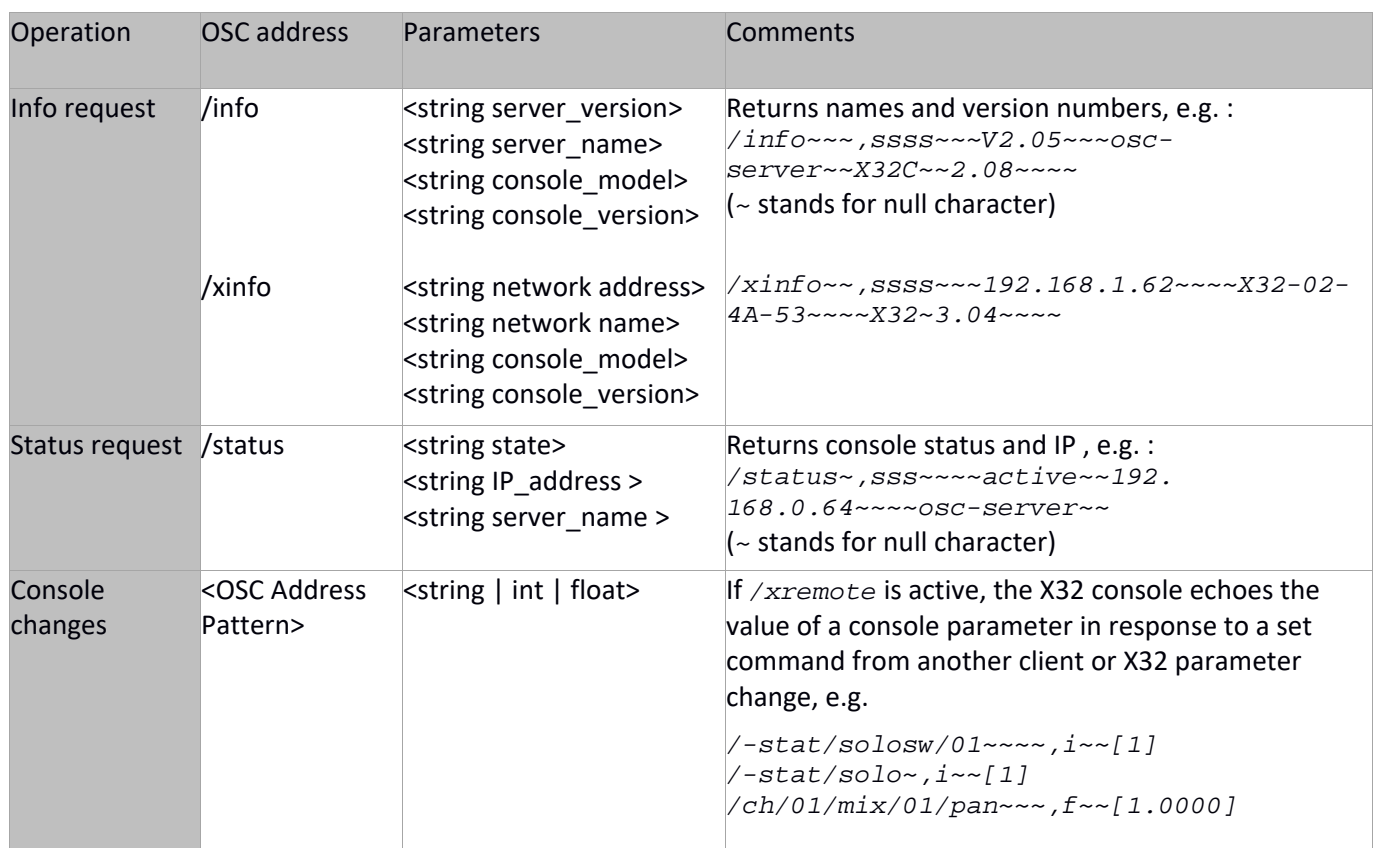

# Server replies or server initiated messages (X32 console → client)

## **X32/M32 OSC Protocol Parameters**

The table below lists the type and associated characteristics of parameters used for <OSC Address Pattern> and X32node commands.

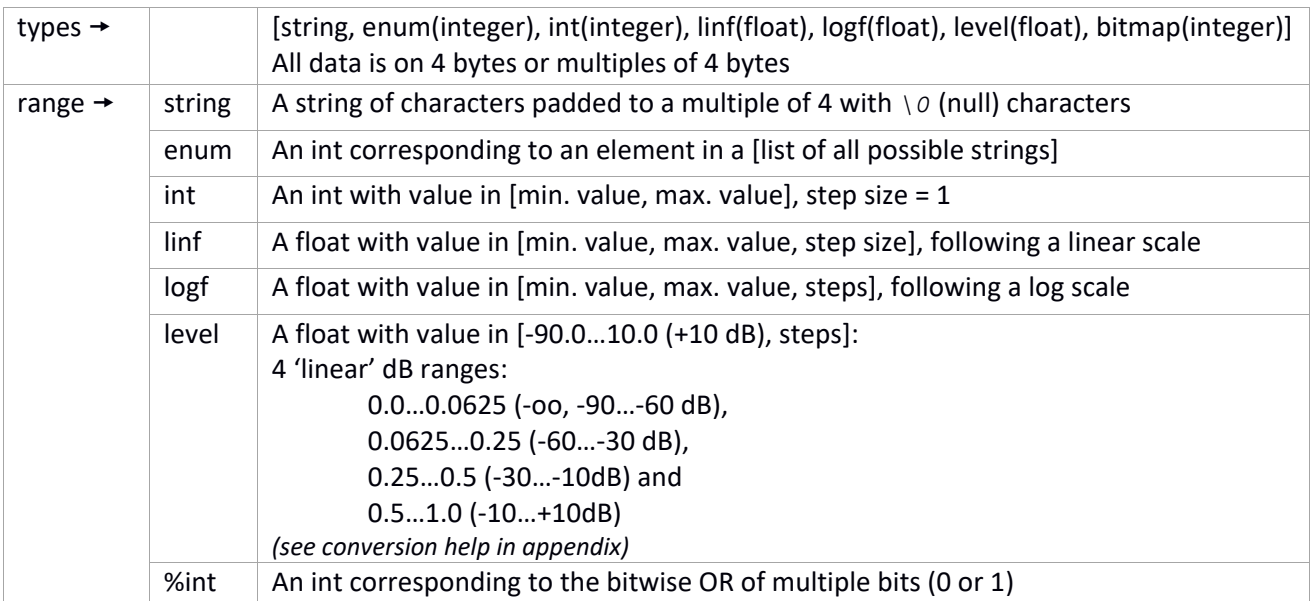

## **Type rules (Get/Set parameter) and data formatting**

With very few exceptions (clearly mentioned in this document when needed), the X32/M32 follow the guidelines as set by the Open Sound Control (OSC) 1.0<sup>6</sup>, implementing the 4 basic OSC type tags for int32, float32, string, and blob.

- all parameters must be big-endian and 4-byte aligned/padded, as per OSC specification.
- padding is done with null bytes.
- float parameters must be in range  $0.0 1.0$ , e.g.:
	- *0.0 0x00000000 (big-endian)*
	- *0.5 0x3f000000 (big-endian)*
	- *1.0 0x3f800000 (big-endian)*
- integer and float parameters are signed 32‐bit values.
- strings must be null-terminated.
- enum parameters can be sent as strings or integers (see below).
- boolean parameters will map to enum type  $\{OFF, ON\}$  (or OSC integer  $\{0, 1\}$ )
- blobs (arbitrary binary data) follow specific rules depending on the section they apply to (see later in this document)

An OSC command typically consists in a 4‐byte padded OSC message, followed by a 4‐byte padded type tag string, and if a non-empty type tag string is present, one or more 4-byte aligned/padded arguments.

The OSC 1.0 specification mentions that older implementations of OSC may omit the OSC type tag string, and OSC implementations should be robust in the case of a missing OSC type tag string, which is the case of X32/M32 systems.

## *Examples:*

A simple OSC command, with no tag string and no arguments:

*/info~~~,~~~* correct format (OSC 1.0 compliant) command

The following will also work

*/info~~~* non OSC 1.0 compliant command, but accepted as older form of OSC

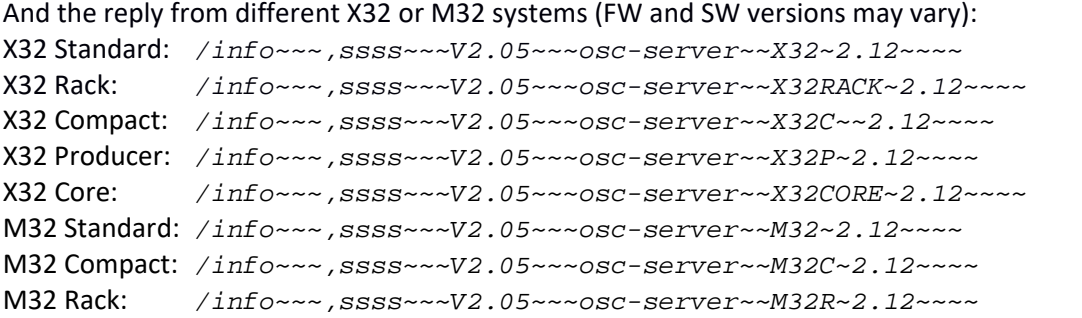

Note: Using UDP port 10024 (10023 for X32 family members), the XAir systems will return similar messages, as follows:

*XR18*: */info~~~,ssss~~~V0.04~~~XR18-1D-DA-B4~~~XR18~~~~1.12~~~~ XR16*: */info~~~,ssss~~~V0.04~~~XR16-1D-DA-B4~~~XR16~~~~1.12~~~~ XR12*: */info~~~,ssss~~~V0.04~~~XR12-1D-DA-B4~~~XR12~~~~1.12~~~~*

<sup>&</sup>lt;sup>6</sup> Please refer to http:// http://opensoundcontrol.org/ for further information on the OSC full spec.

Unofficial X32/M32 OSC Remote Protocol 11 Patrick‐Gilles Maillot

An OSC command with a single type tag string and argument:

*/ch/01/config/name~~,s~~name~~~~* 

An OSC command with a more complex tag string and multiple arguments: $<sup>7</sup>$ </sup>

```
/ch/01/eq/1 ,ifff [2] [0.2650] [0.5000] [0.4648]
```
This is equivalent to the following 4 simpler commands:

*/ch/01/eq/1/t~~~,i~~[ 2] /ch/01/eq/1/f~~~,f~~[0.2650] /ch/01/eq/1/g~~~,f~~[0.5000] /ch/01/eq/1/q~~~,f~~[0.4648]* 

Or in hexadecimal for the last command:

 */ c h / 0 1 / e q / 1 / q ~ ~ ~ , f ~ ~[0.4648] 2f63682f30312f65712f312f710000002c6600003eedfa44* 

Where *3eedfa44* is the hex for a 32bit float, big endian representation of *0.4648*, and where *~* stands for null character *(\0)*

## **Responses from X32/M32:**

Sending to port 10023 the UDP request */info~~~,~~~* to a standard X32 will be replied with 48 bytes back to the sender's UDP port:

*/info~~~,ssss~~~V2.05~~~osc-server~~X32~2.10~~~~* 

Sending to port 10023 the UDP request */status~,~~~* will be replied with 52 bytes back to the sender's UDP port:

*/status~,sss~~~~active~~192.168.0.64~~~~osc-server~~* 

Sending to port 10023 the UDP request */fx/4/par/23~~~~,~~*~ will be replied with 24 bytes back to the sender's UDP port, for example:

*/fx/4/par/23~~~~,f~~[float 0.5] or, in hexadecimal: 2f66782f342f7061722f3233000000002c6600003f000000* 

## **Special considerations for the enum type.**

As stated before, enums can be sent as strings or integer; for example, the value of channel 01 gate mode is listed as an "enum" type with possible values of {EXP2, EXP3, EXP4, GATE, DUCK}.

The setting "GATE" can be enabled for channel 01 by sending either one of the following:

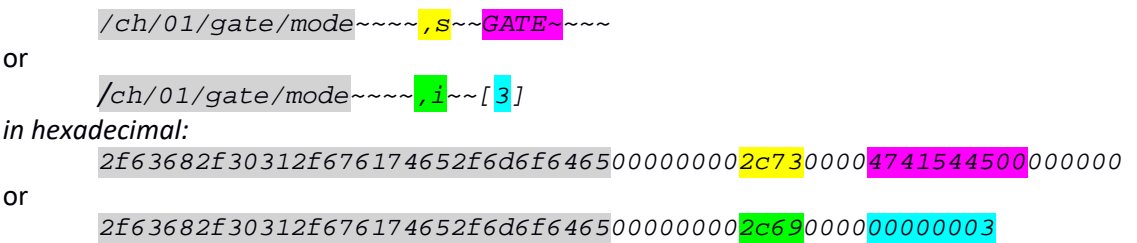

<sup>7</sup> In the case of X32/M32 "node" commands, this only applies to combinations of int or floats (*,i* or *,f*); strings (*,s*) sent to a node address (rather than a parameter address) are interpreted differently (internally used for X32‐edit). As a result of such choice, the command */ch/[01..32]/config ,siii [name] [1] [3] [1]*, although semantically correct and OSC compliant, does not work on X32/M32 when it does work fine on XAIR series.

Please note this only applies to the "enum" type; for example, it does not apply to the key source setting of dynamics which only accepts an "int" value between 0 and 64.

*/ch/[01…32]/dyn/keysrc* 

**Note**: The X32/M32 only considers a subset of discrete values of the floating-point range [0.0, 1.0], depending on the destination the float value applies to; a number of steps determines the values "known" by X32/M32. Example: In EQ frequencies, applicable values are listed as [20.0, 20k, 201], meaning the frequency range 20Hz to 20kHz is divided into 201 discrete values, and the same applies to the "known" floating point values in the range [0.0, 1.0] used to change or control EQ frequency). An OSC floating point value outside of the known values will be rounded to the nearest known value.

This is particularly useful to convert text to float values when X32/M32 returns data in the form of text, such as with the */node* commands used in scene and snippets, or when having to send data as text, for example in the case of OSC data sent over MIDI Sysex commands<sup>8</sup>.

Tables in appendix to this document list common cases for frequencies, levels, etc. following a log scale.

## **Float type.**

In "standard" OSC commands using floating point data parameters, floats are encoded as big endian 32bit floats, with a value between 0.0 and 1.0. For example, a volume variation on channel 01 to 3dB will be sent as follows:

*/ch/01/mix/fader~~~~,f~~[0.8250]* 

or

*2f63682f30312f6d69782f6661646572000000002c6600003f5334cd* 

Similarely, a pan change for channel 02 to half right will be set as follows:

*/ch/02/mix/pan~~,f~~[0.7500]* 

or

*2f63682f30322f6d69782f70616e00002c6600003f400000* 

What is different in the case of floats is that the X32node‐like commands for the commands above will enable setting parameters to their actual range, and not mapped to [0.0 ... 1.0], so for example and the case of the two examples above for volume and pan control, we can actually send the foowing:

or

*/~~~,s~~/ch/01/mix/fader 3~~* 

*2f0000002c7300002f63682f30312f6d69782f666164657220330000* 

Above: setting volume fader to 3dB; volme range is [‐90, +10, 1024], a pseudo log scale from ‐90dB to +10 dB, in 1024 steps. Below are additional examples for values 10, 0, ‐5, ‐90, and ‐20.5, respectively:

*/ ~ ~ ~ , s ~ ~ / c h / 0 1 / m i x / f a d e r 1 0 ~ 2f0000002c7300002f63682f30312f6d69782f666164657220313000* 

<sup>&</sup>lt;sup>8</sup> See MIDI Connections chapter and appendix pages for section on sending OSC commands over MIDI SYSEX messages

```
/ ~ ~ ~ , s ~ ~ / c h / 0 1 / m i x / f a d e r 0 ~ ~ 
2f0000002c7300002f63682f30312f6d69782f666164657220300000 
/ ~ ~ ~ , s ~ ~ / c h / 0 1 / m i x / f a d e r - 5 ~ 
2f0000002c7300002f63682f30312f6d69782f6661646572202d3500 
/ ~ ~ ~ , s ~ ~ / c h / 0 1 / m i x / f a d e r - 9 0 ~ ~ ~ ~ 
2f0000002c7300002f63682f30312f6d69782f6661646572202d393000000000 
/ ~ ~ ~ , s ~ ~ / c h / 0 1 / m i x / f a d e r - 2 0 . 5 ~ ~ 
2f0000002c7300002f63682f30312f6d69782f6661646572202d32302e350000
```
or

*/~~~,s~~/ch/02/mix/pan 50~~~* 

*2f0000002c7300002f63682f30322f6d69782f70616e203530000000* 

Above: setting channel 02 pan to "right, 50% level "; pan range is a linear scale in the range of ‐100.0 to +100.0 in steps of 2.0

Later in this document, you will find tables of all known X32/M32 OSC commands.

These will contain the format, the parameter type(s) and value range(s) of each possible command:

- Possible *ints*, *%ints*, *enums* and *strings* values are as stated in the parameter ranges.
- For binary *floats*, the data sent to or returned from the X32/M32 is always in the range [0.0 ... 1.0], but the parameter range values will be shown as *level*, *logf*, or *linf* types with the min and max values along with the step or number of steps values, in full text format (ex: [-100.0, +100.0, 2.0]), to help in the case you would prefer to use the X32node style notation to send data to your X32/M32.

## **MIDI Connections9**

This Document is all about OSC over ethernet. Nevertheless, the X32/M32 familly of devices can be connected to MIDI and send or receive commands using the MIDI protocol. Some commands are direct (using the standard MIDI controllers, channels and parameters data) and can provide a very simple way to control some of the features of the X32/M32.

Other commands use the MIDI SYSEX standard extensions; Using SYSEX, most (not all) of the X32/M32 OSC commands can be sent over MIDI; This is a major advantage for people who want to control with a finer granularity their device, yet do not have or want to invest in OSC programming. This document then becomes quite useful as OSC commands have to be coded over SYSEX to be sent as MIDI protocol.

The user should not expect the same performance when using MIDI as when using OSC. Indeed, ethernet is a much faster protocol than MIDI, but MIDI has solid advantages such as real‐time control, much shorter messages for certain commands, and a very wide acceptance within the Music community, offering a large set of devices that can undertand, manipulate and send or receive MIDI.

This document contains several appendix pages explaining:

- The standard, direct MIDI commands understood by X32/M32 systems
- How to code OSC messages within a MIDI SYSEX command

<sup>&</sup>lt;sup>9</sup> See appendix pages for section on sending OSC commands over MIDI SYSEX messages

Unofficial X32/M32 OSC Remote Protocol 15 Patrick‐Gilles Maillot

## **Meter requests**

The */meters* OSC command is used for obtaining Meter data, or to get a specific set of meter values. Update cycle frequency for meter data is 50 ms, and may be variable according to console's ability to fulfill requests. Timeout is 10 seconds.

Meter values are returned as floats in the range  $[0.0, 1.0]$ , representing the linear audio level (digital  $0$  – full-scale; internal headroom allows for values up to 8.0 (+18 dBfs)).

The typical format for */meters* is as follows:

*/meters ,siii <*meter request and parameters (see below)*> [time\_factor]* 

The highlighted *sii* tags are used for the meter request, comprising a string and two ints depending on the meter request type. The command is active for about 10s. Possible meter requests are given in the following pages. The last int of the command is used to control the number of times the requestor will receive meter values.

*time\_factor* is a value between 1 and 99 setting the interval between two successive meters messages to *50ms \* time\_factor*. Any value of time\_factor outside or [1, 99] is equivalent to 1. For a timespan of 10s, the number of updates can be calculated based on the value of *time\_factor* as below:

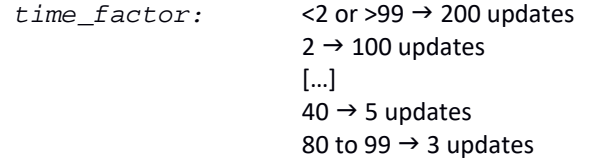

The data returned by the X32/M32 server for */meters* is an OSC‐blob, an abitrary set of binary data. As a result, the format differs from what is typically returned by the X32/M32. This is essentially for efficiency/performance reasons. The format of a returned blob is as follows:

*<meter id> ,b~~<int1><int2><nativefloat>…<nativefloat>* 

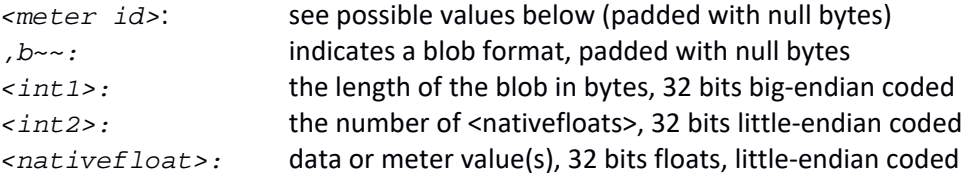

#### *Example***:**

The following meter request is sent to an X32/M32 server:

```
/meters~,si~/meters/6~~~16
```

```
Where ∼ stands for null character, and "16" is actually sent as a big-endian 32bit integer, i.e. 0x00000010.
2f6d6574657273002c7369002f6d65746572732f3600000000000010 
  / m e t e r s ~ , s i ~ / m e t e r s / 6 ~ ~ ~[ 16]
```
The X32/M32 server will returns for 10 seconds and approximately every 50ms the 4 channel strip meters (pre‐ fade, gate, dyn gain reduction and post-fade) values of channel 17, in a single blob, as shown in the reply message below:

*2f6d65746572732f360000002c6200000000001404000000fd1d2137fdff7f3f0000803f6ebbd534 / m e t e r s / 6 ~ ~ ~ , b ~ ~[ int1 ][ int2 ][nfloat][nfloat][nfloat][nfloat]* 

## **List of all Meter IDs:**

#### */meters/0*

Returns meter values from the **METERS** page (not used for X32‐Edit): 32 input channels 8 aux returns 4x2 st fx returns 16 bus masters 6 matrixes  $\rightarrow$  returns 70 float values as single binary blob

#### */meters/1*

Returns meter values from the **METERS/channel** page:

32 input channels

32 gate gain reductions

- 32 dynamics gain reductions
- $\rightarrow$  returns 96 float values as a single OSC blob

#### */meters/2*

Returns meter values from the **METERS/mix bus** page: 16 bus masters 6 matrixes 2 main LR

1 mono M/C

16 bus master dynamics gain reductions

6 matrix dynamics gain reductions

1 main LR dynamics gain reduction

- 1 mono M/C dynamics gain reduction
- $\rightarrow$  returns 49 float values as a single OSC blob

## */meters/3*

Returns meter values from the **METERS/aux/fx** page: 6 aux sends 8 aux returns 4x2 st fx returns  $\rightarrow$  returns 22 float values as a single OSC blob

## */meters/4*

Returns meter values from the **METERS/in/out** page: 32 input channels 8 aux returns 16 outputs 16 P16 ultranet outputs 6 aux sends 2 digital AES/EBU out 2 monitor outputs

 $\rightarrow$  returns 82 float values as a single OSC blob

## */meters/5 <chn\_meter\_id> <grp\_meter\_id>*

Returns meter values the **Console Surface VU Meters** (channel, group and main meters):

16 channel meters: <chn\_meter\_id> 0: channel 1-16; 1: channel 17-32; 2: aux/fx returns;

3: bus masters

8 group meters: <grp meter id> 1: mix bus 1-8; 2: mix bus 9-16; 3: matrixes

2 main LR

1 mono M/C

 $\rightarrow$  returns 27 float values as a single OSC blob

#### */meters/6 <channel\_id>*

Returns meter values from **Channel Strip Meters** (post gain/trim, gate, dyn gain reduction and post‐fade): 4 channel strip meters: <channel\_id> channel 0…71]

 $\rightarrow$  returns 4 float values a as single OSC blob

## */meters/7*

Returns meter values from the **Bus Send** meters:

16 bus send meters

 $\rightarrow$  returns 16 float values (from Bus sends 1-16) as a single OSC blob

#### */meters/8*

Returns meter values from **Matrix Send** meters:

6 Matrix send meters

→ returns 6 float values (from Matrix sends 1-6) as a single OSC blob

#### */meters/9*

Returns meter values from **Effect Send** and **Return** meters:

2 effects send and 2 effects return meters for each FX slot (8 slots)

 $\rightarrow$  returns 32 float values (4 x FX1, 4 x FX2, ... 4 x FX8) as a single OSC blob

#### */meters/10*

Used for some **Effects**, for example Dual DeEsser, Stereo DeEsser, Stereo Fair Compressor

 $\rightarrow$  returns 32 float values

#### */meters/11*

Returns meter values from the **Monitor** pages

→ returns 5 float values (Mon Left, Mon Right, Talk A/B level, Threshold/GR, Osc Tone level) as a single OSC blob

## */meters/12*

Returns meter values from the **Recorder** page

 $\rightarrow$  returns 4 float values (RecInput L, RecInput R, Playback L, Playback R) as a single OSC blob

## */meters/13*

Returns meter values from the **METERS** page 32 input channels 8 aux returns 4x2 st fx returns  $\rightarrow$  returns 48 float values

#### */meters/14*

Used for some **Effects**, for example Precision Limiter, Combinator, Stereo Fair Compressor  $\rightarrow$  returns 80 float values

#### */meters/15*

Used for **RTA** and some **Effects**, for example Dual GEQ, Stereo GEQ

 $\rightarrow$  returns 50 32bits values as a single OSC blob.

The 32bits values returned are representing 100 successive *little endian coded short ints*, in the range [*0x8000*, *0x0000*]; each short int value provides a floating‐point RTA db level in the range [*-128.0*, *0.0*], by dividing the short int (converted to float) by *256.0*.

For example, a 32bit value of *008000c0* will represent two values, the first one being *0x8000* (or ‐128.0 after conversion), and the second one being *0xc000* (or *-64.0* after conversion). Similarly, a 32bits value of *40e0ffff* will represent two successive RTA values of *-31.75db* and *-0.004db*, respectively.

Note: a short int value of *0x0000* (or *0.0db)* means signal clipping occurred.

The 100 short ints (or RTA db values) correspond to frequencies listed in the table (values in Hz) below, respectively.

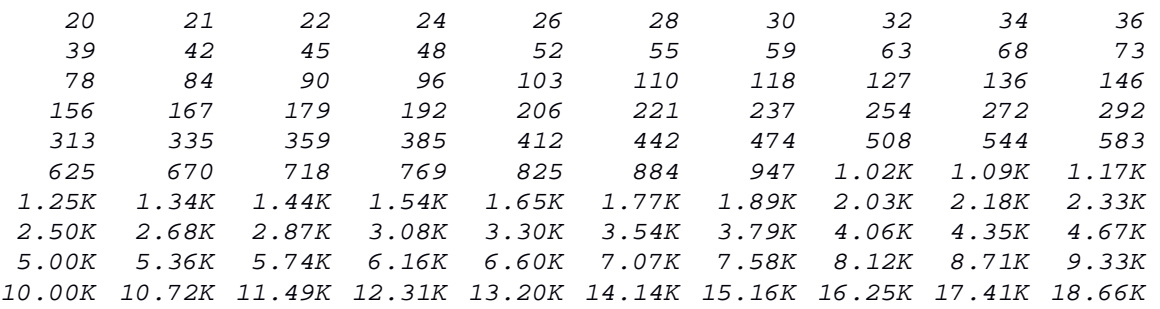

#### */meters/16*

Used for **comp** and **automix**

 $\rightarrow$  returns 48 32bits values as a single OSC blob.

The first 44 values are 32bits values returned are representing:

32 channel gate gains, 32 channel comp gains, 16 bus comp gains, 6 matrix comp gains, 2 (L/R and Mono) comp gains

All data snt as *little endian coded short ints*; each short int value represents a floating‐point level in the range [*0, 1.0*], by dividing the short int (converted to float) by *32767.0*.

The 4 last floats represent 8 automix (channel 01...08) gains coded on successive shorts as  $Log<sub>2</sub>(value) * 256.$ 

## **X32/M32 Client communications**

The following tables (a long list) describe communication messages that can be initiated by the client, by the server as a response to the client or as update data.

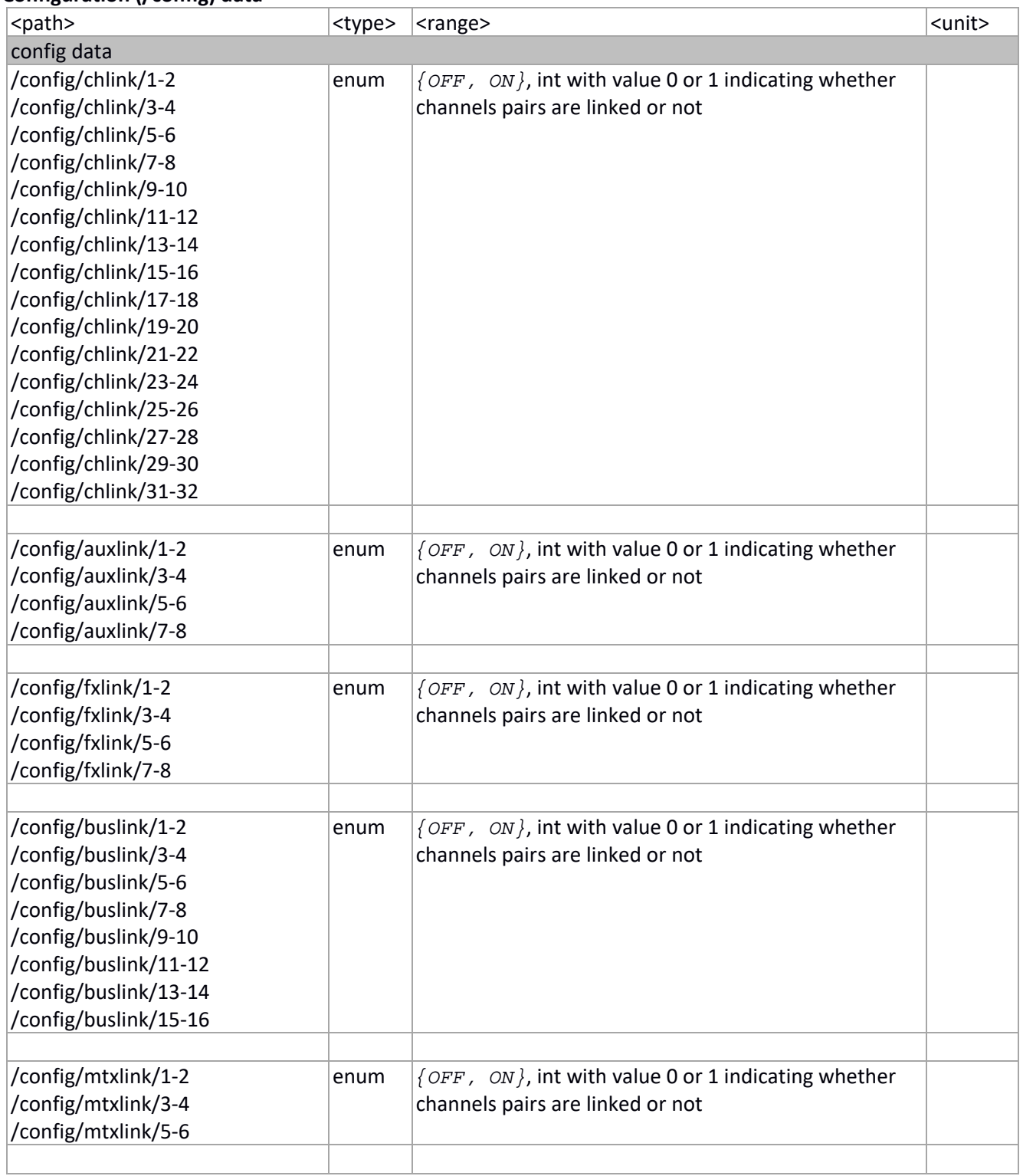

## **Configuration (/config) data**

| /config/mute/[16]       | enum  | $\{OFF, ON\}$ : Mute Group selection                                          |    |
|-------------------------|-------|-------------------------------------------------------------------------------|----|
|                         |       |                                                                               |    |
| /config/linkcfg/hadly   | enum  | {OFF, ON}: Sets Delay + HA link                                               |    |
| /config/linkcfg/eq      | enum  | $\{OFF, ON\}$ : Sets EQ link                                                  |    |
| /config/linkcfg/dyn     | enum  | {OFF, ON}: Sets Dynamics link                                                 |    |
| /config/linkcfg/fdrmute | enum  | {OFF, ON}: Sets Mute/Fader link                                               |    |
|                         |       |                                                                               |    |
| /config/mono/mode       | enum  | int with value 0 or 1 representing $\{LR+M, LCR\}$                            |    |
| /config/mono/link       | enum  | $\{OFF, ON\}$ : Sets M/C depends on Main L/R                                  |    |
|                         |       |                                                                               |    |
| /config/solo/level      | level | $[-90.010.0 (+10 dB), 161]^{10}$                                              | dB |
| /config/solo/source     | enum  | int $[06]$ representing $\{OFF, LR, LR+C, LRPFL,$<br>LRAFL, $AUX56$ , $AUX78$ |    |
| /config/solo/sourcetrim | linf  | $[-18.000, 18.000, 0.500]$                                                    | dB |
| /config/solo/chmode     | enum  | int with value 0 or 1 representing $\{PFL, AFL\}$                             |    |
| /config/solo/busmode    | enum  | $\{PFL, AFL\}$ , int with value 0 or 1                                        |    |
| /config/solo/dcamode    | enum  | {PFL, AFL}, int with value 0 or 1                                             |    |
| /config/solo/exclusive  | enum  | $\{OFF, ON\}$ , int with value 0 or 1                                         |    |
| /config/solo/followsel  | enum  | $\{OFF, ON\}$ , int with value 0 or 1                                         |    |
| /config/solo/followsolo | enum  | $\{OFF, ON\}$ , int with value 0 or 1                                         |    |
| /config/solo/dimatt     | linf  | $[-40.000, 0.000, 1.000]^{11}$                                                | dB |
| /config/solo/dim        | enum  | $\{OFF, ON\}$ , int with value 0 or 1                                         |    |
| /config/solo/mono       | enum  | $\{OFF, ON\}$ , int with value 0 or 1                                         |    |
| /config/solo/delay      | enum  | $\{OFF, ON\}$ , int with value 0 or 1                                         |    |
| /config/solo/delaytime  | linf  | [0.300, 500.000, 0.100]                                                       | ms |
| /config/solo/masterctrl | enum  | $\{OFF, ON\}$ , int with value 0 or 1                                         |    |
| /config/solo/mute       | enum  | $\{OFF, ON\}$ , int with value 0 or 1                                         |    |
| /config/solo/dimpfl     | enum  | $\{OFF, ON\}$ , int with value 0 or 1                                         |    |
|                         |       |                                                                               |    |
| /config/talk/enable     | enum  | $\{OFF, ON\}$ , int with value 0 or 1                                         |    |
| /config/talk/source     | enum  | $\{INT, EXT\}$ , int with value 0 or 1                                        |    |
| /config/talk/A/level    | level | $[-90.010.0 (+10 dB), 161]$                                                   | dB |
| /config/talk/B/level    |       |                                                                               |    |
| /config/talk/A/latch    | enum  | $\{OFF, ON\}$ , int with value 0 or 1                                         |    |
| /config/talk/B/latch    |       |                                                                               |    |
| /config/talk/A/dim      | enum  | $\{OFF, ON\}$ , int with value 0 or 1                                         |    |
| /config/talk/B/dim      |       |                                                                               |    |
| /config/talk/A/destmap  | %int  | [0, 262143] (18 bits bitmap)                                                  |    |
| /config/talk/B/destmap  |       |                                                                               |    |
|                         |       |                                                                               |    |
| /config/osc/level       | level | $[-90.010.0 (+10 dB), 161]$                                                   | dB |
| /config/osc/f1          | logf  | $[20.000, 20000, 121]^{12}$                                                   | Hz |
| /config/osc/f2          |       |                                                                               |    |
| /config/osc/fsel        | enum  | int with value 0 or 1 representing $\{F1, F2\}$                               |    |
| /config/osc/type        | enum  | int with value $[02]$ representing $\{SINE, PINK,$                            |    |

<sup>&</sup>lt;sup>10</sup> See Appendix section for detailed values

<sup>11</sup> See Appendix section for detailed values

<sup>12</sup> See Appendix section for detailed values

Unofficial X32/M32 OSC Remote Protocol 21 Patrick‐Gilles Maillot

|                                         |      | $WHITE$ }                         |                                                      |  |
|-----------------------------------------|------|-----------------------------------|------------------------------------------------------|--|
| /config/osc/dest                        | int  | int with value [025] representing |                                                      |  |
|                                         |      |                                   | $\{MixBus116, L, R, L+R, M/C, Matrix16\}$            |  |
|                                         |      |                                   |                                                      |  |
| /config/userrout/out/0148 <sup>13</sup> | int  |                                   | int with value [0208] representing OFF to Mon R as   |  |
|                                         |      |                                   |                                                      |  |
|                                         |      | follows:                          |                                                      |  |
|                                         |      | 0<br>132                          | <b>OFF</b>                                           |  |
|                                         |      | 33…80                             | Local In 132<br>AES50-A 148                          |  |
|                                         |      | 81…128                            | AES50-B 148                                          |  |
|                                         |      | 129…160                           | Card In 132                                          |  |
|                                         |      | 161166                            | Aux In 16                                            |  |
|                                         |      | 167                               | TB Internal                                          |  |
|                                         |      | 168                               | TB External                                          |  |
|                                         |      | 169…184                           | Outputs 116                                          |  |
|                                         |      | 185200                            | P16 116                                              |  |
|                                         |      | 201.206                           | AUX 16                                               |  |
|                                         |      | 207                               | Monitor L                                            |  |
|                                         |      | 208                               | Monitor R                                            |  |
| /config/userrout/in/0132 <sup>14</sup>  | int  |                                   | int with value [0168] representing OFF to TB ext as  |  |
|                                         |      | follows:                          |                                                      |  |
|                                         |      | 0                                 | <b>OFF</b>                                           |  |
|                                         |      | 132                               | Local In 132                                         |  |
|                                         |      | 3380                              | AES50-A 148                                          |  |
|                                         |      | 81…128                            | AES50-B 148                                          |  |
|                                         |      | 129160                            | <i>Card In 1…32</i>                                  |  |
|                                         |      | 161166                            | Aux In 16                                            |  |
|                                         |      | 167                               | <i>TB Internal</i>                                   |  |
|                                         |      | 168                               | TB External                                          |  |
| /config/routing/routswitch              | enum | $\{REC, PLAY\}$ : routing         |                                                      |  |
|                                         |      | 0: Rec [default value]            |                                                      |  |
|                                         |      | 1: Playback                       |                                                      |  |
|                                         |      |                                   | This command will automatically select the           |  |
|                                         |      |                                   |                                                      |  |
|                                         |      | /config/routing/IN orthe          |                                                      |  |
|                                         |      |                                   | /config/routing/PLAY parameter blocks below,         |  |
|                                         |      |                                   | respective of the OSC parameter value $[0]$ or $[1]$ |  |
| /config/routing/IN/1-8                  | enum |                                   | int with value [023] representing                    |  |
| /config/routing/IN/9-16                 |      |                                   | $\{AN1-8, AN9-16, AN17-24, AN25-32,$                 |  |
| /config/routing/IN/17-24                |      |                                   | A1-8, A9-16, A17-24, A25-32, A33-40, A41-            |  |
| /config/routing/IN/25-32                |      |                                   | 48, B1-8, B9-16, B17-24, B25-32, B33-40,             |  |
|                                         |      |                                   | B41-48, CARD1-8, CARD9-16, CARD17-24,                |  |
|                                         |      |                                   | CARD25-32, UIN1-8, UIN9-16, UIN17-24,                |  |
|                                         |      | UIN25-32 $\}$                     |                                                      |  |
| /config/routing/IN/AUX                  | enum |                                   | int with value [015] representing                    |  |
|                                         |      |                                   | $\{AUX1-4^{15}, AM1-2, AN1-4, AN1-6, AI-2, AI-$      |  |
|                                         |      |                                   | 4 A1-6, B1-2, B1-4, B1-6, CARD1-2, CARD1-            |  |
|                                         |      |                                   | 4, CARD1-6, UIN1-2, UIN1-4, UIN1-6}                  |  |
|                                         |      |                                   |                                                      |  |
| /config/routing/AES50A/1-8              | enum |                                   | int with value [035] representing                    |  |
| /config/routing/AES50A/9-16             |      |                                   | $\{AN1-8, AN9-16, AN17-24, AN25-32,$                 |  |
| /config/routing/AES50A/17-24            |      |                                   | A1-8, A9-16, A17-24, A25-32, A33-40, A41-            |  |
|                                         |      |                                   |                                                      |  |

<sup>&</sup>lt;sup>13</sup> FW 4.0 and above

 $14$  FW 4.0 and above

<sup>15</sup> It really is AUX1-6, but needs to stay AUX1-4 for backward compatibility

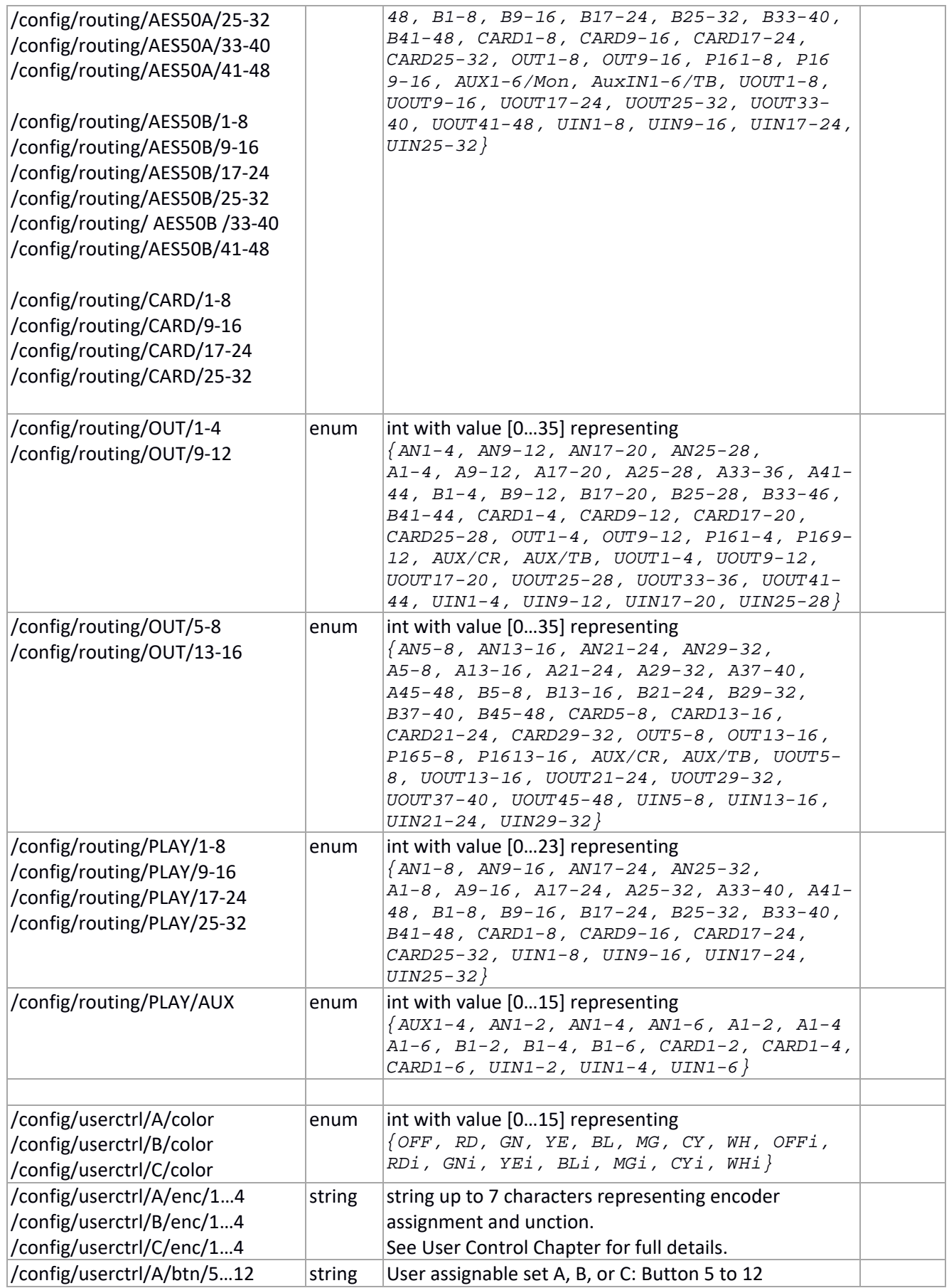

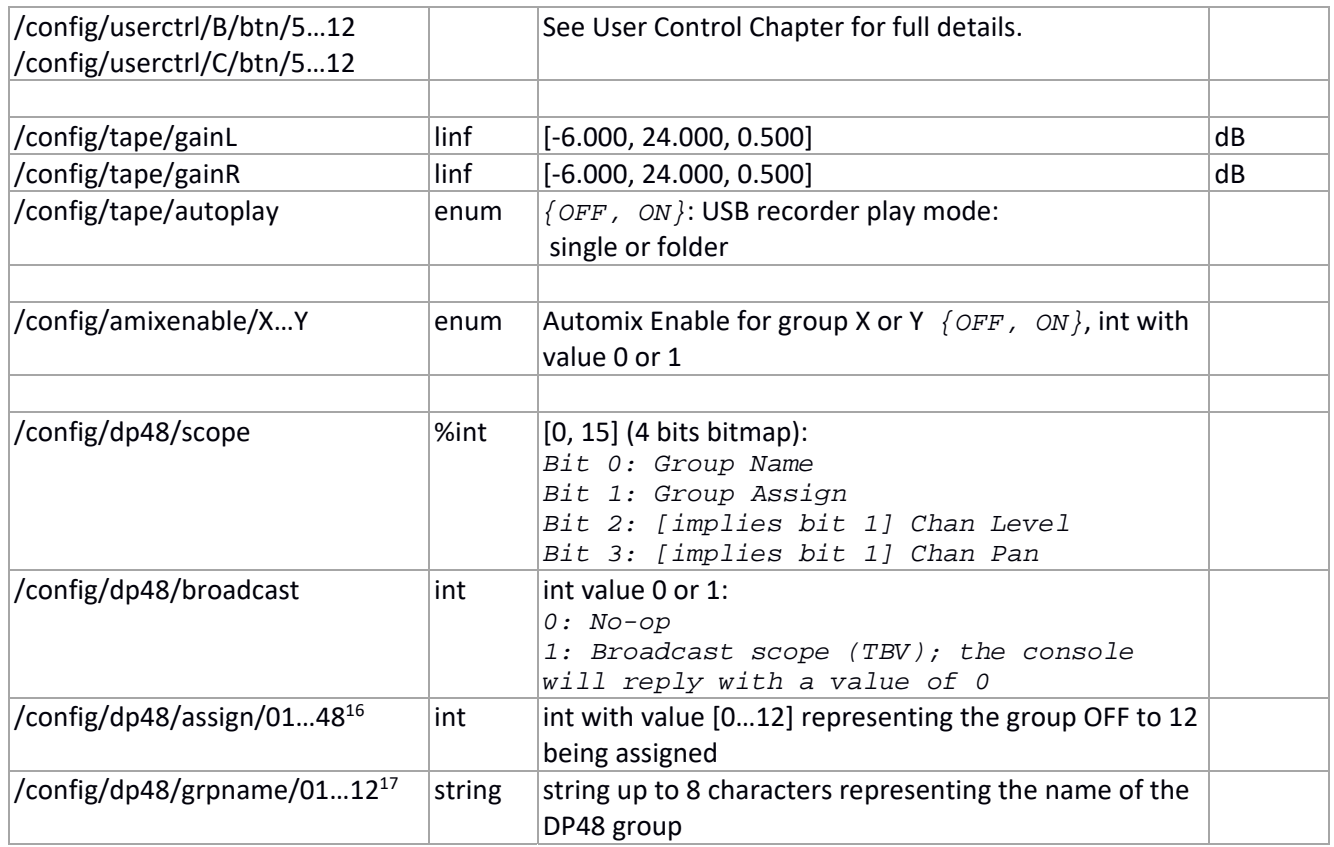

<sup>16</sup> FW 4.0 and above

<sup>&</sup>lt;sup>17</sup> FW 4.0 and above

Unofficial X32/M32 OSC Remote Protocol 24 Patrick‐Gilles Maillot

## **Channel (/ch) data**

| channel [0132] (channel id 031)        |        |                                                                                                    |    |
|----------------------------------------|--------|----------------------------------------------------------------------------------------------------|----|
| /ch/[0132]/config/name                 | string | A 12-character max string representing the input                                                                      |    |
|                                        |        | channel name                                                                                                    |    |
| /ch/[0132]/config/icon                 | int    | [174] (see appendix for a list of icons)                                                                              |    |
| /ch/[0132]/config/color                | enum   | int with value [015] representing<br>$\{OFF, RD, GN, YE, BL, MG, CY, WH, OFFi,$<br>RDi, GNi, YEi, BLi, MGi, CYi, WHi} |    |
| /ch/[0132]/config/source <sup>18</sup> | int    | int with value [064] representing<br>$\{OFF, In0132, Aux 16, USB L, USB R,$<br>$Fx$ 1L… $Fx$ 4R, Bus 01…16}           |    |
| /ch/[0132]/delay/on                    | enum   | $\{OFF, ON\}$ , int with value 0 or 1                                                                                 |    |
| /ch/[0132]/delay/time                  | linf   | [0.300, 500.000, 0.100]                                                                                               | ms |
|                                        |        |                                                                                                    |    |
| /ch/[0132]/preamp/trim                 | linf   | [-18.000, 18.000, 0.250] (digital sources only) <sup>19</sup>                                                         | dB |
| /ch/[0132]/preamp/invert               | enum   | $\{OFF, ON\}$ , int with value 0 or 1                                                                                 |    |
| /ch/[0132]/preamp/hpon                 | enum   | {OFF, ON}, int with value 0 or 1; Sets Phantom power<br>off or on                                                     |    |
| /ch/[0132]/preamp/hpslope              | enum   | $\{12, 18, 24\}$                                                                                                    |    |
| /ch/[0132]/preamp/hpf                  | logf   | $[20.000, 400.000, 101]^{20}$                                                                                         | Hz |
|                                        |        |                                                                                                    |    |
| /ch/[0132]/gate/on                     | enum   | $\{OFF, ON\}$ , int with value 0 or 1                                                                                 |    |
| /ch/[0132]/gate/mode                   | enum   | int [04] representing<br>${EXP2, EXP3, EXP4, GATE, DUCK}$                                                             |    |
| /ch/[0132]/gate/thr                    | linf   | $[-80.000, 0.000, 0.500]$                                                                                             | dB |
| /ch/[0132]/gate/range                  | linf   | $[3.000, 60.000, 1.000]^{21}$                                                                                         | dB |
| /ch/[0132]/gate/attack                 | linf   | [0.000, 120.000, 1.000]                                                                                               | ms |
| /ch/[0132]/gate/hold                   | logf   | $[0.020, 2000, 101]^{22}$                                                                                             | ms |
| /ch/[0132]/gate/release                | logf   | $[5.000, 4000.000, 101]^{23}$                                                                                         | ms |
| /ch/[0132]/gate/keysrc                 | int    | int with value [064] representing<br>$\{OFF, In0132, Aux 16, USB L, USB R,$<br>$Fx$ 1L… $Fx$ 4R, Bus 01…16}           |    |
| /ch/[0132]/gate/filter/on              | enum   | $\{OFF, ON\}$                                                                                                    |    |
| /ch/[0132]/gate/filter/type            | enum   | int with value [08] representing Keysolo (Solo/Q)<br>$\{LC6, LC12, HC6, HC12, 1.0, 2.0, 3.0,$<br>5.0, 10.0            |    |
| /ch/[0132]/gate/filter/f               | Logf   | $[20.000, 20000, 201]^{24}$                                                                                           | Hz |
|                                        |        |                                                                                                    |    |
| /ch/[0132]/dyn/on                      | enum   | $\{OFF, ON\}$ , int with value 0 or 1                                                                                 |    |
| /ch/[0132]/dyn/mode                    | enum   | {COMP, EXP}, int with value 0 or 1                                                                                    |    |
| /ch/[0132]/dyn/det                     | enum   | $\{PEAK, RMS\}$ , int with value 0 or 1                                                                               |    |
| /ch/[0132]/dyn/env                     | enum   | $\{LIN, LOG\}$ , int with value 0 or 1                                                                                |    |
| /ch/[0132]/dyn/thr                     | linf   | $[-60.000, 0.000, 0.500]$                                                                                             | dB |

<sup>&</sup>lt;sup>18</sup> See /headamp chapter; X32 will return the actual headamp used as source using /-ha/xx/index.

<sup>&</sup>lt;sup>19</sup> See Appendix section for detailed values

<sup>&</sup>lt;sup>20</sup> See Appendix section for detailed values

 $21$  See Appendix section for detailed values

 $22$  See Appendix section for detailed values

<sup>&</sup>lt;sup>23</sup> See Appendix section for detailed values

<sup>&</sup>lt;sup>24</sup> See Appendix section for detailed values

| /ch/[0132]/dyn/ratio                                                                                                    | enum  | int with value [011] representing<br>$\{1.1, 1.3, 1.5, 2.0, 2.5, 3.0, 4.0, 5.0,$<br>7.0, 10, 20, 100                                                                                           |    |
|----------------------------------------------------------------------------------------------------|-------|----------------------------------------------------------------------------------------------------|----|
| /ch/[0132]/dyn/knee                                                                                                    | linf  | [0.000, 5.000, 1.000]                                                                                                    |    |
| /ch/[0132]/dyn/mgain                                                                                                    | linf  | $[0.000, 24.000, 0.500]^{25}$                                                                                                    | dB |
| /ch/[0132]/dyn/attack                                                                                                    | linf  | [0.000, 120.000, 1.000]                                                                                                    | ms |
| /ch/[0132]/dyn/hold                                                                                                    | logf  | [0.020, 2000, 101]                                                                                                    | ms |
| /ch/[0132]/dyn/release                                                                                                    | logf  | [5.000, 4000.000, 101]                                                                                                    | ms |
| /ch/[0132]/dyn/pos                                                                                                    | enum  | {PRE, POST}, int with value 0 or 1                                                                                                    |    |
| /ch/[0132]/dyn/keysrc                                                                                                    | int   | int with value [064] representing<br>$\{OFF, In0132, Aux 16, USB L, USB R,$                                                                                                    |    |
|                                                                                                    |       | $Fx$ 1L… $Fx$ 4R, Bus 01…16}                                                                                                    |    |
| /ch/[0132]/dyn/mix                                                                                                    | linf  | [0, 100, 5]                                                                                                    | %  |
| /ch/[0132]/dyn/auto                                                                                                    | enum  | $\{OFF, ON\}$ , int with value 0 or 1                                                                                                    |    |
| /ch/[0132]/dyn/filter/on                                                                                                  | enum  | $\{OFF, ON\}$ , int with value 0 or 1                                                                                                    |    |
| /ch/[0132]/dyn/filter/type                                                                                                | enum  | int with value [08] representing Keysolo (Solo/Q)<br>$\{LC6, LC12, HC6, HC12, 1.0, 2.0, 3.0,$<br>5.0, 10.0                                                                                     |    |
| /ch/[0132]/dyn/filter/f                                                                                                   | logf  | [20.000, 20000, 201]                                                                                                    | Hz |
|                                                                                                    |       |                                                                                                    |    |
| /ch/[0132]/insert/on                                                                                                    | enum  | $\{OFF, ON\}$ , int with value 0 or 1                                                                                                    |    |
| /ch/[0132]/insert/pos                                                                                                    | enum  | $\{PRE, POST\}$ , int with value 0 or 1                                                                                                    |    |
| /ch/[0132]/insert/sel                                                                                                    | enum  | int with value [022] representing<br>$\{OFF, FX1L, FX1R, FX2L, FX2R, FX3L, FX3R,$<br>FX4L, FX4R, FX5L, FX5R, FX6L, FX6R, FX7L,<br>FX7R, FX8L, FX8R, AUX1, AUX2, AUX3, AUX4,<br>AUX5, AUX6 $\}$ |    |
| /ch/[0132]/eq/on                                                                                                    | enum  | $\{OFF, ON\}$ , int with value 0 or 1                                                                                                    |    |
| /ch/[0132]/eq/[14]/type                                                                                                   | enum  | int [05] representing<br>$\{LCut, LShv, PEQ, VEQ, HShv, HCut\}$                                                                                                    |    |
| /ch/[0132]/eq/[14]/f                                                                                                    | logf  | [20.000, 20000, 201]                                                                                                    | Hz |
| /ch/[0132]/eq/[14]/g                                                                                                    | linf  | $[-15.000, 15.000, 0.250]^{26}$                                                                                                    | dB |
| /ch/[0132]/eq/[14]/q                                                                                                    | logf  | [10.000, 0.3, 72]                                                                                                    |    |
|                                                                                                    |       |                                                                                                    |    |
| /ch/[0132]/mix/on                                                                                                    | enum  | $\{OFF, ON\}$ , int with value 0 or 1                                                                                                    |    |
| /ch/[0132]/mix/fader                                                                                                    | level | $[0.01.0(+10dB), 1024]$                                                                                                    | dB |
| /ch/[0132]/mix/st                                                                                                    | enum  | $\{OFF, ON\}$ , int with value 0 or 1                                                                                                    |    |
| /ch/[0132]/mix/pan                                                                                                    | linf  | $[-100.000, 100.000, 2.000]$                                                                                                    |    |
| /ch/[0132]/mix/mono                                                                                                    | enum  | $\{OFF, ON\}$ , int with value 0 or 1                                                                                                    |    |
| /ch/[0132]/mix/mlevel                                                                                                    | level | [-90.010.0 (+10 dB), 161]                                                                                                    | dB |
| /ch/[0132]/mix/[0116]/on                                                                                                  | enum  | $\{OFF, ON\}$ , int with value 0 or 1                                                                                                    |    |
| /ch/[0132]/mix/[0116]/level                                                                                               | level | $[-90.010.0 (+10 dB), 161]$                                                                                                    | dB |
| /ch/[0132]/mix/01/pan<br>/ch/[0132]/mix/03/pan<br>/ch/[0132]/mix/05/pan<br>/ch/[0132]/mix/07/pan<br>/ch/[0132]/mix/09/pan | linf  | $[-100.000, 100.000, 2.000]$                                                                                                    |    |

<sup>&</sup>lt;sup>25</sup> See Appendix section for detailed values

<sup>&</sup>lt;sup>26</sup> See Appendix section for detailed values

Unofficial X32/M32 OSC Remote Protocol 26 Patrick‐Gilles Maillot

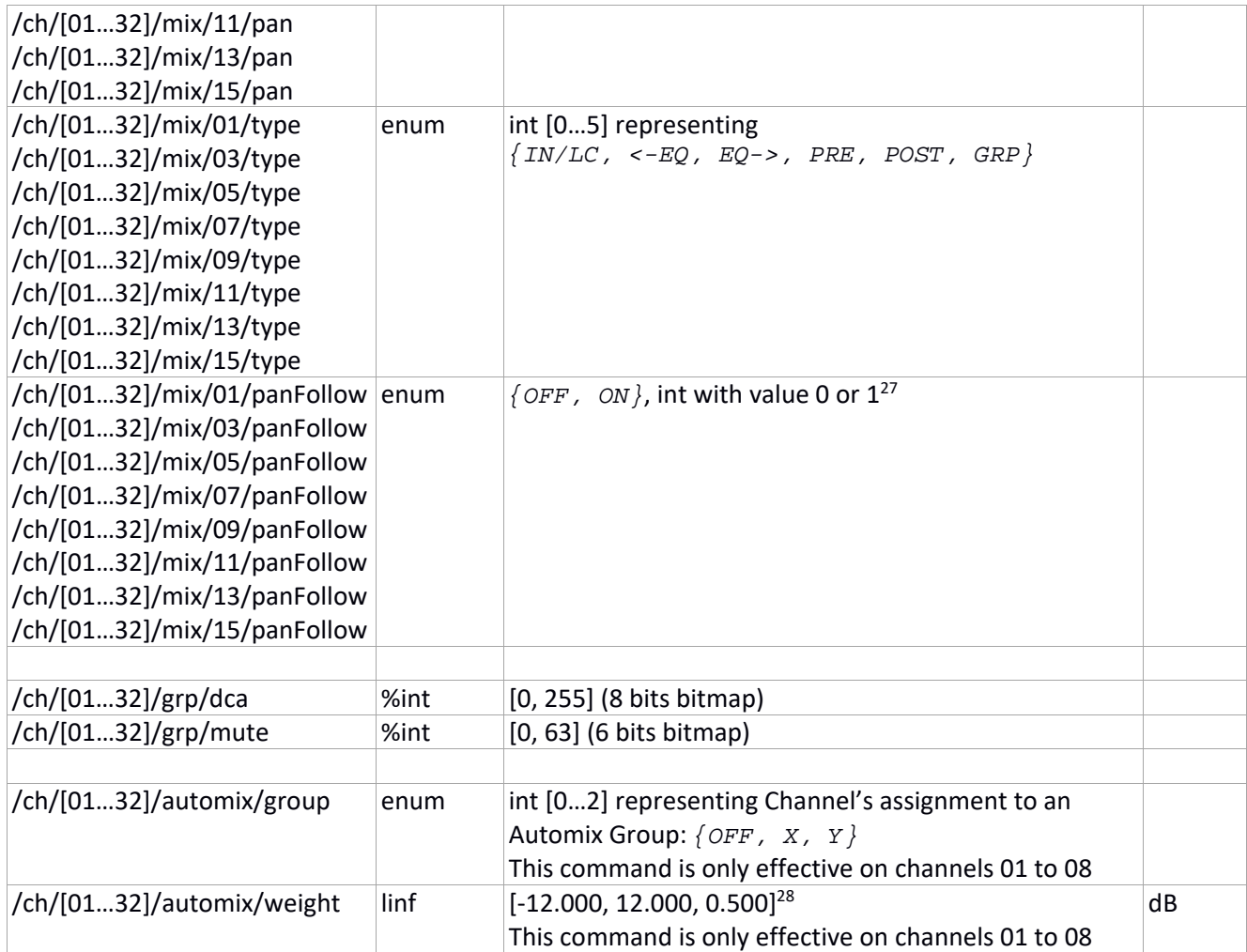

<sup>27</sup> FW 4.0 and above

<sup>&</sup>lt;sup>28</sup> See Appendix section for detailed values

Unofficial X32/M32 OSC Remote Protocol 27 Patrick‐Gilles Maillot

# **Aux In (/auxin) data**

| auxin [0108] (channel id 3239) |        |                                                                                                    |    |
|--------------------------------|--------|----------------------------------------------------------------------------------------------------|----|
| /auxin/[0108]/config/name      | string | A 12-character max string representing the aux in                                                           |    |
|                                |        | channel name                                                                                                |    |
| /auxin/[0108]/config/icon      | int    | [174] (see appendix for a list of icons)                                                                    |    |
| /auxin/[0108]/config/color     | enum   | int with value [015] representing                                                                           |    |
|                                |        | $\{OFF, RD, GN, YE, BL, MG, CY, WH, OFFi,$<br>RDi, GNi, YEi, BLi, MGi, CYi, WHi}                            |    |
| /auxin/[0108]/config/source    | int    | int with value [064] representing<br>$\{OFF, In0132, Aux 16, USB L, USB R,$<br>$Fx$ 1L… $Fx4R$ , Bus 01…16} |    |
| /auxin/[0108]/preamp/trim      | linf   | $[-18.000, 18.000, 0.250]$                                                                                  | dB |
| /auxin/[0108]/preamp/invert    | enum   | $\{OFF, ON\}$ , int with value 0 or 1                                                                       |    |
|                                |        |                                                                                                    |    |
| /auxin/[0108]/eq/on            | enum   | $\{OFF, ON\}$ , int with value 0 or 1                                                                       |    |
| /auxin/[0108]/eq/[14]/type     | enum   | int [05] representing<br>${LCut, LShv, PEQ, VEQ, HShv, HCut}$                                               |    |
| /auxin/[0108]/eq/[14]/f        | logf   | [20.000, 20000, 201]                                                                                        | Hz |
| /auxin/[0108]/eq/[14]/g        | linf   | $[-15.000, 15.000, 0.250]$                                                                                  | dB |
| /auxin/[0108]/eq/[14]/q        | logf   | [10.000, 0.3, 72]                                                                                           |    |
|                                |        |                                                                                                    |    |
| /auxin/[0108]/mix/on           | enum   | $\{OFF, ON\}$ , int with value 0 or 1                                                                       |    |
| /auxin/[0108]/mix/fader        | level  | $[0.01.0(+10dB), 1024]$                                                                                     |    |
| /auxin/[0108]/mix/st           | enum   | $\{OFF, ON\}$ , int with value 0 or 1                                                                       |    |
| /auxin/[0108]/mix/pan          | linf   | $[-100.000, 100.000, 2.000]$                                                                                |    |
| /auxin/[0108]/mix/mono         | enum   | $\{OFF, ON\}$ , int with value 0 or 1                                                                       |    |
| /auxin/[0108]/mix/mlevel       | level  | $[-90.010.0 (+10 dB), 161]$                                                                                 |    |
| /auxin/[0108]/mix/[0116]/on    | enum   | $\{OFF, ON\}$ , int with value 0 or 1                                                                       |    |
| /auxin/[0108]/mix/[0116]/level | level  | $[-90.010.0 (+10 dB), 161]$                                                                                 |    |
| /auxin/[0108]/mix/01/pan       | linf   | $[-100.000, 100.000, 2.000]$                                                                                |    |
| /auxin/[0108]/mix/01/type      | enum   | int [05] representing<br>$\big\{\texttt{IN/LC}$ , <-EQ, EQ->, PRE, POST, GRP $\big\}$                       |    |
| /auxin/[0108]/mix/03/pan       | linf   | [-100.000, 100.000, 2.000]                                                                                  |    |
| /auxin/[0108]/mix/05/pan       |        |                                                                                                    |    |
| /auxin/[0108]/mix/07/pan       |        |                                                                                                    |    |
| /auxin/[0108]/mix/09/pan       |        |                                                                                                    |    |
| /auxin/[0108]/mix/11/pan       |        |                                                                                                    |    |
| /auxin/[0108]/mix/13/pan       |        |                                                                                                    |    |
| /auxin/[0108]/mix/15/pan       |        |                                                                                                    |    |
| /auxin/[0108]/mix/03/type      | enum   | int [05] representing                                                                                       |    |
| /auxin/[0108]/mix/05/type      |        | $\{IN/LC, \leftarrow EQ, EQ->, PRE, POST, GRE\}$                                                            |    |
| /auxin/[0108]/mix/07/type      |        |                                                                                                    |    |
| /auxin/[0108]/mix/09/type      |        |                                                                                                    |    |
| /auxin/[0108]/mix/11/type      |        |                                                                                                    |    |
| /auxin/[0108]/mix/13/type      |        |                                                                                                    |    |
| /auxin/[0108]/mix/15/type      |        |                                                                                                    |    |
| /auxin/[0108]/mix/03/panFollow | enum   | {OFF, ON}, int with value 0 or $1^{29}$                                                                     |    |

<sup>29</sup> FW 4.0 and above

Unofficial X32/M32 OSC Remote Protocol 28 Patrick‐Gilles Maillot

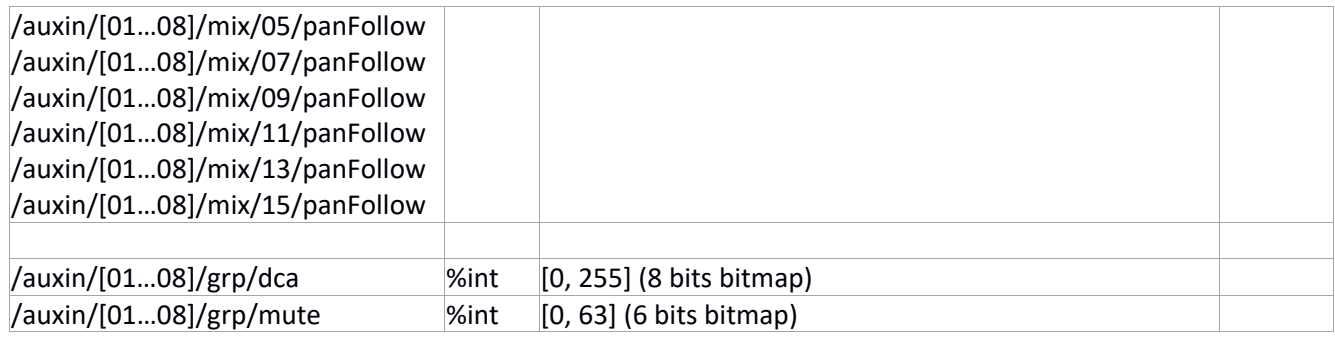

# **FX Return (/fxrtn) data**

| fxrtn [0108] (channel id 4047)  |        |                                                      |    |
|---------------------------------|--------|------------------------------------------------------|----|
| /fxrtn/[0108]/config/name       | string | A 12-character max string representing the fx return |    |
|                                 |        | channel name                                         |    |
| /fxrtn/[0108]/config/icon       | int    | [174] (see appendix for a list of icons)             |    |
| /fxrtn/[0108]/config/color      | enum   | int with value [015] representing                    |    |
|                                 |        | $\{OFF, RD, GN, YE, BL, MG, CY, WH, OFFi,$           |    |
|                                 |        | RDi, GNi, YEi, BLi, MGi, CYi, WHi}                   |    |
|                                 |        |                                                      |    |
| /fxrtn/[0108]/eq/on             | enum   | $\{OFF, ON\}$ , int with value 0 or 1                |    |
| /fxrtn/[0108]/eq/[14]/type      | enum   | int [05] representing                                |    |
|                                 |        | $\{LCut, LShv, PEQ, VEQ, HShv, HCut\}$               |    |
| /fxrtn/[0108]/eq/[14]/f         | logf   | [20.000, 20000, 201]                                 | Hz |
| /fxrtn/[0108]/eq/[14]/g         | linf   | $[-15.000, 15.000, 0.250]$                           | dB |
| /fxrtn/[0108]/eq/[14]/q         | logf   | [10.000, 0.3, 72]                                    |    |
|                                 |        |                                                      |    |
| /fxrtn/[0108]/mix/on            | enum   | $\{OFF, ON\}$ , int with value 0 or 1                |    |
| /fxrtn/[0108]/mix/fader         | level  | $[0.01.0(+10dB), 1024]$                              | dB |
| /fxrtn/[0108]/mix/st            | enum   | $\{OFF, ON\}$ , int with value 0 or 1                |    |
| /fxrtn/[0108]/mix/pan           | linf   | $[-100.000, 100.000, 2.000]$                         | dB |
| /fxrtn/[0108]/mix/mono          | enum   | $\{OFF, ON\}$ , int with value 0 or 1                |    |
| /fxrtn/[0108]/mix/mlevel        | level  | $[-90.010.0 (+10 dB), 161]$                          | dB |
| /fxrtn/[0108]/mix/[0116]/on     | enum   | $\{OFF, ON\}$ , int with value 0 or 1                |    |
| /fxrtn/[0108]/mix/[0116]/level  | level  | $[-90.010.0 (+10 dB), 161]$                          | dB |
| /fxrtn /[0108]/mix/03/pan       | linf   | $[-100.000, 100.000, 2.000]$                         |    |
| /fxrtn/[0108]/mix/05/pan        |        |                                                      |    |
| /fxrtn /[0108]/mix/07/pan       |        |                                                      |    |
| /fxrtn /[0108]/mix/09/pan       |        |                                                      |    |
| /fxrtn /[0108]/mix/11/pan       |        |                                                      |    |
| /fxrtn /[0108]/mix/13/pan       |        |                                                      |    |
| /fxrtn /[0108]/mix/15/pan       |        |                                                      |    |
| /fxrtn /[0108]/mix/03/type      |        | enum  int [05] representing                          |    |
| /fxrtn /[0108]/mix/05/type      |        | $\{IN/LC, \text{ <-EQ, EQ->, PRE, POST, GRP}\}$      |    |
| /fxrtn /[0108]/mix/07/type      |        |                                                      |    |
| /fxrtn /[0108]/mix/09/type      |        |                                                      |    |
| /fxrtn /[0108]/mix/11/type      |        |                                                      |    |
| /fxrtn /[0108]/mix/13/type      |        |                                                      |    |
| /fxrtn /[0108]/mix/15/type      |        |                                                      |    |
| /fxrtn /[0108]/mix/03/panFollow | enum   | $\{OFF, ON\}$ , int with value 0 or $1^{30}$         |    |
| /fxrtn /[0108]/mix/05/panFollow |        |                                                      |    |
| /fxrtn/[0108]/mix/07/panFollow  |        |                                                      |    |
| /fxrtn /[0108]/mix/09/panFollow |        |                                                      |    |
| /fxrtn/[0108]/mix/11/panFollow  |        |                                                      |    |
| /fxrtn /[0108]/mix/13/panFollow |        |                                                      |    |
| /fxrtn /[0108]/mix/15/panFollow |        |                                                      |    |
|                                 |        |                                                      |    |
| /fxrtn/[0108]/grp/dca           | %int   | [0, 255] (8 bits bitmap)                             |    |
| /fxrtn/[0108]/grp/mute          | %int   | [0, 63] (6 bits bitmap)                              |    |

<sup>&</sup>lt;sup>30</sup> FW 4.0 and above

Unofficial X32/M32 OSC Remote Protocol 30 Patrick‐Gilles Maillot

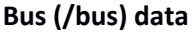

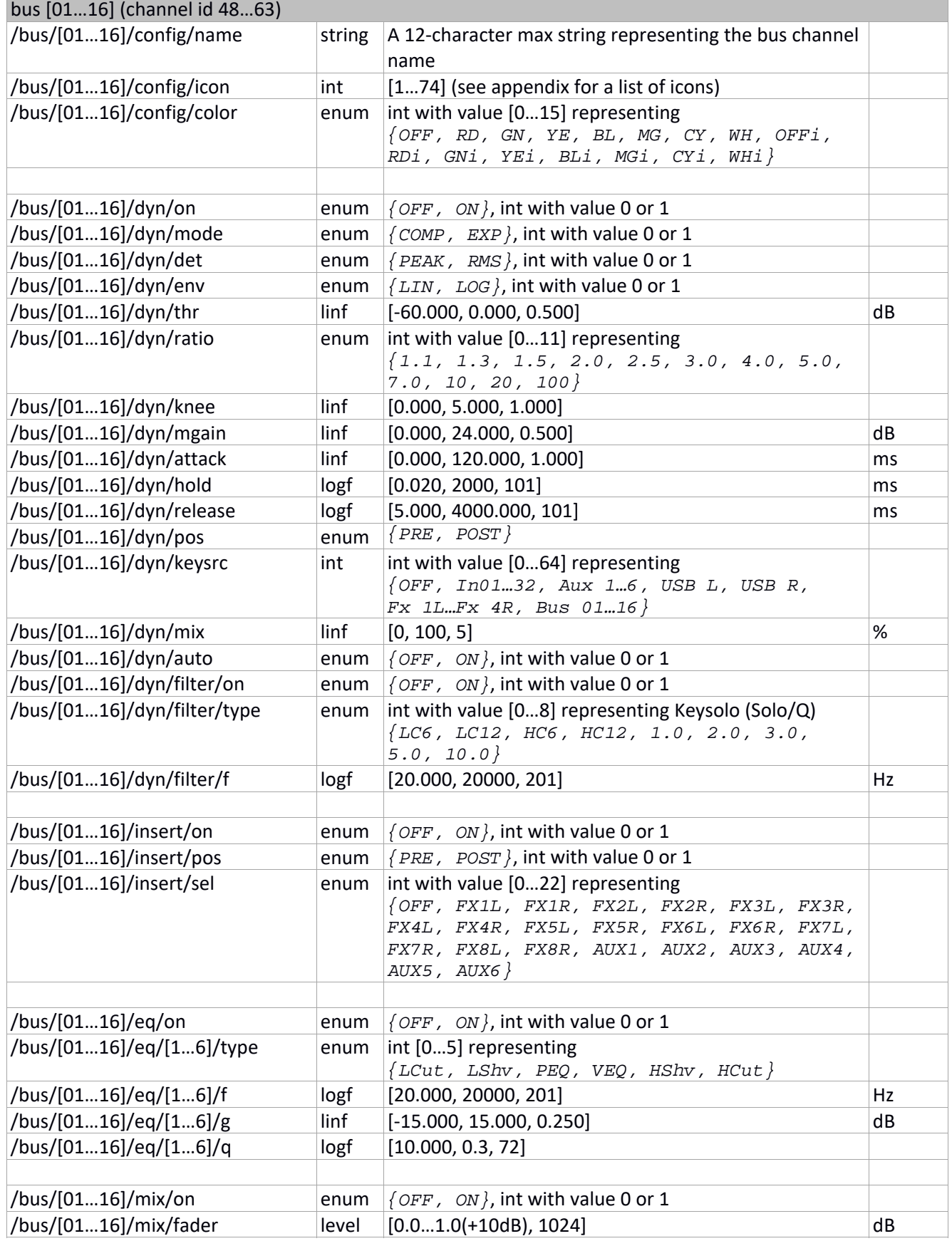

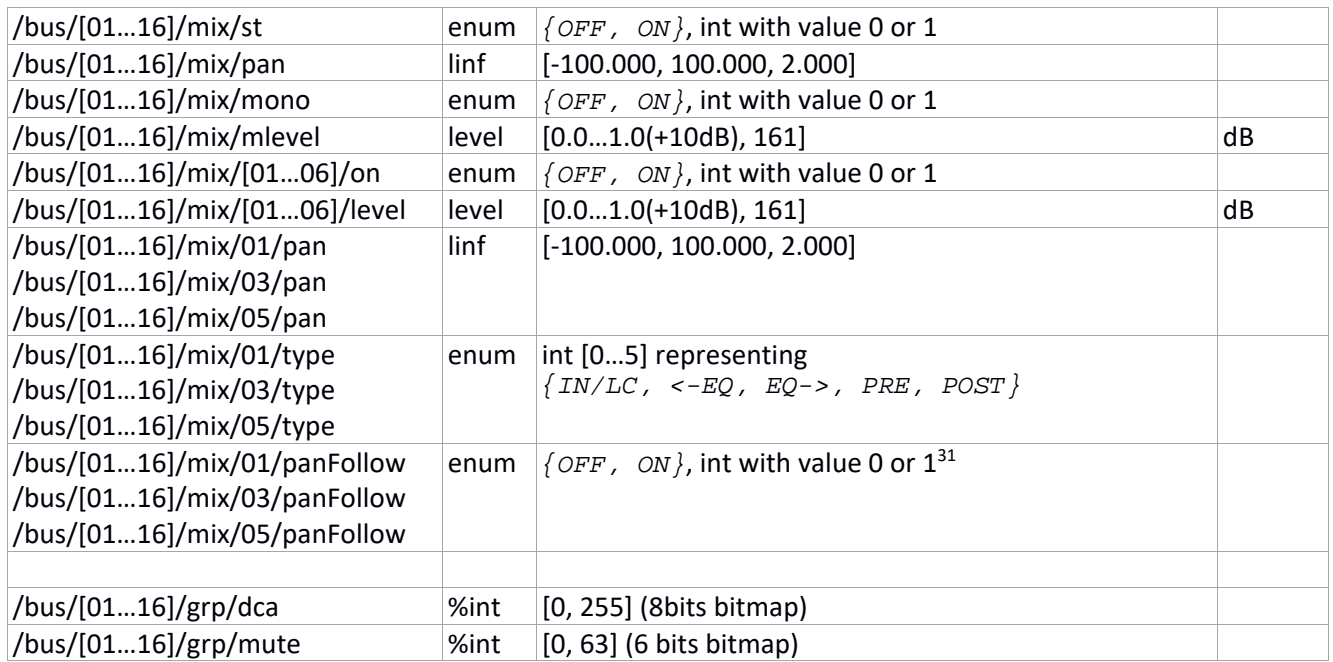

 $31$  FW 4.0 and above

Unofficial X32/M32 OSC Remote Protocol 32 Patrick‐Gilles Maillot

# **Matrix (/mtx) data**

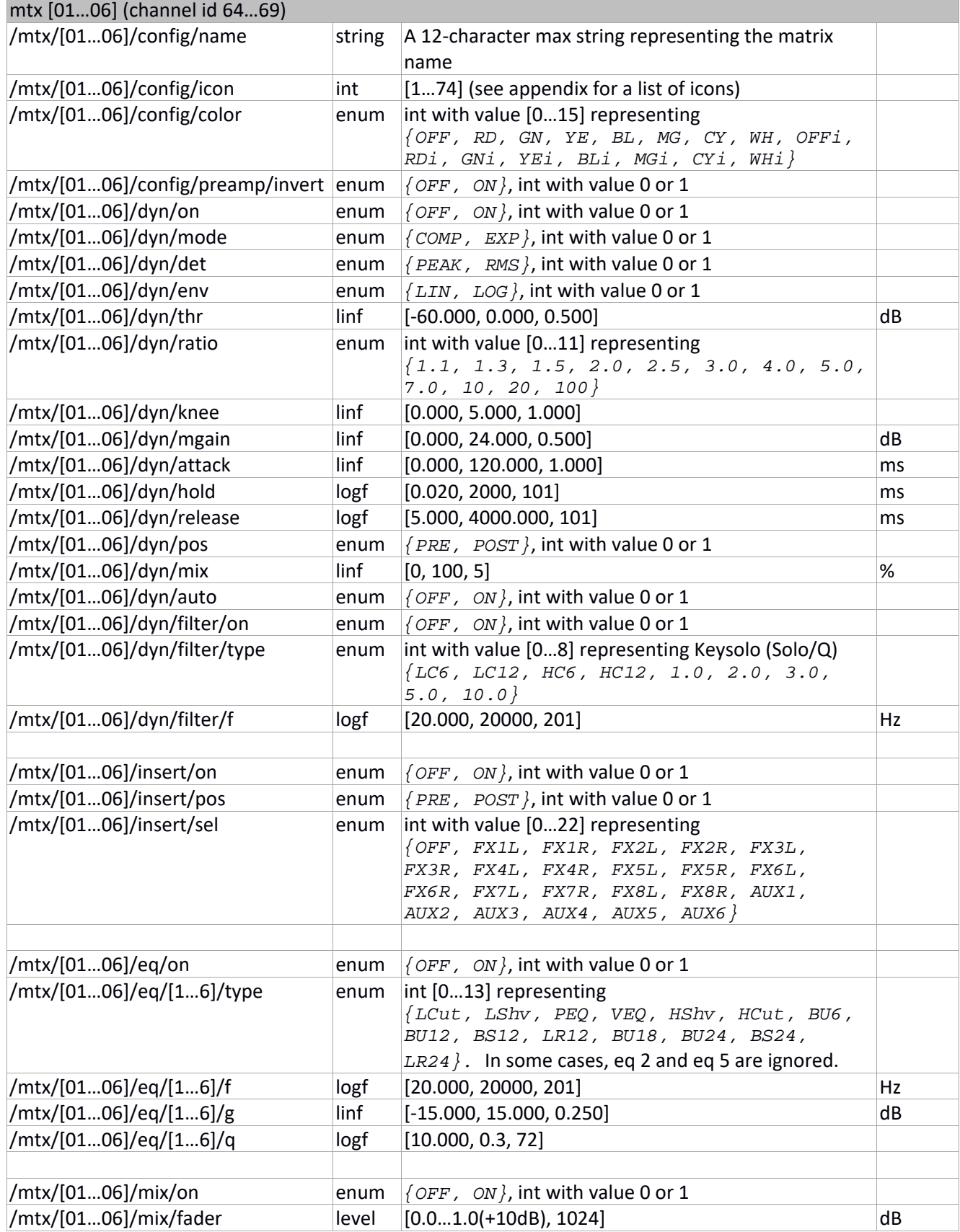

# **Main Stereo (/main/st) data**

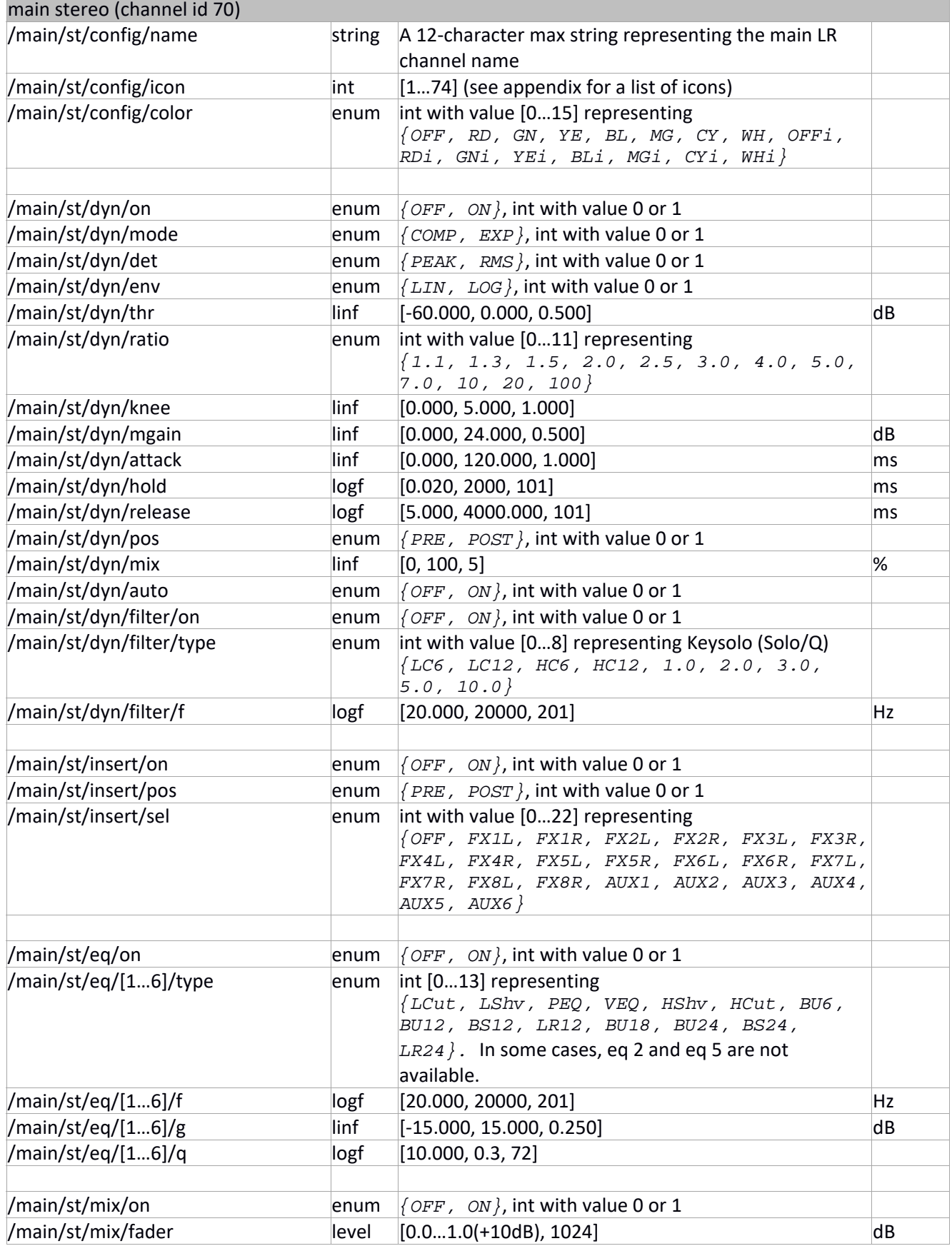

Unofficial X32/M32 OSC Remote Protocol 34 Patrick‐Gilles Maillot

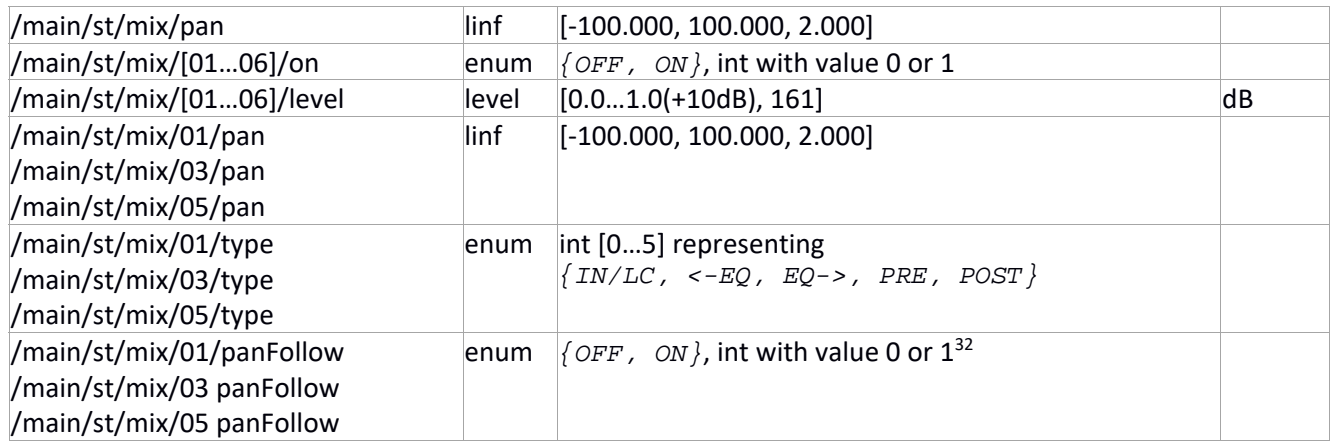

<sup>&</sup>lt;sup>32</sup> FW 4.0 and above

Unofficial X32/M32 OSC Remote Protocol 35 Patrick‐Gilles Maillot
# **Main Mono (/main/m) data**

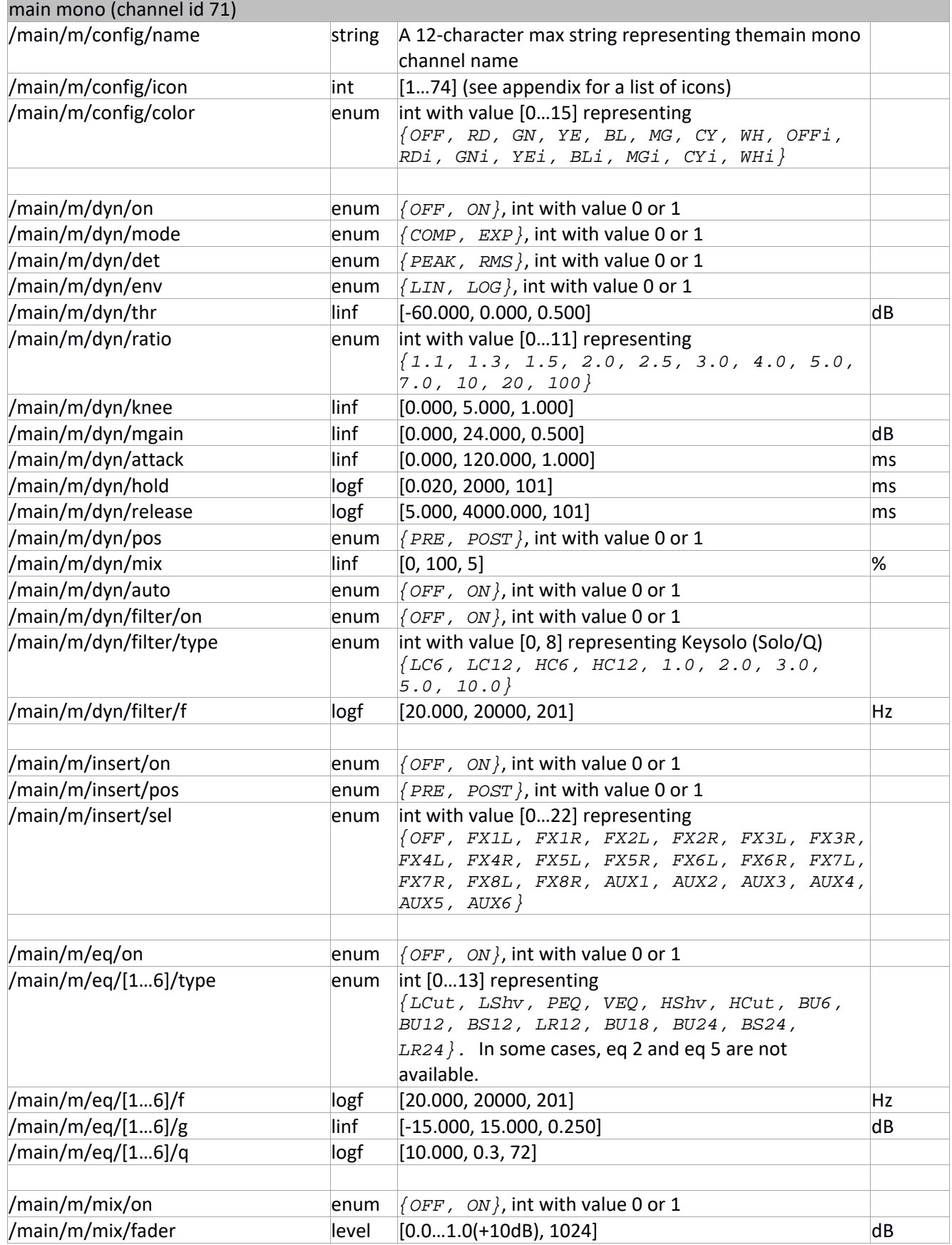

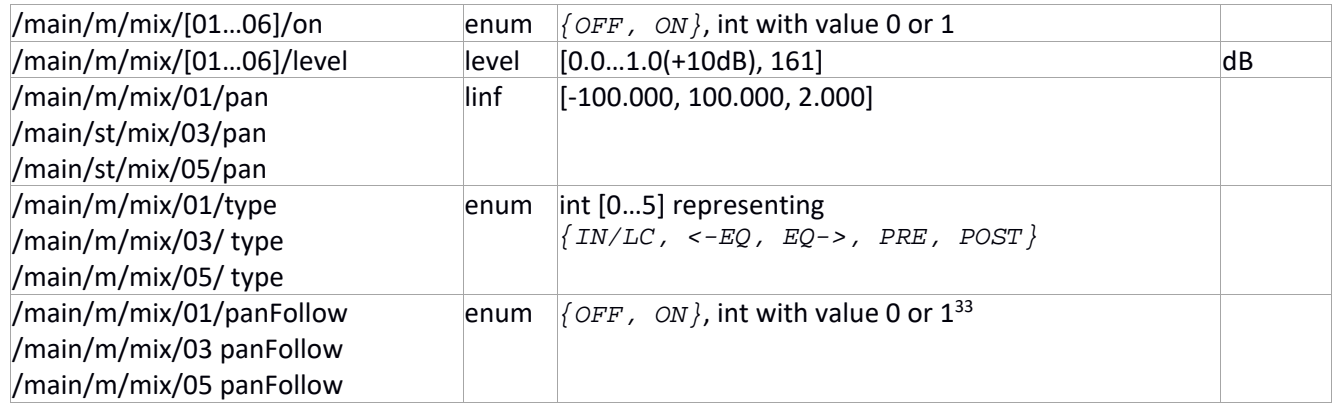

<sup>&</sup>lt;sup>33</sup> FW 4.0 and above

Unofficial X32/M32 OSC Remote Protocol 37 Patrick‐Gilles Maillot

# **DCA groups (/dca) data**

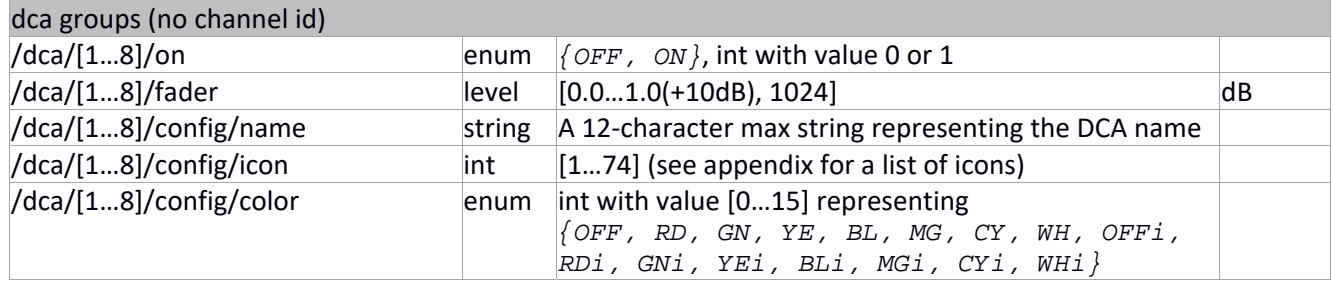

# **Effects (/fx) data**

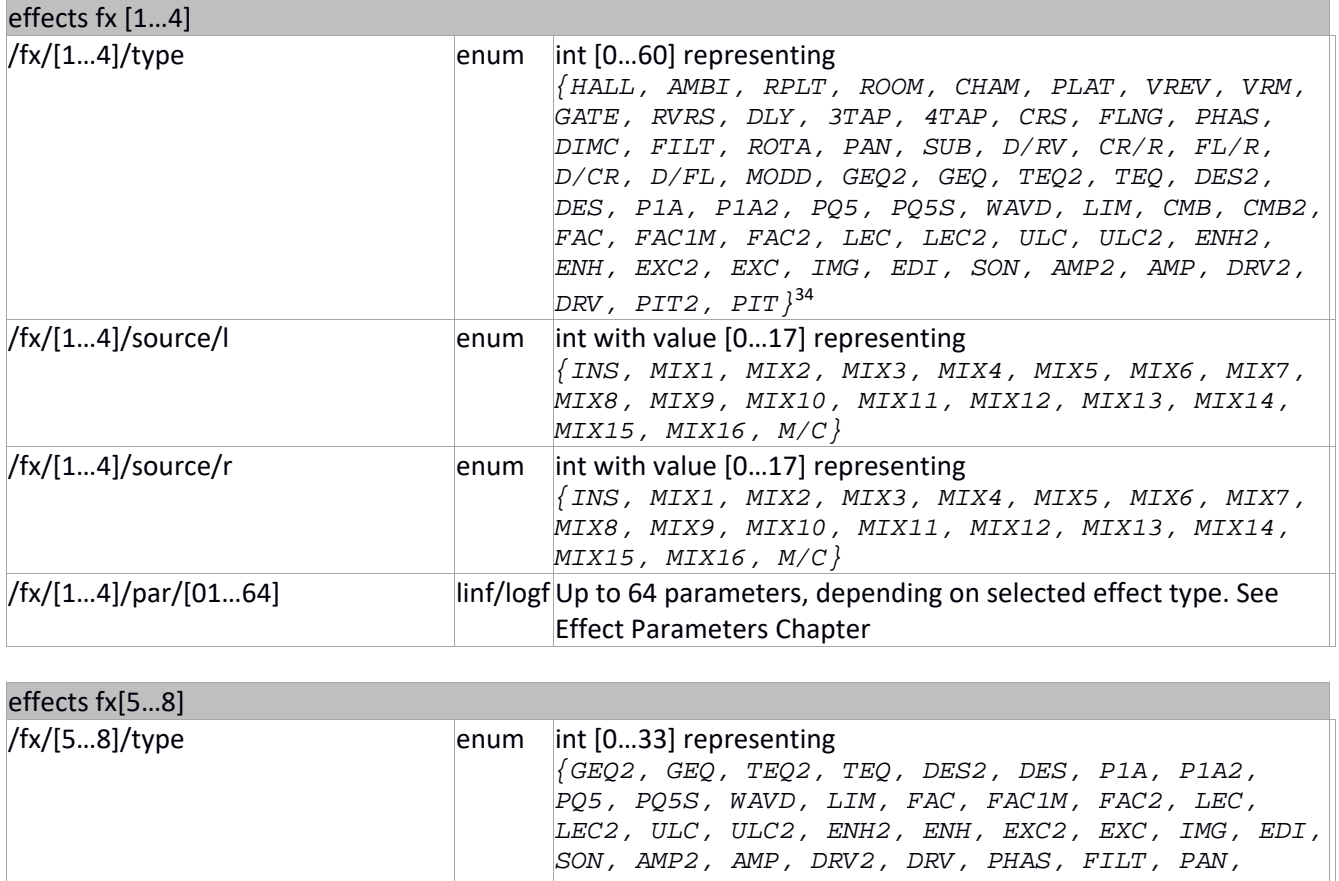

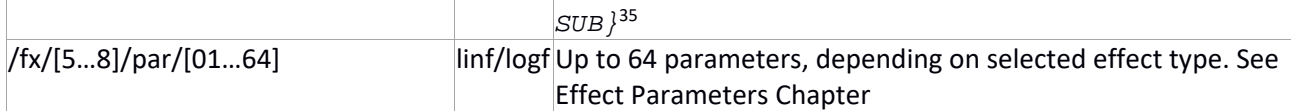

<sup>&</sup>lt;sup>34</sup> See Appendix for table of enum/name/type

<sup>&</sup>lt;sup>35</sup> See Appendix for table of enum/name/type

Unofficial X32/M32 OSC Remote Protocol 39 Patrick‐Gilles Maillot

# **Output sets (/output) data**

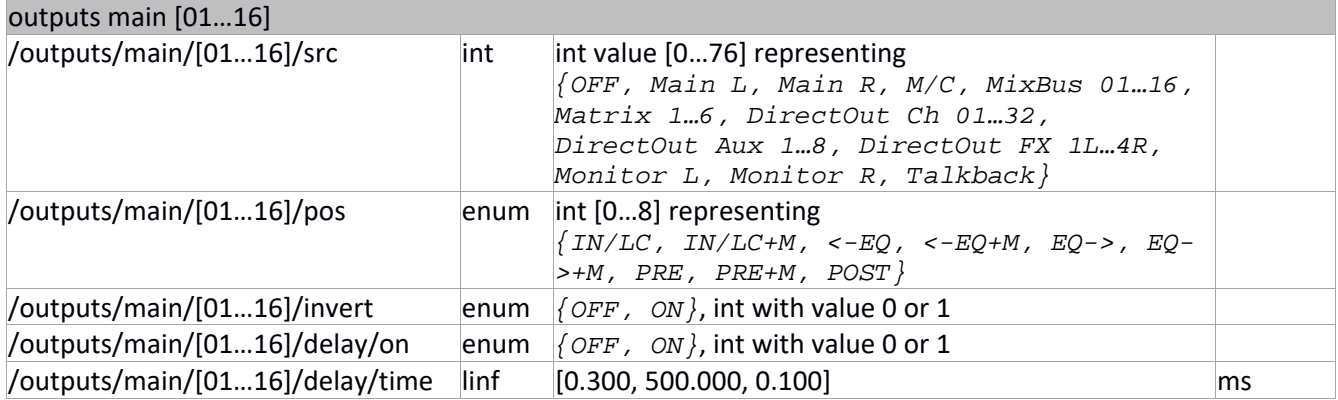

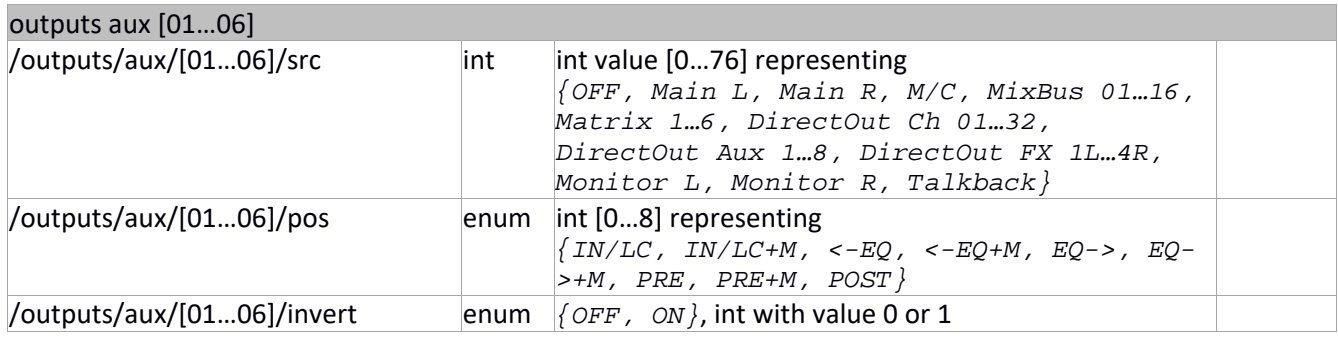

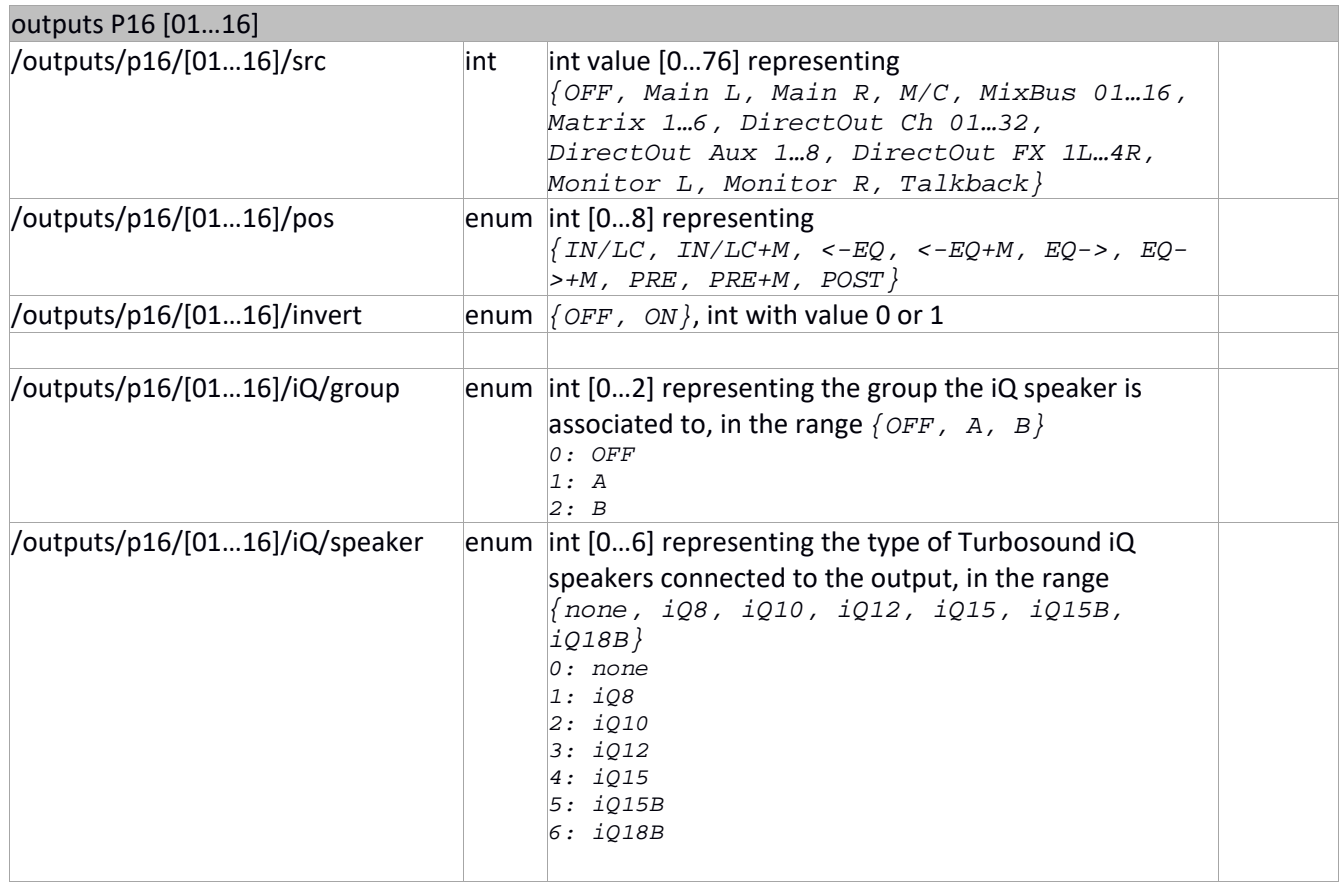

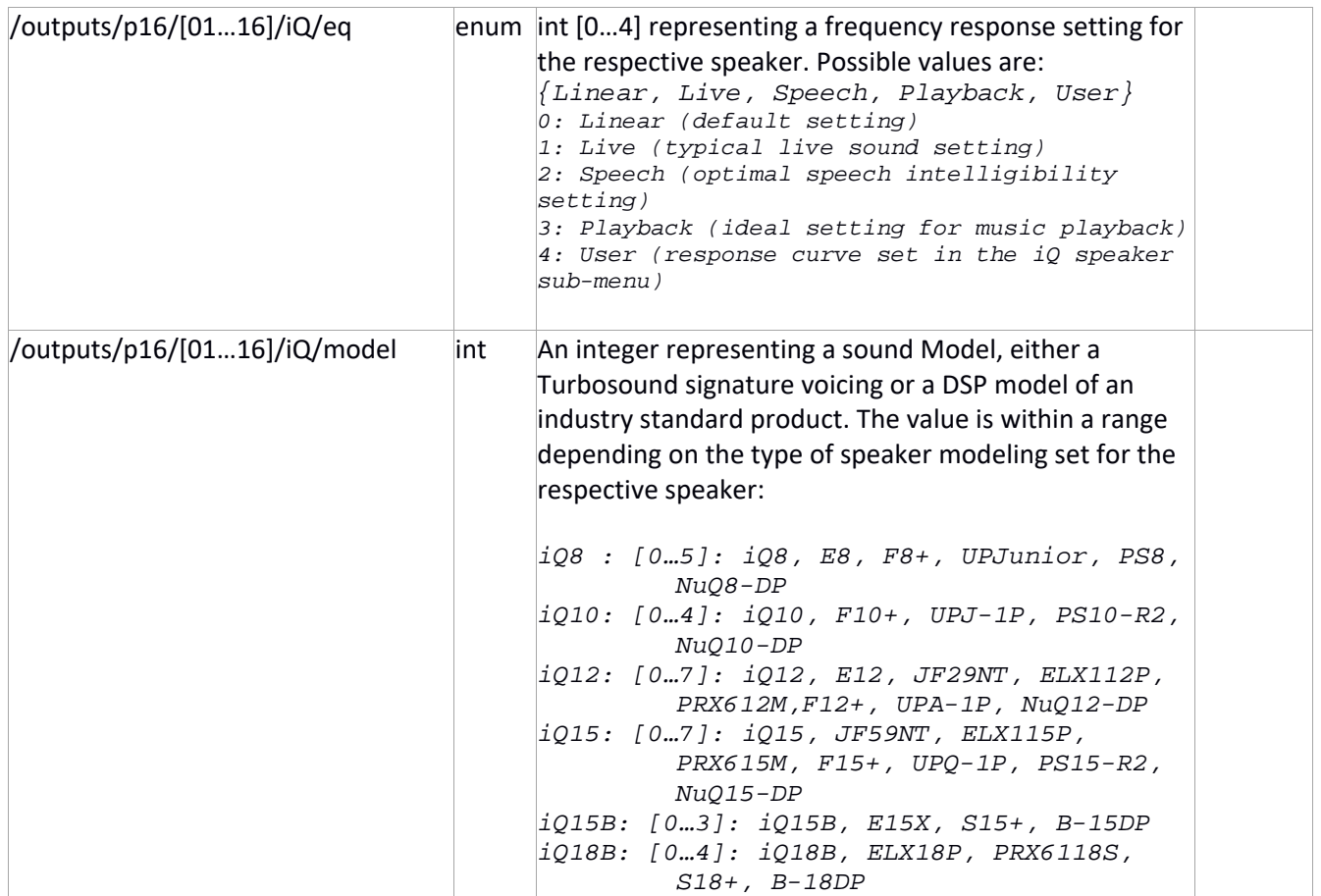

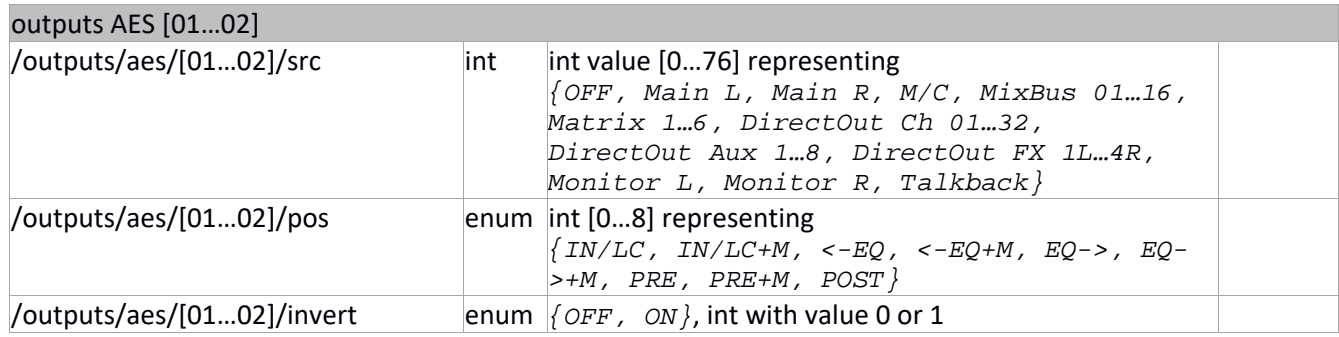

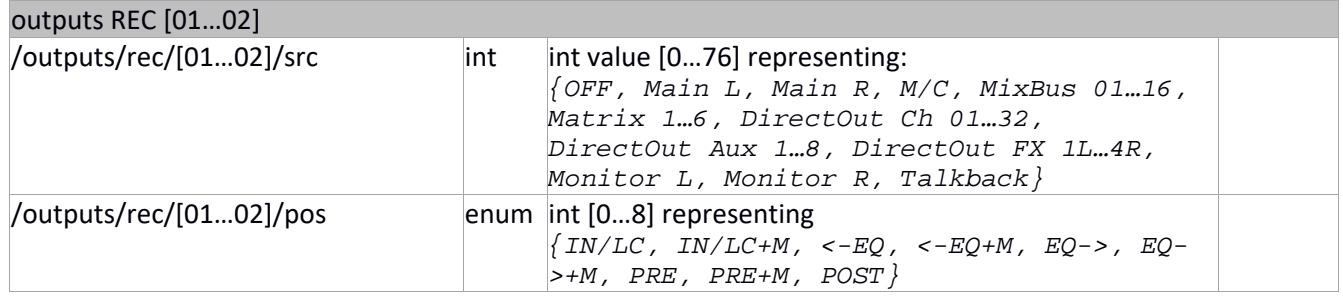

### **Headamp (/headamp) data**

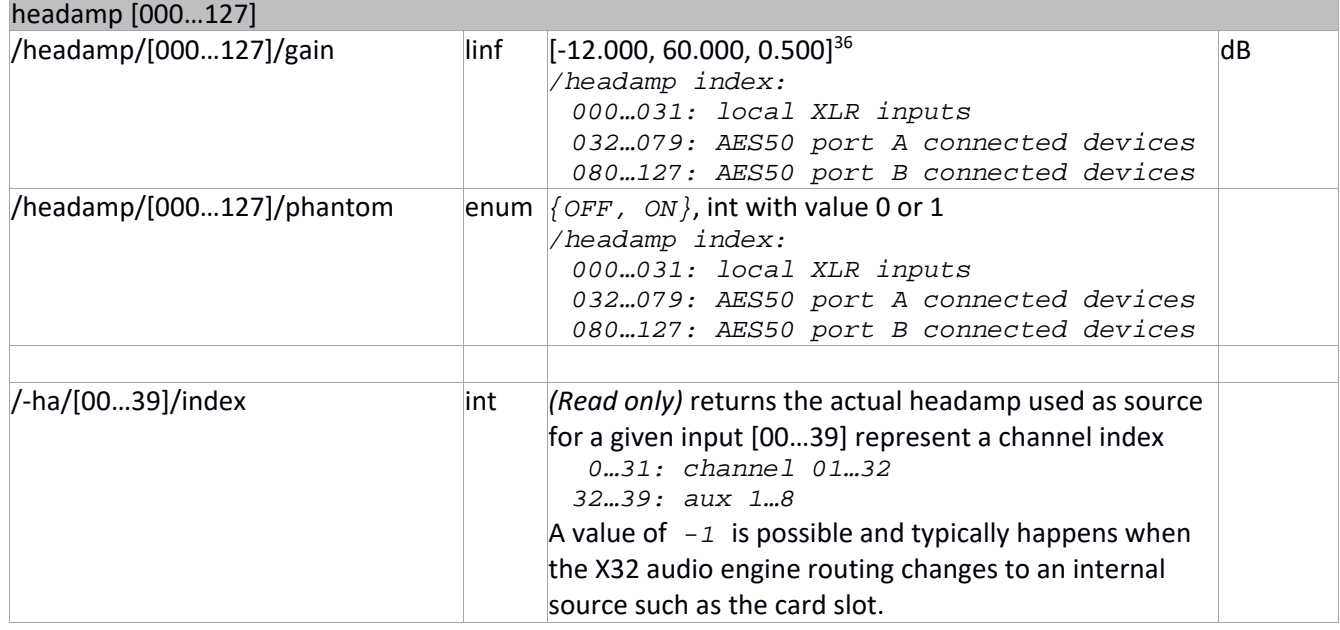

### **Inserts (/‐insert) data37**

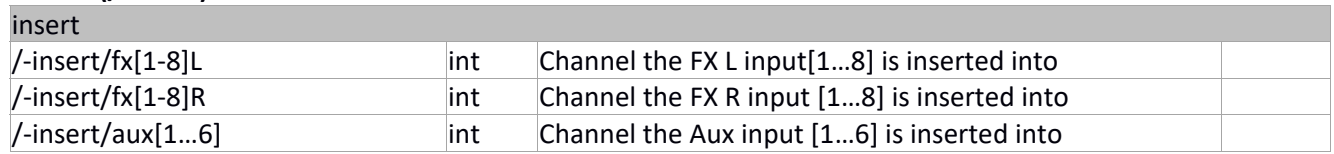

<sup>&</sup>lt;sup>36</sup> See Appendix section for detailed values

<sup>37</sup> */node ,s –insert* reports 22 inserts in the following order: *fx1L, fx1R, fx2L, …, fx8R, aux1, …, aux6* 

### **Show, Cue, Scene, Snippet, and Preset Management**

This section covers the */showdump, /-show, /-libs, /add, /copy, /save, /load, /delete,* and */rename* commands typically used to manage Show, Cues, Scenes, Snippets and Presets.

The X32/M32 family of products is capable of handling a single show at a time.

A show is made of a list of Cues, referencing Scenes and Snippets. A show can contain up to 100 distinct cues. Cue numbering consists of 3 numbers in the form xxx.x.x to offer a hierarchy scheme. Cues can also have a flag to skip them at read/execute time.

X32/M32 systems can manage 100 different Scenes and 100 different Snippets, each numbered 0 to 99. Scenes files consist in a large collection of data resulting from and with a similar format as the output of */node* commands. Snippets are similar in structure but applied to smaller sets, with finer granularity to what can be controlled (saved or restored).

When restoring Scenes, a series of flags will enable protection of existing (already in place) parameters. These flags are listed as "Scene Safes" (see below) and address rather large groups of elements. A different set of flags enables what is actually saved with Snippets, controlling the affected areas in a much finer manner.

A complete list of elements found in Scenes and Snippet files is given in appendix of this document. Scene *0* cannot have "Scene Safes" associated to it. Starting with FW realease 4.02, X32/M32 support a special scene file that can be automatically loaded at boot time. The file must be in the root directory of the USB drive and be named CustomBootState.scn. This can be quite useful for ensuring a proper reset of the desk to a specific set of parameters at start time, rather than relying on a manual load of scene 0 or a console reset state from the config screen.

#### **Scene Safes: How do they work?**

There's been numerous comments and questions about "Scene Safes"; How do they work? When do they actually apply? And what to?

When a scene is saved, \*all\* parameters that can affect the audio signal path are saved to a text file in one fe the 100 Scene slots of the X32 (and can be exported to the USB stick). Scenes are a way to quickly and efficiently save the audio-related state of your desk, so you can recall your current settings, or move them to another desk. There is not much granularity in Scenes, they are composed of rather large sections, covering thousands of parameters in an 2105 lines text file (extension in ".scn").

So, you saved a Scene and want to (re)apply it to your desk; you can overwrite all parameters or a subset of them, according to the low granularity mentioned above. This is what SAFES are for: selecting what (groups of) elements that will \*not\* be modified when you recall a previously saved Scene. **SAFES are only applying on recall of Scenes**.

The Scene screen SAFES are 8 groups of parameters types: *Talkback*, *Effects*, *Mix Buses*, *Chan Process*, *Configuration*, *Preamp (HA)*, *Output Patch* and *Routing I/O*. The way you set these when saving a scene has no effect at all on the saving process, and doe not change the scene flags in the file that is created (all flags in the file will always be %00000000).

SAFE parameters are actually a finer set than the 8 main groups mentioned above, and can be set directly at the desk, under the SCENES screen; the "param safe" and "chan safe" tabs can be used for you set or select the

parameters or channels you want to preserve from any change as a Scene gets loaded to the desk.

When you recall a Scene to update your desk, it is important to ensure the SAFE flags are set as your expection. Any section that has a flag set will not affect/update the desk when the Scene is recalled/applied/loaded. **Presets (/‐libs)** 

The X32/M32 familly of products can accept 3 different types of presets: Channel, Effects and Routing. Presets are files which can be loaded in one of the 3 x 100 preset memory slots of the X32/M32. They consist of X32node like commands dedicated to the domain they address.

- Channel presets contain */node* commands used for X32/M32 channels (i.e. beginning with [*/*]*ch/[01…32]/…*)
- Routing presets contain */node* commands used for X32/M32 Routing (i.e. stating with [*/*]*config/routing/…*)

 Effects presets contain */node* commands used for X32/M32 Effects (i.e. beginning with [*/*]*fx/[1…8]/…* ) In the case of Channels and Effects, the corresponding header is not present as Channel and Effect presets are not dedicated to specific channels or effect slots.

• AES/DP48 settings

A complete list of elements found in Channel, Effects, Routing and AES/DP48 preset files is given in appendix of this document.

Shows, Scenes, Snippets and Presets can be saved to and retrieved from memory or the USB drive with appropriate controls available on the different systems. They can also be controlled with the OSC commands below.

The */showdump* command can be a way to read from the server all information related to Cues, Scenes, and Snippets for the current Show.

The  $/$ -show/... commands are used to get/set elements and values related to Shows, Cues, Scenes and Snippets.

The */-libs/…* commands are used for listing and dealing with presets.

### **Manipulation of datasets (/add, /copy, /save, /load, /delete, /rename)**

The */add, /copy, /save, /load, /delete* and */rename* commands are used to manage or update internal entities such as cues, scenes, snippets and presets within the X32/M32. A scene will save all data while a snippet will save small changes made to an existing scene. If the scene, snippet or preset already exists at the index provided in the command, the element at that given index is updated with new information. Otherwise, a new internal entity is created at the given index. These operators manage data between the X32/M32 internal storage (not the USB drive) and the X32/M32 audio engine state or preset libraries in memory.

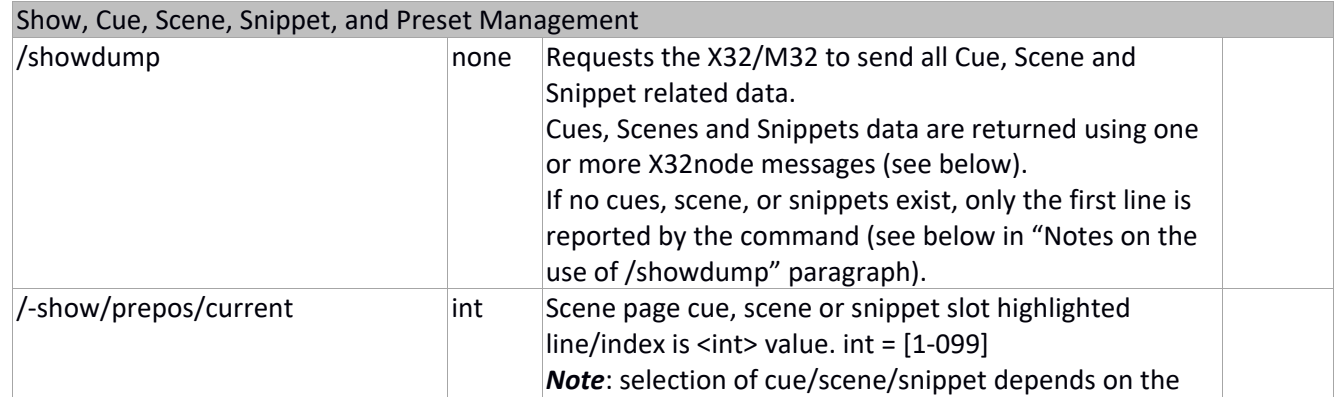

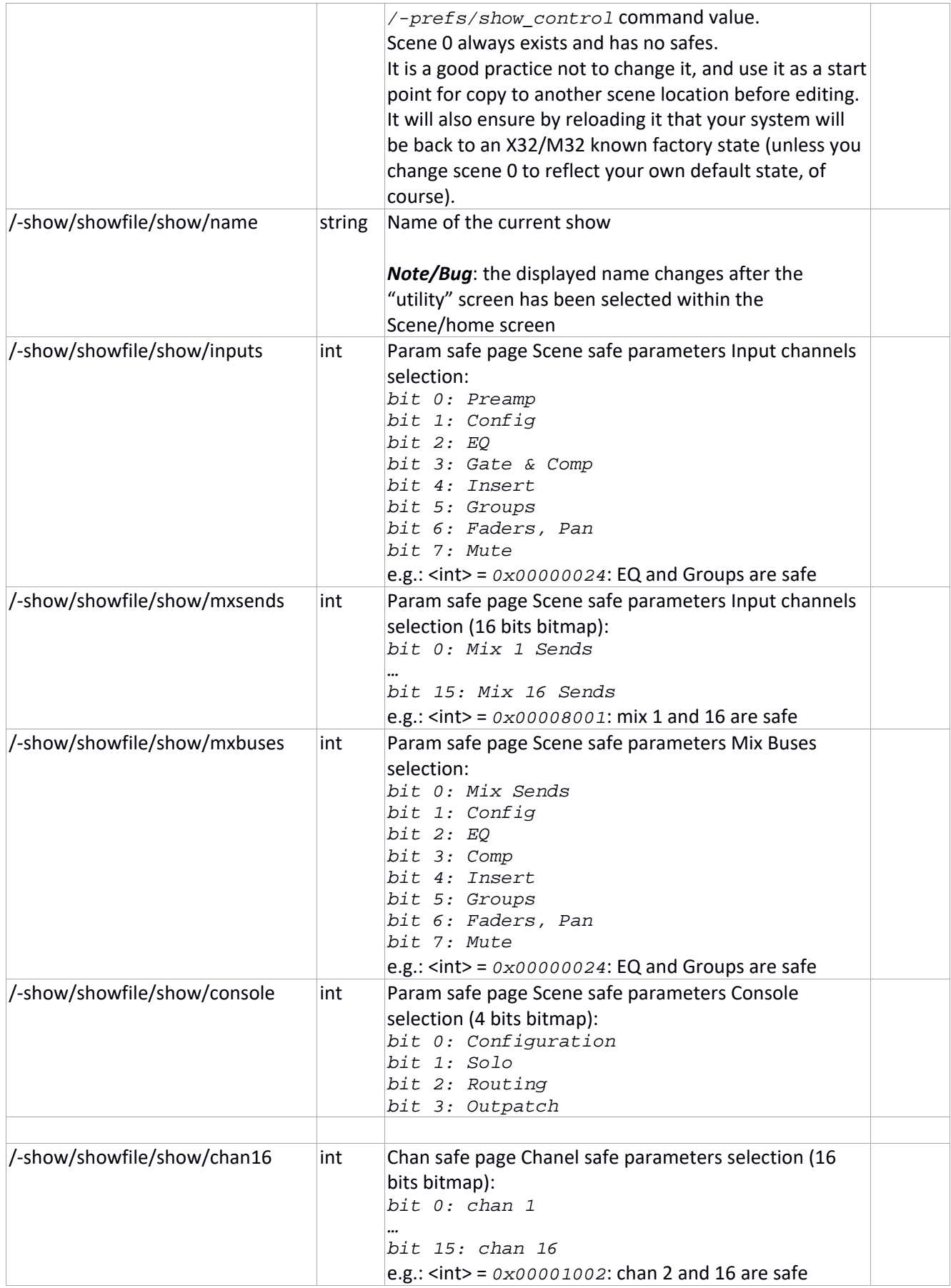

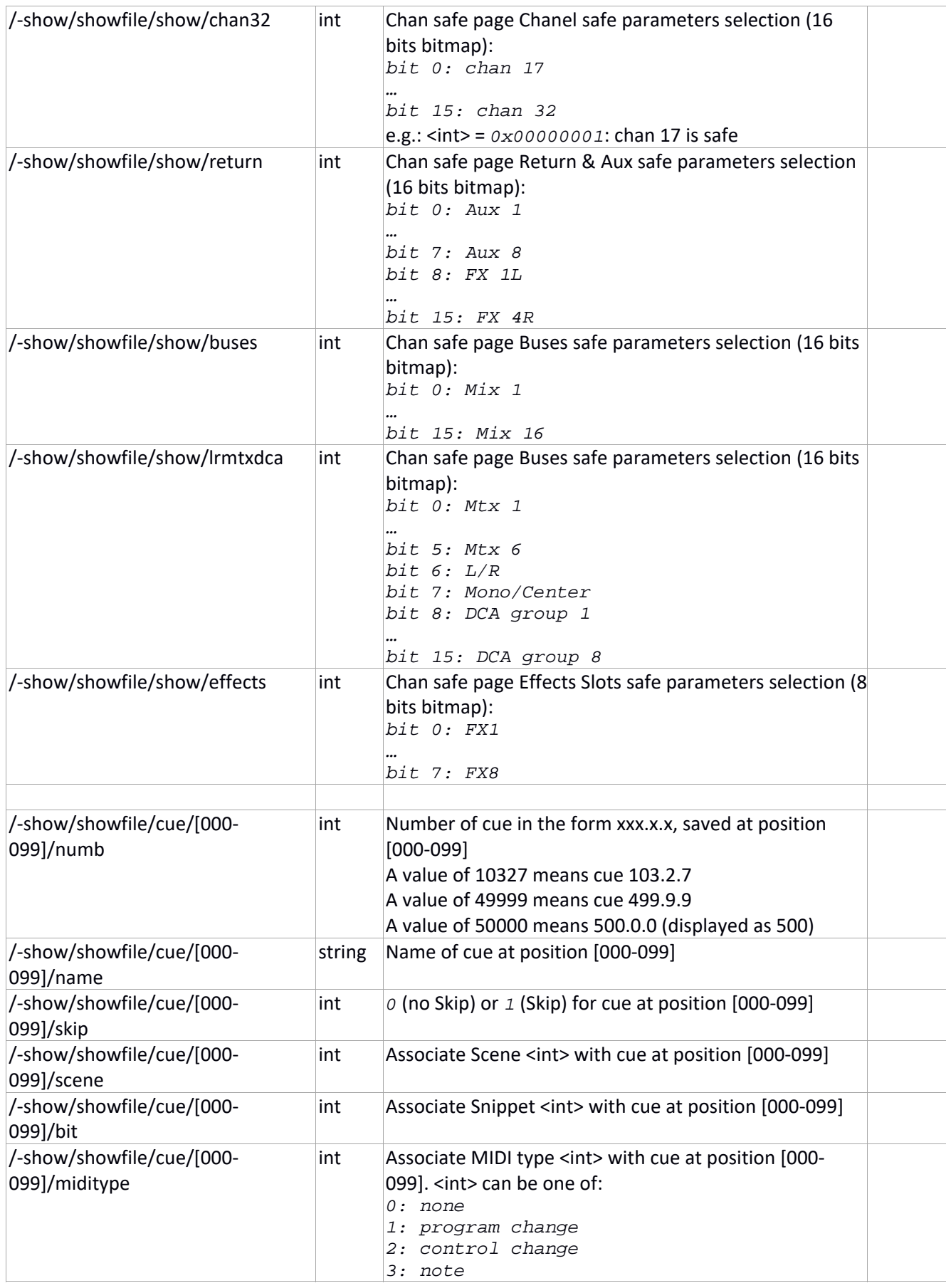

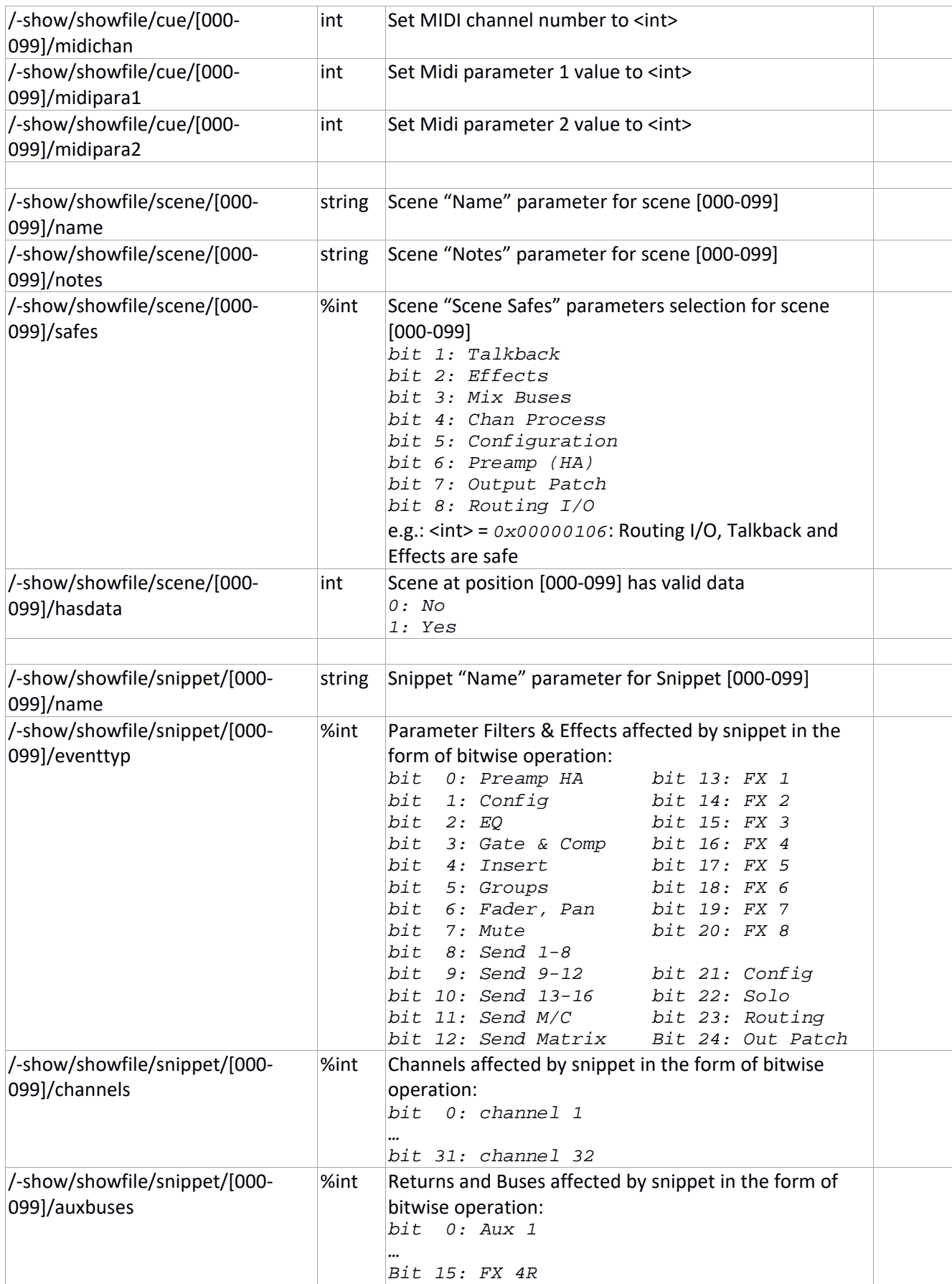

|                                               |        | bit 16: Mix 1                                                                                                    |  |
|-----------------------------------------------|--------|----------------------------------------------------------------------------------------------------|--|
|                                               |        | bit 31: Mix 16                                                                                                    |  |
| /-show/showfile/snippet/[000-                 | %int   | Main/Matrix/Group affected by snippet in the form of                                                                                                    |  |
| 099]/maingrps                                 |        | bitwise operation:<br>bit 0: Matrix 1                                                                                                    |  |
|                                               |        | bit 15: DCA Group 8                                                                                                    |  |
| /-show/showfile/snippet/[000-<br>099]/hasdata | int    | Snippet at position [000-099] has valid data<br>0: No<br>1: Yes                                                                                                    |  |
| /-libs/ch/[001-100]/pos                       | int    | The position of the channel preset number [001-100]                                                                                                    |  |
| /-libs/ch/[001-100]/name                      | string | Name of the channel preset                                                                                                    |  |
| /-libs/ch/[001-100]/type                      | int    | Type of the channel preset                                                                                                    |  |
| /-libs/ch/[001-100]/flags                     | %int   | Lists the scope elements for the channel preset index<br>[001-100] in the form of bitwise operation:<br>bit 0: preamp phantom ON<br>bit 1: config: delay ON<br>bit 2: LoCut ON<br>bit 3: Gate ON<br>$bit$ 4: $EQ$ ON<br>bit 5: Dyn ON<br>bit<br>6:0<br>bit 7:0<br>bit 8: preset has a preamp section<br>bit 9: preset has a config section<br>bit 10: preset has a LoCut section<br>bit 11: preset has a Gate section<br>bit 12: preset has a EQ section<br>bit 13: preset has a Dyn section<br>bit 14: 0<br>bit 15: 0 |  |
| /-libs/ch/[001-100]/hasdata                   | int    | $\{0, 1\}$ depending on the validity of the channel preset.                                                                                                    |  |
| /-libs/fx/[001-100]/pos                       | int    | The position of the effect preset number [001-100]                                                                                                    |  |
| /-libs/fx/[001-100]/name                      | string | Name of the effect preset                                                                                                    |  |
| /-libs/fx/[001-100]/type                      | int    | Type of the effect preset                                                                                                    |  |
| /-libs/fx/[001-100]/flags                     | %int   | Use as an int to list the effect type "Ambiance", "Plate<br>Reverb", etc. at the right of the effect name on the<br>X32/M32 screen. 38<br>Note: int values do not match with FX enums!                                                                                                    |  |
| /-libs/fx/[001-100]/hasdata                   | int    | $\{0, 1\}$ depending on the validity of the effect preset.                                                                                                    |  |
| /-libs/r/[001-100]/pos                        | int    | The position of the routing preset number [001-100]                                                                                                    |  |
| /-libs/r/[001-100]/name                       | string | Name of the routing preset                                                                                                    |  |
| /-libs/r/[001-100]/type                       | int    | Type of the routing preset                                                                                                    |  |
| /-libs/r/[001-100]/flags                      | %int   | Unused (all $o$ ).                                                                                                    |  |
| /-libs/r/[001-100]/hasdata                    | int    | $\{0, 1\}$ depending on the validity of the routing preset.                                                                                                    |  |
| /-libs/mon/[001-100]/pos                      | int    | The position of the AES/DP48 preset number [001-100]                                                                                                    |  |

<sup>&</sup>lt;sup>38</sup> See Appendix for table of enum/name/type

Unofficial X32/M32 OSC Remote Protocol 48 Patrick‐Gilles Maillot

| /-libs/mon/[001-100]/name    | string                                   | Name of the AES/DP48 preset                                                                                                    |  |
|------------------------------|------------------------------------------|----------------------------------------------------------------------------------------------------|--|
| /-libs/mon/[001-100]/type    | int                                      | Type of the AES/DP48 preset                                                                                                    |  |
| /-libs/mon/[001-100]/flags   | %int                                     | Unused (all $o$ ).                                                                                                    |  |
| /-libs/mon/[001-100]/hasdata | int                                      | $\{0, 1\}$ depending on the validity of the AES/DP48<br>preset.                                                                                                    |  |
|                              |                                          |                                                                                                    |  |
| /copy                        | string,<br>int,                          | Copies an X32/M32 internal set to another.                                                                                                    |  |
|                              | int                                      | The type of internal set is listed with the first <string><br/>parameter and can be scene, libchan, libfx,<br/>librout, or libmon<sup>39</sup> for scene, channel, effect,<br/>routing or AES/DP48 presets respectively.</string>                                                                                                    |  |
|                              |                                          | The next $\langle$ int $\rangle$ is the source index, and is followed by<br>another <int> representing the destination index.<br/>Index values start at 0.</int>                                                                                                    |  |
|                              |                                          | The server returns a status <sup>40</sup> indicating if the operation<br>failed [0] or was successful [1], e.g.:<br>->X: /copy ,sii libchan 45 48<br>$X \rightarrow : /copy \rightarrow \sim, si \sim libchan \sim [1]$                                                                                                    |  |
| /add                         | string,<br>int,<br>string                | Adds a cue element to the current show in the X32/M32<br>internal memory.                                                                                                    |  |
|                              |                                          | The first parameter is a string: cue<br>The second parameter is an $\langle int \rangle$ representing the cue<br>index and subindex. For example:<br>cue index data 1.0.0 will have int=100 for value;<br>cue index data 12.5.2 will have int=1252 for value;<br>The third parameter is a $\leq$ $string$ representing the cue                                                                                               |  |
|                              |                                          | name.<br>The added cue will save the current values of $skip$ ,<br>scene, snippet, midichan, midipar1 and midipar2<br>associated with the cue                                                                                                    |  |
|                              |                                          |                                                                                                    |  |
| /save                        | string,<br>int,<br>[int]<br>string,<br>] | Saves or updates in the X32/M32 internal memory a<br>scene, snippet or preset at a given index with<br>information specific to the object saved;<br>The first parameter is a string representing the type of<br>element to save to internal memory. It can be one of:<br>scene, snippet, libchan, libfx or librout for<br>saving a scene, a snippet, a channel preset, an effect<br>preset or a routing reset, respectively. |  |
|                              |                                          | The other parameters depend on the object to save.                                                                                                    |  |

<sup>39</sup> */copy* does not enable copying snippets; */load* and */save* should be used instead

<sup>&</sup>lt;sup>40</sup> The copy operation is not necessarily fully completed when the status is returned by the server

Unofficial X32/M32 OSC Remote Protocol 49 Patrick‐Gilles Maillot

|       |                                      | <b>Scenes:</b> the first parameter is followed by $\langle$ int>,                                                                                                    |  |
|-------|--------------------------------------|----------------------------------------------------------------------------------------------------|--|
|       |                                      | <string>, <string> representing respectively the</string></string>                                                                                                    |  |
|       |                                      | scene position index in the range [000-099] and the                                                                                                    |  |
|       |                                      | name and note given to the scene.                                                                                                    |  |
|       |                                      | <b>Snippets:</b> the first parameter is followed by $\langle$ int>,                                                                                                    |  |
|       |                                      | <string> representing respectively the snippet</string>                                                                                                    |  |
|       |                                      | position index in the range [000-099] and the name                                                                                                    |  |
|       |                                      | given to the snippet. The snippet is saved accordingly to                                                                                                    |  |
|       |                                      | parameter filters set for eventtyp, channels,                                                                                                    |  |
|       |                                      | auxbuses and maingrps associated with the snippet.                                                                                                    |  |
|       |                                      | <b>Channel presets:</b> the first parameter is followed by                                                                                                    |  |
|       |                                      | <int>, <string>, <int>representing respectively</int></string></int>                                                                                                    |  |
|       |                                      | the channel preset position index in the range [000-                                                                                                    |  |
|       |                                      | 099], the name of the preset, and the last <int></int>                                                                                                    |  |
|       |                                      | parameter specifies the channel index relevant to the                                                                                                    |  |
|       |                                      | preset starting at 0 / ch01.                                                                                                    |  |
|       |                                      | <b>Effect presets:</b> the first parameter is followed by                                                                                                    |  |
|       |                                      | <int>, <string>, <int>representing respectively</int></string></int>                                                                                                    |  |
|       |                                      | the effect preset position index in the range [000-099],                                                                                                    |  |
|       |                                      | the name of the preset, and the last <int> parameter</int>                                                                                                    |  |
|       |                                      | specifies the effect slot index relevant to the preset                                                                                                    |  |
|       |                                      | starting at 0, in the range [07].                                                                                                    |  |
|       |                                      |                                                                                                    |  |
|       |                                      | Routing presets: the first parameter is followed by                                                                                                    |  |
|       |                                      | <int>, <string> representing respectively the</string></int>                                                                                                    |  |
|       |                                      |                                                                                                    |  |
|       |                                      | and the name of the preset.                                                                                                    |  |
|       |                                      |                                                                                                    |  |
|       |                                      |                                                                                                    |  |
|       |                                      |                                                                                                    |  |
|       |                                      | and the name of the preset.                                                                                                    |  |
|       |                                      |                                                                                                    |  |
|       |                                      |                                                                                                    |  |
|       |                                      | ->X: /save ,siss scene 45 test note                                                                                                    |  |
|       |                                      | $X \rightarrow :$ /save ~~~ , si ~ scene ~~~ [1]                                                                                                    |  |
| /load |                                      |                                                                                                    |  |
|       | int                                  | snippet or a preset listed at a given index with                                                                                                    |  |
|       |                                      |                                                                                                    |  |
|       |                                      |                                                                                                    |  |
|       |                                      |                                                                                                    |  |
|       |                                      |                                                                                                    |  |
|       |                                      | one of: scene, snippet, libchan, libfx,                                                                                                    |  |
|       | string,<br>$[$ , int $[$ ,<br>%int]] | routing preset position index in the range [000-099],<br>AES/DP48 presets: the first parameter is followed by<br><int>, <string> representing respectively the<br/>AES/DP48 preset position index in the range [000-099],<br/>The server returns a status<math>41</math> indicating if the operation<br/>failed [0] or was successful [1], e.g.:<br/>Loads from the X32/M32 internal memory a scene,<br/>information specific to the state/audio engine;<br/>The first parameter is a string representing the type of<br/>element to load from internal X32 memory. It can be</string></int> |  |

<sup>&</sup>lt;sup>41</sup> The save operation is not necessarily fully completed when the status is returned by the server

Unofficial X32/M32 OSC Remote Protocol 50 Patrick‐Gilles Maillot

|         |                           | <i>librout</i> or <i>libmon</i> for loading a scene, a snippet, a<br>channel preset, an effect preset, a routing preset, or an<br>AES/DP48 respectively. |  |
|---------|---------------------------|----------------------------------------------------------------------------------------------------|--|
|         |                           | The second parameter represents the <b>index</b> of the<br>element to load, in the range [000-099].                                                      |  |
|         |                           | The next two parameters are not necessarily present,<br>depending on the type of element being loaded.                                                   |  |
|         |                           | <b>Channel presets:</b>                                                                                                    |  |
|         |                           | The third parameter represents the channel index                                                                                                    |  |
|         |                           | the preset is loaded to, in the range [0-71].                                                                                                    |  |
|         |                           | The fourth parameter, a value [063] represents the<br>scope of elements being loaded to the channel, built<br>from "or"ing bits as follows:              |  |
|         |                           | Bit 0: Head Amp                                                                                                    |  |
|         |                           | Bit 1: Configuration<br>Bit 2: Gate                                                                                                    |  |
|         |                           | Bit 3: Compressor                                                                                                    |  |
|         |                           | Bit 4: Equalizer                                                                                                    |  |
|         |                           | Bit 5: Sends                                                                                                    |  |
|         |                           | <b>Effects presets:</b>                                                                                                    |  |
|         |                           | The third parameter represents the effect index the                                                                                                    |  |
|         |                           | preset is loaded to, in the range [07].                                                                                                    |  |
|         |                           | <b>Routing presets:</b>                                                                                                    |  |
|         |                           | No additional parameters                                                                                                    |  |
|         |                           | AES/DP48:                                                                                                    |  |
|         |                           | No additional parameters                                                                                                    |  |
|         |                           | The server returns a status <sup>42</sup> indicating if the operation                                                                                    |  |
|         |                           | failed [0] or was successful [1], e.g.:                                                                                                    |  |
|         |                           | ->X: /load ,si scene 99                                                                                                    |  |
|         |                           | $X \rightarrow$ : /load~, si~scene~~~[1]                                                                                                    |  |
| /rename |                           |                                                                                                    |  |
|         | string,<br>int,<br>string | Renames in the X32/M32 internal memory a scene,<br>snippet or a preset listed at a given index;                                                          |  |
|         |                           | The first parameter is a string representing the type of                                                                                                 |  |
|         |                           | element to save. It can be one of: scene, snippet,                                                                                                    |  |
|         |                           | libchan, libfx, librout or libmon for loading                                                                                                    |  |
|         |                           | a scene, a snippet, a channel preset, an effect preset, a                                                                                                |  |
|         |                           | routing preset, or and AES/DP48 preset, respectively.                                                                                                    |  |
|         |                           | The second parameter represents the index of the                                                                                                    |  |

<sup>&</sup>lt;sup>42</sup> The load operation is not necessarily fully completed when the status is returned by the server

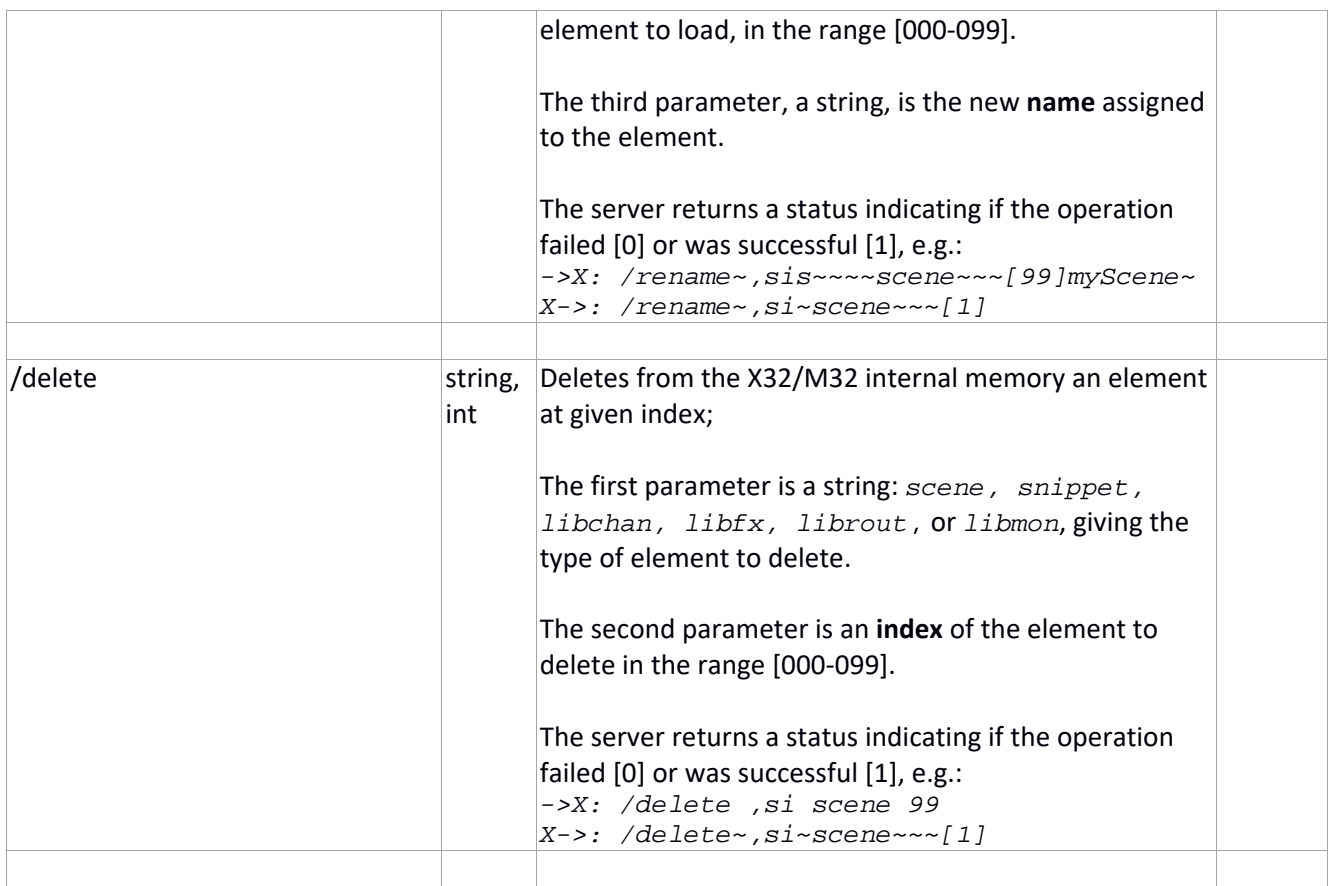

*Note/bug*: in *FW 2.08*, it seems that Scenes and Snippets numbers associated to Cues are not always listed correctly on the X32 LCD SCENES screen, under home page; they can appear listed on the first line rather than respective of their associated Cue index. Selecting/Associating Scenes and Snippets to Cues AFTER cues are created seem to avoid this issue.

*Note/bug*: in *FW 2.08, specifically on X32 CORE,* it seems that upon asking to load a show from a USB drive, the last snippet from the show is not loaded; it is therefore advisable to add an empty snippet at the end of the list of snippets. This does not happen on X32 standard.

*Note*: The OSC data resulting from a */node* command does not comply to OSC standard (no leading "/"); the returned string is "\n" (a.k.a *0x0a)* terminated, which makes it suitable for direct printing or editing with a standard text editor.

*Note*: the preset name *libmon*, corresponding to AES/DP48 settings, only exists starting with FW 4.0. In 4.0 FW, it takes a manual screen refresh to show the result of /save, /load, /copy, /delete, and /rename commands above

#### **Notes on the use of /showdump**

*/showdump* will trigger the X32/M32 server to dump all Scene and Snippet data back to the requesting client. This can generate a large amount of data back to the client, with possible overruns in UDP packets. It is important to ensure a very reliable connection is in place between the X32/M32 and the receiving device.

By experience, 54Mbits/s WIFI is not recommended for Shows with more than 20 lines (cues, scenes or snippets) as there is a high probability of UDP buffer overflow/overrun. Higher data throughput rate are recommended, or better, a 100Mbis/s wired connection.

Replies to client are formatted as per X32node commands format, as shown in the examples below.

```
X32/M32 does not have any scene or snippet, the answer to a /showdump request is: 
node~~~~,s~~/-showfile/show "MyShow" 0 0 0 0 0 0 0 0 0 0 "2.08"
```
X32/M32 has a single scene (in scene slot 01, name: AAA, note: aaa) with Routing IO and Output Pach selected as Scene Safes, no snippet, the answer to a */showdump* request is:

```
node~~~~,s~~/-show/showfile/show "MyShow" 0 0 0 0 0 0 0 0 0 0 "2.08" 
node~~~~,s~~/-show/showfile/scene/001 "AAA" "aaa" %110000000 1
```
X32/M32 has a single scene (in scene slot 01, name: AAA, note: aaa) with all items selected as Scene Safes, no snippet, the answer to a */showdump* request is:

```
node~~~~,s~~/-show/showfile/show "MyShow" 0 0 0 0 0 0 0 0 0 0 "2.08" 
node~~~~,s~~/-show/showfile/scene/001 "AAA" "aaa" %111111110 1
```
We now add a new scene (in scene slot 02, name: BBB, note: bbb) with Talkback selected as Scene Safes, no snippet, the answer to a */showdump* request is:

*node~~~~,s~~/-show/showfile/show "MyShow" 0 0 0 0 0 0 0 0 0 0 "2.08" node~~~~,s~~/-show/showfile/scene/001 "AAA" "aaa" %111111110 1 node~~~~,s~~/-show/showfile/scene/002 "BBB" "bbb" %000000010 1* 

Keeping the 2 scenes created above, we create a snippet in slot 00, with name: Aaa, selecting Parameter Filter Preamp(HA) and Channels Ch. The answer to a */showdump* request is:

```
node~~~~,s~~/-show/showfile/show "MyShow" 0 0 0 0 0 0 0 0 0 0 "2.08" 
node~~~~,s~~/-show/showfile/scene/001 "AAA" "aaa" %111111110 1 
node~~~~,s~~/-show/showfile/scene/002 "BBB" "bbb" %000000010 1 
node~~~~,s~~/-show/showfile/snippet/000 "Aaa" 1 1 0 0 1
```
Updating snippet in slot 00 with selecting Main/Matrix/Group parameter DCA 8, and saving the snippet to slot00 with no other changes, the answer to a */showdump* request is:

```
node~~~~,s~~/-show/showfile/show "MyShow" 0 0 0 0 0 0 0 0 0 0 "2.08" 
node~~~~,s~~/-show/showfile/scene/001 "AAA" "aaa" %111111110 1 
node~~~~,s~~/-show/showfile/scene/002 "BBB" "bbb" %000000010 1 
node~~~~,s~~/-show/showfile/snippet/000 "Aaa" 1 1 0 32768 1
```
Keeping all data unchanged, we create a cue, name it "CCC", at index 1, selecting scene = ‐1 (none) and snippet = ‐1 (none). The answer to a */showdump* request is:

```
node~~~~,s~~/-show/showfile/show "MyShow" 0 0 0 0 0 0 0 0 0 0 "2.08" 
node~~~~,s~~/-show/showfile/cue/000 100 "CCC" 0 -1 -1 0 1 0 0 
node~~~~,s~~/-show/showfile/scene/001 "AAA" "aaa" %111111110 1 
node~~~~,s~~/-show/showfile/scene/002 "BBB" "bbb" %000000010 1 
node~~~~,s~~/-show/showfile/snippet/000 "Aaa" 1 1 0 32768 1
```
Keeping all data unchanged, we create a new cue, name it "Ccc", at index 1.1, selecting scene 01 and snippet = ‐1. The answer to a */showdump* request is: *node~~~~,s~~/-show/showfile/show "MyShow" 0 0 0 0 0 0 0 0 0 0 "2.08" node~~~~,s~~/-show/showfile/cue/000 100 "CCC" 0 -1 -1 0 1 0 0 node~~~~,s~~/-show/showfile/cue/001 110 "Ccc" 0 1 -1 0 1 0 0 node~~~~,s~~/-show/showfile/scene/001 "AAA" "aaa" %111111110 1 node~~~~,s~~/-show/showfile/scene/002 "BBB" "bbb" %000000010 1 node~~~~,s~~/-show/showfile/snippet/000 "Aaa" 1 1 0 32768 1* 

Selecting "skip" on cue Ccc, the answer to the X32node command appears as: *node~~~~,s~~/-show/showfile/cue/001 110 "Ccc" 1 1 -1 0 1 0 0* 

Updating cue CCC with snippet 0 (Aaa) selected, the X32node command answer appears as: *node~~~~,s~~/-show/showfile/cue/001 100 "CCC" 0 -1 0 0 1 0 0* 

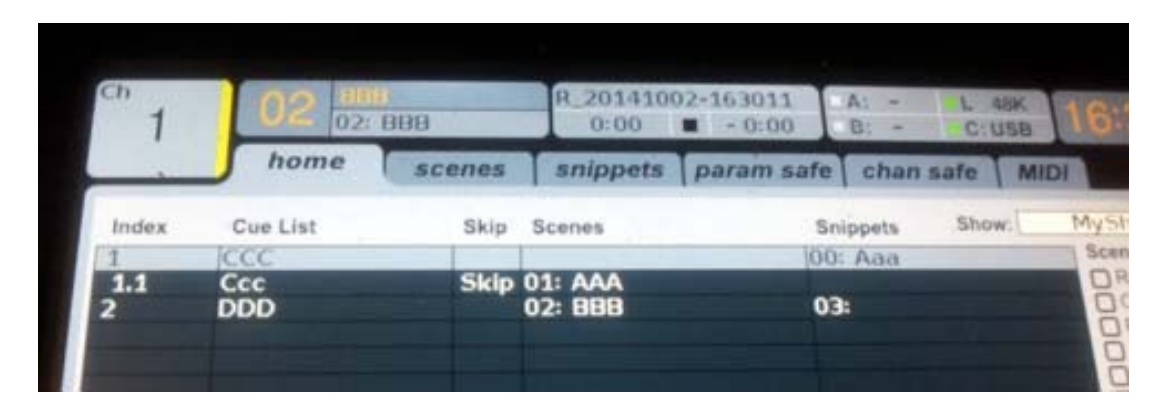

Keeping all data unchanged, we create a new cue at index 2, name it "DDD", selecting scene 02 and snippet = 03. The answer to a */showdump* request is:

```
node~~~~,s~~/-show/showfile/show "MyShow" 2 2 1 1 0 0 1 1 0 0 "2.08" 
node~~~~,s~~/-show/showfile/cue/000 100 "CCC" 0 -1 0 0 1 0 0 
node~~~~,s~~/-show/showfile/cue/001 110 "Ccc" 1 1 -1 0 1 0 0 
node~~~~,s~~/-show/showfile/cue/002 200 "DDD" 0 2 3 0 1 0 0 
node~~~~,s~~/-show/showfile/scene/001 "AAA" "aaa" %111111110 1 
node~~~~,s~~/-show/showfile/scene/002 "BBB" "bbb" %000000010 1 
node~~~~,s~~/-show/showfile/snippet/000 "Aaa" 1 1 0 32768 1
```
# **X32/M32 console status commands**

# **Preferences (/‐prefs) data**

| Preferences data              |        |                                                                                                    |
|-------------------------------|--------|----------------------------------------------------------------------------------------------------|
| /-prefs/style                 | string | Name given to your prefs ex: "Patrick". Will be "ablesque"                                                                                                    |
|                               |        | after factory reset                                                                                                    |
| /-prefs/bright                | linf   | [10., 100., 5.], Main LCD Brightness                                                                                                    |
| /-prefs/lcdcont               | linf   | [0., 100., 2.], Channel LCD Contrast                                                                                                    |
| /-prefs/ledbright             | linf   | [10., 100., 5.], LED Brightness                                                                                                    |
| /-prefs/lamp                  | float  | [10., 100., 10.], Lamp Dim value                                                                                                    |
| /-prefs/lampon                | enum   | $\sqrt{OFF}$ , ON, int [0, 1] representing the state of lamp power.<br>Lamp is:<br>$0:$ off<br>$1:$ on                                                                             |
| /-prefs/clockrate             | enum   | ${48K, 44K1}$ , Int [0, 1] representing the global "Sample<br>Rate" (in Global screen)<br>0: 48K<br>1: 44K1                                                                        |
| /-prefs/clocksource           | enum   | $\{INT, AES50A, AES50B, \}$ , int [03] representing<br>clock synchronization (in Global screen)<br>0:INT<br>1: AES50A<br>2: AES50B<br>3: Exp. Card                                 |
| /-prefs/confirm_general       | enum   | {OFF, ON} "General" in Config->Confirm Pop-ups                                                                                                    |
| /-prefs/confirm_overwrite     | enum   | {OFF, ON} "Overwrite" in Config->Confirm Pop-ups                                                                                                    |
| /-prefs/confirm_sceneload     | enum   | {OFF, ON} "Scene Load" in Config->Confirm Pop-ups                                                                                                    |
| /-prefs/viewrtn               | enum   | {OFF, ON} "Return to Last" in Config->View Preferences                                                                                                    |
| /-prefs/selfollowsbank        | enum   | {OFF, ON} "Sel follows Bank" in Config->View Preferences                                                                                                    |
| /-prefs/scene_advance         | enum   | {OFF, ON} "Scene Go Next" in Config->General Prefs                                                                                                    |
| /-prefs/safe_masterlevels     | enum   | {OFF, ON} "Safe Main Levels" in Config->General Prefs                                                                                                    |
| /-prefs/haflags               | %int   | Global parameters: <int> is a bitmask<br/>bit 0: Lock Stagebox<br/>bit 1: X32 HA Gain split mode<br/>bit 2: AES50/A HA Gain split mode<br/>bit 3: AES50/B HA Gain split mode</int> |
| /-prefs/autosel <sup>43</sup> | enum   | {OFF, ON} "Auto Select" in Config->View Preferences;<br>Enables a near touch-sensitive fader selection on X32;<br>Channel Select follows the last 'touched' fader.                 |
| /-prefs/show_control          | enum   | int [02] representing "Show Control" in Config<br>$0:$ CUES<br>1: SCENES<br>2: SNIPPETS                                                                                            |
| /-prefs/clockmode             | enum   | {24h, 12h} "12h Clock Mode" in Config->General Prefs                                                                                                    |
| /-prefs/hardmute              | enum   | {OFF, ON} "Hard Mutes" in Config->Mute System                                                                                                    |
| /-prefs/dcamute               | enum   | {OFF, ON} "DCA groups" in Config->Mute System                                                                                                    |
| /-prefs/invertmutes           | enum   | {NORM, INV} "Invert Leds" in Config->Mute System                                                                                                    |
| /-prefs/name                  | string | Name of device; The default value varies with the device, for<br>example: "x32-02-4A-53" and can be changed to your                                                                |

<sup>43</sup> True for all channels except L/R. DCA faders will also not be monitored by the /-prefs/autosel function.

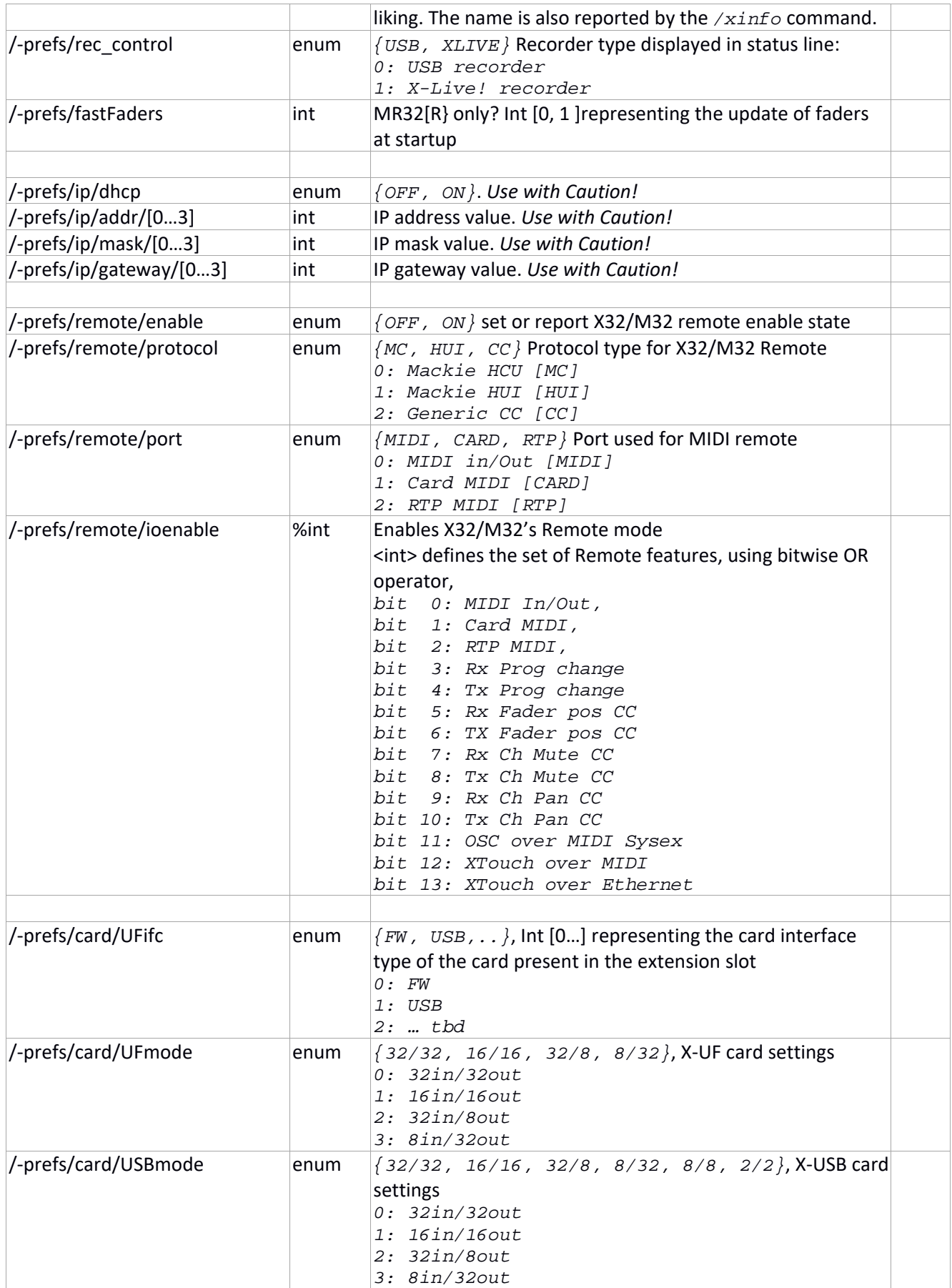

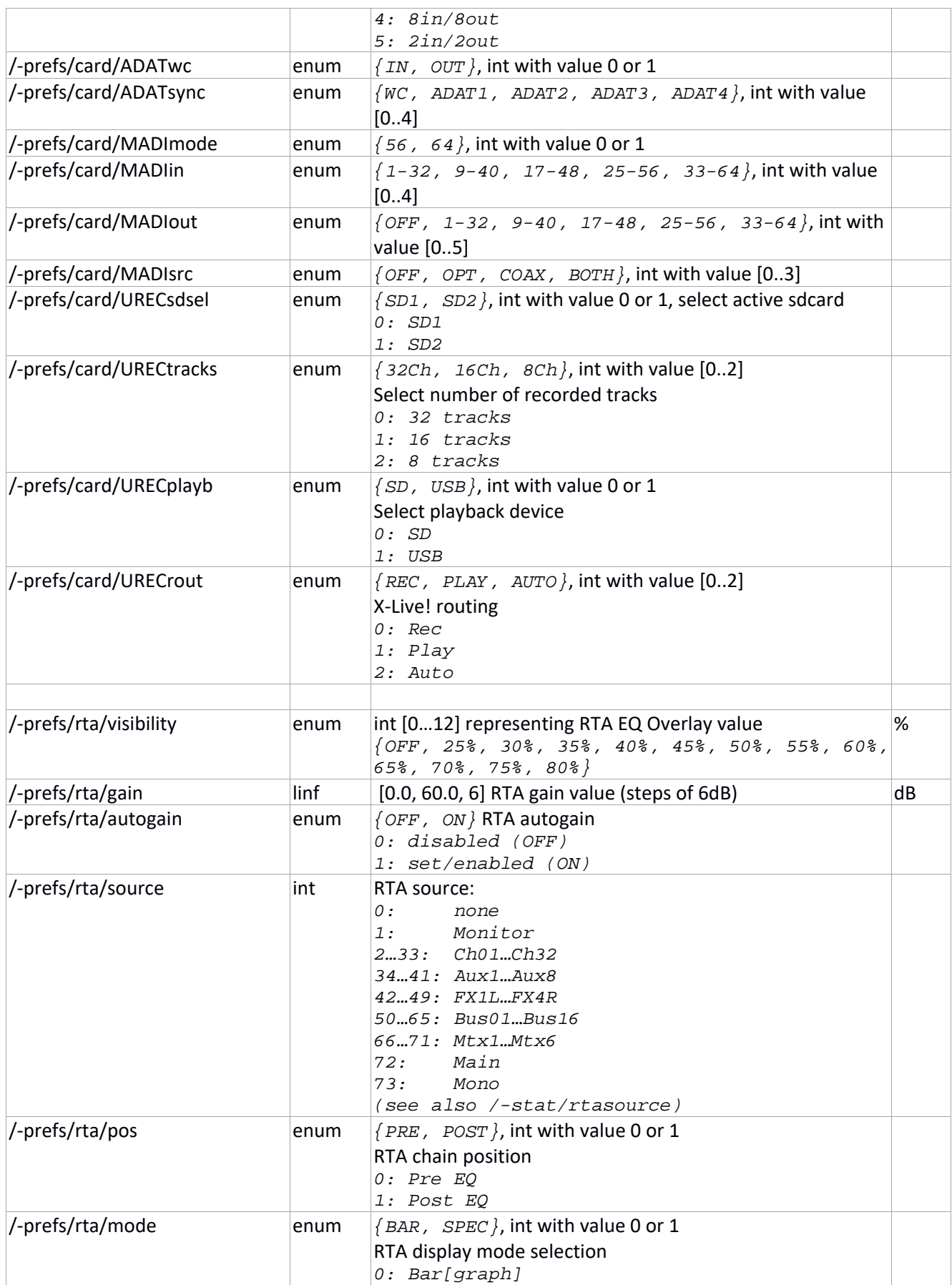

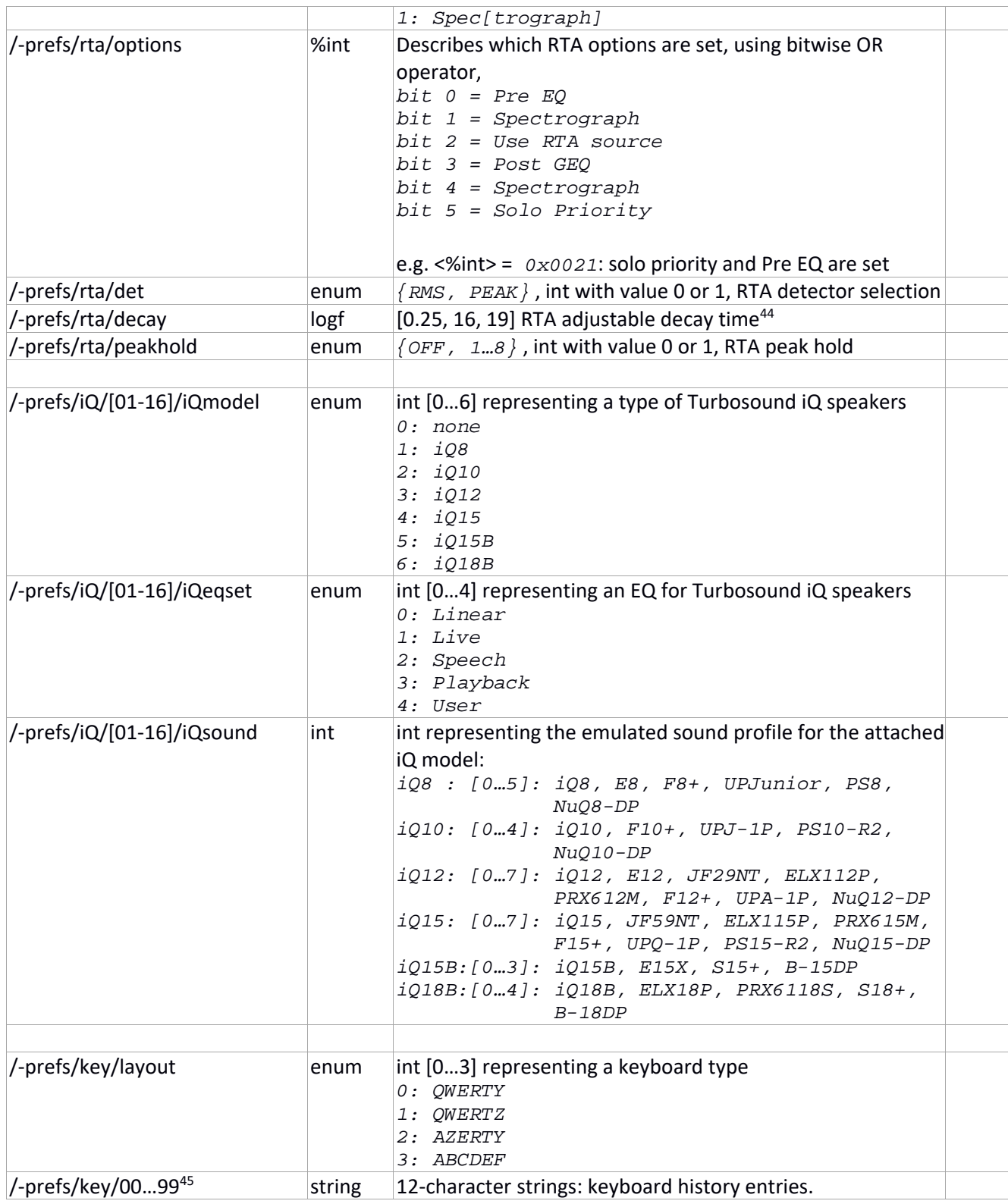

<sup>&</sup>lt;sup>44</sup> See Appendix section for detailed values

 $45$  FW 4.0 and above

Unofficial X32/M32 OSC Remote Protocol 58 Patrick‐Gilles Maillot

### **USB (/‐usb) data**

This section enables accessing and setting some of the parameters of the USB stick. **Note**: all options may not be enabled or documented.

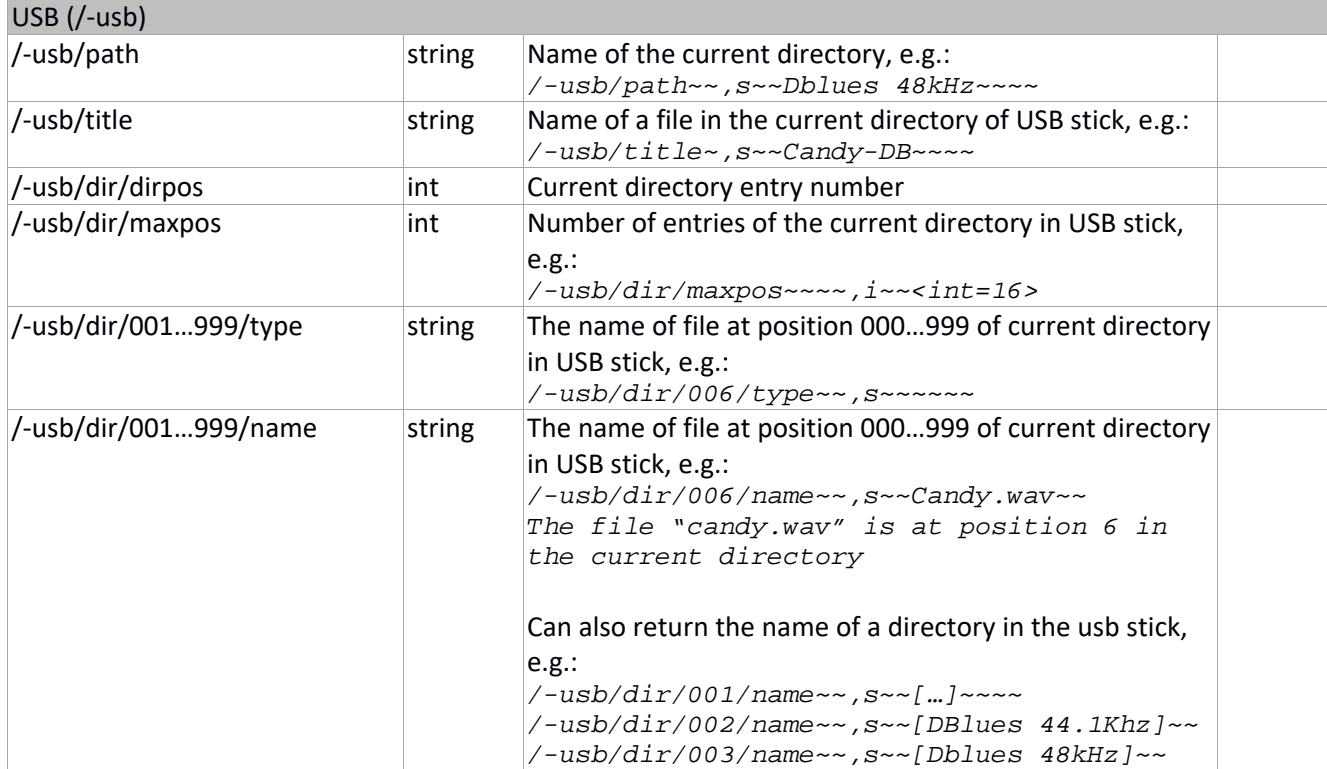

### **Status (/‐stat) data**

| Status data (screen, tape, fader groups, solo, etc.) |      |                                                                                                    |
|------------------------------------------------------|------|----------------------------------------------------------------------------------------------------|
| /-stat/selidx <sup>46</sup>                          | enum | $\{Ch01Ch32, Aux1Aux8, Fx1LFX4R,\}$<br>Bus1 $Mtx1.$ $Mtx6$ , LR, $M/C$ }, int with value [071],<br>Select channel index<br>$0 - 31:$<br>Ch 1-32<br>32-39: Aux in 1-8<br>40-47: FxRtn 1-8<br>48-63: Bus master<br>64-69: Matrix 1-6<br>L/R<br>70:<br>Mono/Center<br>71: |
| /-stat/chfaderbank                                   | int  | Select Main channel fader bank:<br><i>O: CH 1-16</i><br>1: CH 17-32<br>2: Aux in / USB / FX returns<br>3: Bus masters                                                                                                    |
| /-stat/grpfaderbank                                  | int  | Select Group channel fader bank:<br>$0:DCA$ $1-8$<br>1: BUS 1-8<br>2: BUS 9-16<br>3: Matrix 1-6, Main C<br>4: TBD<br>5: Channels 1-16 on X32/M32 compact or<br>producer <sup>47</sup>                                                                                  |
| /-stat/sendsonfader                                  | enum | $\{OFF, ON\}$ , int with value 0 or 1, state of Sends on<br>Faders                                                                                                    |
| /-stat/bussendbank                                   | int  | Select Bus Sends bank:<br>0: Rotary buttons map to Bus 1-4<br>1: Rotary buttons map to Bus 5-8<br>2: Rotary buttons map to Bus 9-12<br>3: Rotary buttons map to Bus 13-16                                                                                              |
| /-stat/eqband                                        | int  | Select EQ band (in the HOME->EQ screens)<br>0: Low<br>1: Low2<br>2: Lo-Mid<br>3: Hi-Mid<br>4: High2<br>5: High<br>Low2 and $High2$ are only available with 6 band<br>equilizers, such as used in Bus, Matrix, M, and L/R strips.                                       |
| /-stat/solo                                          | enum | $\{OFF, ON\}$ , int with value 0 or 1 (read only), state of<br><b>CLEAR SOLO button</b><br>0: No SOLO selected<br>1: At least one SOLO selected                                                                                                    |
| /-stat/keysolo                                       | enum | $\{OFF, ON\}$                                                                                                    |
| /-stat/userbank                                      | int  | Display User ASIGN bank settings on X32/M32 (pressing<br>on SET A/B/C buttons):<br>0: User bank A<br>1: User bank B                                                                                                    |

<sup>46 /-</sup>stat/selidx will be generated by X32 for all channels except L/R when the /-prefs/autosel function is ON. DCA faders will also not be monitored by the /‐prefs/autosel function.

<sup>&</sup>lt;sup>47</sup> In order to ensure 16 channels can spread over the left and right banks of X32/M32 Compact or Producer, the chfaderbank parameter should be set to 0 [chi 01‐16].

|                           |      | 2: User bank C                                               |  |
|---------------------------|------|--------------------------------------------------------------|--|
| /-stat/autosave           | enum | $\{OFF, ON\}$ , int with value 0 or 1, X32/M32 saves         |  |
|                           |      | automatically its state (every 2mns?)                        |  |
| /-stat/lock <sup>48</sup> | int  | X32/M32 Lock status:                                         |  |
|                           |      | 0: Unlocked                                                  |  |
|                           |      | 1: Locked                                                    |  |
|                           |      | 2: Shutdown                                                  |  |
| /-stat/usbmounted         | enum | $\{OFF, ON\}$ , int with value 0 or 1                        |  |
|                           |      | USB drive mount status:                                      |  |
|                           |      | 0: Not mounted                                               |  |
|                           |      | 1: Mounted                                                   |  |
| /-stat/remote             | enum | $\{OFF, ON\}$ , int with value 0 or 1                        |  |
|                           |      | Remote mode:                                                 |  |
|                           |      | 0: X32 in Audio Console mode                                 |  |
|                           |      | 1: X32 in DAW mode                                           |  |
| /-stat/rtamodeeq          | enum | {BAR, SPEC}, int with value 0 or 1                           |  |
|                           |      | RTA display mode for channel EQ                              |  |
|                           |      | 0: Bar[graph]                                                |  |
|                           |      | 1: Spec[trograph]                                            |  |
| /-stat/rtamodegeq         | enum | ${BBR, SPEC}$ , int with value 0 or 1                        |  |
|                           |      | RTA display mode for GEQ, Dual EQ, True EQ effect            |  |
|                           |      | 0: Bar[graph]                                                |  |
|                           |      | 1: Spec[trograph]                                            |  |
| /-stat/rtaeqpre           | enum | $\{OFF, ON\}$ , int with value 0 or 1                        |  |
|                           |      | RTA chain position for channel EQ                            |  |
|                           |      | 0: Off<br>1: On                                              |  |
|                           |      |                                                              |  |
| /-stat/rtageqpost         | enum | $\{OFF, ON\}$ , int with value 0 or 1                        |  |
|                           |      | RTA chain position for GEQ, Dual EQ, TrueEQ effect<br>0: Pre |  |
|                           |      | 1: Post                                                      |  |
| /-stat/rtasource          | int  | RTA source:                                                  |  |
|                           |      | $031:$ Channel $0132$ , PRE-EQ                               |  |
|                           |      | 32.39: Aux 01.08, PRE-EQ                                     |  |
|                           |      | 4047: Fxrtn 1L4R, PRE-EQ                                     |  |
|                           |      | 4863:<br>Bus 0116, PRE-EQ                                    |  |
|                           |      | Matrix 01.06, PRE-EQ<br>6469:                                |  |
|                           |      | 70:<br>$L/R$ , PRE-EQ                                        |  |
|                           |      | 71:<br>Mono, PRE-EQ                                          |  |
|                           |      | Monitor, PRE-EQ<br>72:                                       |  |
|                           |      | 98.129: Channel 01.32, POST-EQ                               |  |
|                           |      | 130137: Aux 0108, POST-EQ                                    |  |
|                           |      | 138.145: Fxrtn 1L4R, POST-EQ                                 |  |
|                           |      | 146.161: Bus 01.16, POST-EQ                                  |  |
|                           |      | 162.167: Matrix 01.06, POST-EQ                               |  |
|                           |      | 168:<br>$L/R$ , $POST-EQ$                                    |  |
|                           |      | 169:<br>Mono, POST-EQ                                        |  |
|                           |      | Monitor, POST-EQ<br>170:                                     |  |
|                           |      | !! after Console Reset, the value of RTA source may not      |  |
|                           |      | reflect the METERS/RTA screen settings                       |  |
|                           |      | (see also /-prefs/rta/source)                                |  |

<sup>48</sup> See appendixes for a description of custom boot and lock screens

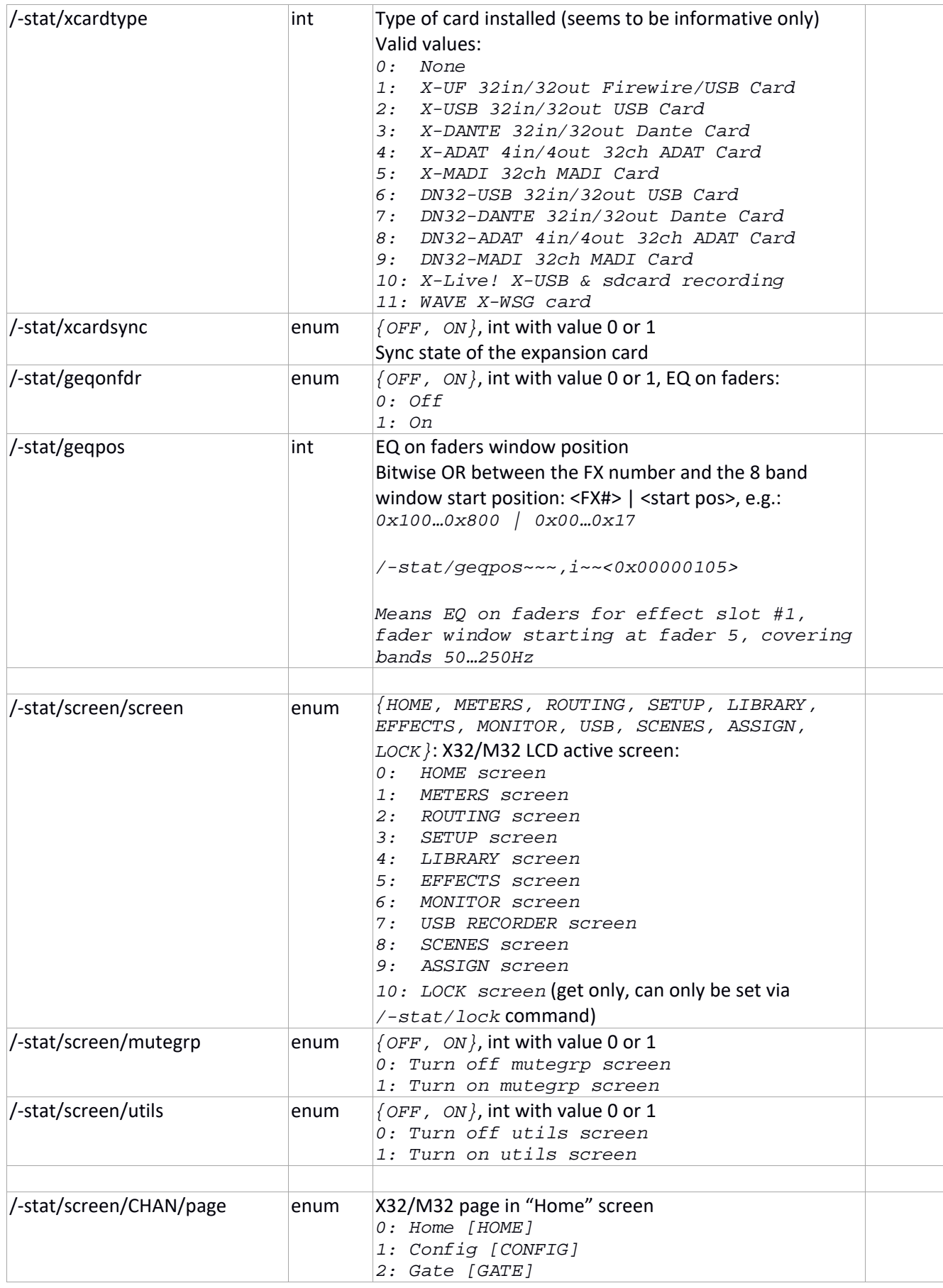

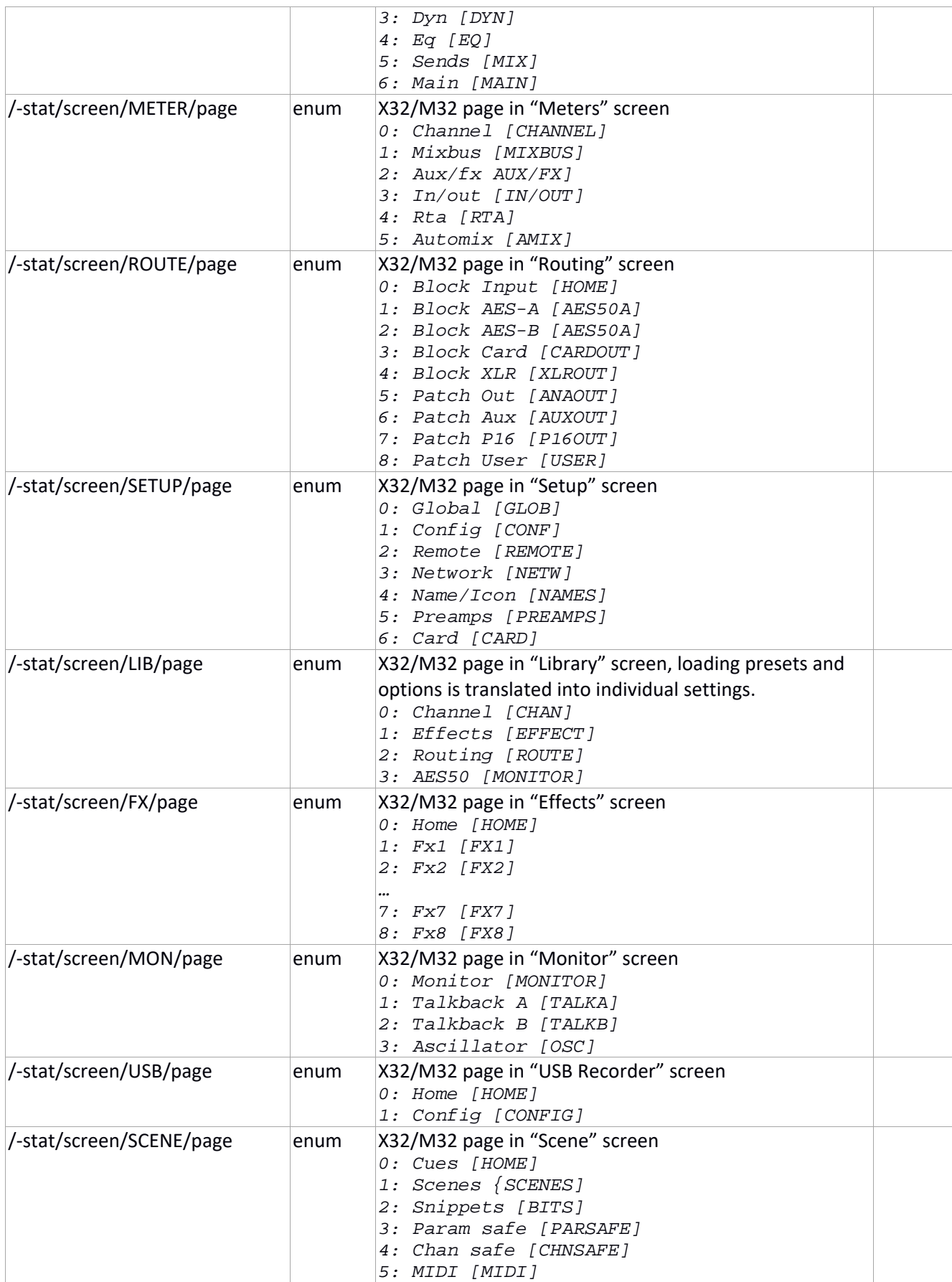

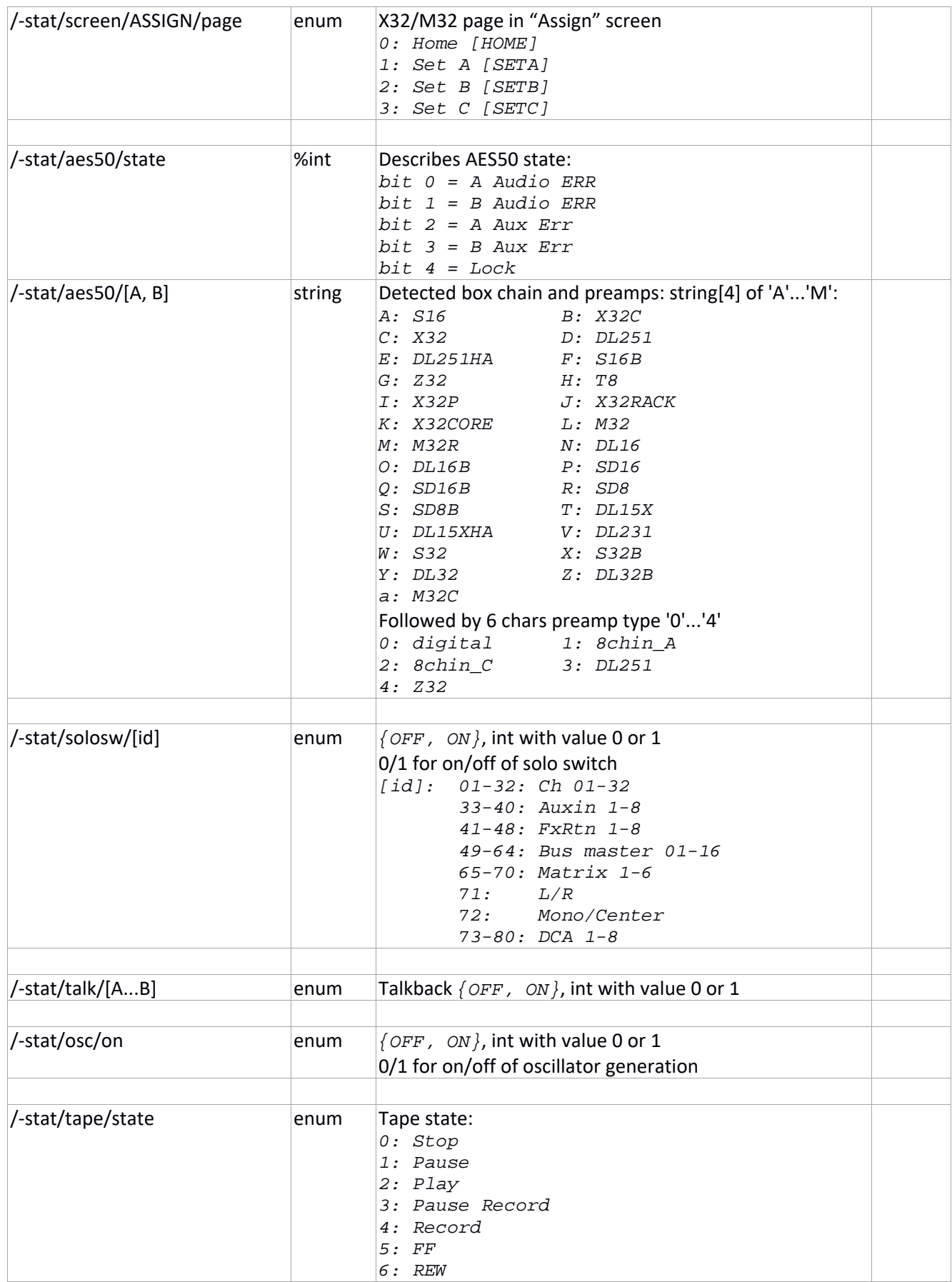

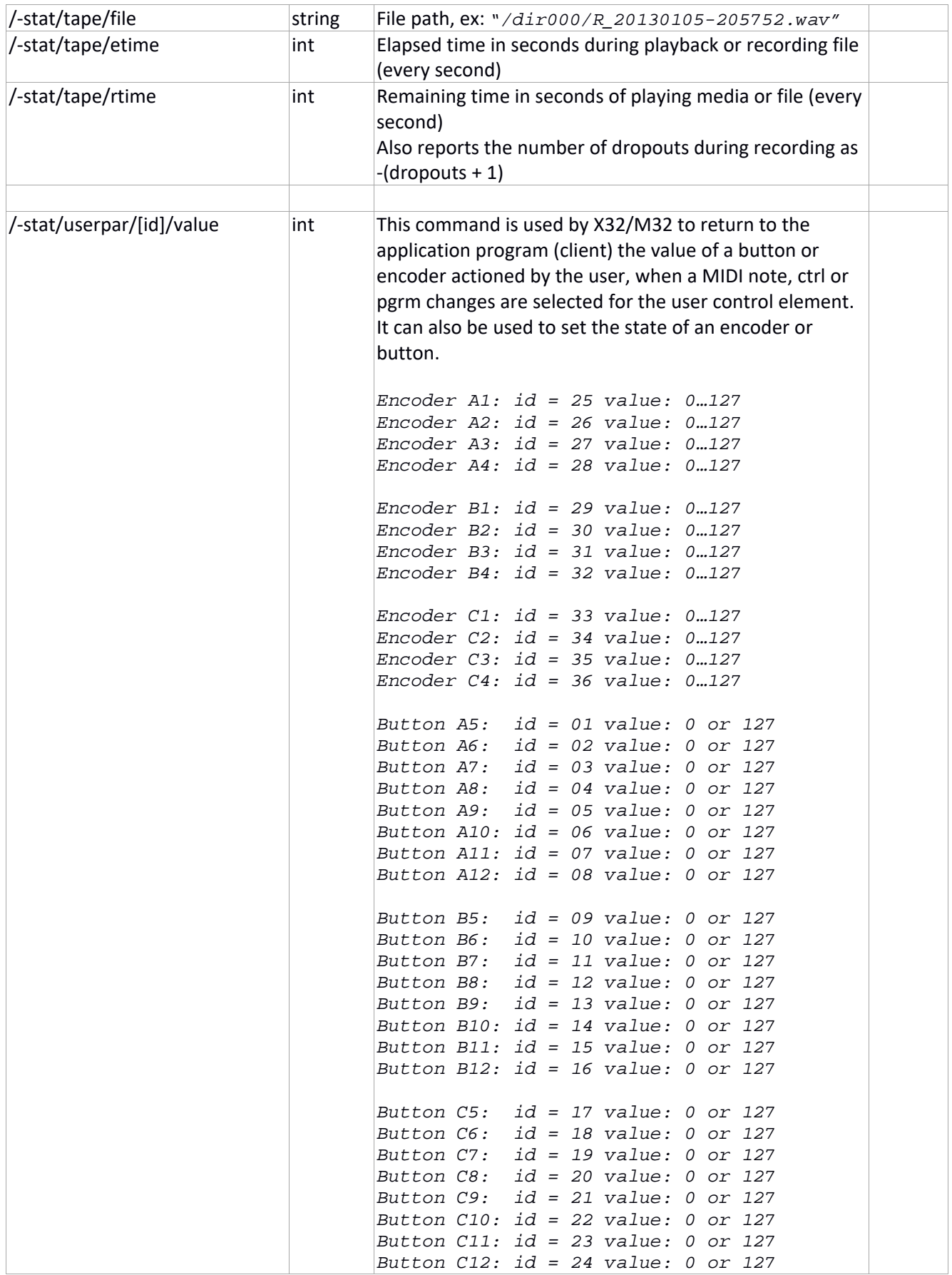

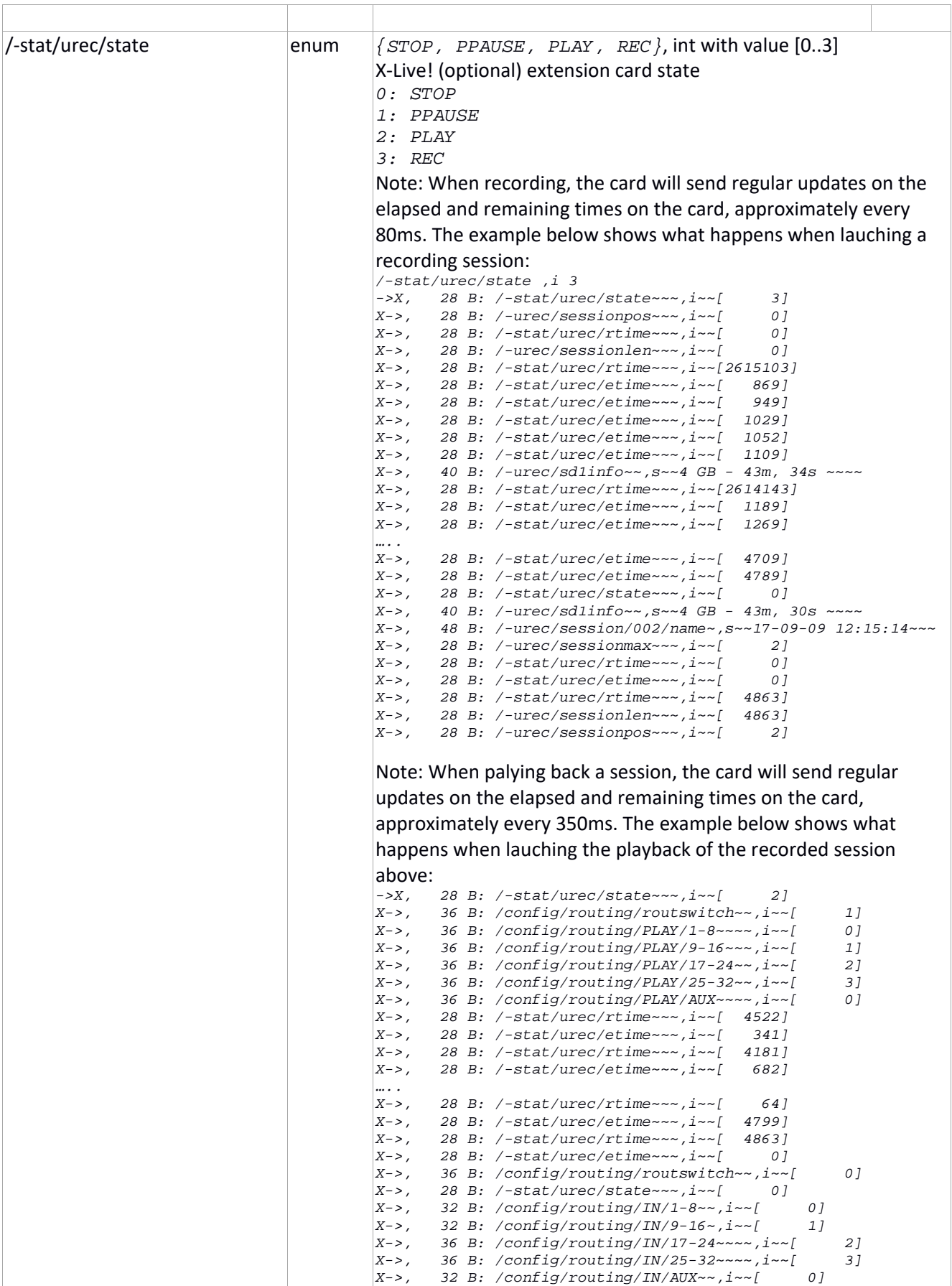

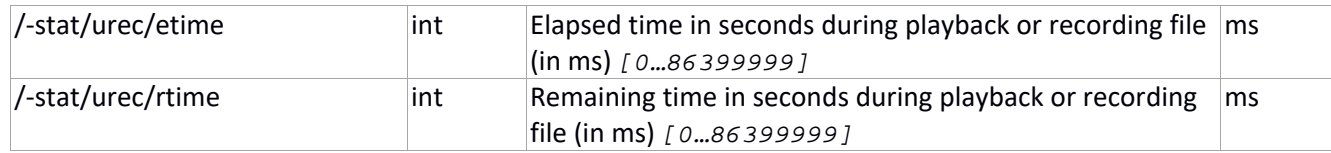

# **Action (/‐action) data & Undo (/‐undo)**

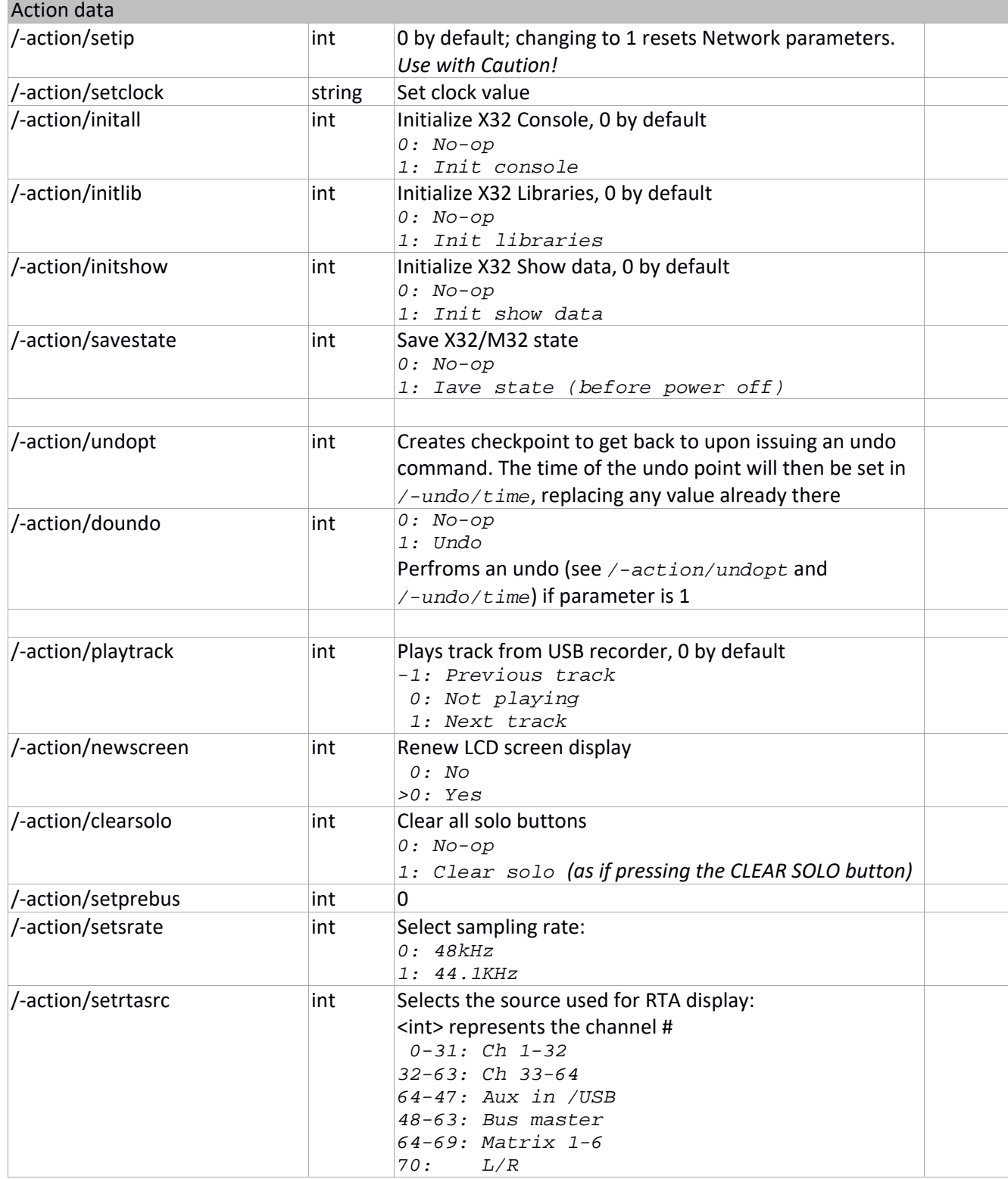

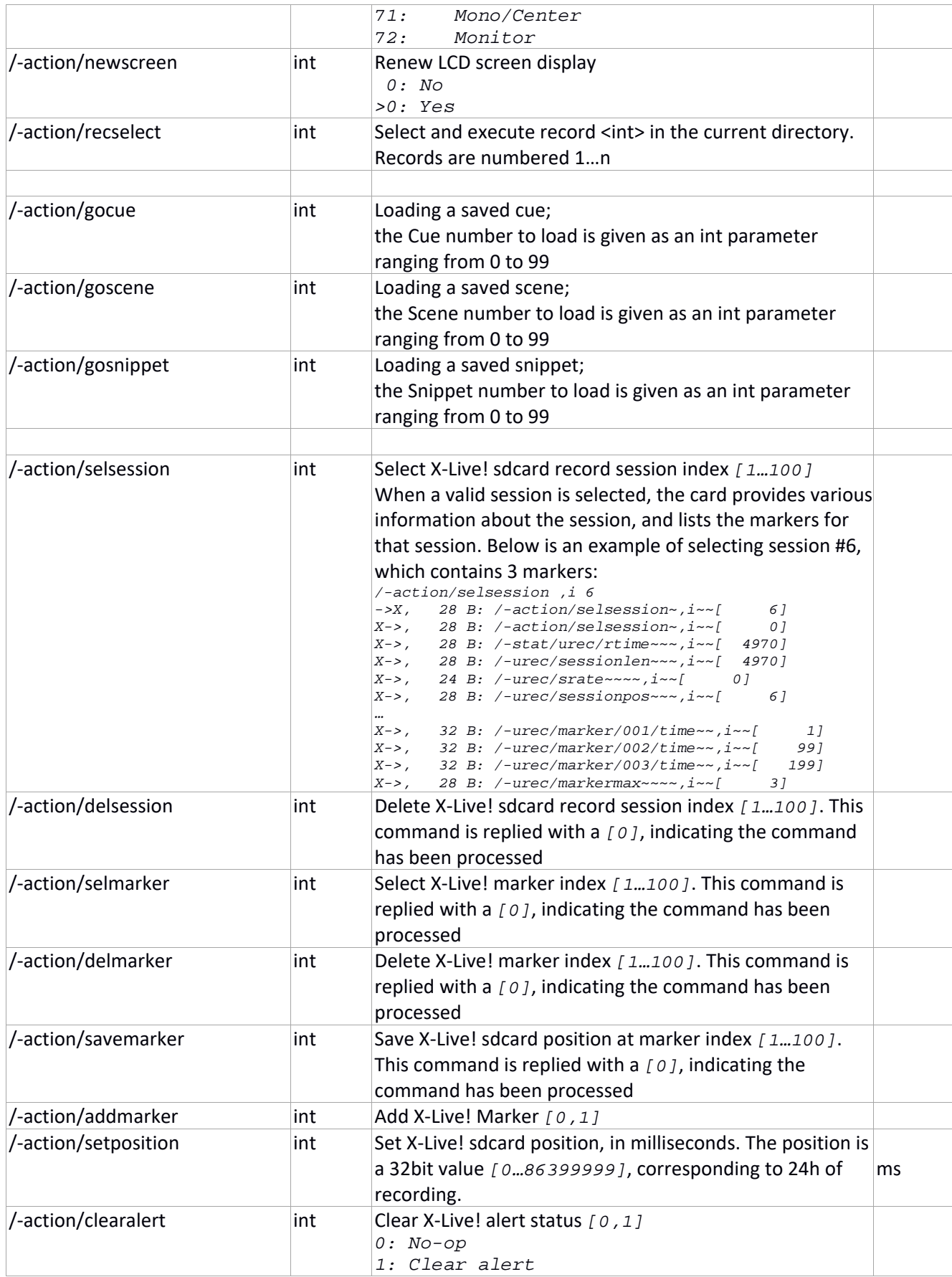

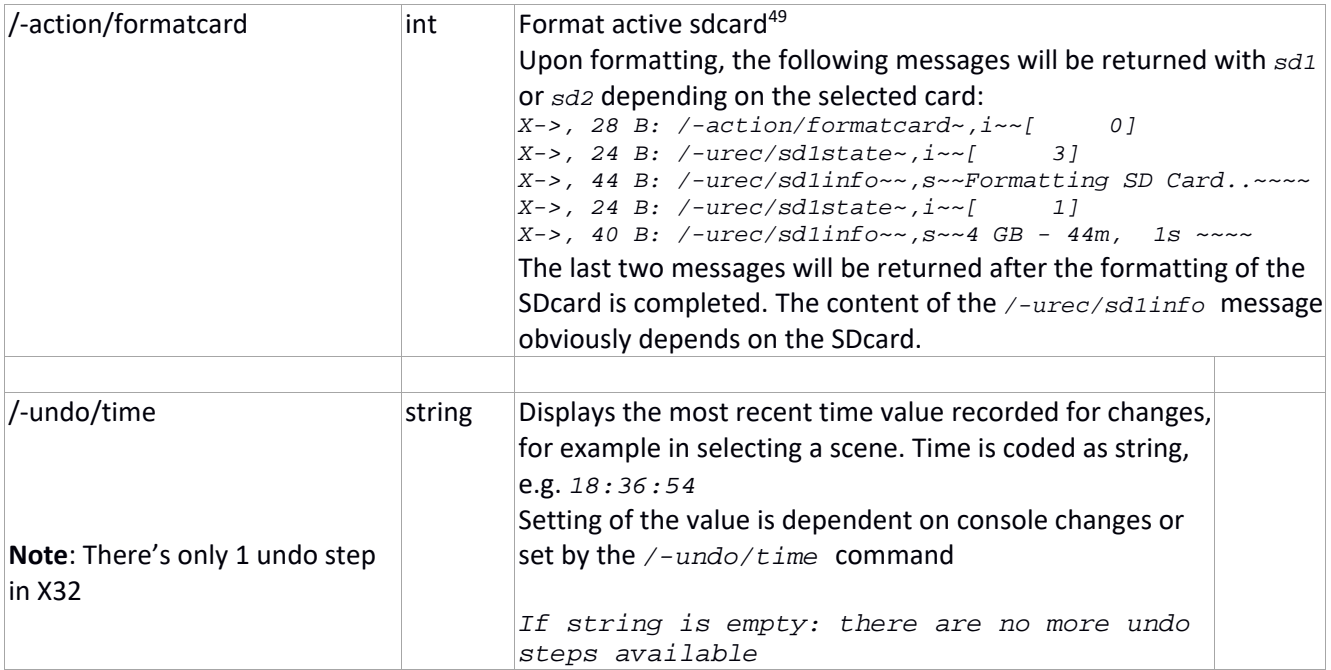

<sup>49</sup> See the */prefs/card/URECsdsel* command

### **X‐Live! sdcard recording (/‐urec)**

These commands are read‐only and report the status of the X‐Live! (optional) extension card or its components' state.

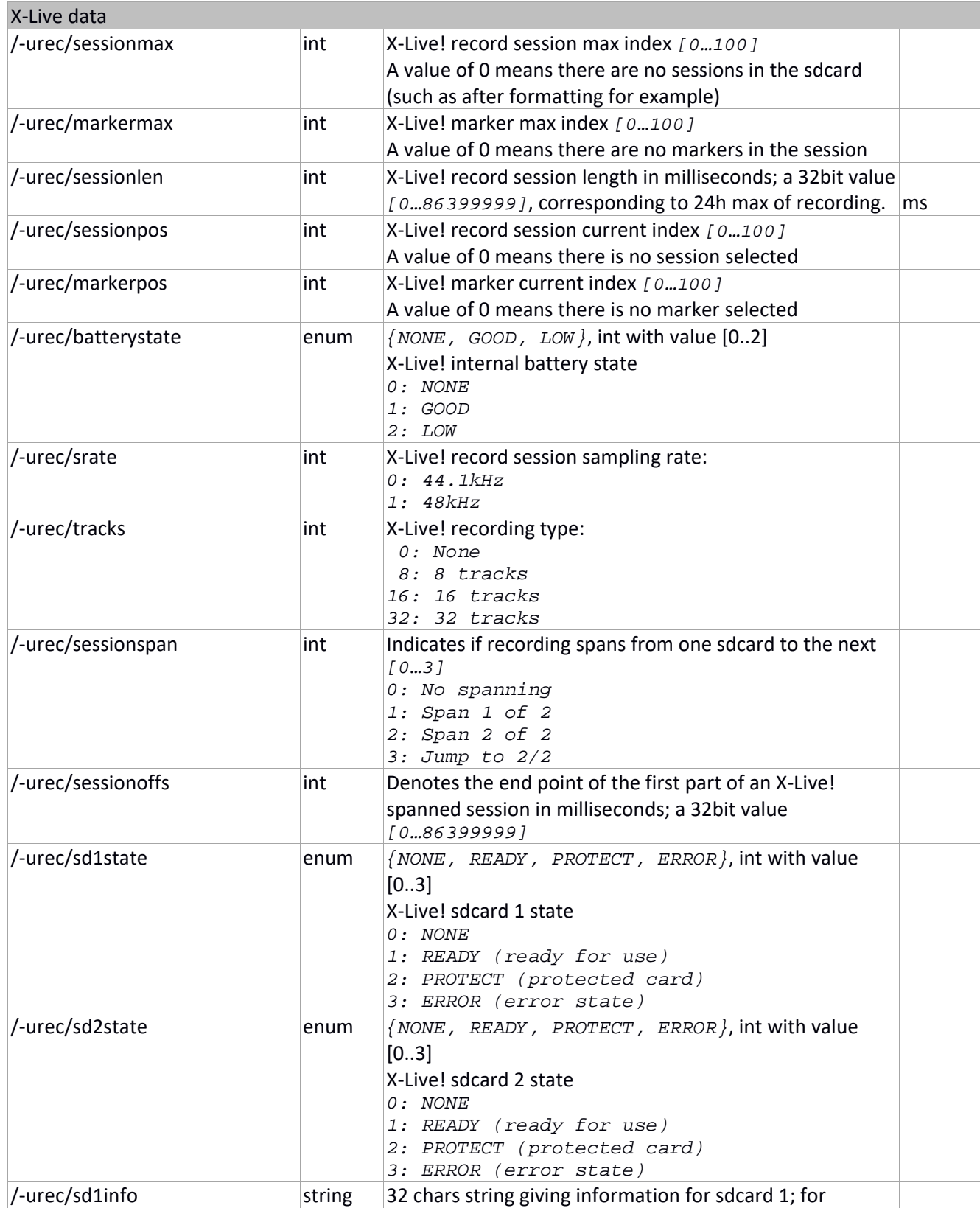

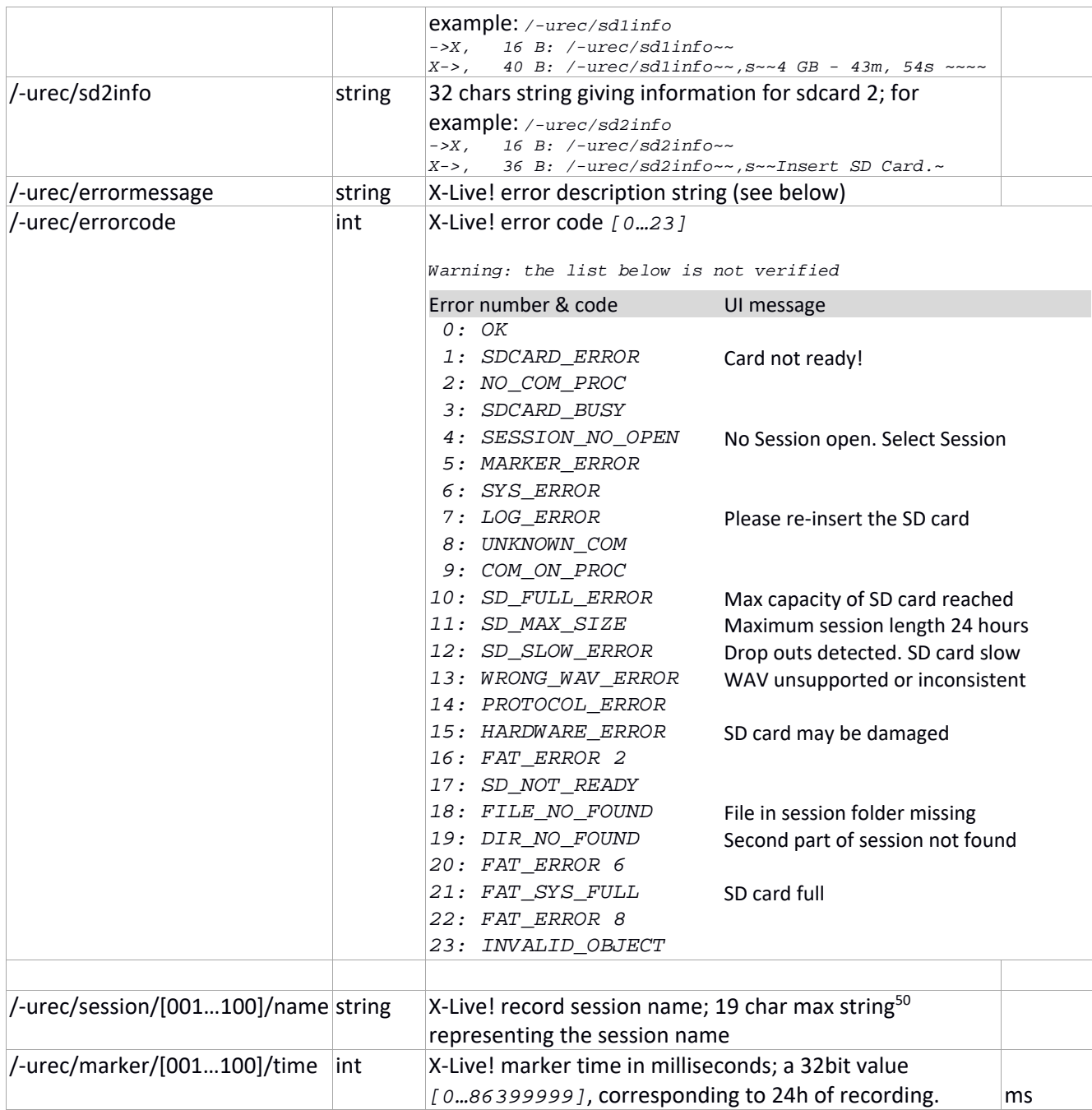

<sup>50</sup> This seems incorrect; only 16 or 17 characters can be dispayed and it seems this is the real/actual limit.
### **X‐Live! recording data**

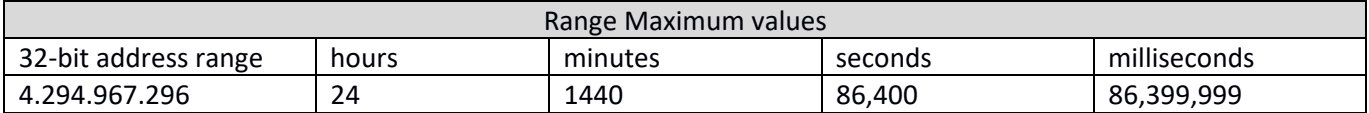

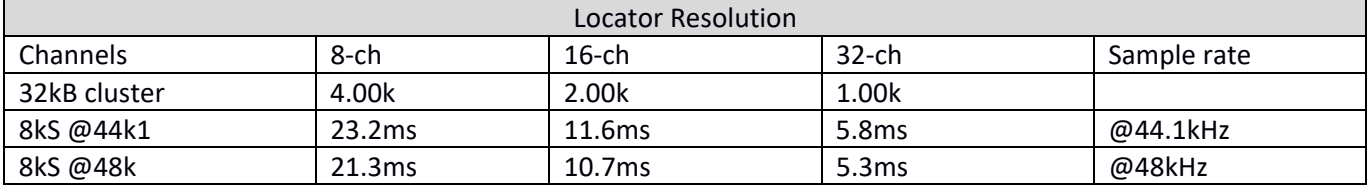

### **Recording data format**

X‐Live! SD‐card interface is optimized for write speed ensuring long 32 channel recordings of 48 kHz / 32‐bit PCM data, with minimal risk for audio drop-outs on a large variety of SD or SDHC cards. Class-10 cards (guaranteed 10MB/s write speed) are recommended for use with X‐Live!

In order to achieve optimum write performance, all tracks (8, 16 or 32) are written into the same file. The file format is 32‐bit PCM multi‐channel WAV. Supported card file system is FAT32 (royalty free). The individual file size with 32‐bit formatting is 4GB.

Recording 32 tracks of 48 kHz uncompressed 32‐bit audio requires about 340 MB of memory per minute. Hence, a 4GB file may not be longer than 11.7 minutes at maximum audio bitrate. In order to allow for longer consistent recording time, X‐Live! creates a so‐called Session, i.e. a folder containing one or more files (or *takes*) of up to 4GB each.

Separating recorded sessions into individual wave files, or creating multi‐channel sessions from individual files for playback on X-Live! require the use of external utilities<sup>51</sup> or can be managed directly from DAW software (for separating sessions info individual files).

#### **Recording Session**

The X‐Lve! card will auto‐create a subfolder underneath "X‐LIVE", named by the 32‐bit timestamp of the recording start as an 8‐character hex‐string, e.g. "4ACE72B1". The Console will read the folder name and display the corresponding timestamp as the session name, unless it was given another name (see below).

Session folders include a binary session log file "SE\_LOG.bin", and 1 or more takes as multichannel wave files, up to 4GB each. The name of these takes is 8‐characters long and in the range of "00000001.wav" to "00000128.wav" exactly.

The maximum recording time is 24h, no matter if 8, 16 or 32 channels are recorded. When spanning a recording from one SD-card to the other, the session's folder name on the other card will be the same as on the first card, and the takes inside will start being numbered from 00000001.wav upwards again.

<sup>51</sup> X32Xlive Wav and X32Wav Xlive (https://sites.google.com/site/patrickmaillot/x32) provide both ways conversions. XLive SD Splitter (https://sites.google.com/view/x32‐stuff‐here/home), or Wave Agent (https://www.sounddevices.com/) provide splitting capability.

#### **Preproduced Session (for playback)**

The SD card will require a subfolder "X-LIVE" in the root directory, which is to contain the Session folder that may be named with up to 19 ASCII characters<sup>52</sup>. The Session folder needs to contain multichannel WAV files, up to 4GB each, all 32‐bit PCM takes which names must be 8‐characters long and in the range of "00000001.wav" to "00000128.wav" exactly.

For a consistent WAV header structure, all of these files should be created using the same DAW/editor tool, at the same 44.1 or 48 kHz sample rate and with the same channel count, i.e. 8, 16 or 32 channels

If not provided, the Console will create a session log file automatically, read the optional user‐given 19‐character folder name and copy it into the log file, before renaming the folder with the creation time stamp. When possible, the Console displays the session name, rather than the timestamp. Markers will be read if available and the binary session log file "SE\_LOG.bin" will be updated with any Markers applied during playback.

### **Drop Outs**

Drop outs are caused by record/playback buffer under‐runs due to insufficient SD card data transfer performance. X‐Live! provides a 10s audio buffer for recording, however, there are old/cheap/slow cards that cannot meet the required average data rate, or present available free memory that is so fragmented that allocating/finding suitable space for write operations takes too much time. If possible , formatting the card before use is always a good idea.

### **Fragmentation**

When a freshly formatted card is used for recording, then all data will be written in consistent address ranges successively, and there is no fragmentation. File fragmentation happens when previous cut/delete operations were performed. The deleted file areas will be recognized as "free memory" in the file system, and when a recording (write pointer) reaches the end of the SD memory, it is redirected to the next free space, i.e. a formerly deleted area. Finding the next free memory area might take too long, especially when using extremely large SD memory (i.e. several hundred of GB).

 $52$  This seems incorrect; only 16 or 17 characters can be dispayed and it seems this is the real/actual limit.

#### **Subscribing to X32/M32 Updates**

There may be situations when you (or the application you write) may not want to receive all data sent by the X32/M32 resulting of mainaining a */xremote* command active, as this may represent a lot of data to parse.

Besides the */xremote* command which enables clients to receive pretty much all X32/M32 changes or updates resulting from an <OSC Address Pattern> Set parameter command sent from a different client, there are a series of commands a client can use to manage specific updates from X32/M32: */subscribe*, */formatsubscribe*, */batchsubscribe*, */renew*, and */unsubscribe* 

If not renewed within 10 seconds, the */subscribe*, */formatsubscribe*, */batchsubscribe* commands names and attributes are forgotten and lost. Indeed, an attempt to renew one of the above commands received past the 10s delay will have no effect.

The */subscribe* command enables getting regular updates for a single <OSC Address Pattern> command. A typical use would be: */subscribe ,si <command> [tf]*, where

*<command>* is an X32/M32 <OSC Address Pattern> parameter command, for example: */ch/01/mix/on* 

*[tf]* is an integer which sets the number of updates received over a 10 seconds period:  $f t f$  : 0  $\rightarrow$  200 updates  $2 \rightarrow 100$  updates […]  $40 \rightarrow 5$  updates 80 to 99  $\rightarrow$  3 updates, values outside of the range [0...99] are considered 0

The */formatsubscribe ,ss[s…]iii <name> <command> [<command>…] [i0][i1][tf]* goes one step further and enables receiving regular updates for a series of commands, optionnaly using wildcard '*\**' characters to represent variable ranges.

*<name>* is an alias (string) given to the command, and can be later used for requesting specific renews for additional rounds of updates. As the alias will be used as an OSC address pattern, it is a good idea to start the alias name with a leading *'/'*.

*<command>* is an <OSC Address Pattern> command. There can be several commands in a single */formatsubscribe.* Some X32/M32 commands refer to range attributes, such as in a channel number: [01‐32]. Range data character digits can be replaced by '*\**' characters. For example */dca/[1-8]/on* is replaced by */dca/\*/on*, */ch/[01-32]/mix/on* will be replaced by */ch/\*\*/mix/on*, and so on.

*[i0]* and *[i1]* are integers to represent the start and end range numbers, respectively.

*[tf]* as previously, is an integer affecting the number of updates received over a 10 seconds' period.

```
X32_Command - v1.29 - (c)2014-15 Patrick-Gilles Maillot 
Connecting to X32. Done! 
/formatsubscribe ,ssiii /testme /ch/**/mix/on 6 9 80 
X->, 36 B: 2f746573746d65002c620000000000141400000001000000010000000100000001000000 
               / t e s t m e \sim , b \sim \sim 20 chrs:
X->, 36 B: 2f746573746d65002c620000000000141400000001000000010000000100000001000000 
               \ell t e s t m e ~, b ~ ~20 chrs:
X->, 36 B: 2f746573746d65002c620000000000141400000001000000010000000100000001000000 
              / t e s t m e \sim , b \sim ~20 chrs:
```
(Each response from X32 above is spaced by about 3 seconds)

The previous example asks for receiving during the next 10s about 3 updates of the states of mutes for channel 06 to channel 09 inclusive. The command is aliased "/testme" and can be renewed using a */renew ,s /testme* command sent within the 10s following the call to */formatsubscribe*. The 4 values of channel mutes are returned as an OSC blob, as shown above with the hex dump, the responses are made of the name<sup>53</sup> of the command: */testme*, a blob tag *,b* followed by a 32bit big endian integer with value 20 representing the number of chars in the OSC blob payload. The blob itself consists of 32bit little endian integers; the first int is the blob length in bytes (20 again), from which the total number of ints of the blob can be computed (20/4 = 5), meaning there are 4 ints following the first one. If the channel [06‐09] mute states were to change during the effective time of the command, the values of the respective ints (all '1' here) would have been changed to '0'.

The next example below starts with Bus 01 & 02 linked, and Channels 09 to 13 being muted. With */xremote* being maintained active, a */formatsubscribe* command is issued, requesting 10 updates for buslink/1‐2, and channel [10‐12] mutes updates. As the command executes, Bus/1‐2 is unlinked, then channels 09 to 13 are successively unmuted. The command does repeatedly report mute status only for channels 10 to 12, as requested.

For easier reading, the X32 data resulting of user action reported thanks to the */xremote* command being active is displayed in red, while the data resulting from the */formatsubscribe* command is displayed in blue.

```
X32_Command - v1.29 - (c)2014-15 Patrick-Gilles Maillot 
Connecting to X32. Done! 
xremote on 
/formatsubscribe ,sssiii /www /config/buslink/1-2 /ch/**/mix/on 10 12 20<br>x \rightarrow 36 B: /www~~~~.b~~20 chrs:
        36 B: /www~~~~,b~~20 chrs:
X->, 36 B: /www~~~~,b~~20 chrs: 
X->, 28 B: /config/buslink/1-2~,i~~[ 0]
X->, 36 B: /www~~~~,b~~20 chrs:<br>X->. 24 B: /ch/09/mix/on~~~,i~~
        24 B: /ch/09/mix/on~~~, i~~[ 1]
X->, 36 B: /www~~~~,b~~20 chrs:<br>X->, 24 B: /ch/10/mix/on~~~,i~~
        24 B: /ch/10/mix/on~~~,i~~[ 1]
X->, 36 B: /www~~~~,b~~20 chrs: 
X->, 24 B: /ch/11/mix/on \sim \sim, i \sim [ 1]
X->, 36 B: /www~~~~,b~~20 chrs: 
X->, 24 B: /ch/12/mix/on~~~,i~~[ 1]<br>X->, 36 B: /www~~~~,b~~20 chrs:
        36 B: /www~~~~,b~~20 chrs:
X->, 24 B: /ch/13/minx/on \sim \sim, i \sim [ 1]
X->, 36 B: /www~~~~,b~~20 chrs:
X->, 36 B: /www~~~~,b~~20 chrs: 
X->, 36 B: /www~~~~,b~~20 chrs:
```
(Each response in blue from X32 above is spaced by about 1 second)

<sup>53</sup> It is not mandatory but very wise to use a leading *'/'* character for the *<name>* parameter; indeed, the data sent back by the X32 will use <name> as OSC address pattern for the command and most OSC libraries will need this to be OSC protocol compliant, so it must begin with a *'/'*.

*/batchsubscribe* is a command to display meter data only [TBV]. The format is close to */formatsubscribe*: The command is aliased to a name and accepts a single meter command followed by two ints for the meter command parameters (ints are 0 if the meter command does not take arguments); as for the other commands, the last int represents a time factor.

X32\_Command - v1.29 - (c)2014-15 Patrick-Gilles Maillot Connecting to X32. Done! /batchsubscribe ,ssiii /yy /meters/6 0 0 40  $X \rightarrow$ , 32 B: /yy~,b~~4 flts: 000.00 001.00 001.00 000.00  $X->$ , 32 B:  $/yy~0~~$ -4 flts: 000.00 001.00 001.00 000.00  $X->$ , 32 B:  $/yy \sim$ , b $\sim$ -4 flts: 000.00 001.00 001.00 000.00<br> $X->$ . 32 B:  $/yy \sim$ , b $\sim$ -4 flts: 000.00 001.00 001.00 000.00  $X->$ , 32 B:  $/yy \sim$ ,  $b \sim 4$  flts: 000.00 001.00 001.00 000.00<br> $X->$ , 32 B:  $/yy \sim$ ,  $b \sim 4$  flts: 000.00 001.00 001.00 000.00 X->, 32 B: /yy~,b~~4 flts: 000.00 001.00 001.00 000.00 X32\_Command - v1.29 - (c)2014-15 Patrick-Gilles Maillot Connecting to X32. Done! /batchsubscribe ,ssiii /rr /meters/5 3 1 40 ->X, 52 B: /batchsubscribe~,ssiii~~/rr~/meters/5~~~[ 3][ 1][ 40] X->, 124 B: /rr~,b~~27 flts: 000.00 000.00 000.00 000.00 000.00 000.00 000.00 000.00 000.00 000.00 000.00 000.00 000.00 000.00 000.00 000.00 000.00 000.00 000.00 000.00 000.00 000.00 000.00 000.00 000.00 000.00 000.00 […] X->, 124 B: /rr~,b~~27 flts: 000.00 000.00 000.00 000.00 000.00 000.00 000.00 000.00 000.00 000.00 000.00 000.00 000.00 000.00 000.00 000.00 000.00 000.00 000.00 000.00 000.00 000.00 000.00 000.00 000.00 000.00 000.00

Refer to the */meter/5* meters command for the meaning of the two arguments *[3]* and *[1]*.

As already mentioned, the above subscription commands are valid for 10s. In order to keep receiving data from the X32/M32, subscriptions have to be renewed with the */renew* command. The command takes one optional argument, a string type to specify the subscription to renew. This will be either ne name of the actual command or the name of the command alias for renewing */formatsubscribe* and */batchsubscribe* commands. It is possible to renew all active subscriptions by not providing any name to the */renew* command.

```
X32 Command - v1.29 - (c)2014-15 Patrick-Gilles Maillot
Connecting to X32. Done! 
/subscribe ,si /ch/01/mix/on 2 
/formatsubscribe ,sssiii /AA /config/buslink/1-2 /ch/01/mix/fader 0 0 5 
X->, 24 B: /ch/01/mix/on~~~,i~~[ 1]
X->, 24 B: /ch/01/minx/on \sim ~, i \sim [ 1]
/batchsubscribe ,ssiii /BB /meters/6 0 0 10<br>X->, 24 B: /AA~,b~~12 chrs: \sqrt{?}X \rightarrow, 24 B: /AA~,b~~12 chrs: C ?
X->, 24 B: /ch/01/mix/on~~~,i~~[ 1] 
X->, 32 B: /BB~,b~~4 flts: 000.00 001.00 001.00 000.00<br>X->, 24 B: /ch/01/mix/on~~~,i~~[ 1]
        24 B: /ch/01/mix/on~~~,i~~[ 1]
X->, 24 B: /ch/01/mix/on~~~,i~~[ 1]<br>X->, 24 B: /AA~,b~~12 chrs:
       24 B: /AA~, b~~12 chrs: \sqrt{C} ?
[…] 
X->, 24 B: /ch/01/mix/on~~~,i~~[ 1]
X \rightarrow, 24 B: /ch/01/mix/on~~~,i~~[ 1]<br>X \rightarrow. 24 B: /AA~, b~~12 chrs; (2)
X->, 24 B: /AA~,b~~12 chrs:<br>X->. 24 B: /ch/01/mix/on~~~,i~~[ 1]
        24 B: /\text{ch}/01/\text{mix}/\text{on} \sim 1.1X->, 32 B: /BB~, b~~4 flts: 000.00 001.00 001.00 000.00<br>X->, 24 B: /ch/01/mix/on~~~, i~~[ 1]
        24 B: /ch/01/mix/on \sim 1.1X->, 24 B: /ch/01/mix/on \sim \sim, i \sim [ 1]
```
Managing multiple subscriptions

As shown above, the X32/M32 can manage multiple subscriptions. Data from different subscriptions will be mixed. Shown below, 3 different subscription requests are made for a period of 10s. Commands are in black and the X32 replies are in 3 different colors for easier reading.

At anytime, subscriptions can be stopped using the */unsubscribe* command. As several subscriptions can be active at one time, the command takes a string argument to select which subscription should be stopped. An */unsubscribe* command with no argument will stop all active subscriptions.

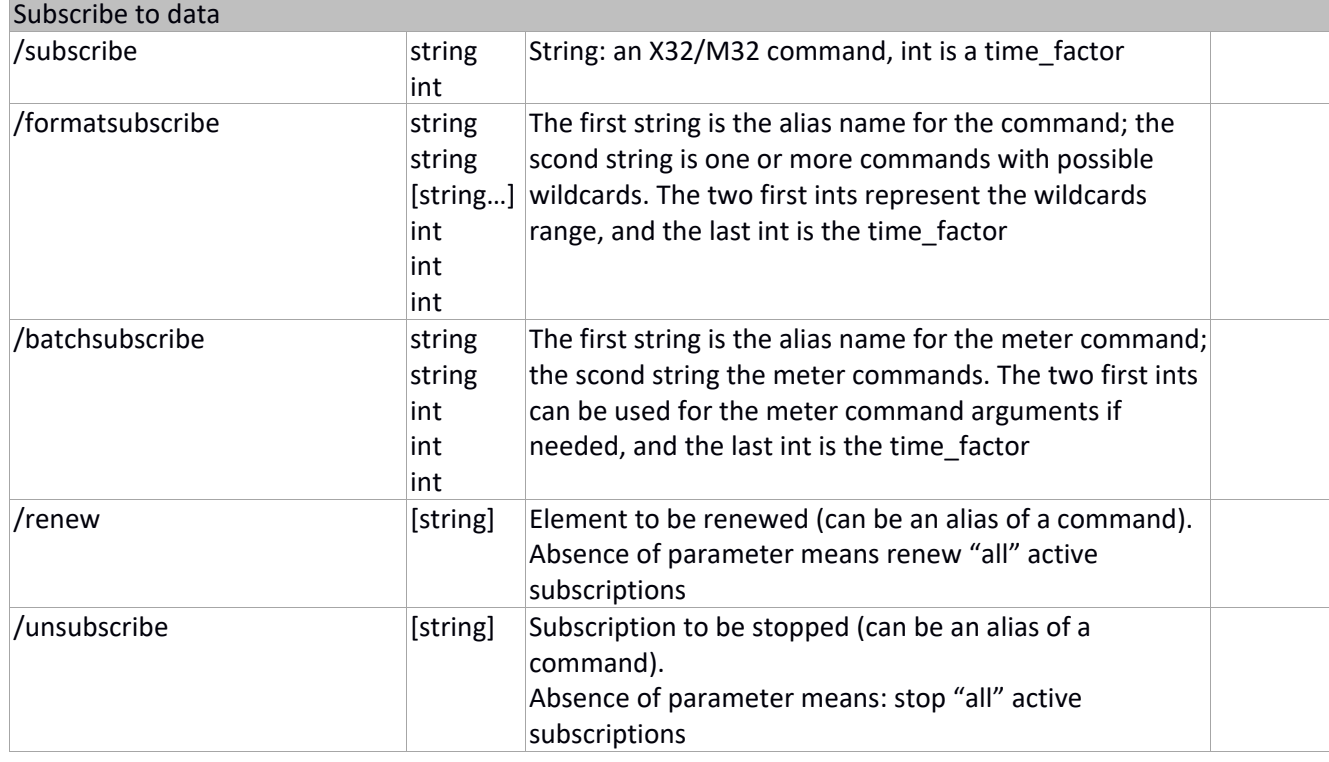

#### **Subscribing to data updates**

**Note**: Strings, when returned in subscribe commands blobs are 32byte fixed length, padded with \0 if necessary.

### **X32node (/node, / ) commands**

X32/M32 nodes are collections of parameters grouped in logical sets. They enable sending or receiving complex commands by grouping several parameters, optimizing the communication between X32/M32 and its clients (less I/O operations and less data to transmit). For some of them they also serve as the base to scene and snippet files through the use of */node* or */* commands, explained below.

The */* command is used to send X32node formatted commands (i.e. similar formatting as of a */node* command) to the X32/M32, thus updating several or all parameters of a node at once and using clear text data. The command follows the standard OSC specification and takes a single string as argument. The data to send should conform to X32/M32 formats and known values, but the X32 will keep the closest value to the one sent if that is not the case; for example, sending */ ,s "ch/01/mix/fader -85.4"* will be kept as *-85.3*, as *-85.4* is not one of the 1024 "known values" for faders<sup>54</sup>.

The leading *'/'* of the command to be sent to X32 is not mandatory, i.e. sending */ ,s "/ch/01/mix/fader -85.4"* is the same as sending */ ,s "ch/01/mix/fader -85.4"*.

Data sent with / commands is in the form of a variable list of arguments; i.e. the list of data does not have to be complete for the command to be valid and accepted. Of course, parameters have to be provided in the order they are expected to by X32, and only those which are sent will provide updated values, for example:

/~~~,s~~ch/01 name 30

Will only set the two first items of the  $/ch/01/confiq$  node which is composed of name, icon, color and source. A complete for of the command would for example be:

/~~~,s~~ch/01 newname 10 CY 1

The X32/M32 will echo back the *"/"* commands it receives, enabling a better control of the flow of data and helping avoid overruns by ensuring an application does read the UDP buffer before sending the next command.

The */node* command can be used by clients to request values and data for the X32node provided with the request. The server returns the full set of data associated to the request in a single string of text, ending with a linefeed.

| X32node commands |       |        |                                                                                                    |
|------------------|-------|--------|----------------------------------------------------------------------------------------------------|
|                  |       | string | Send X32 node data passed as a string argument to X32/M32.<br>Example:<br>/~~~,s~~-prefs/iQ/01 none Linear 0~~<br>or<br>/~~~, s~~/-prefs/iQ/01 none Linear 0~<br>Will set the Turbosound iQ speaker parameters at address 01 with<br>the settings listed with the command.<br>The / command works for all X32nodes. X32node commands sent<br>this way will be echoed back by the X32/M32. |
|                  | /node | string | Request the X32/M32 to return the data associated with the<br>X32node given in argument.                                                                                                    |

<sup>54</sup> See Appendix on fader float values

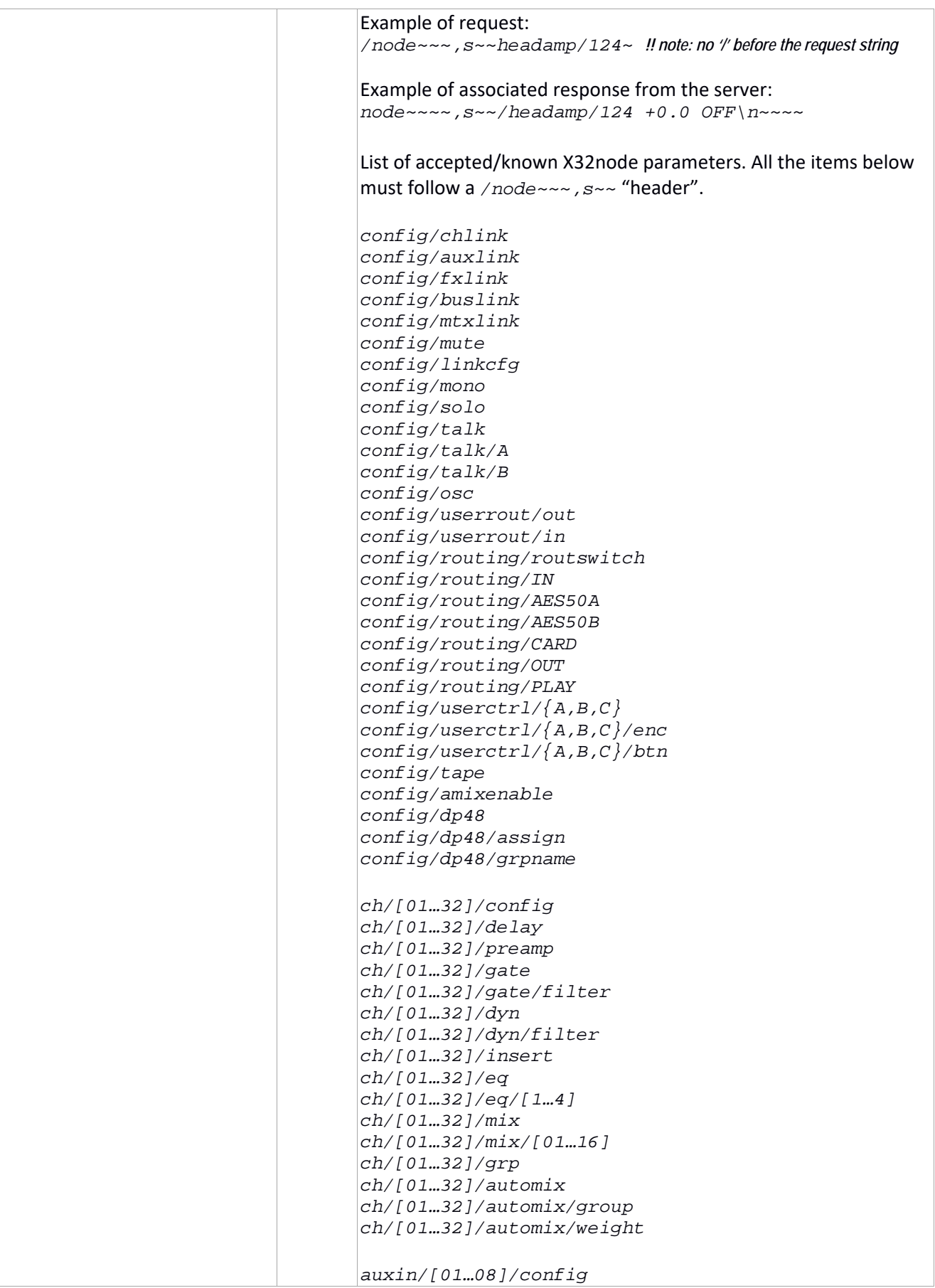

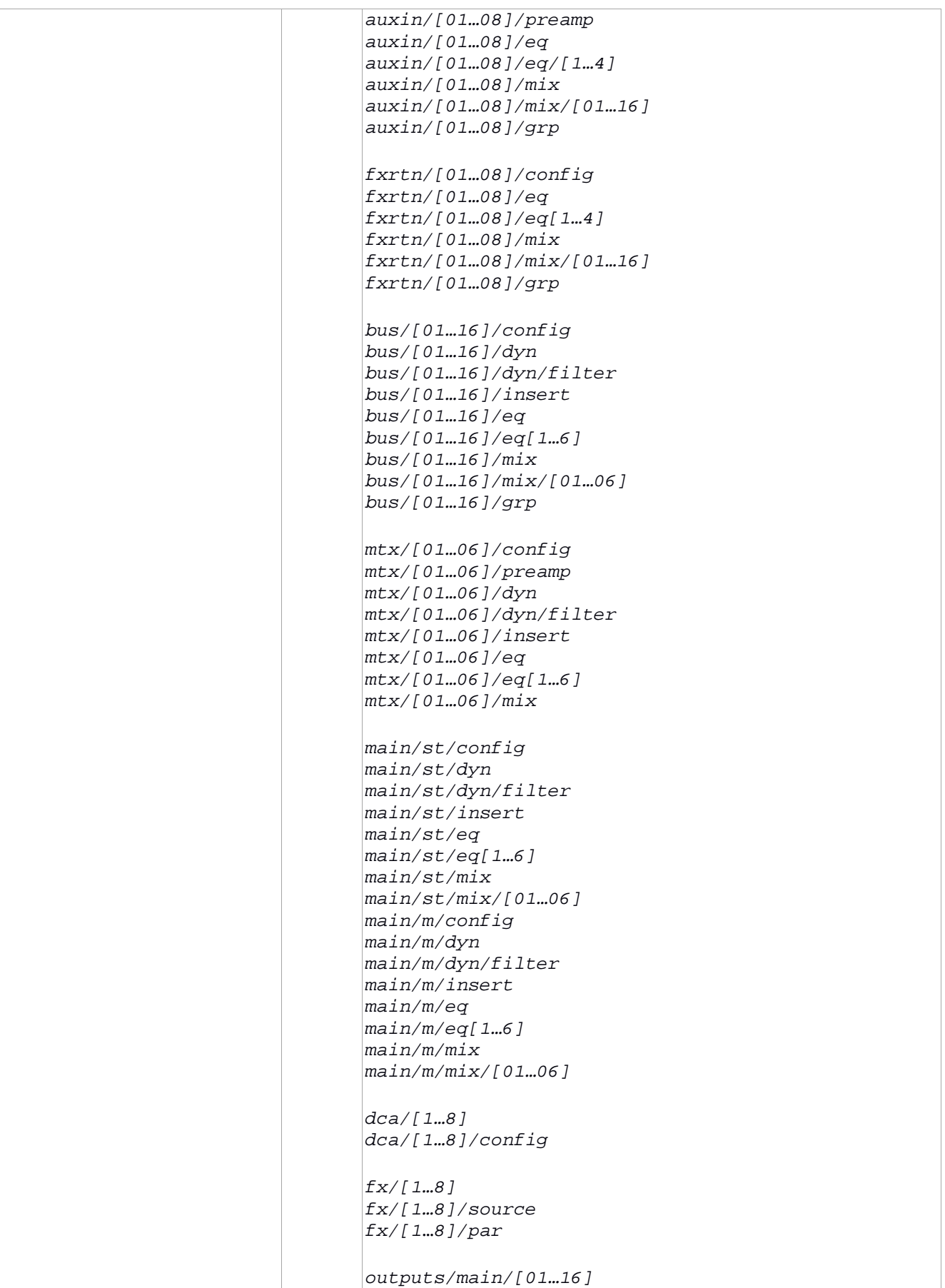

```
outputs/main/[01…16]/delay 
outputs/aux/[01…06] 
outputs/p16/[01…16] 
outputs/p16/[01…16]/iQ 
outputs/aes/[01…02] 
outputs/rec/[01…02] 
headamp/[000…127] 
-insert 
-show
-show/prepos 
-show/prepos/current 
-show/showfile 
-show/showfile/inputs 
-show/showfile/mxsends 
-show/showfile/mxbuses 
-show/showfile/console 
-show/showfile/chan16 
-show/showfile/chan32 
-show/showfile/return 
-show/showfile/buses 
-show/showfile/lrmtxdca 
-show/showfile/effects 
-show/showfile/cue 
-show/showfile/cue/[000…099] 
-show/showfile/cue/[000…099]/numb 
-show/showfile/cue/[000…099]/name 
-show/showfile/cue/[000…099]/skip 
-show/showfile/cue/[000…099]/scene 
-show/showfile/cue/[000…099]/bit 
-show/showfile/cue/[000-099]/miditype 
-show/showfile/cue/[000-099]/midichan 
-show/showfile/cue/[000-099]/midipara1 
-show/showfile/cue/[000-099]/midipara2 
-show/showfile/scene 
-show/showfile/scene/[000…099] 
-show/showfile/scene/[000…099]/name 
-show/showfile/scene/[000…099]/notes 
-show/showfile/scene/[000…099]/safes 
-show/showfile/scene/[000…099]/hasdata 
-show/showfile/snippet 
-show/showfile/snippet/[000…099] 
-show/showfile/snippet/[000…099]/name 
-show/showfile/snippet/[000…099]/eventtyp 
-show/showfile/snippet/[000…099]/channels 
-show/showfile/snippet/[000…099]/auxbuses 
-show/showfile/snippet/[000…099]/maingrps 
-show/showfile/snippet/[000…099]/hasdata 
-libs/ch 
-libs/ch/[001-100] 
-libs/ch/[001-100]/pos
```
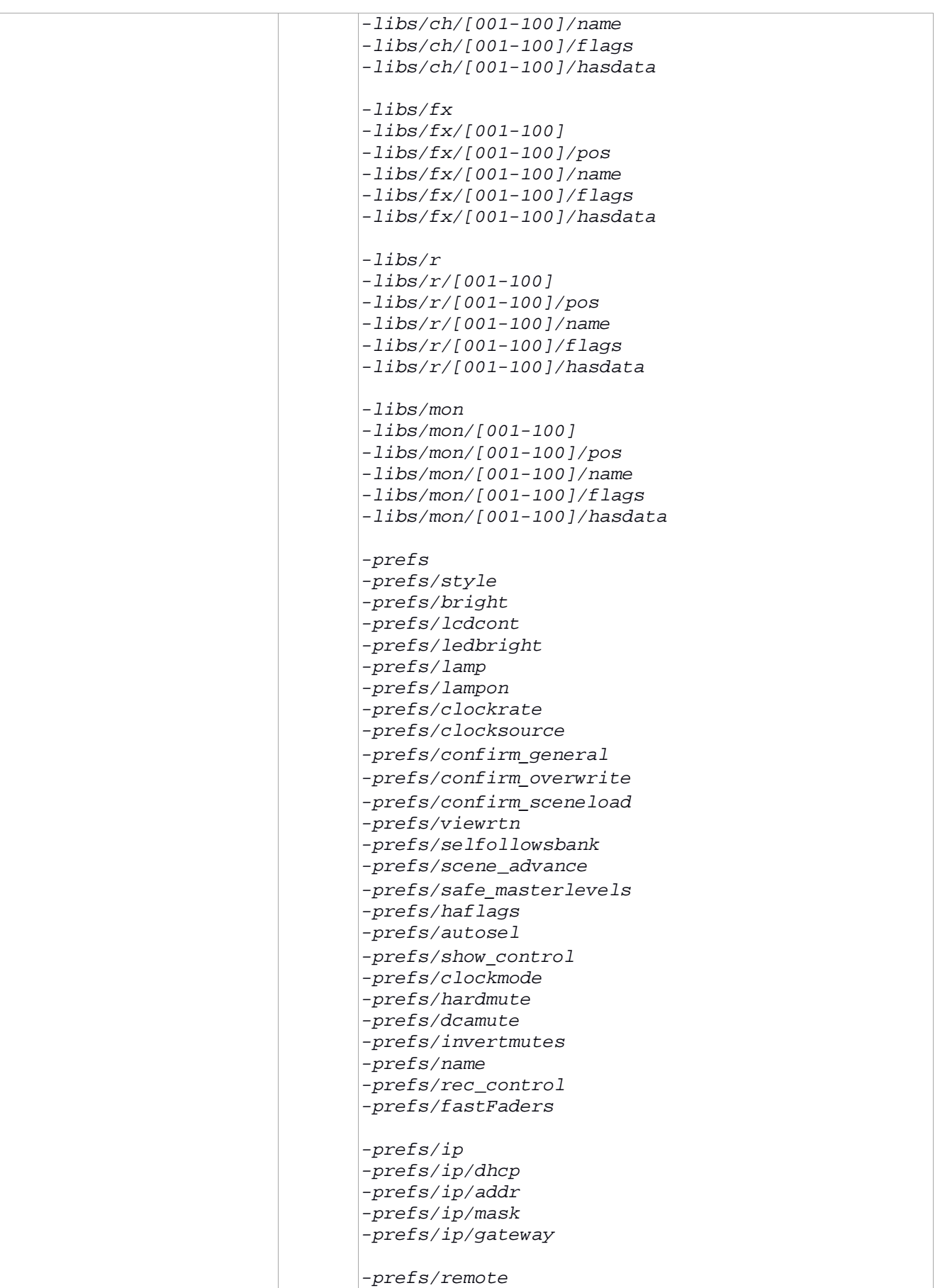

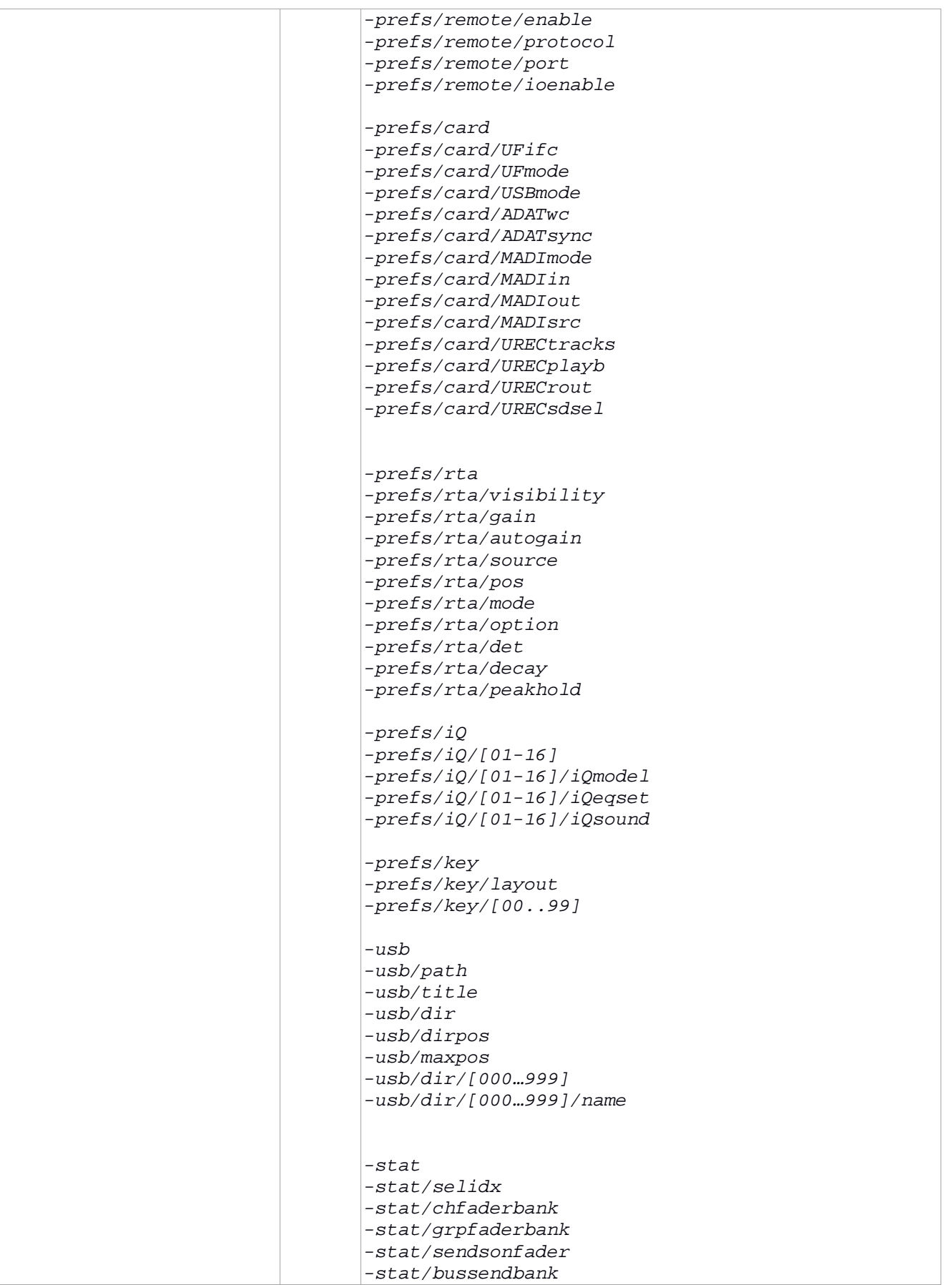

```
-stat/eqband 
-stat/keysolo 
-stat/userbank 
-stat/autosave 
-stat/lock 
-stat/usbmounted 
-stat/remote 
-stat/rtamodeeq 
-stat/rtamodegeq 
-stat/rtaeqpre 
-stat/rtageqpost 
-stat/rtasource 
-stat/xcardtype 
-stat/xcardsync 
-stat/geqonfdr 
-stat/geqpos 
-stat/screen 
-stat/screen/screen 
-stat/screen/mutegrp 
-stat/screen/utils 
-stat/screen/CHAN 
-stat/screen/METER 
-stat/screen/ROUTE 
-stat/screen/SETUP 
-stat/screen/LIB 
-stat/screen/FX 
-stat/screen/MON 
-stat/screen/USB 
-stat/screen/SCENE 
-stat/screen/ASSIGN 
-stat/aes50 
-stat/aes50/state 
-stat/aes50/stats/[A…B] 
-stat/solosw 
-stat/solosw/[01…80] 
-stat/talk 
-stat/talk/[A…B] 
-stat/osc 
-stat/osc/on 
-stat/tape 
-stat/tape/state 
-stat/tape/file 
-stat/tape/etime 
-stat/tape/rtime 
-stat/urec/state 
-stat/urec/etime 
-stat/urec/rtime 
-action 
-action/setip 
-action/setclock
```
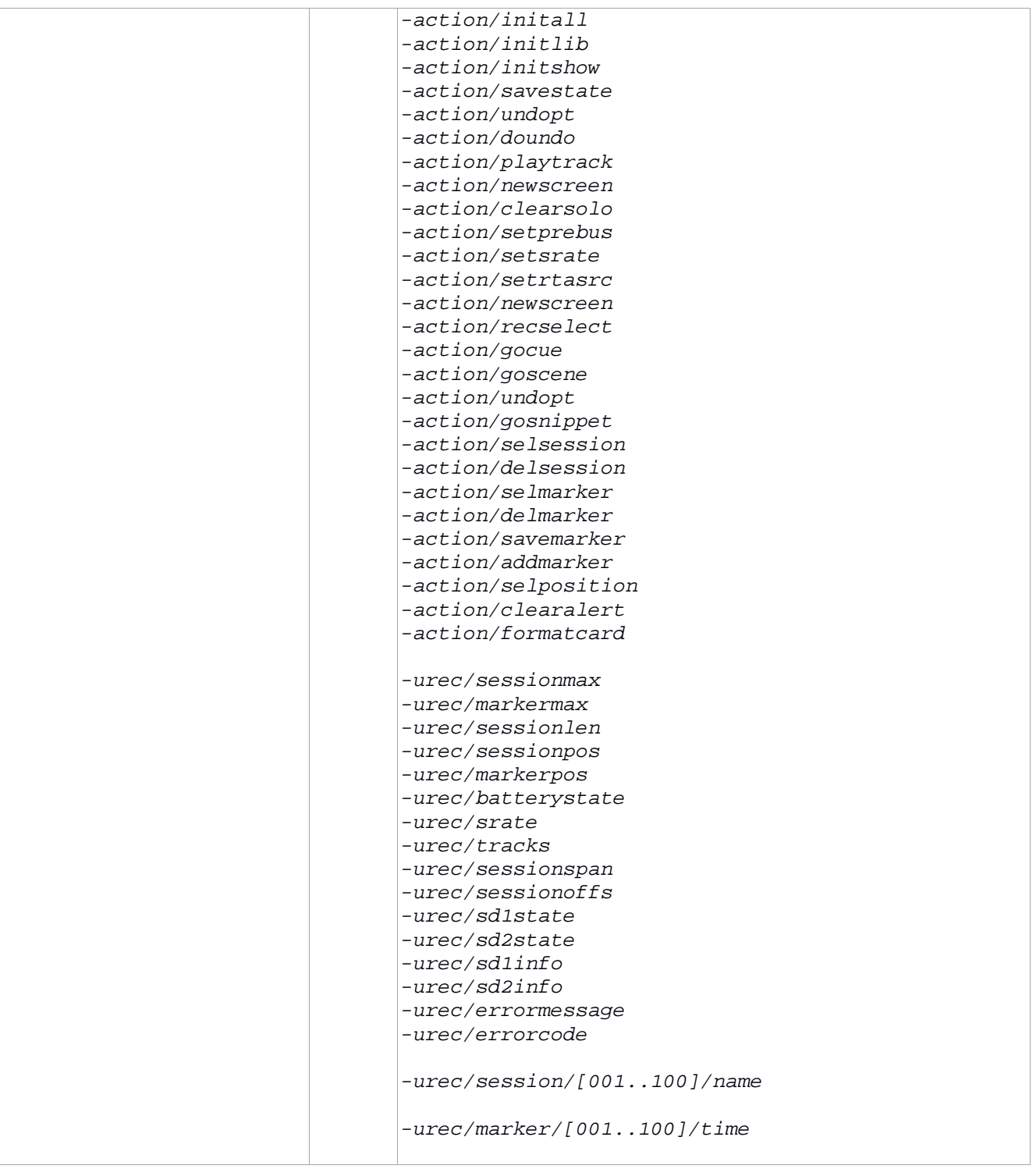

*Note/bug*: the response from the Server is "*node…"* and not *"/node…"* as one could expect. This is not OSC compliant.

# **EFFECTS Effects Parameters**

This section describes the parameters' list, order, name, type and value range for the different effects available with the X32/M32. The parameters described here correspond to the up to 64 parameters that can follow a */fx/[1…8]/par/[01…64]* message.

Parameters can be sent one by one or combined in lists ‐alternating types as needed‐, which is generally more efficient.

#### **Hall Reverb**

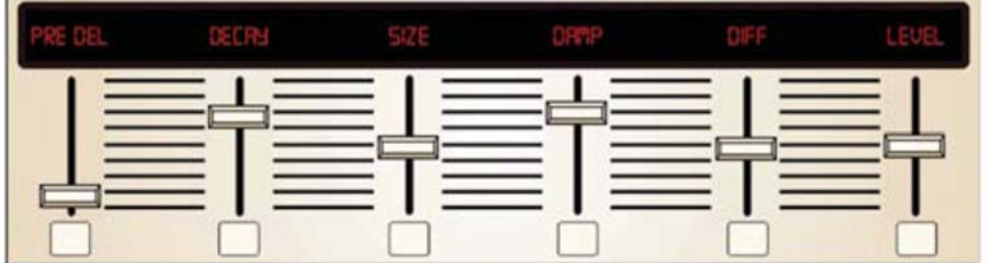

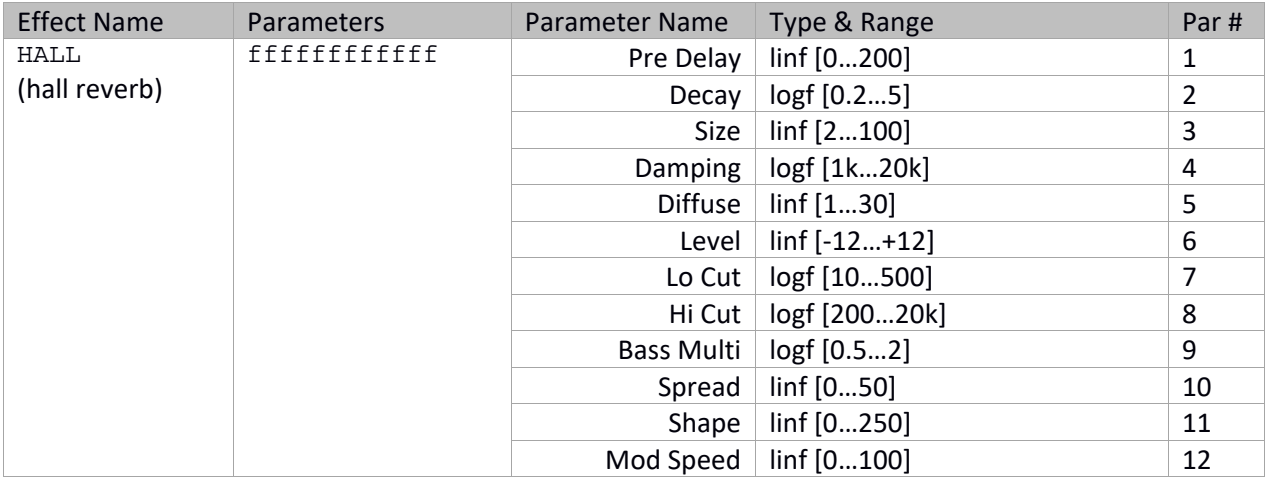

**Plate Reverb** 

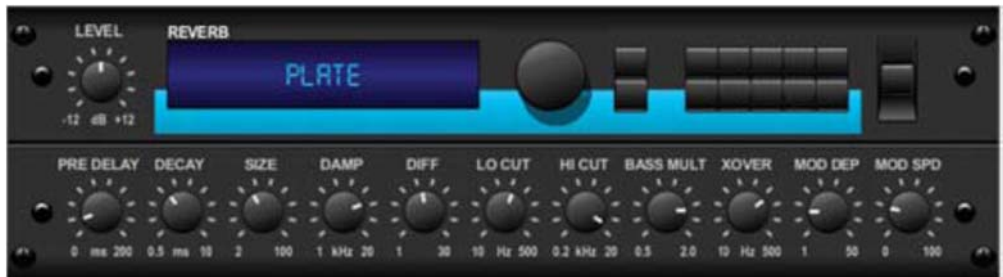

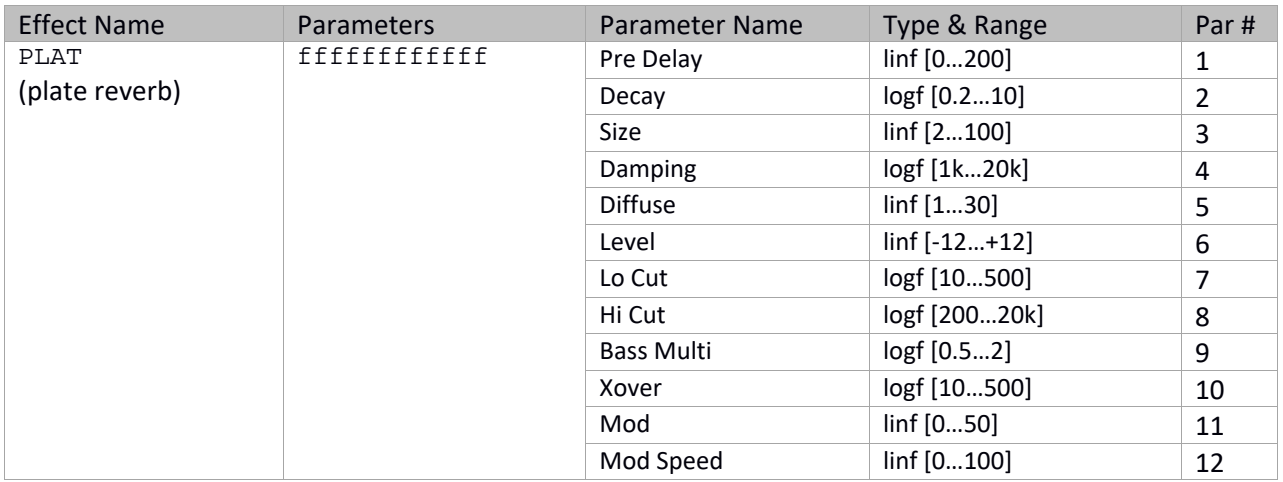

### **Ambiance Reverb**

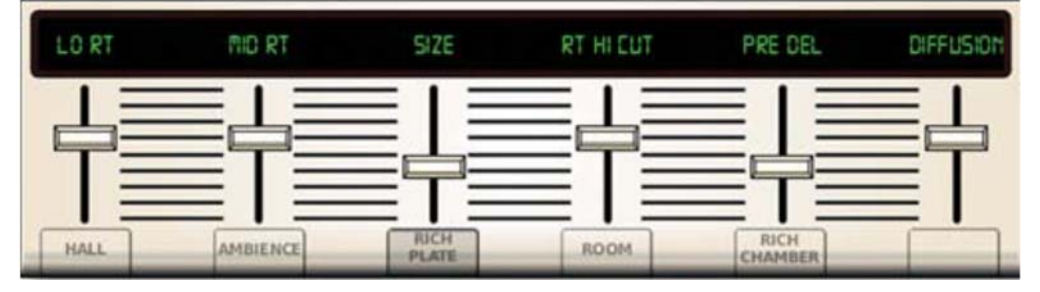

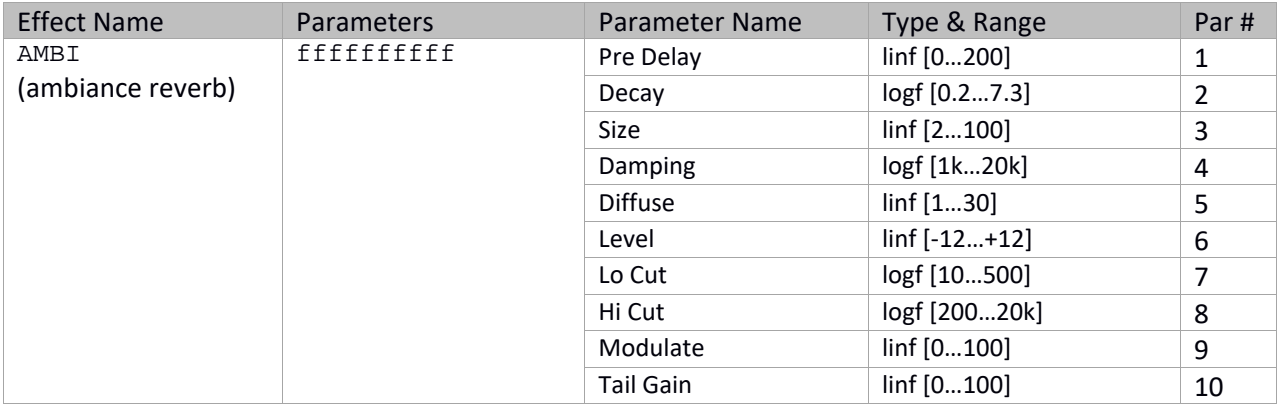

### **Rich Plate Reverb**

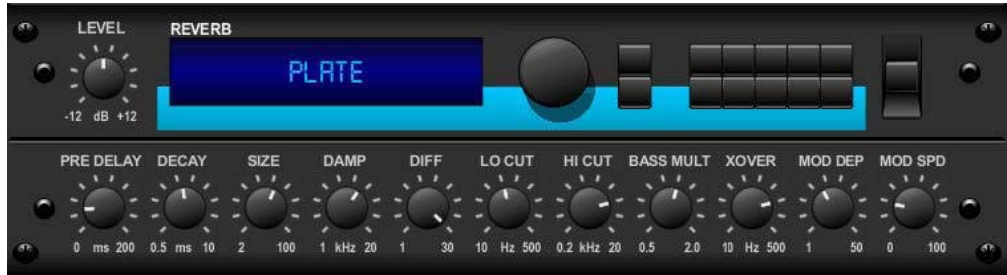

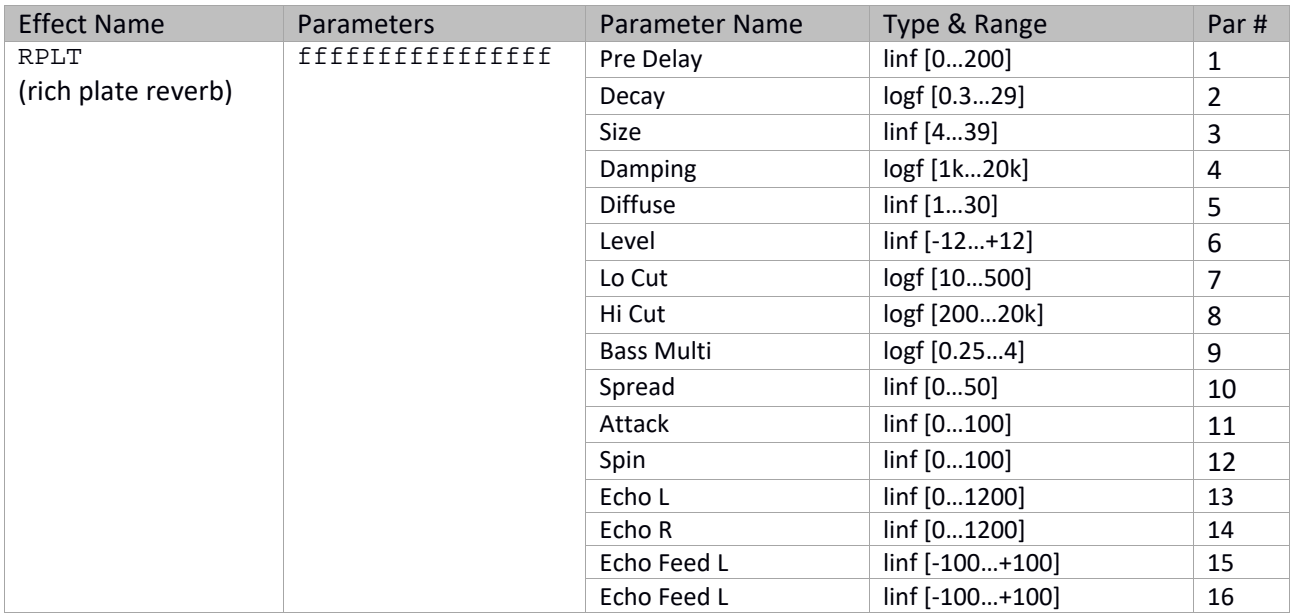

#### **Room Reverb**

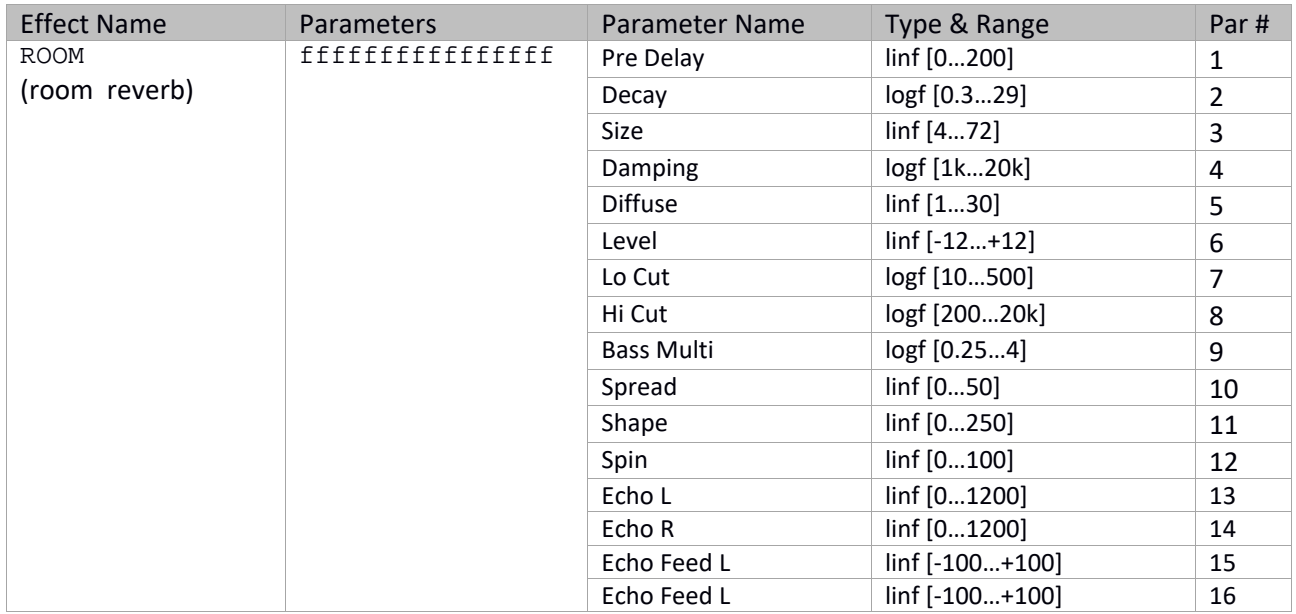

### **Chamber Reverb**

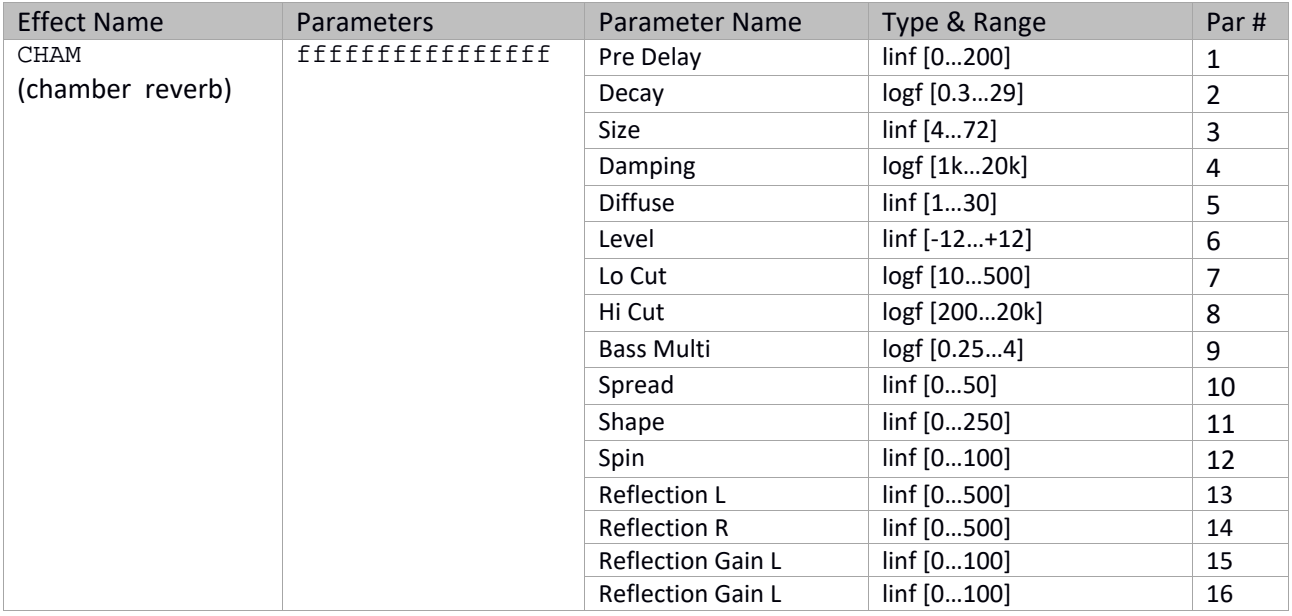

## **4‐Tap Delay**

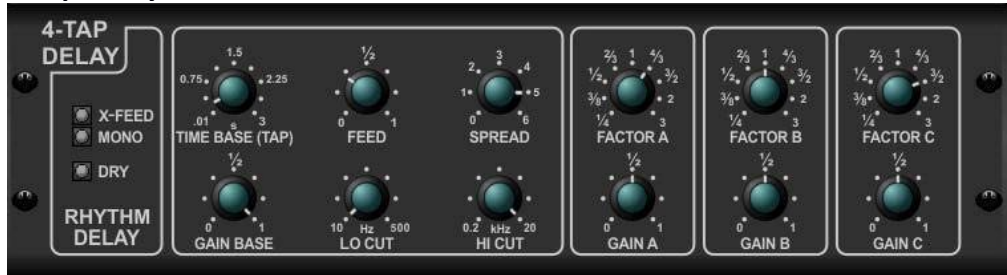

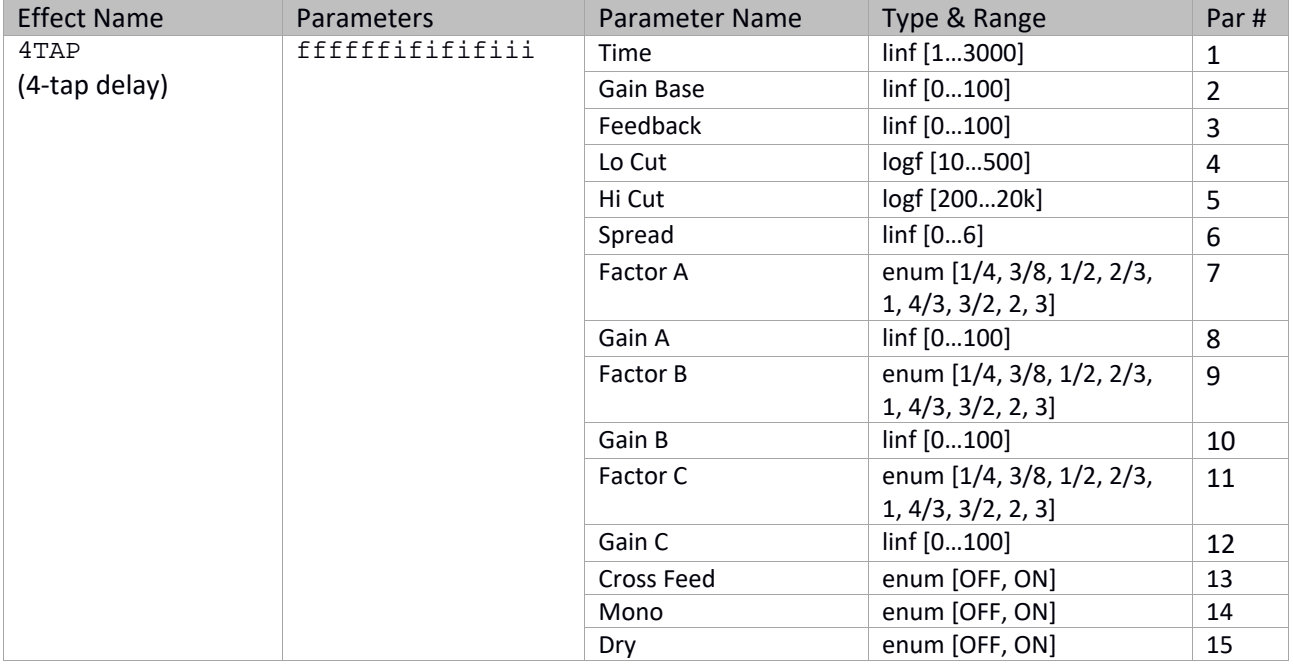

### **Vintage Reverb**

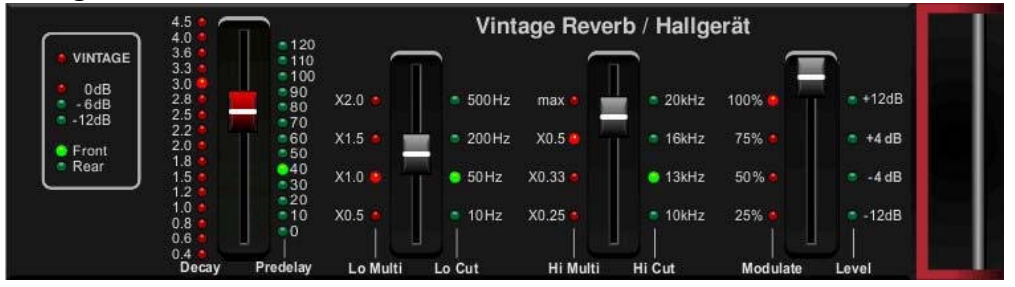

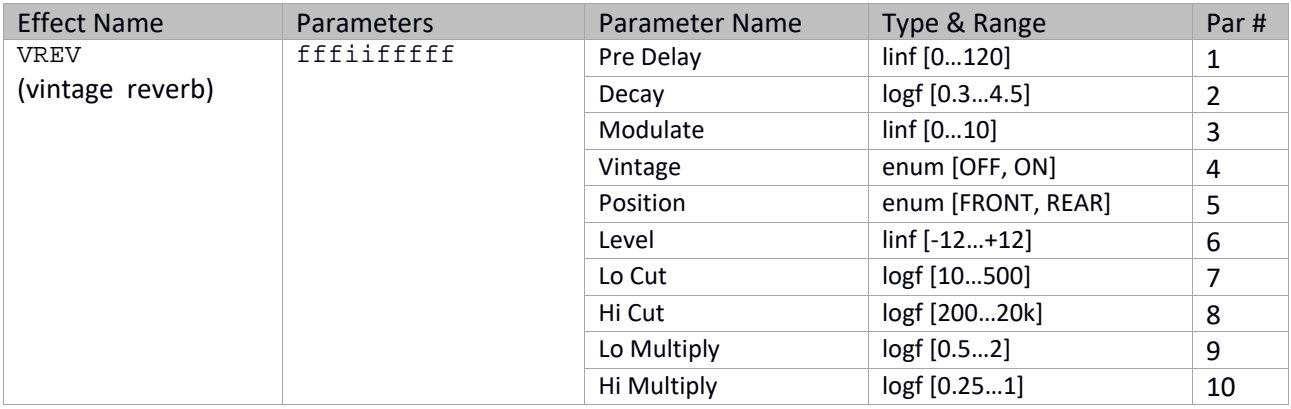

## Vintage Room

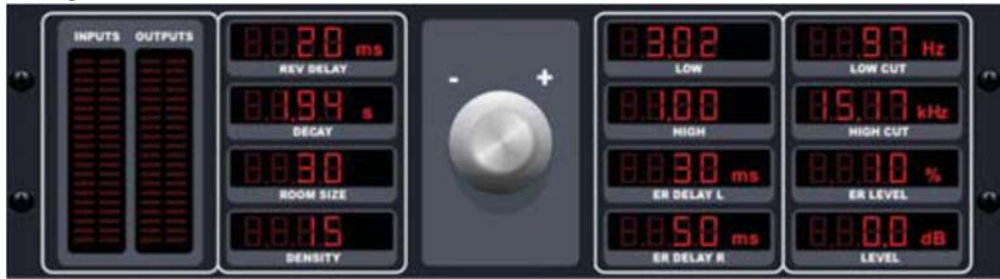

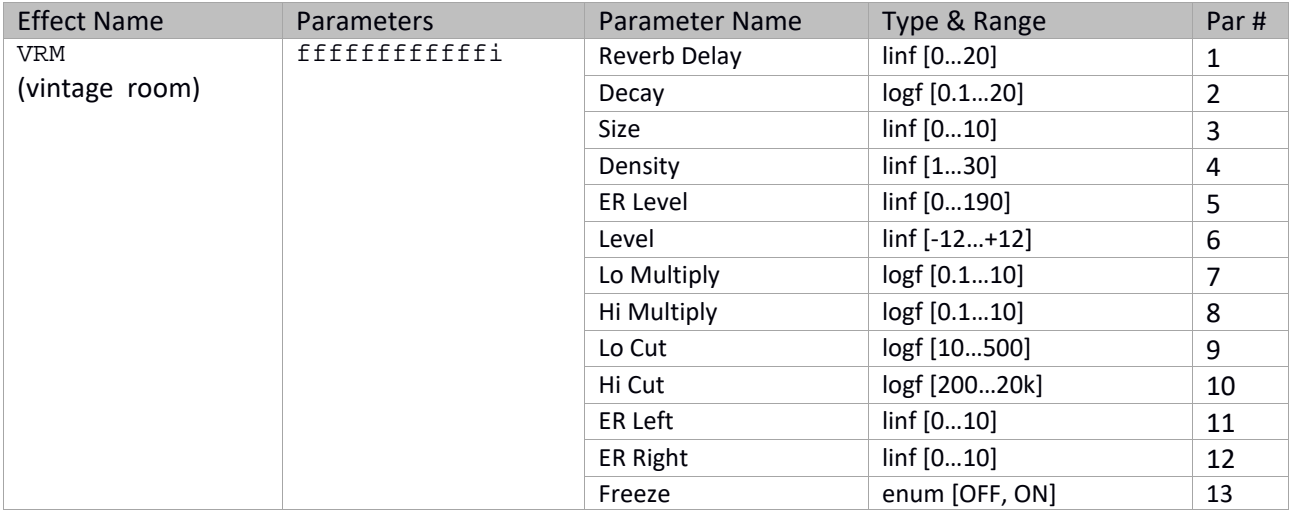

#### **Gated Reverb**

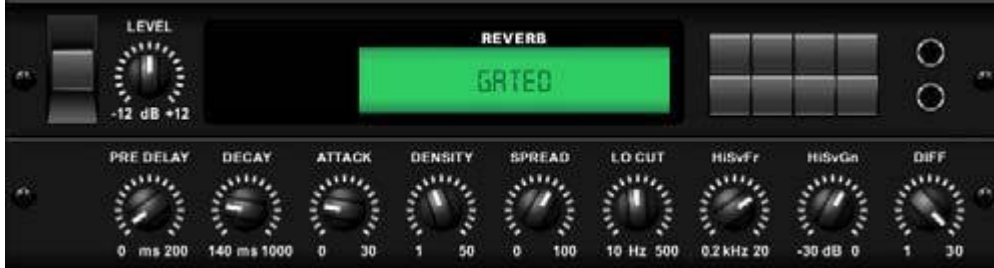

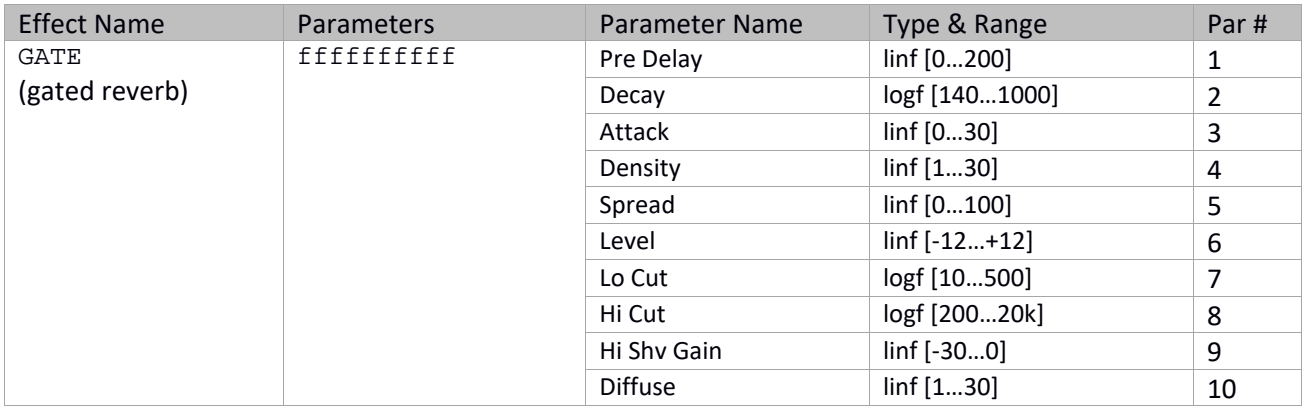

#### Reverse Reverb

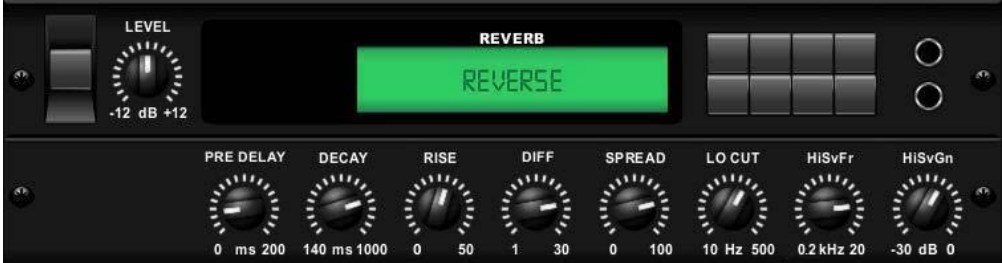

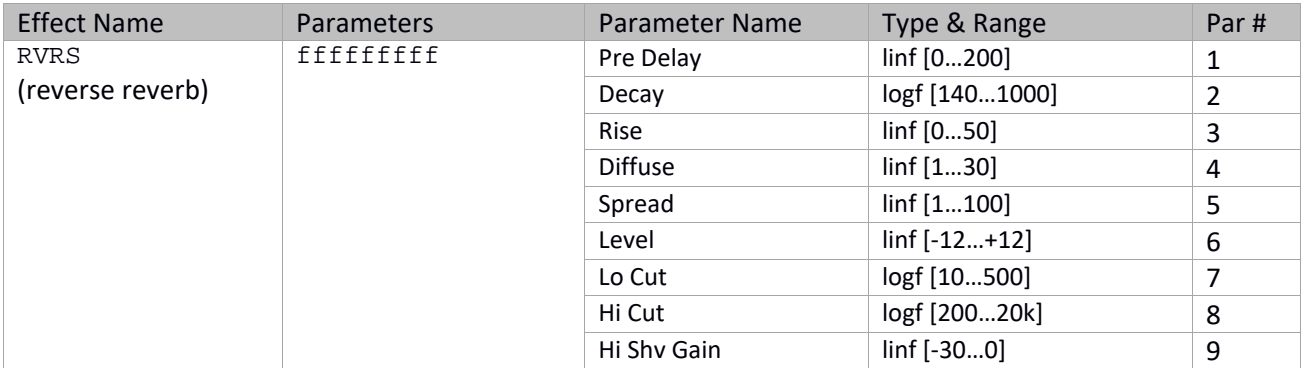

## **Stereo Delay**

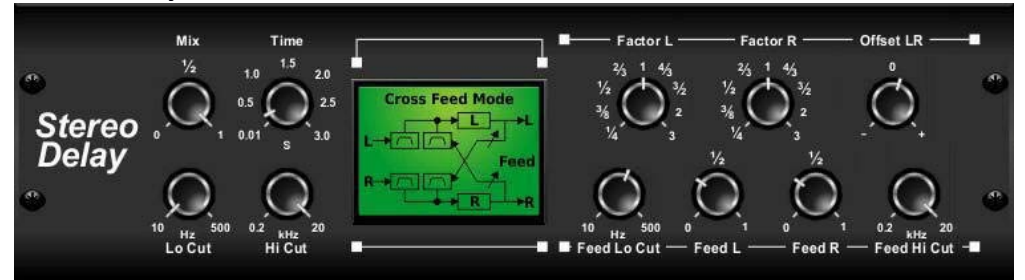

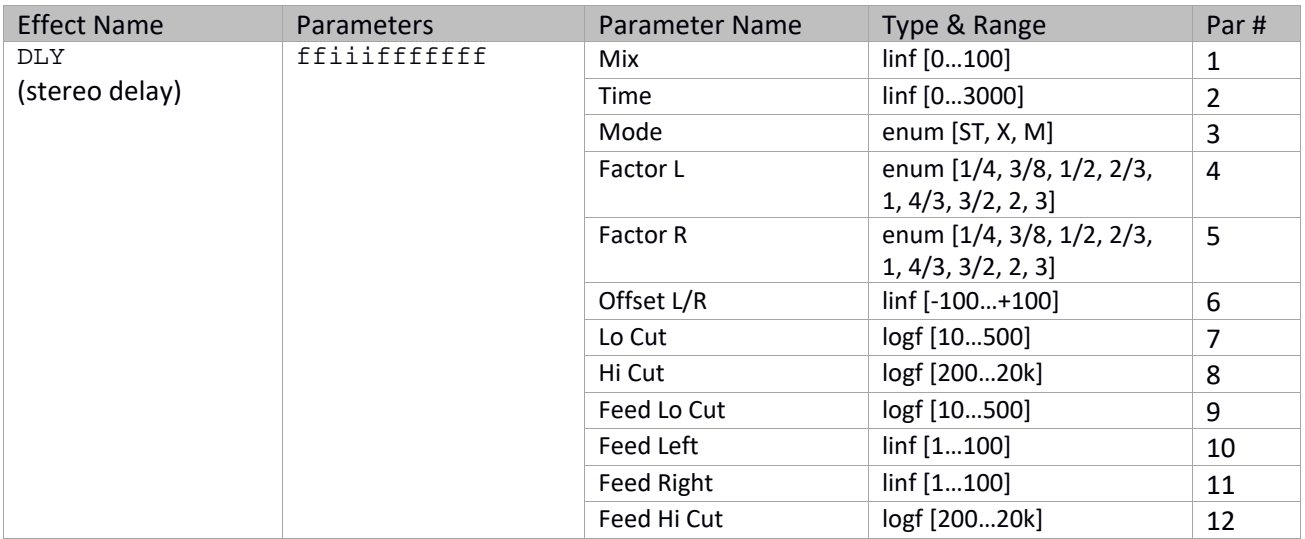

# **3‐Tap Delay**

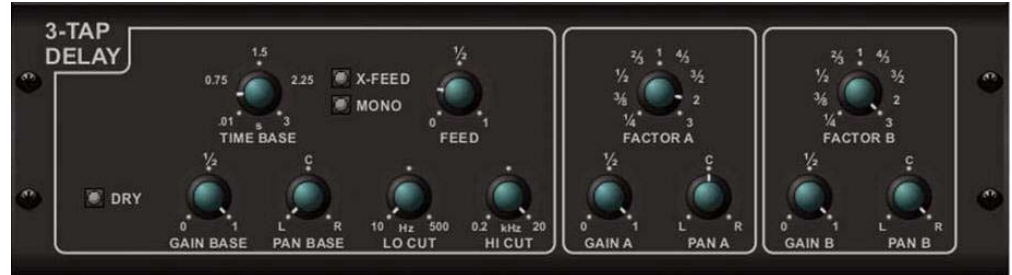

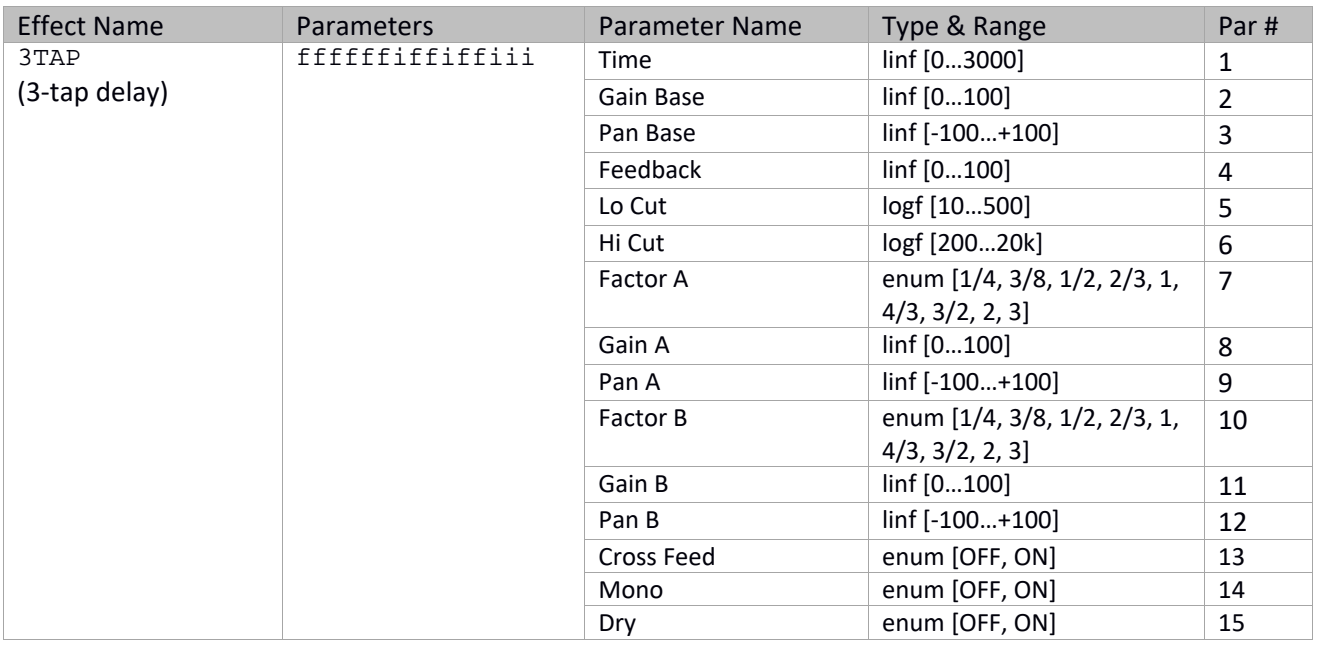

### **Stereo Chorus**

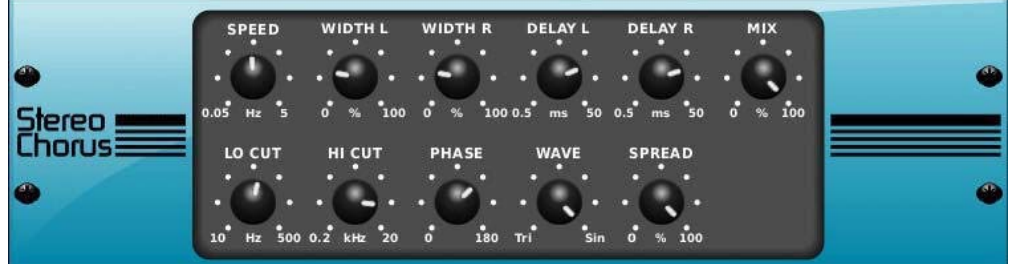

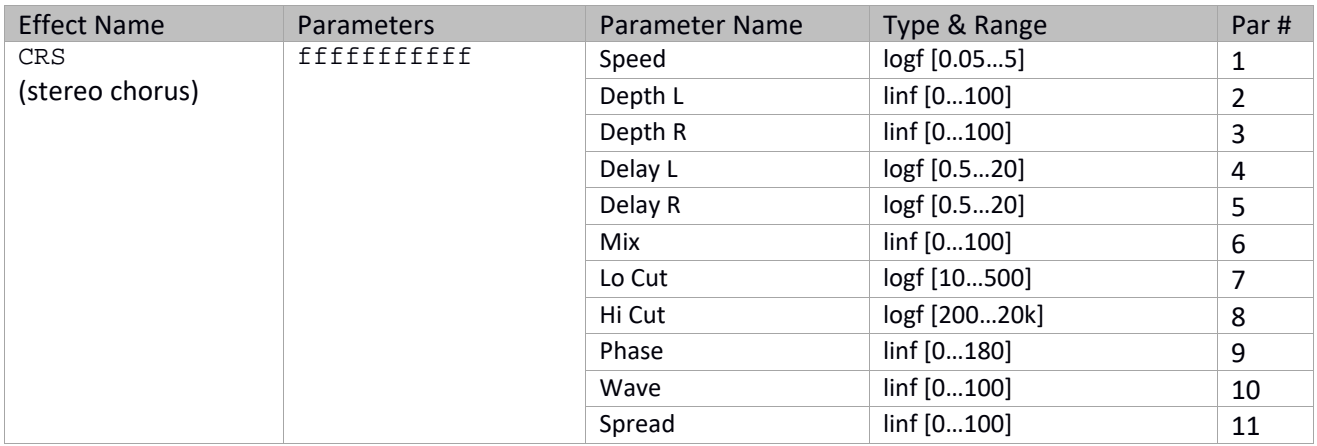

### **Stereo Flanger**

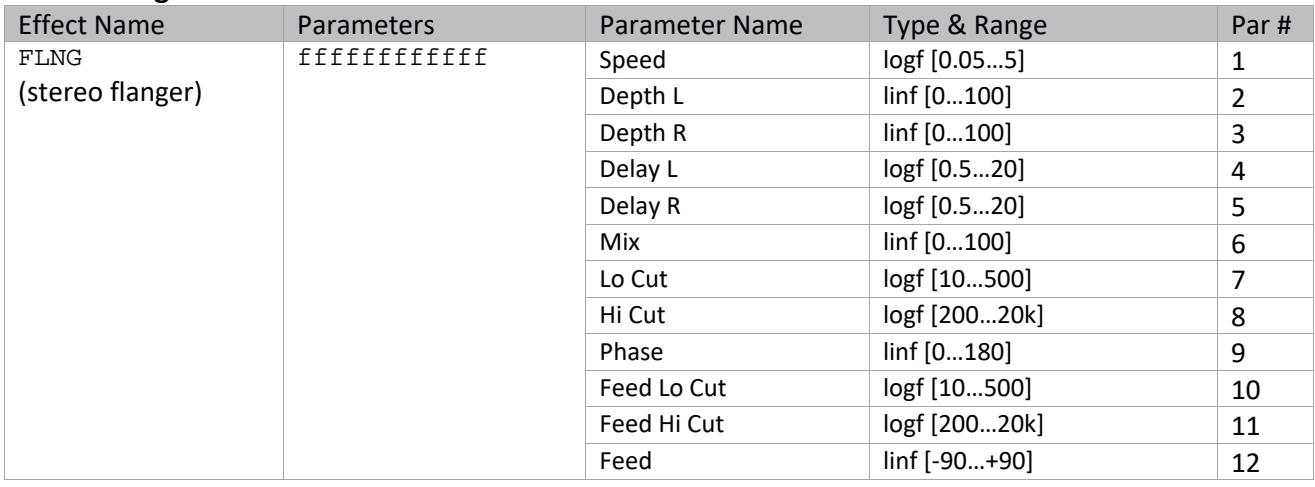

### **Stereo Phaser**

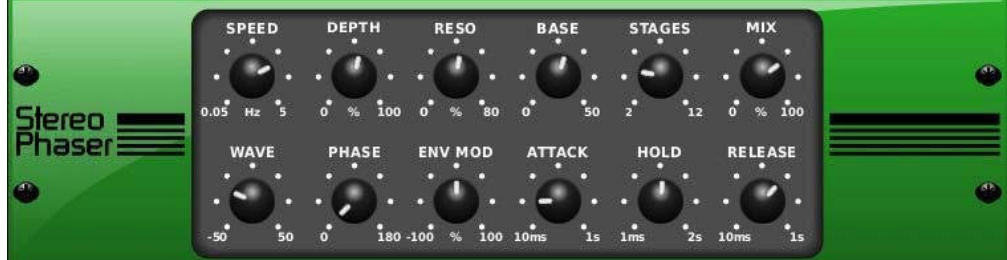

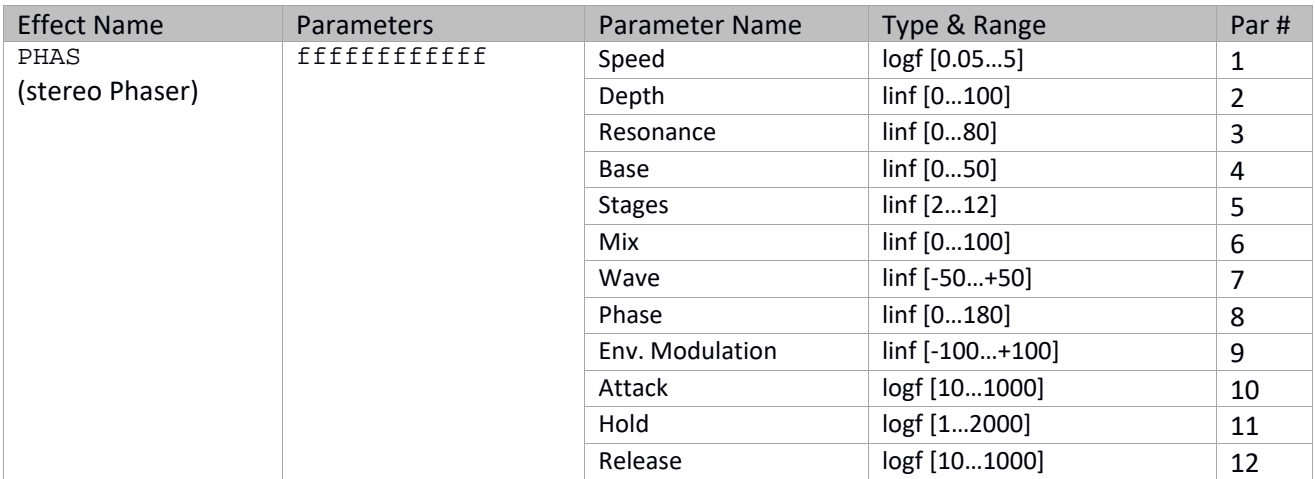

### **Dimensional Chorus**

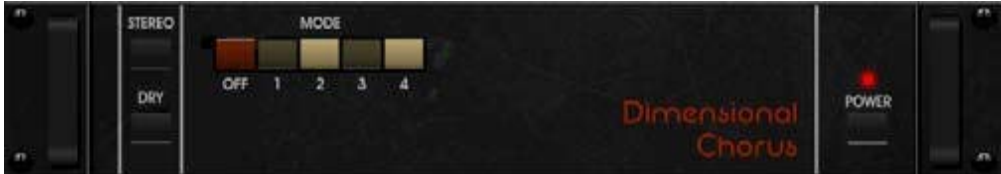

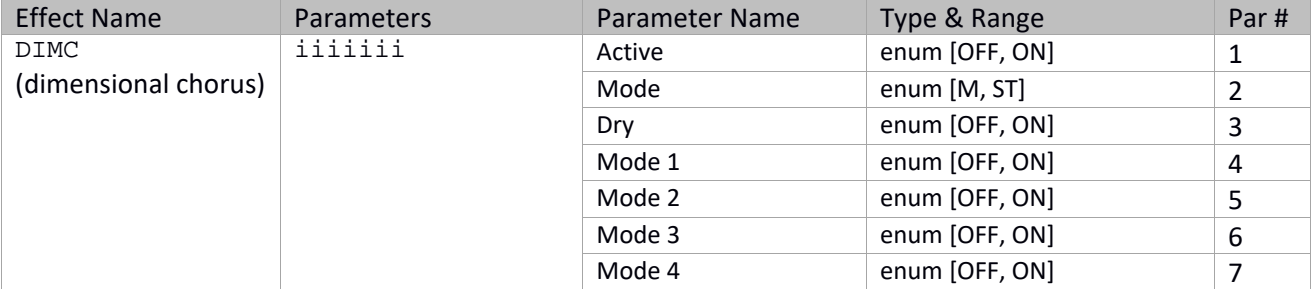

### **Mood Filter**

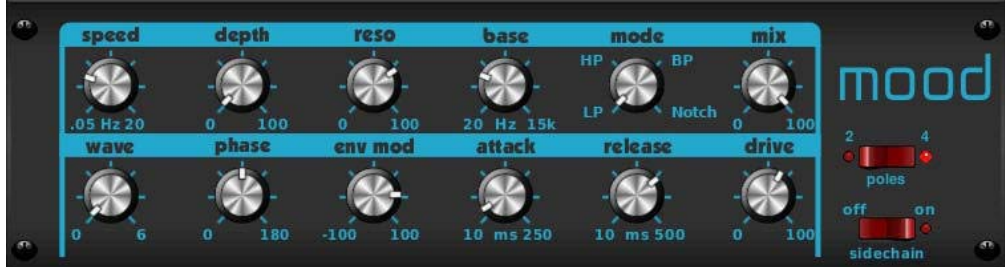

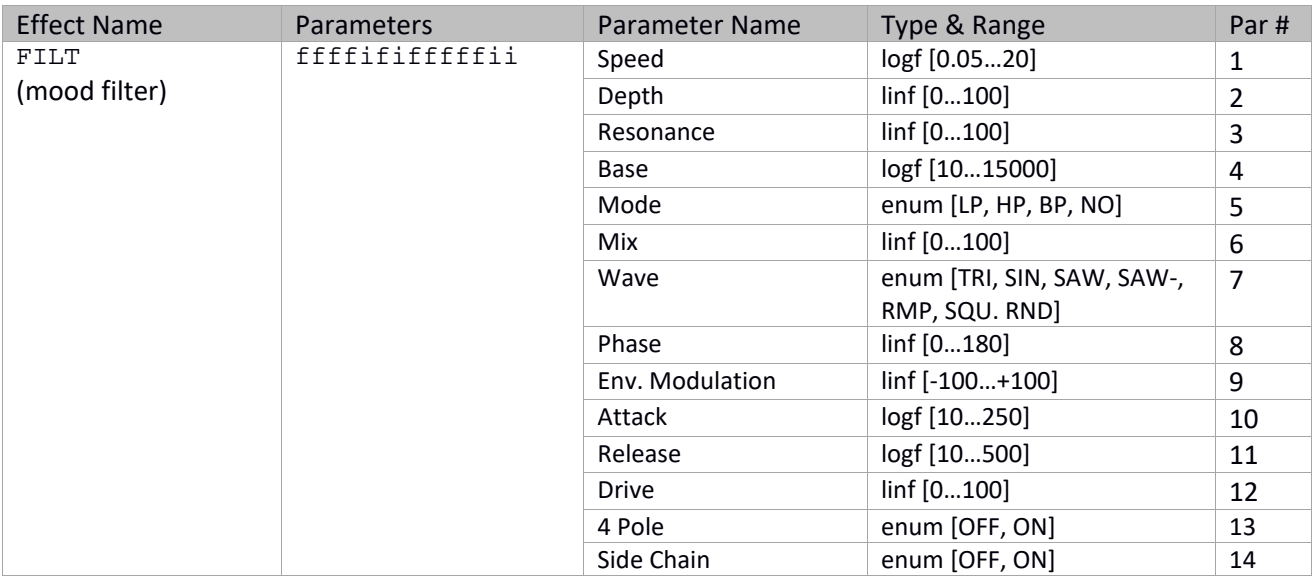

## **Rotary Speaker**

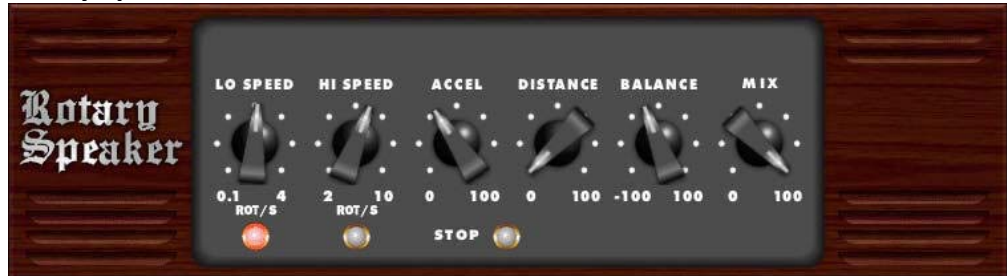

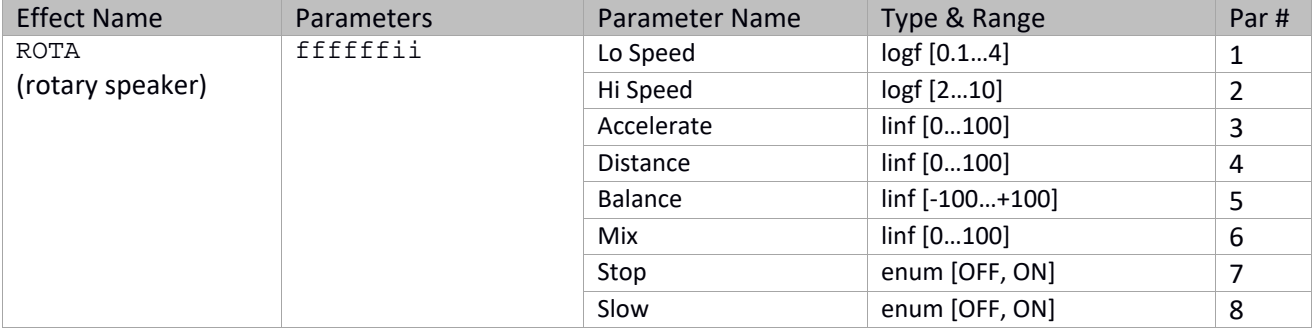

## **Tremolo / Panner**

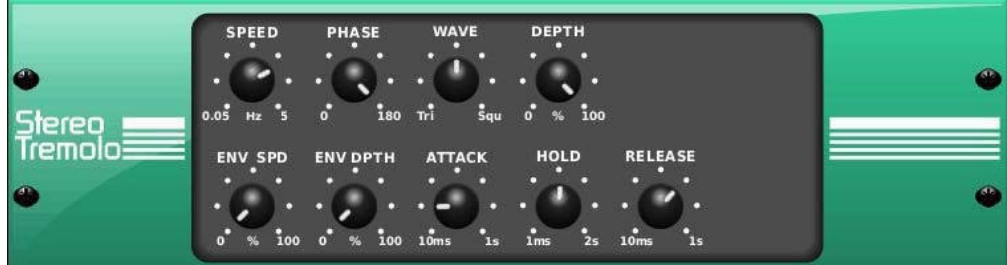

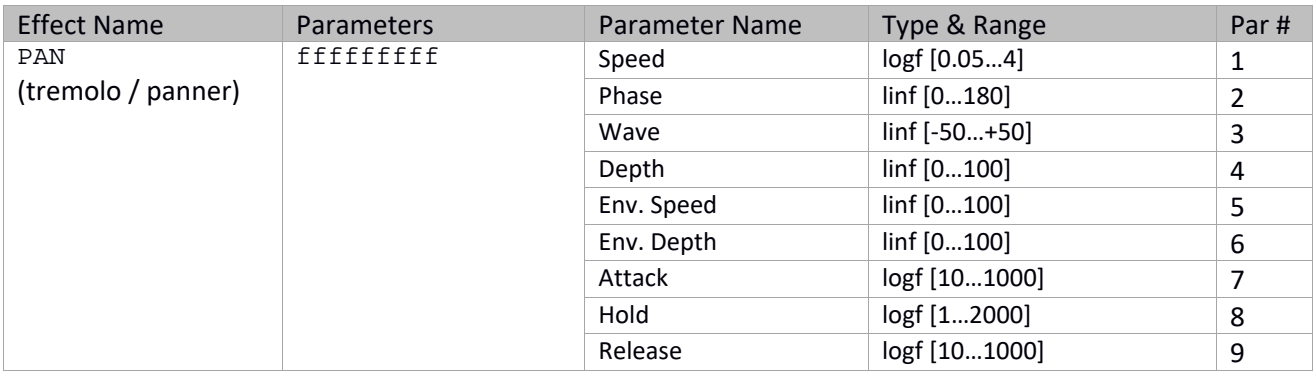

## **Delay / Chamber**

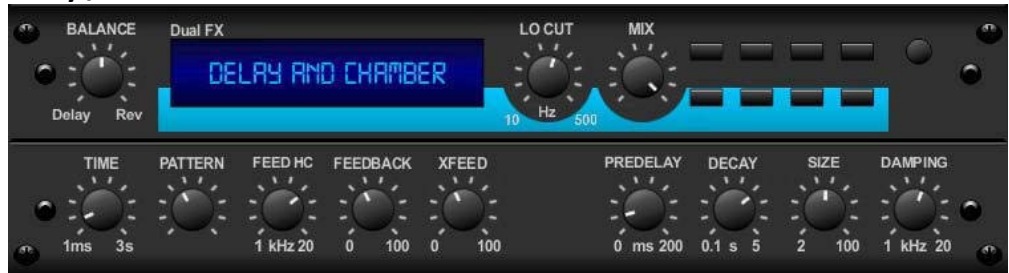

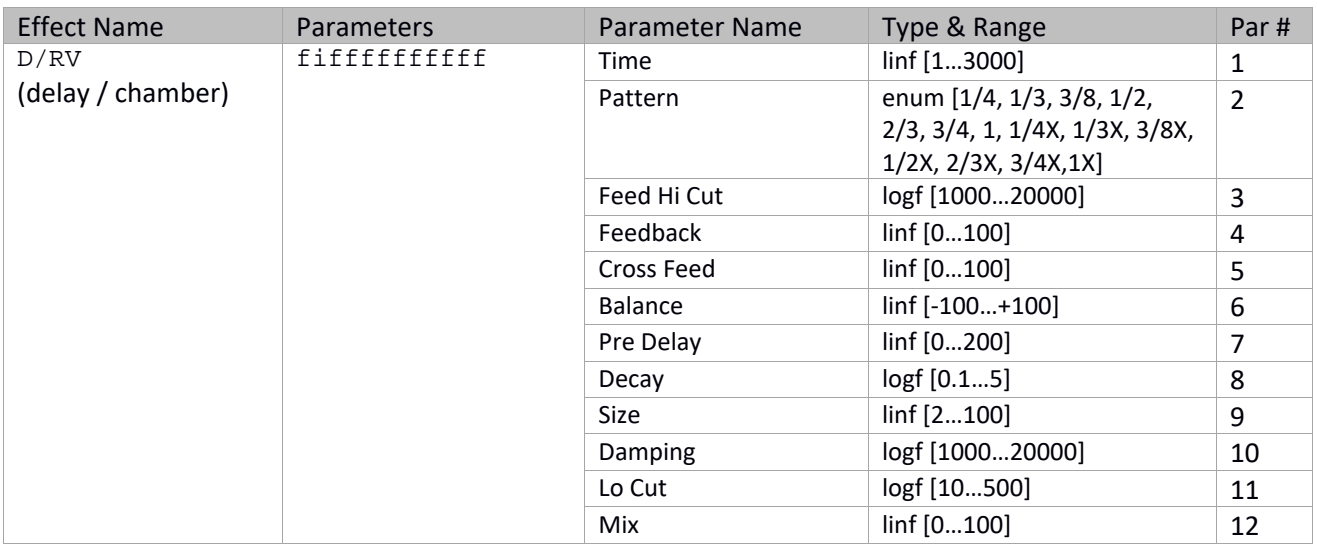

### **Suboctaver**

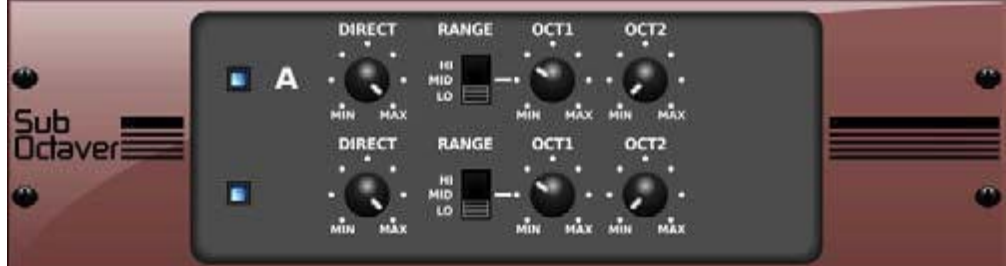

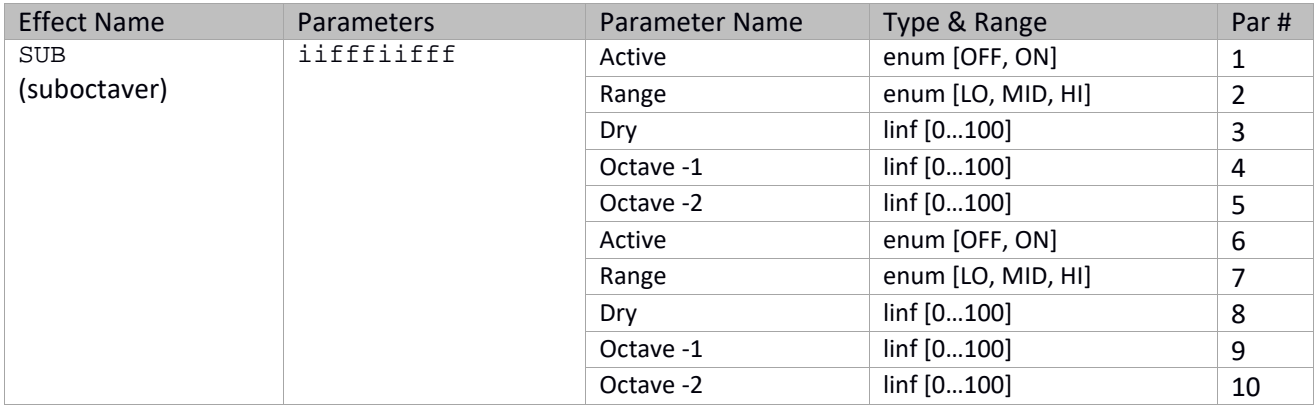

# **Delay / Chorus**

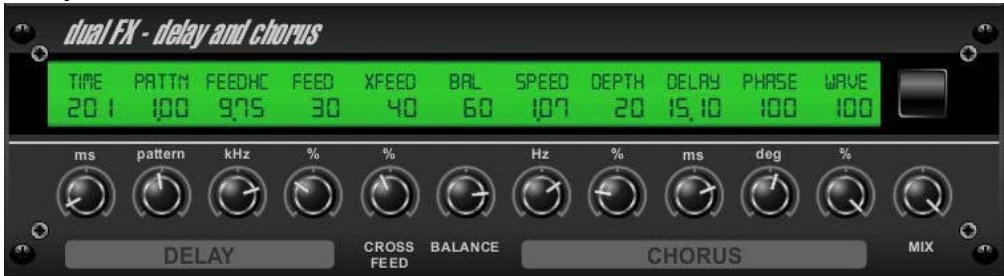

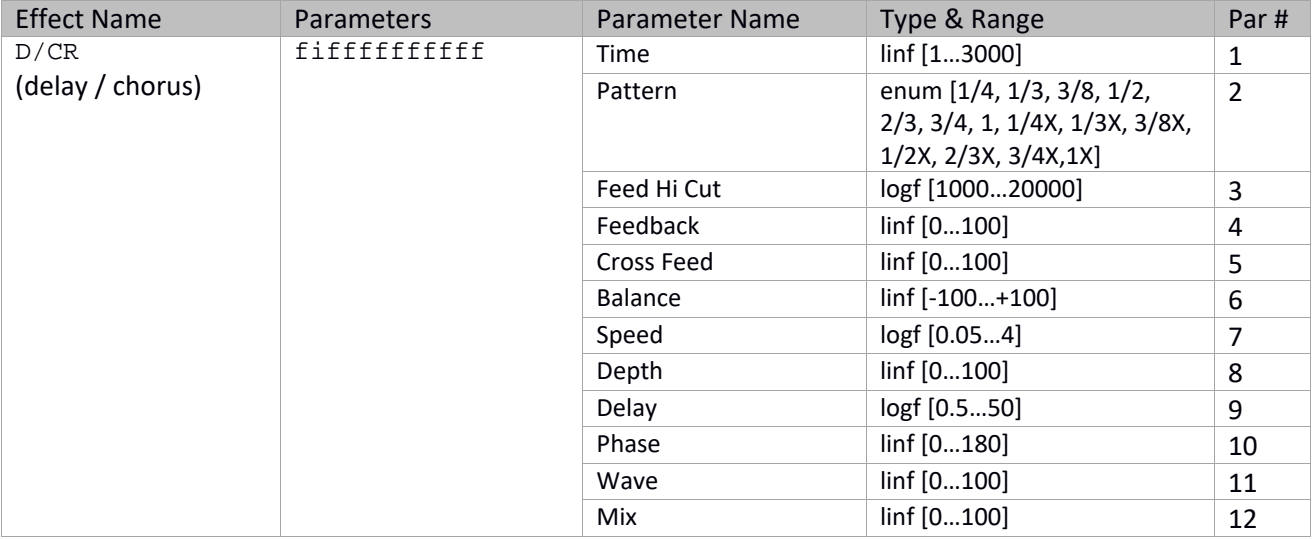

## **Delay /Flanger**

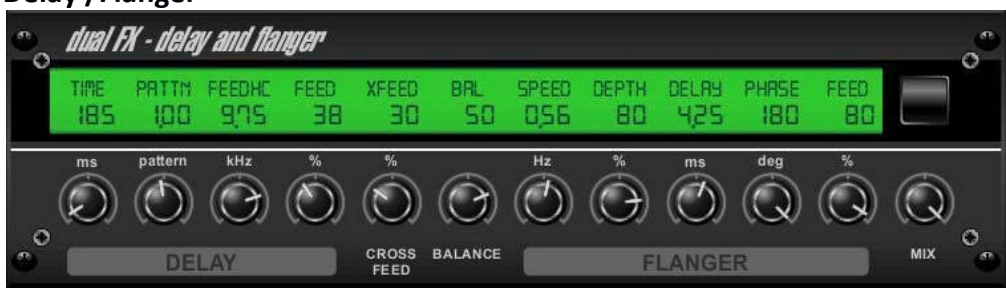

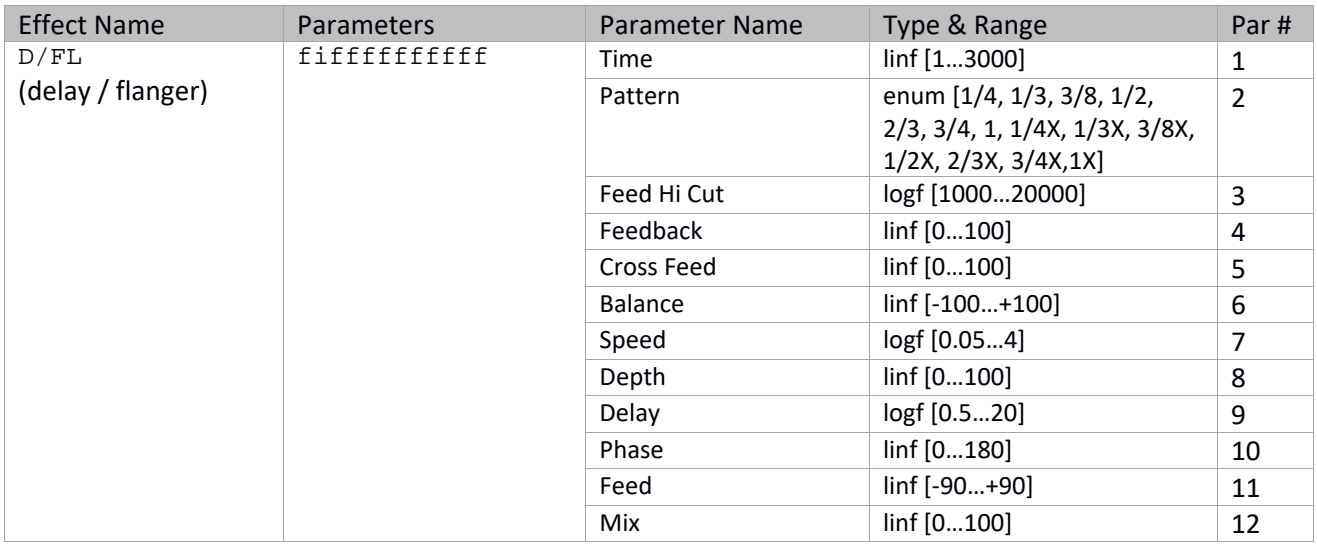

# **Chorus / Chamber**

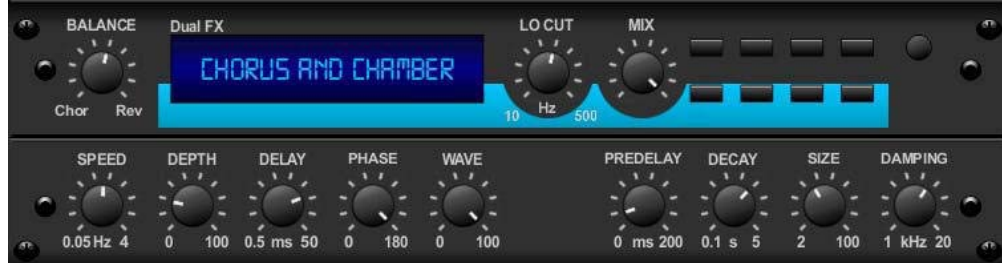

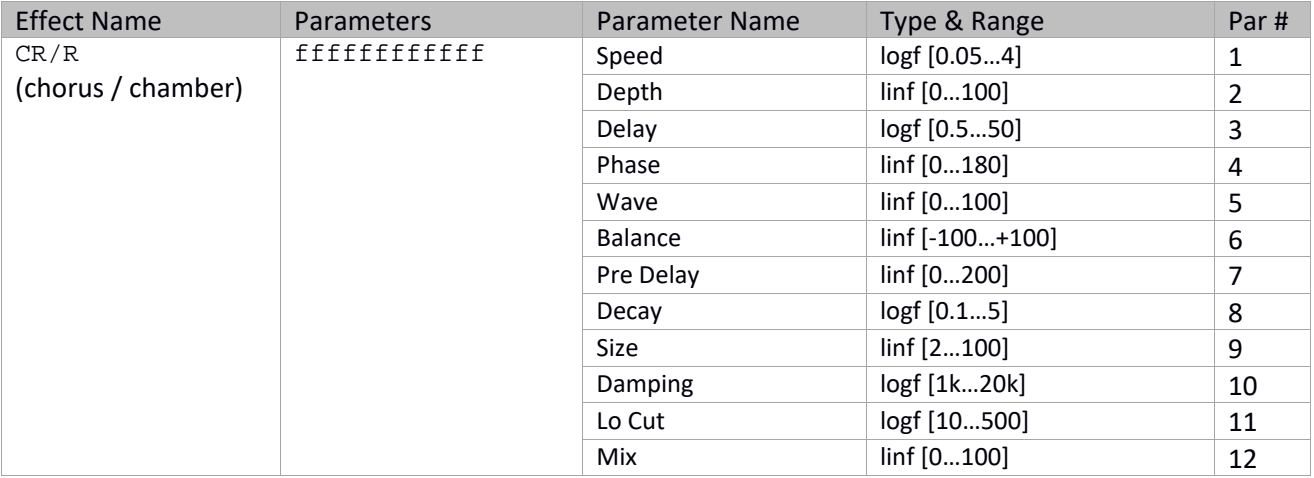

## **Flanger / Chamber**

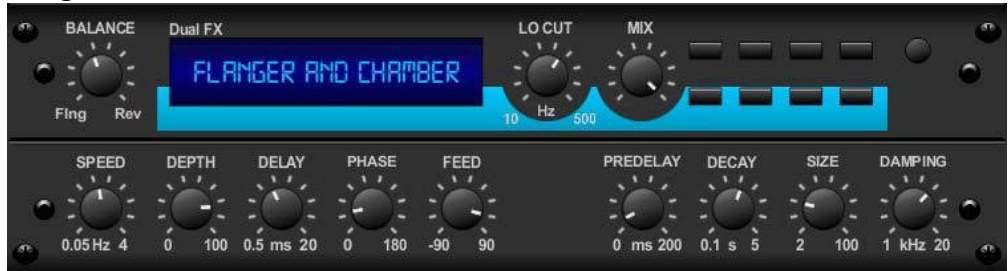

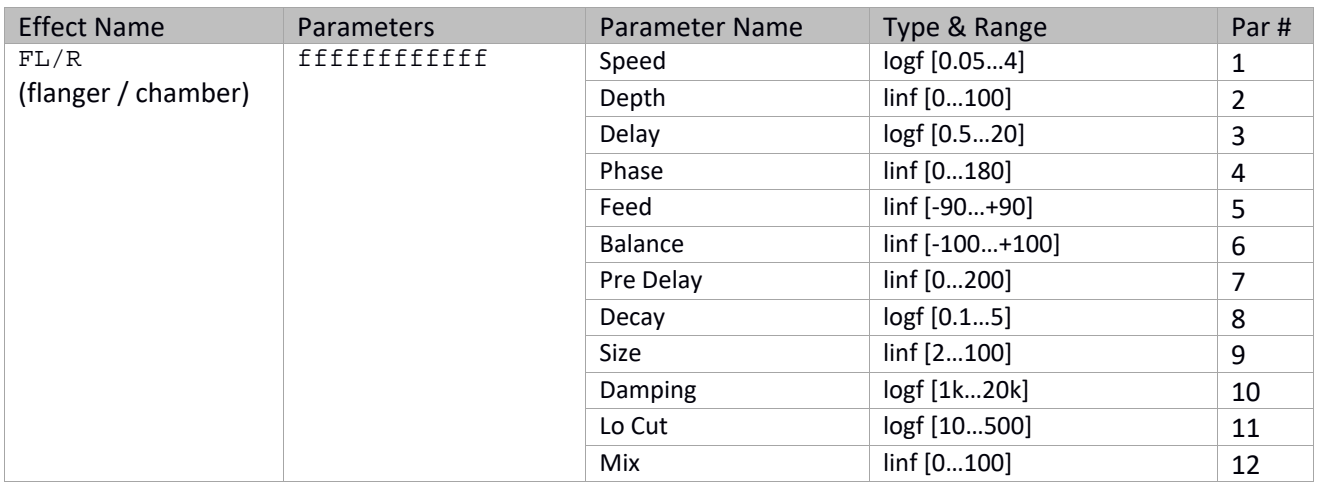

### **Modulation Delay**

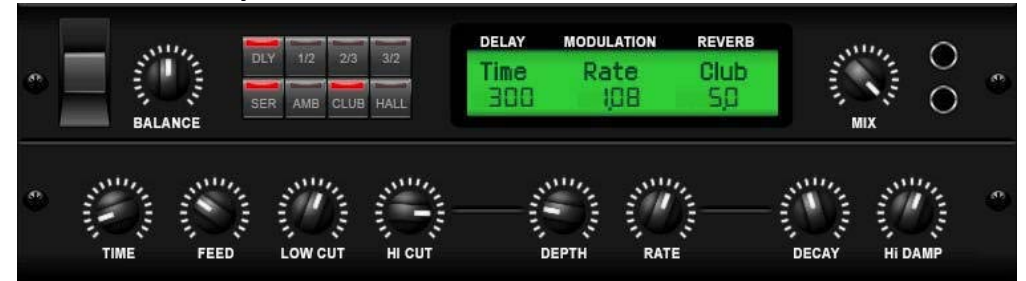

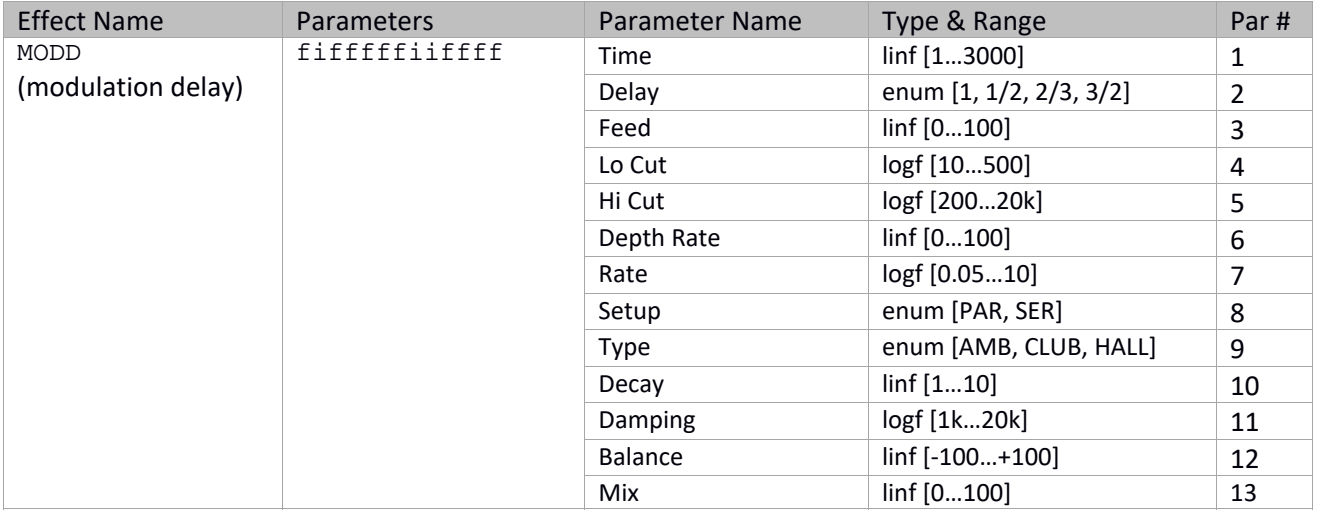

## **Dual Graphic Equalizer / True Dual Graphic Equalizer**

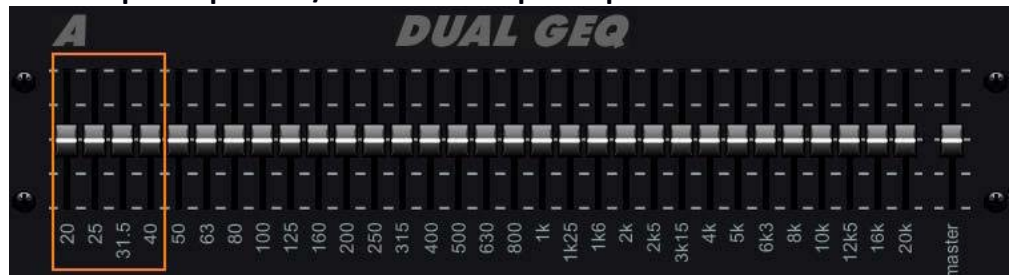

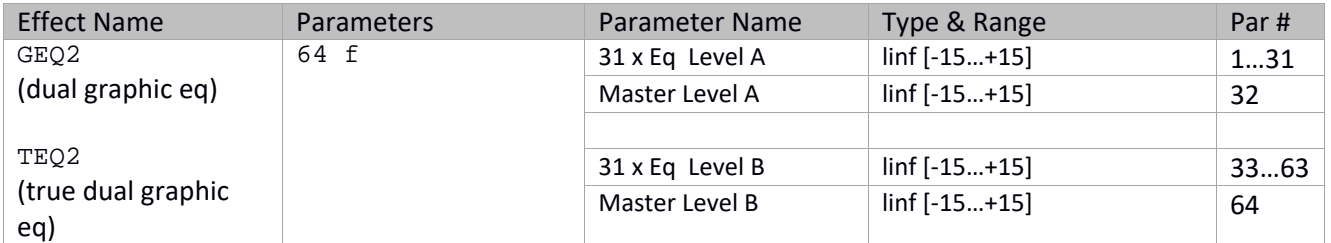

### **Graphic Equalizer / True Graphic Equalizer**

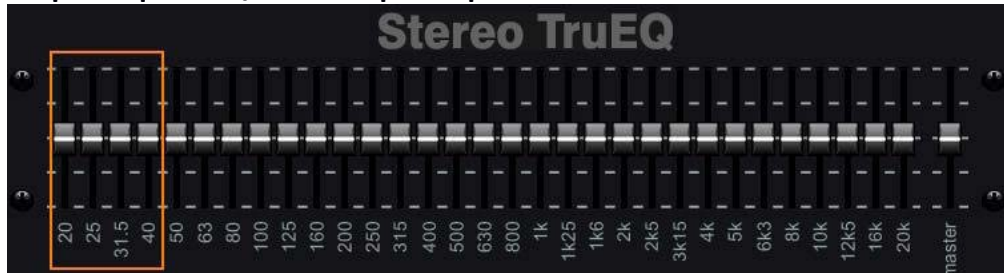

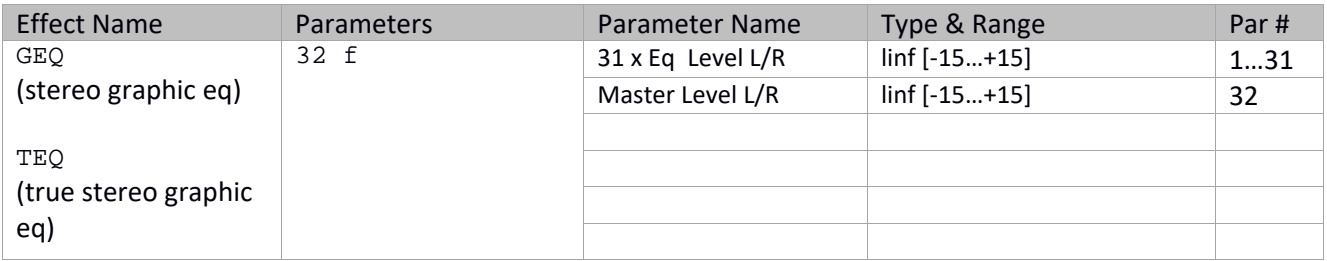

# **Stereo / Dual De‐Esser**

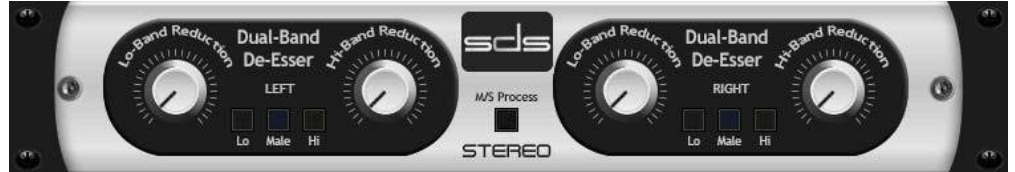

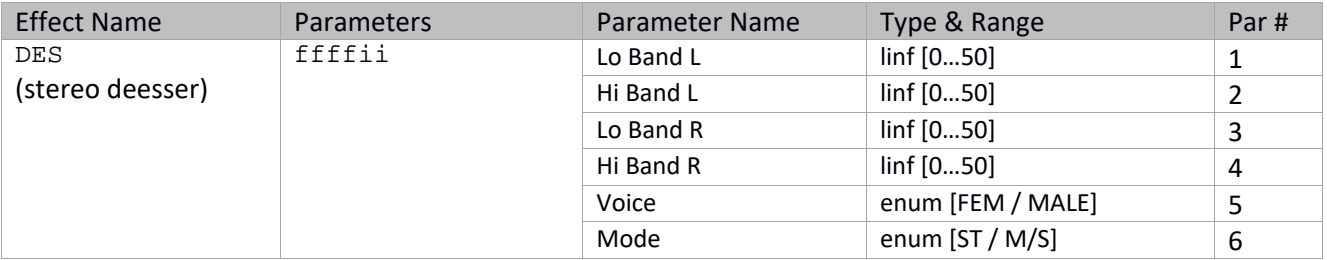

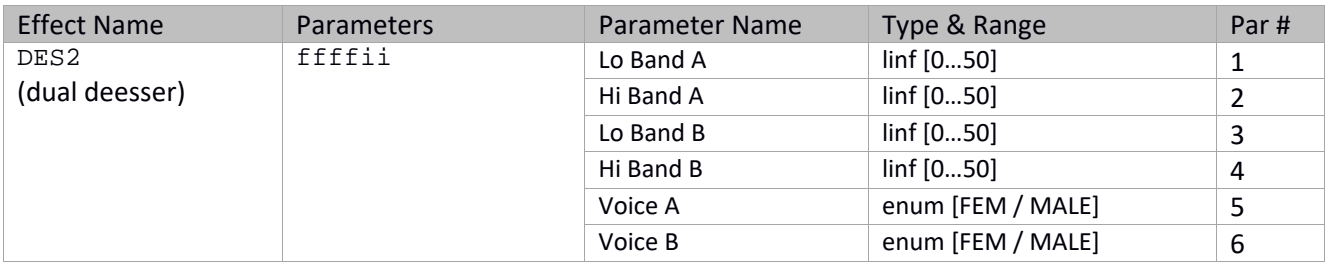

### **Precision Limiter**

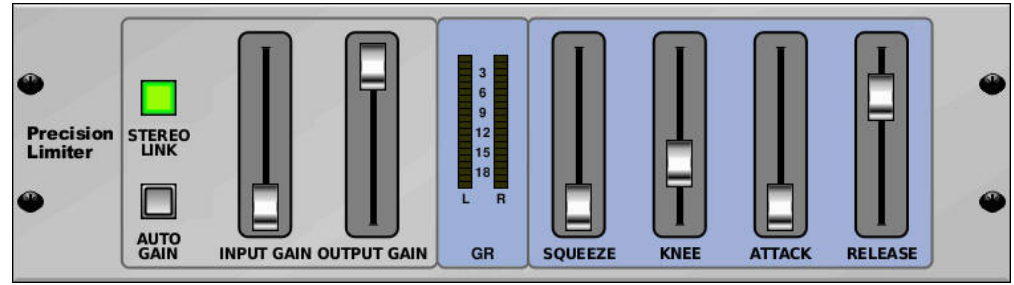

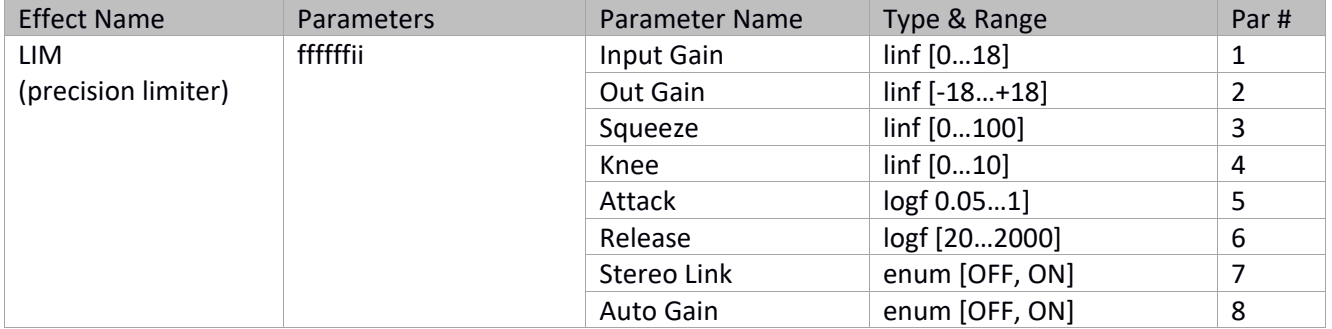

# **Stereo / Dual Program EQ**

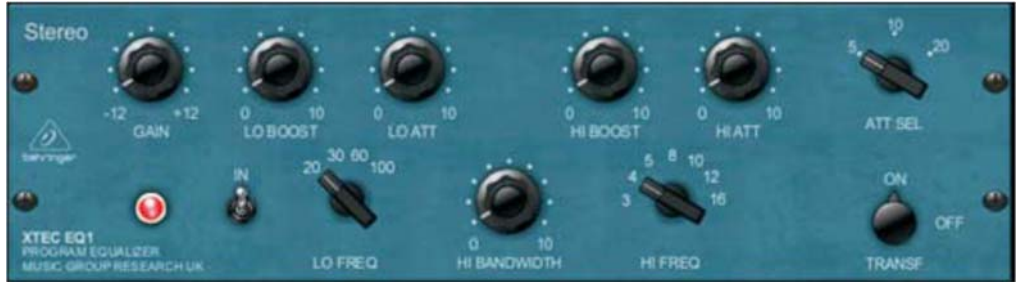

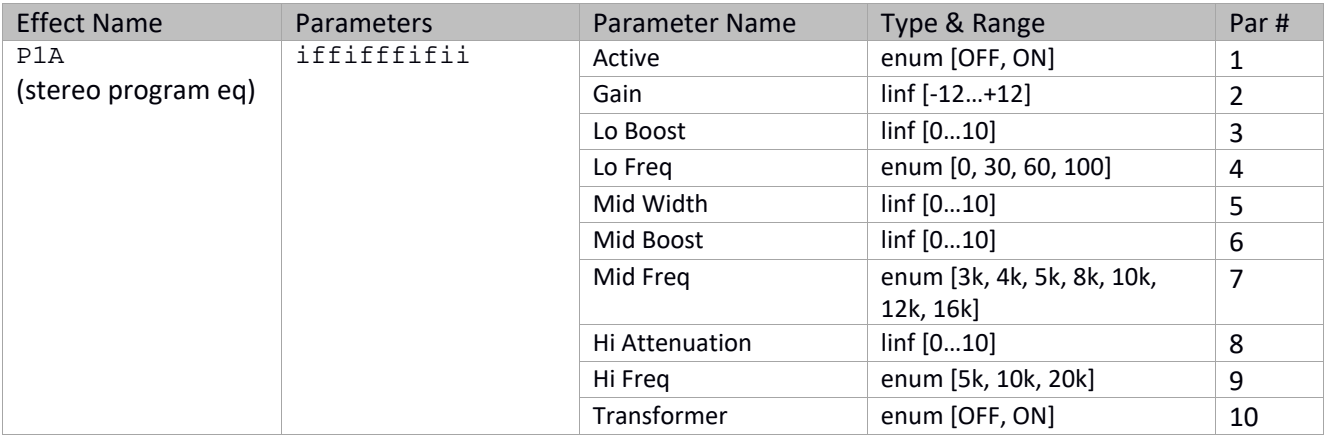

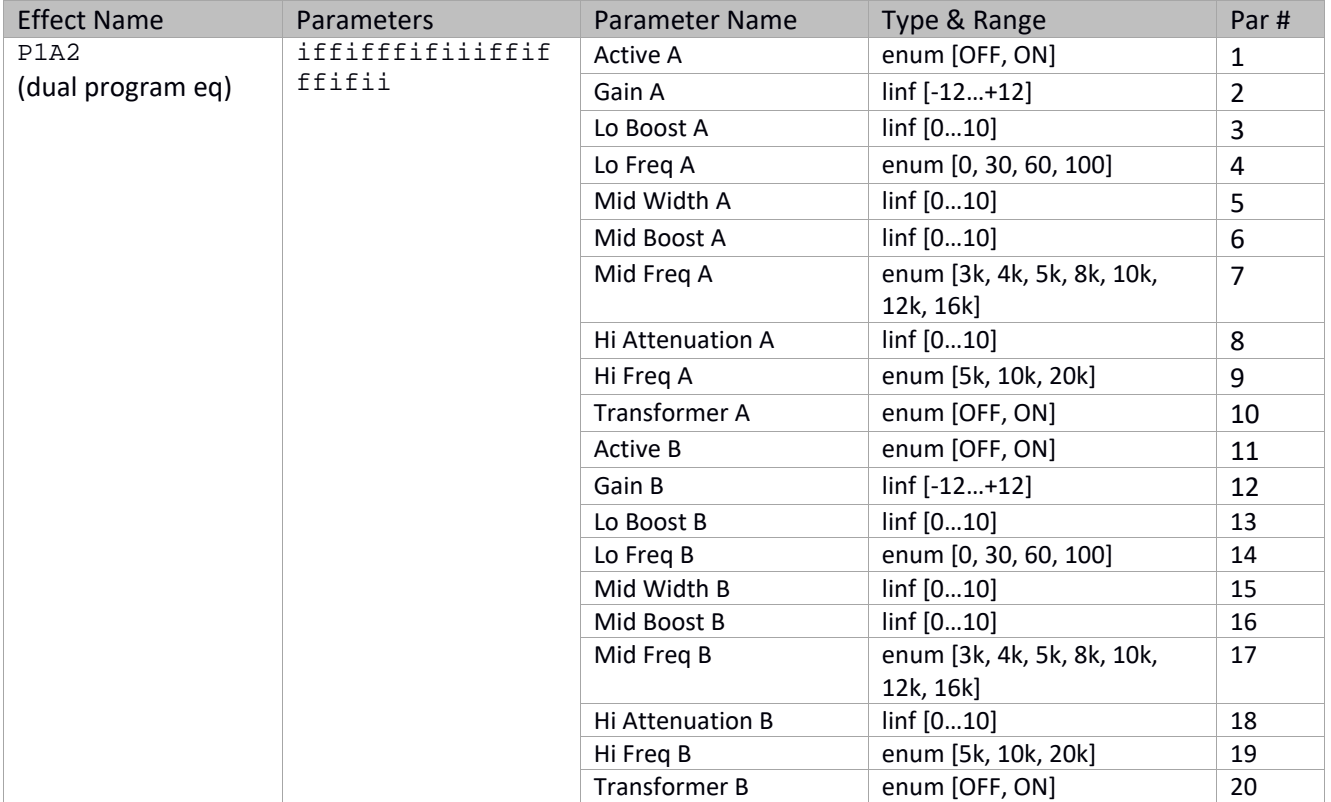

# **Stereo / Dual Midrange EQ**

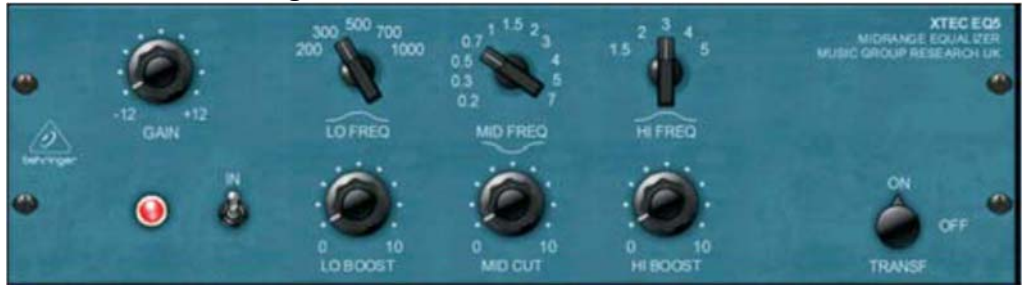

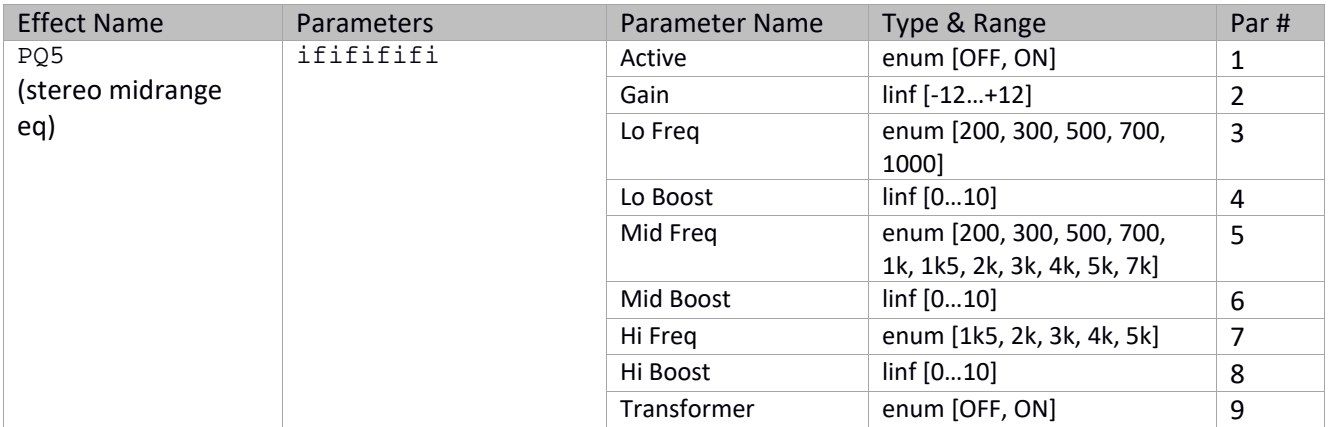

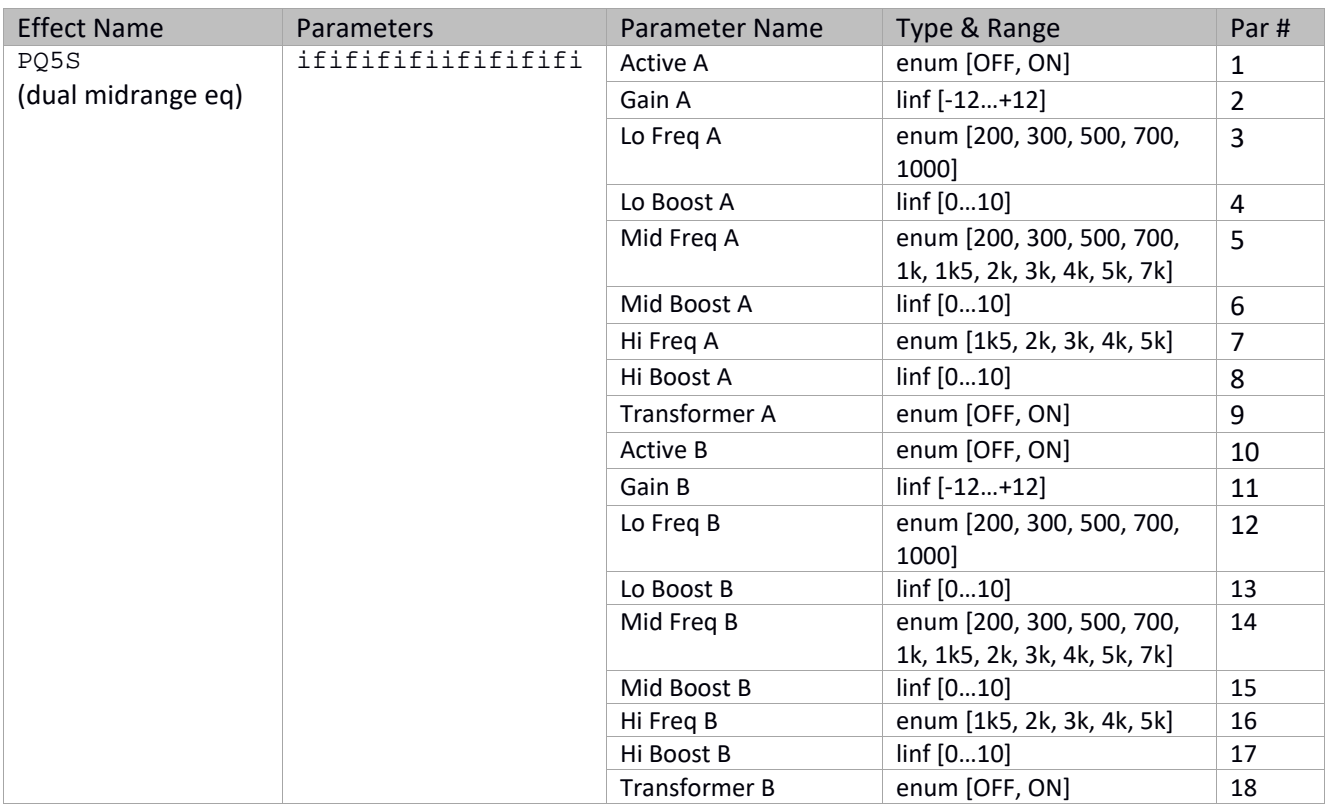

# **Stereo / Dual Combinator**

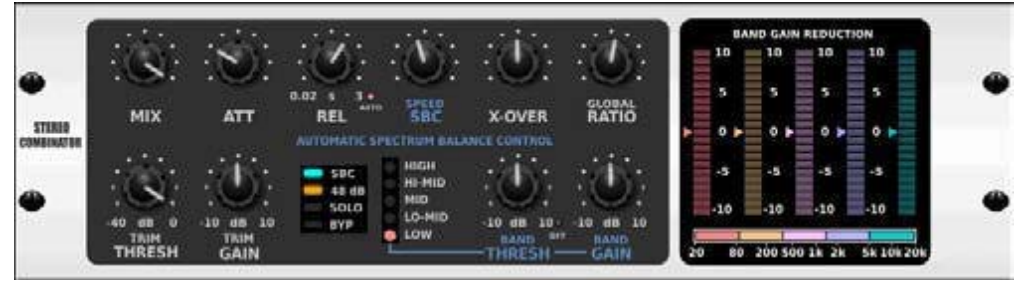

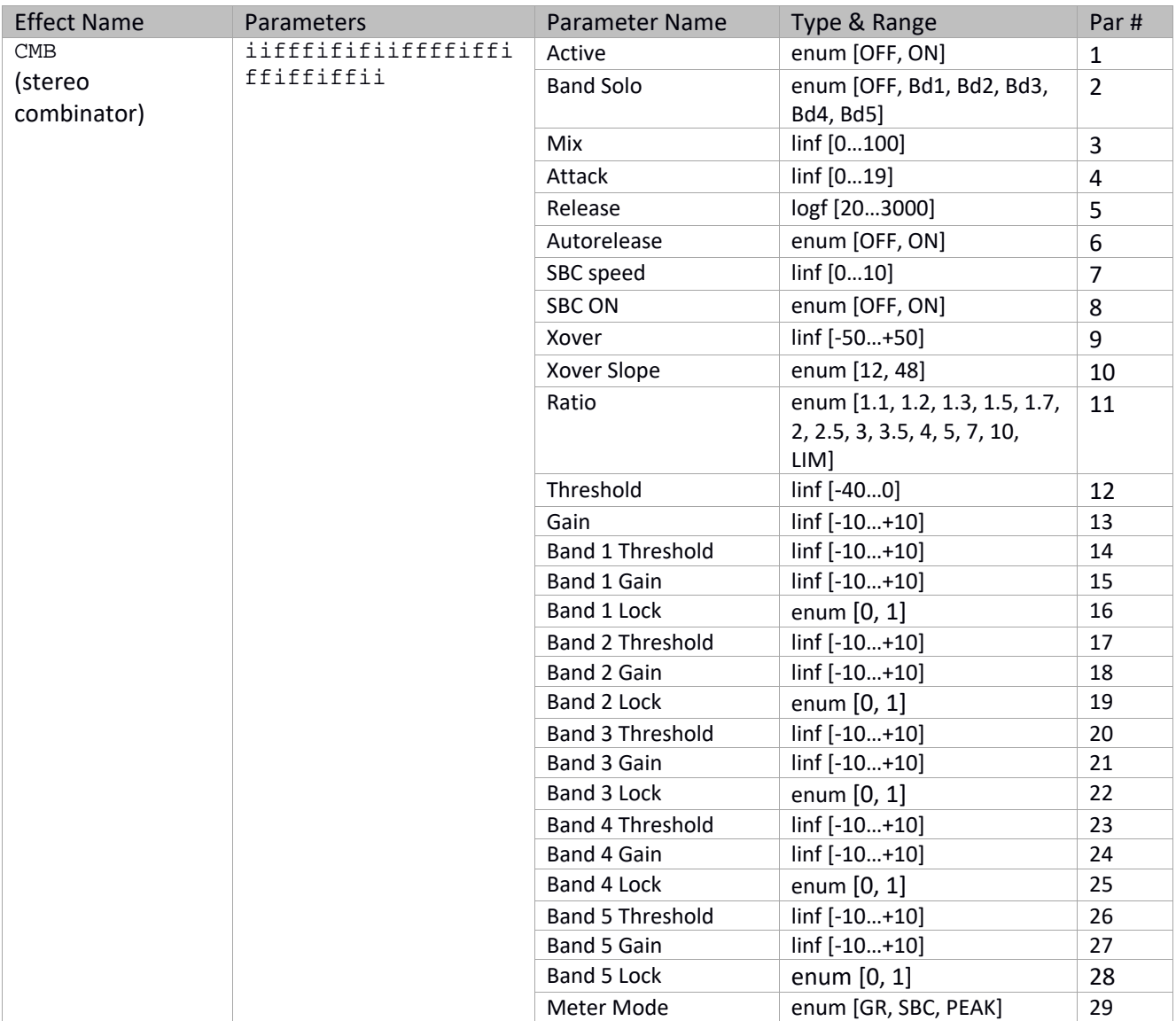

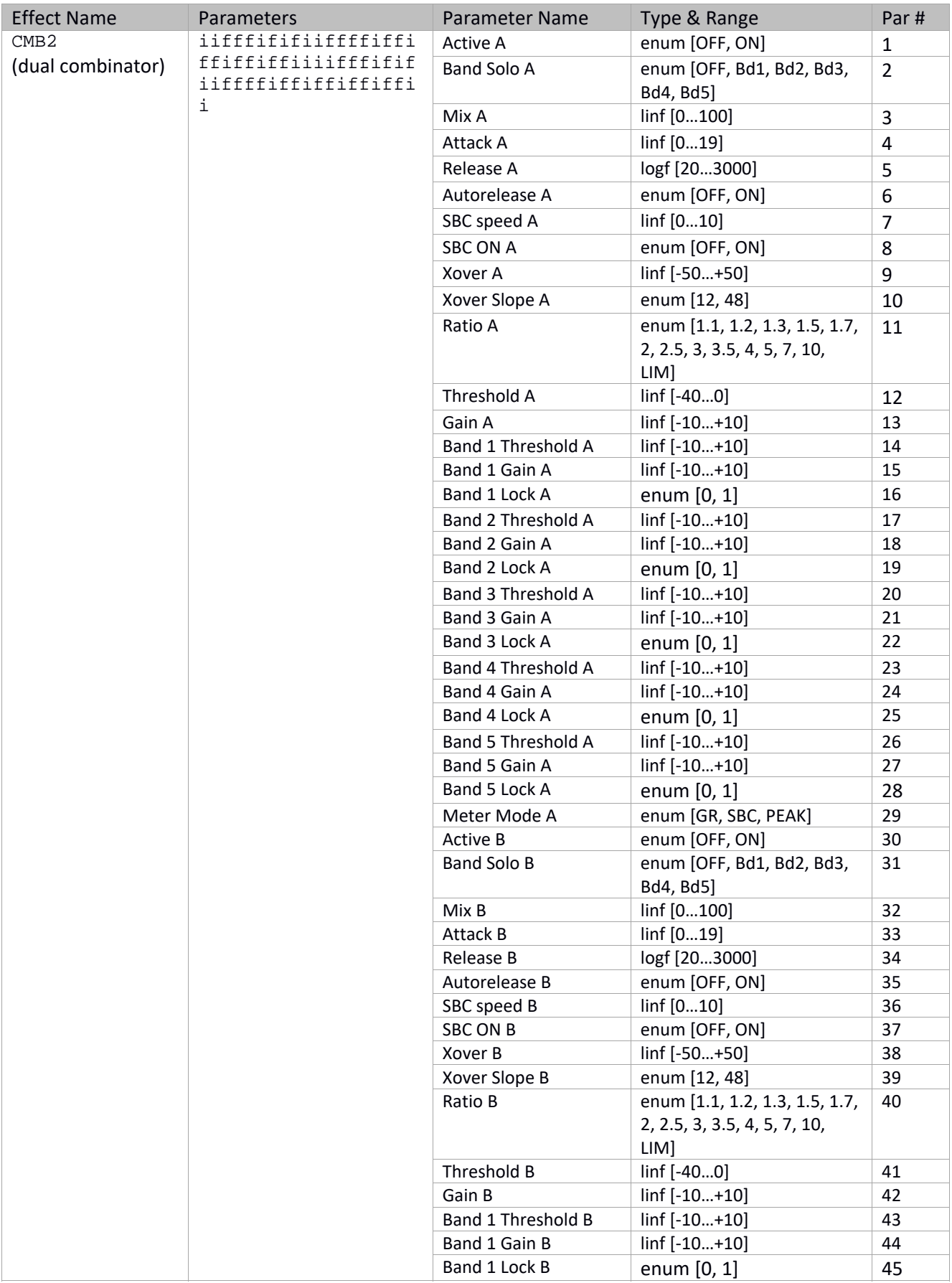

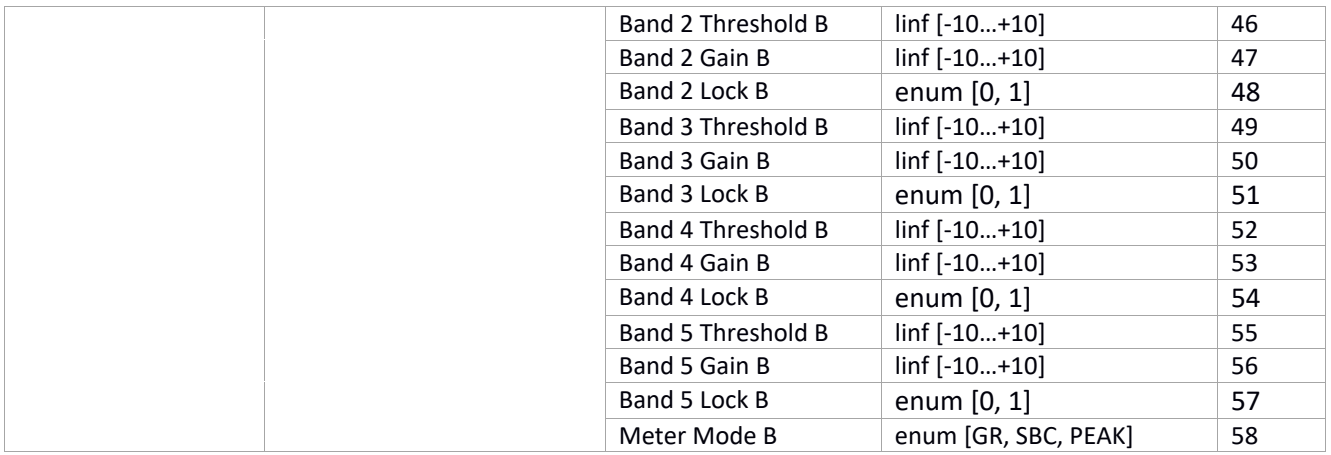
# **Stereo / Dual Fair Compressor**

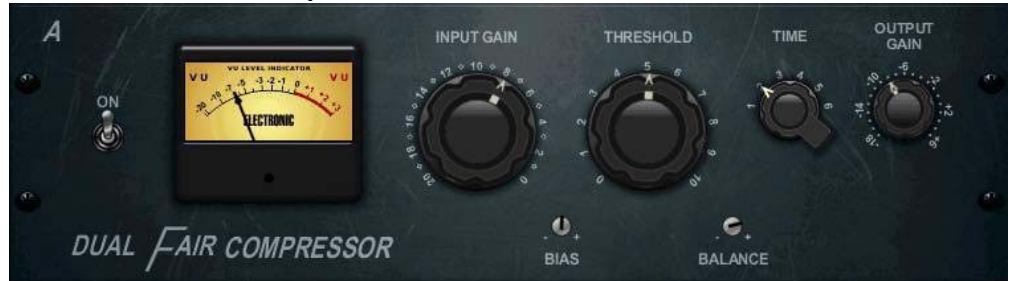

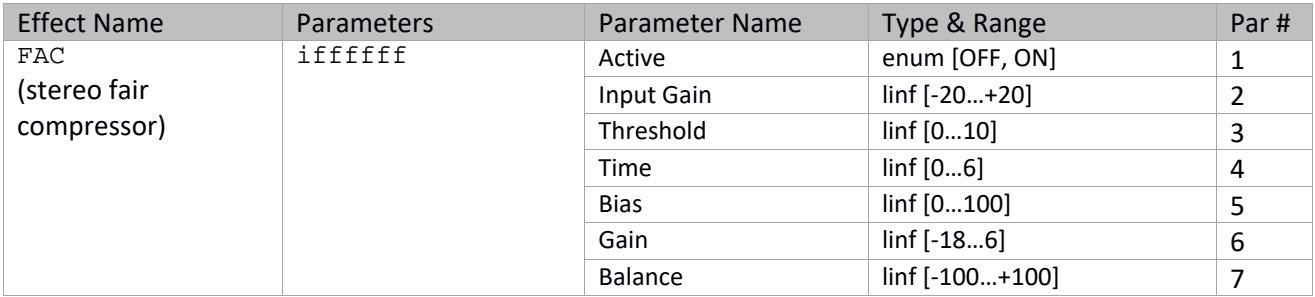

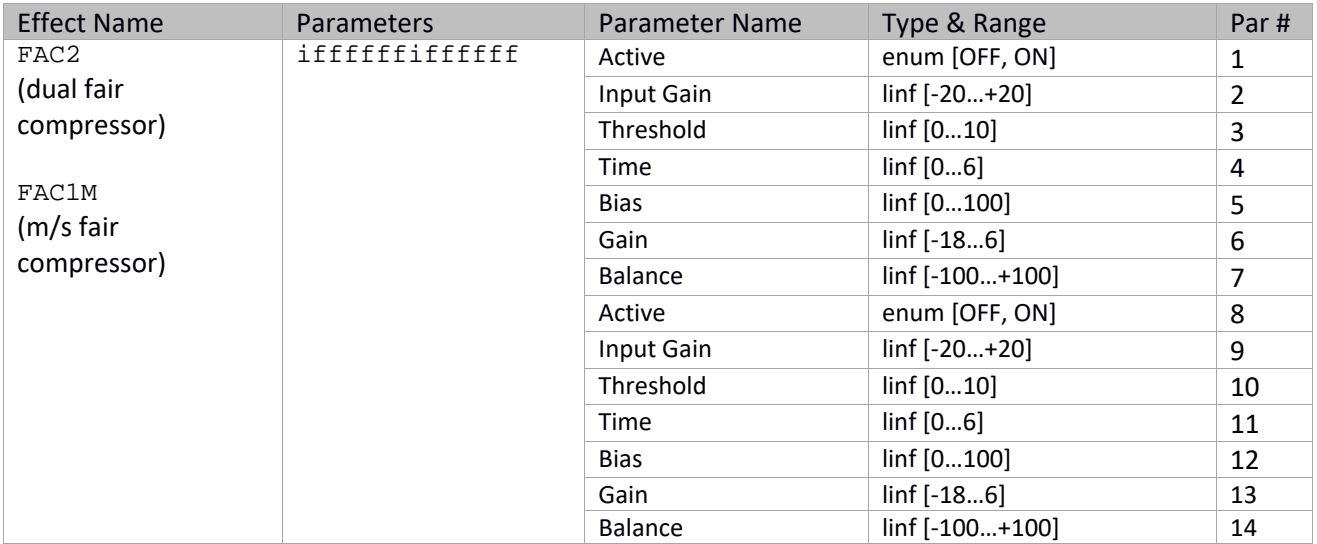

# **Stereo / Dual Leisure Compressor**

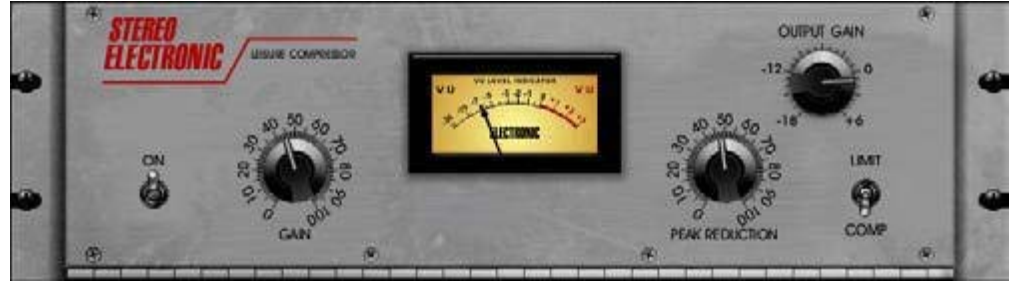

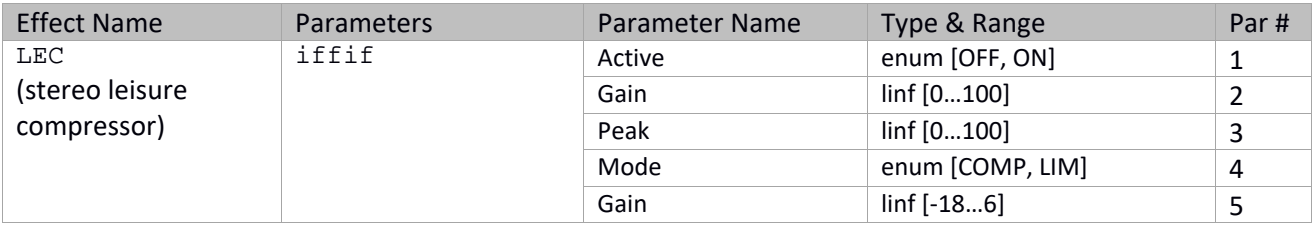

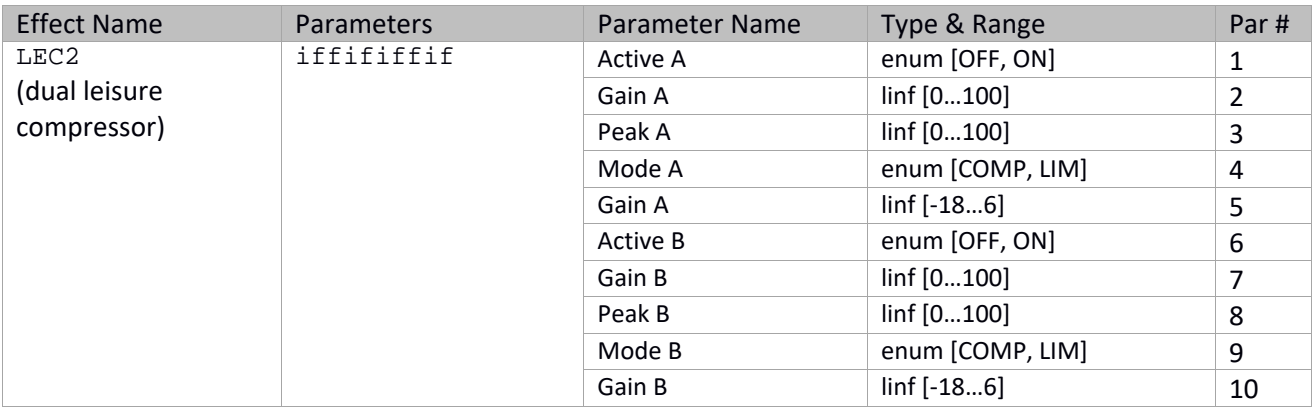

## **Edison EX1**

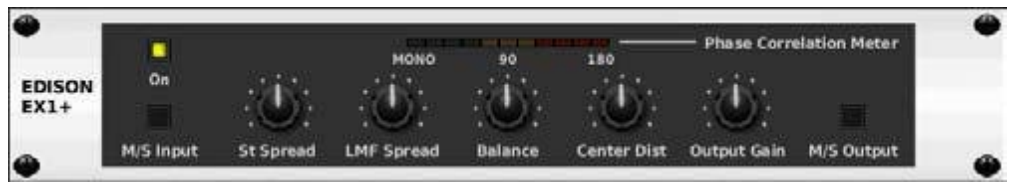

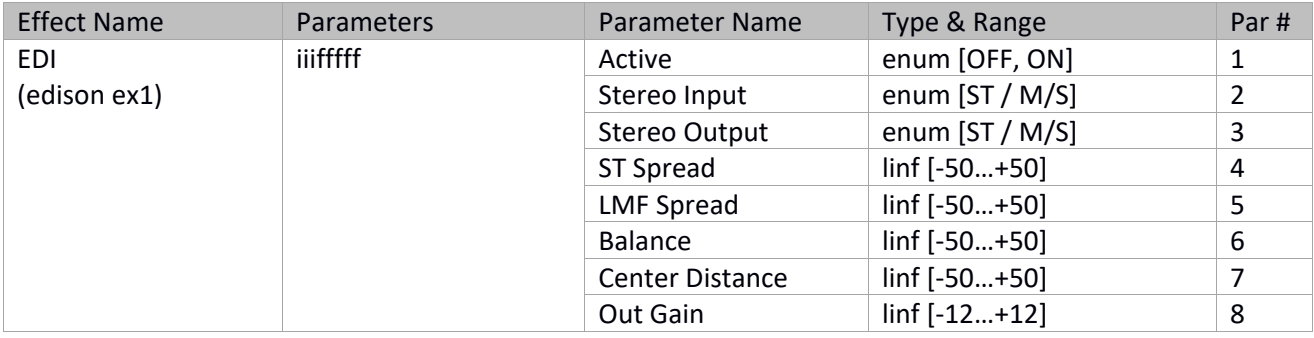

# **Stereo / Dual Ultimo Compressor**

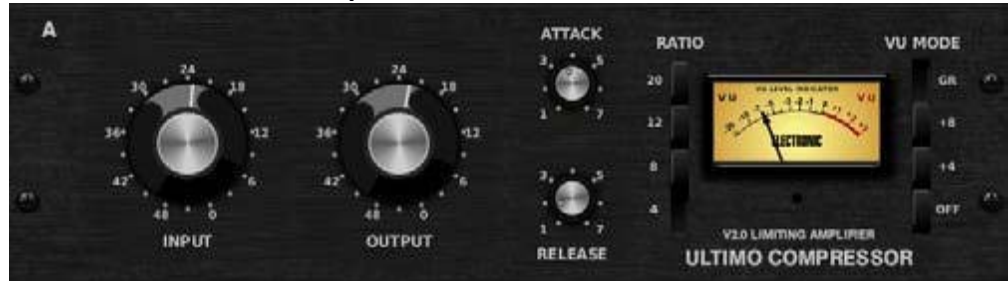

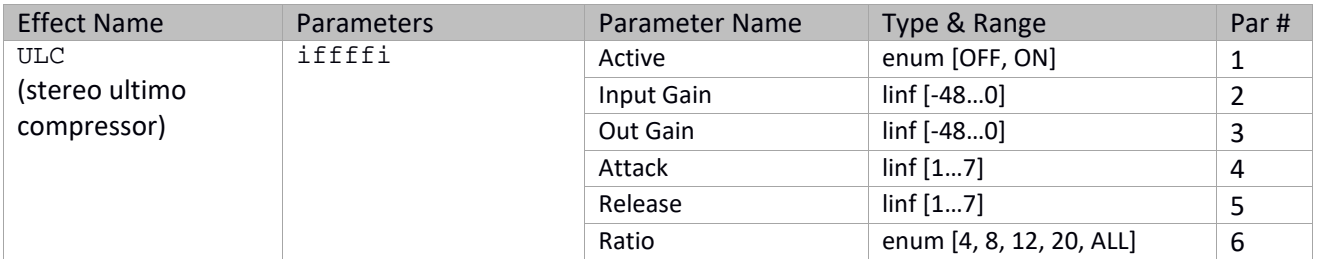

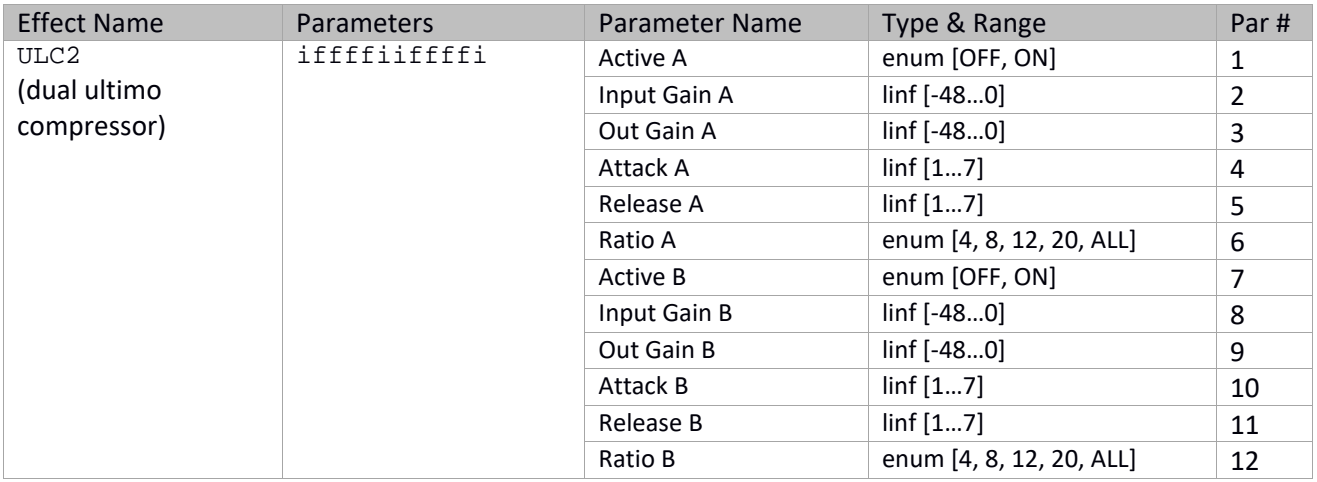

## **Sound Maxer**

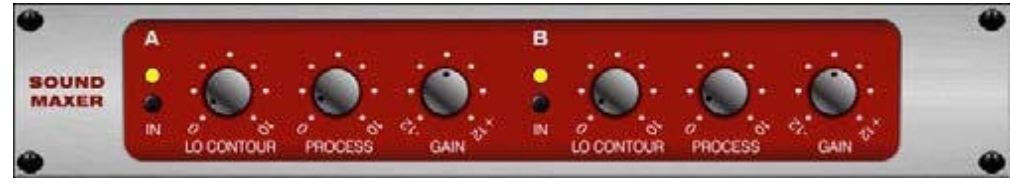

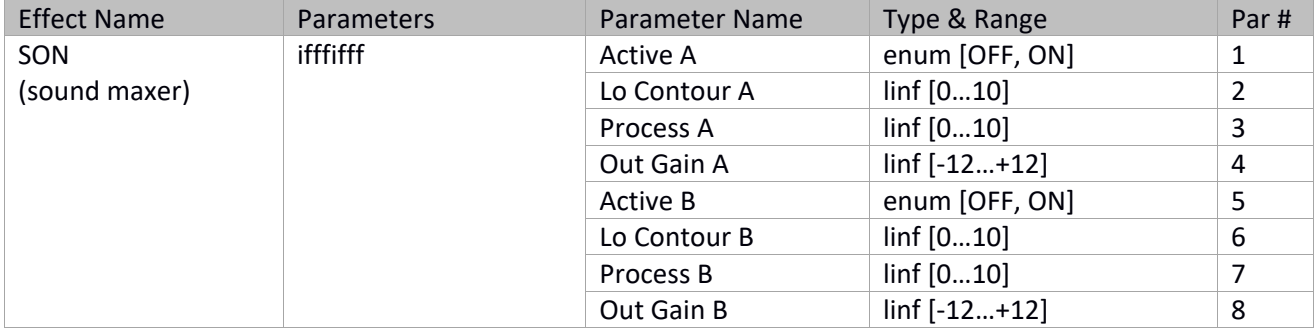

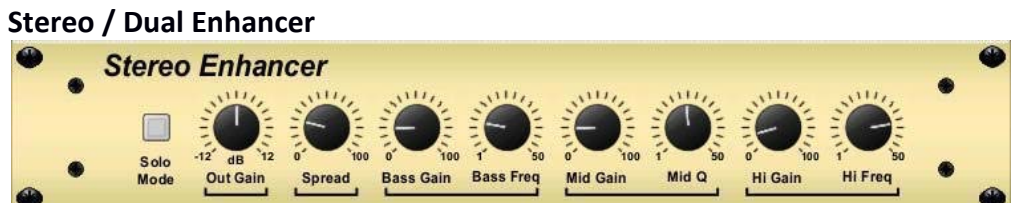

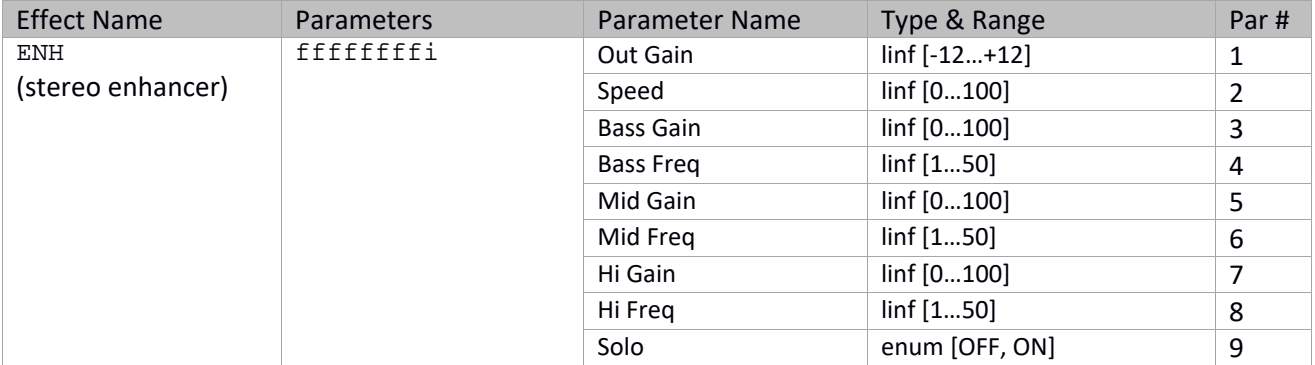

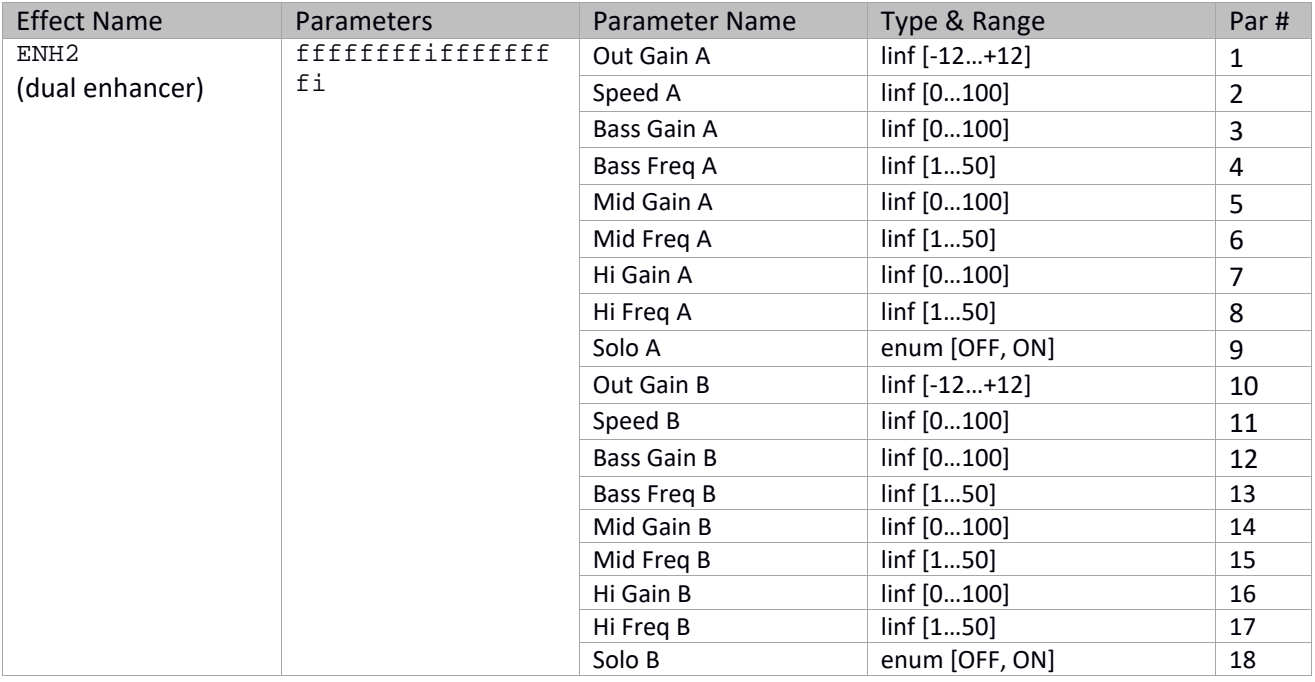

# **Stereo / Dual Exciter**

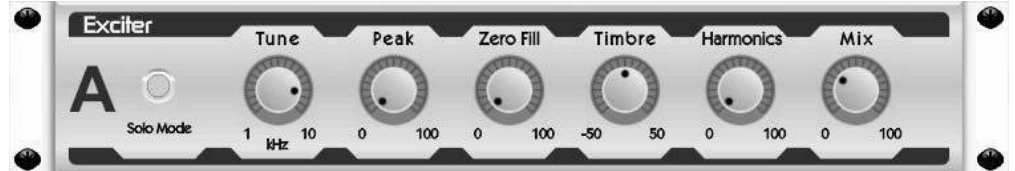

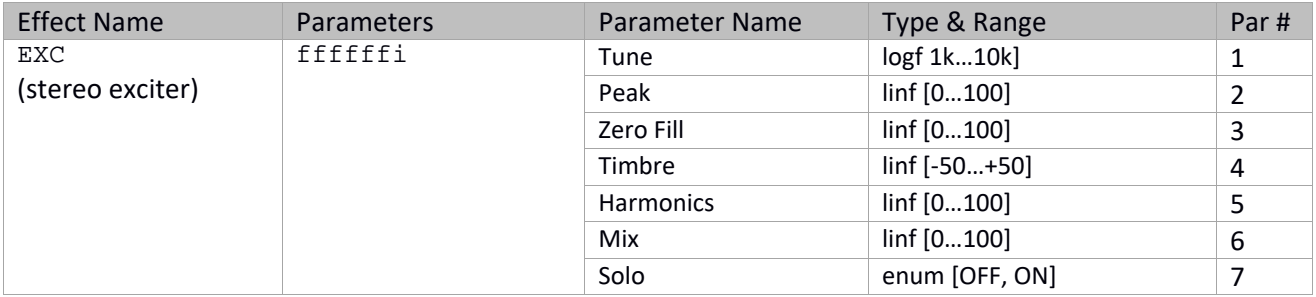

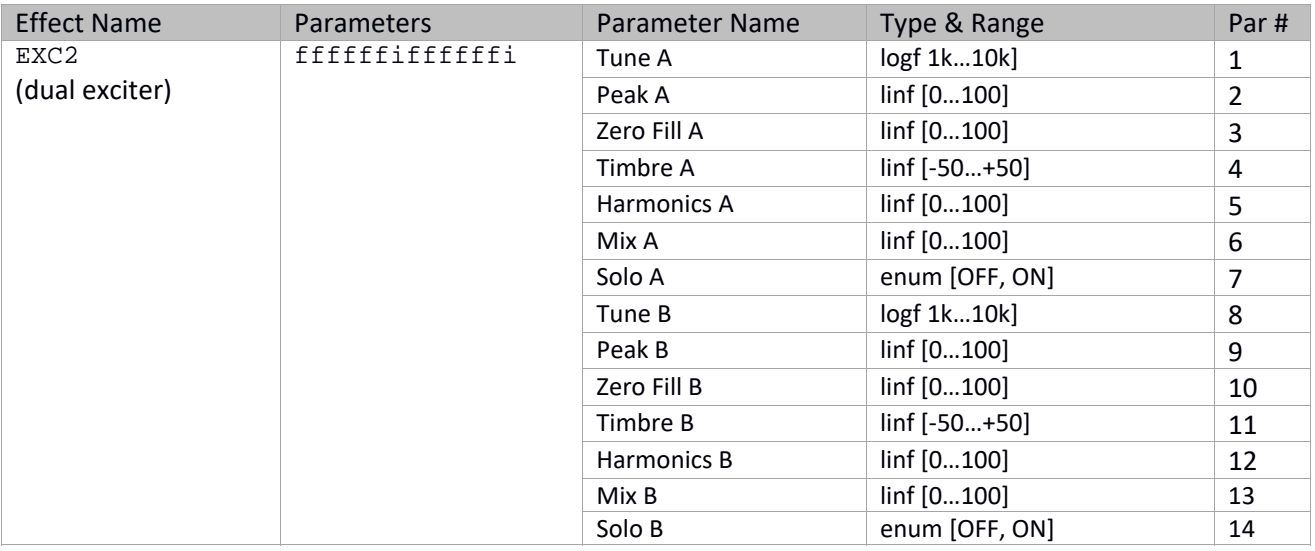

# **Stereo Imager**

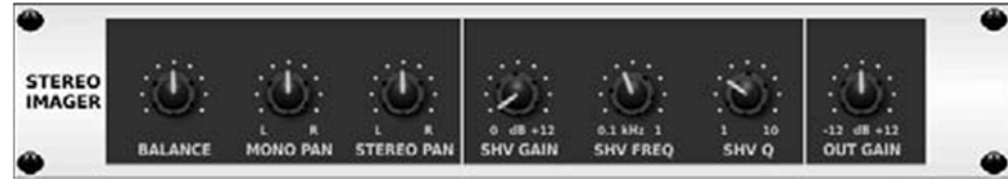

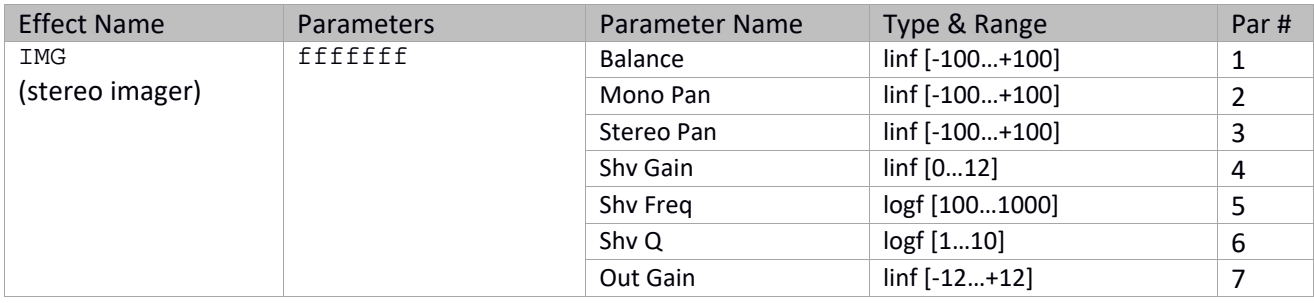

# **Stereo / Dual Guitar Amp**

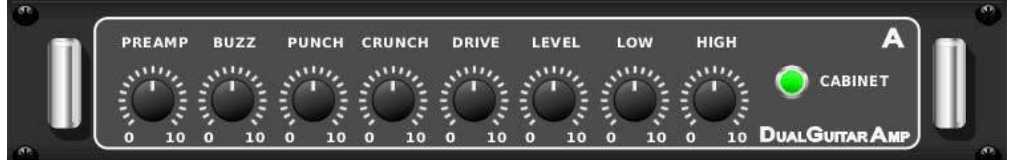

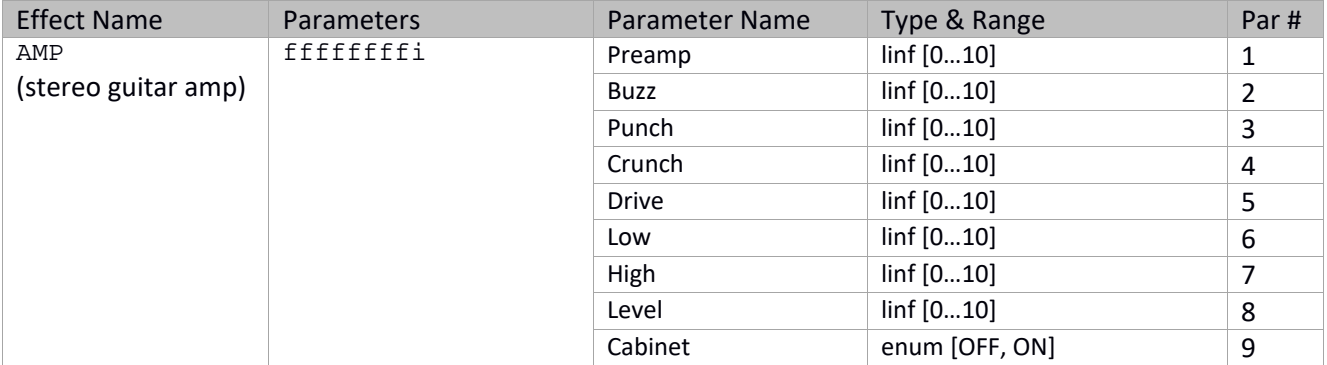

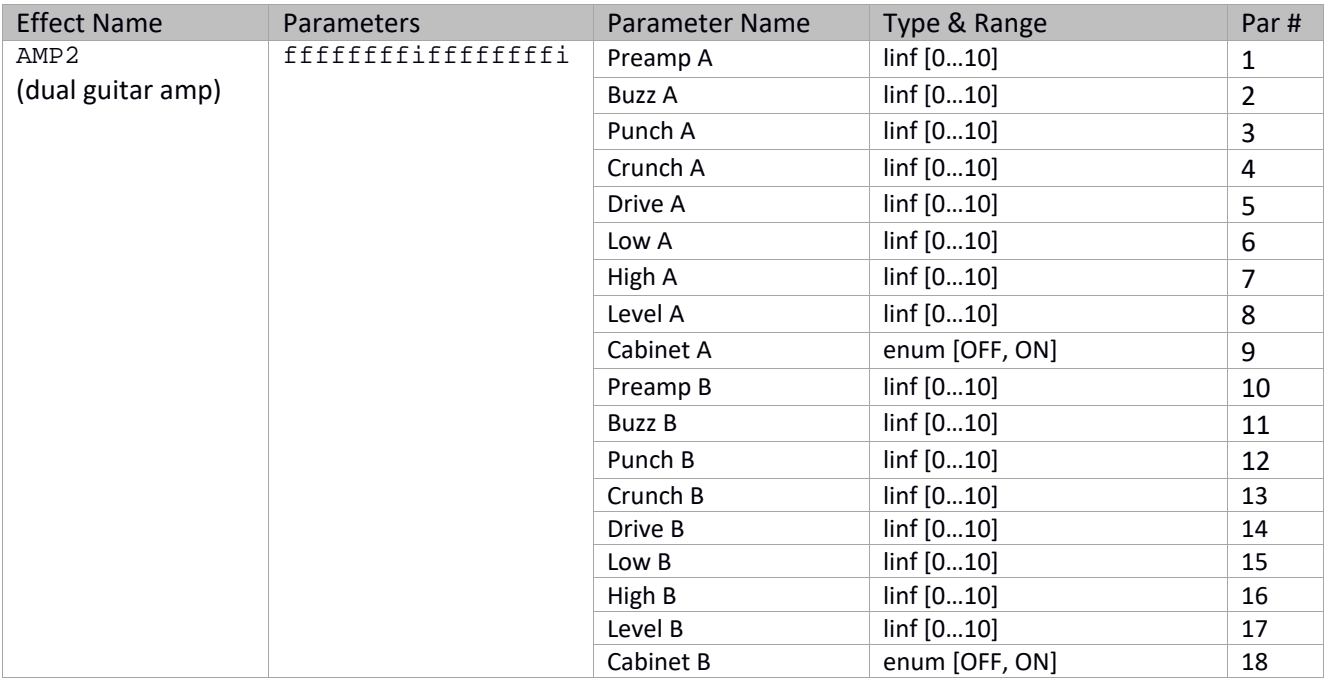

# **Stereo / Dual Tube Stage**

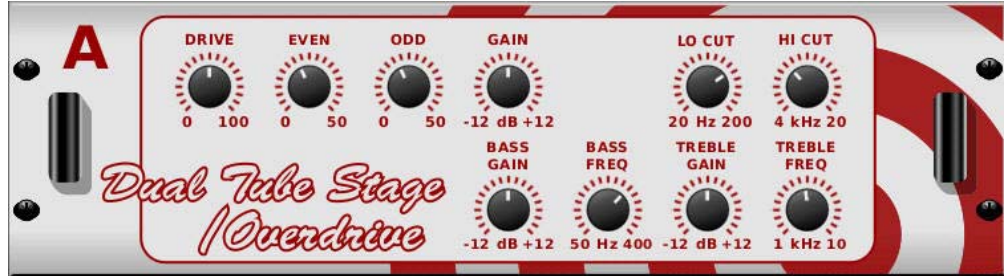

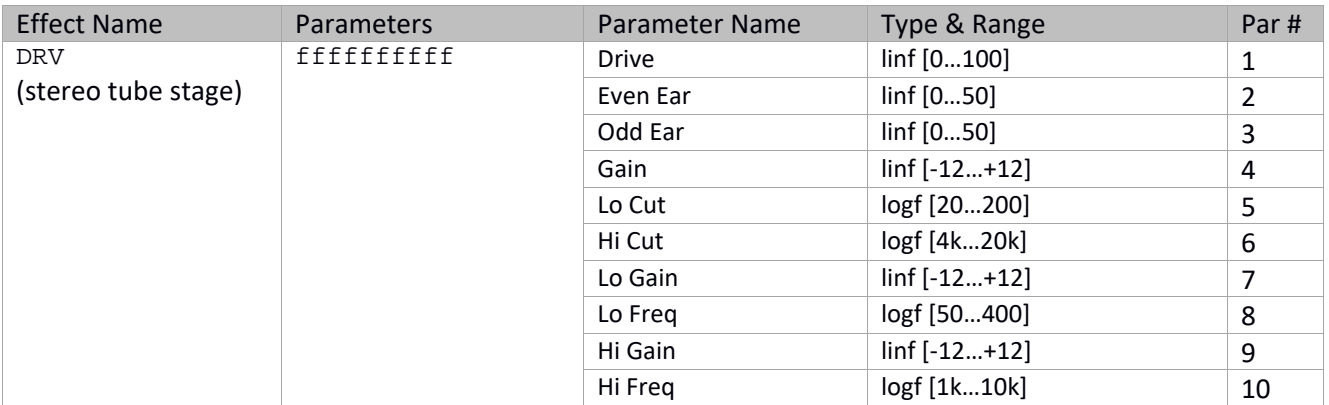

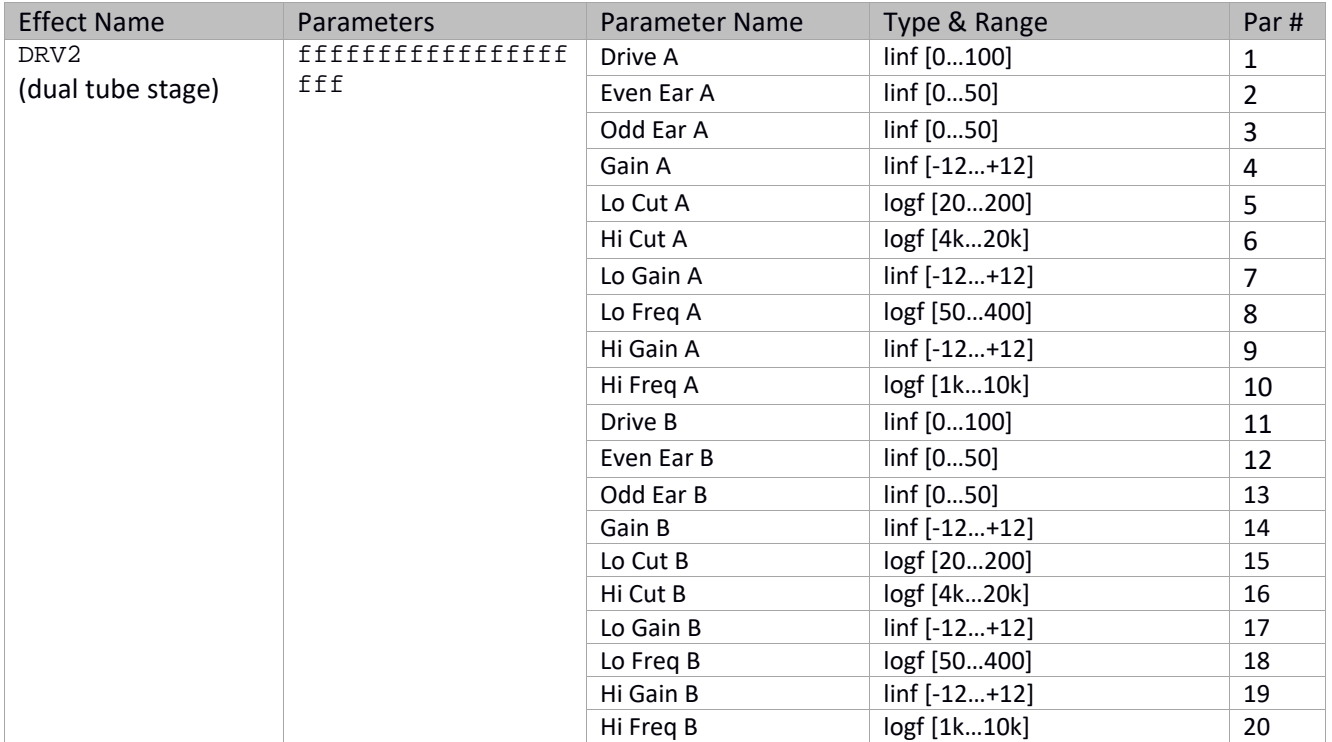

# **Stereo / Dual Pitch Shifter**

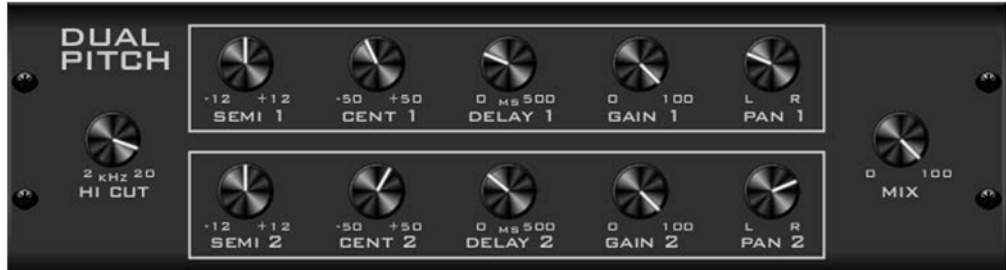

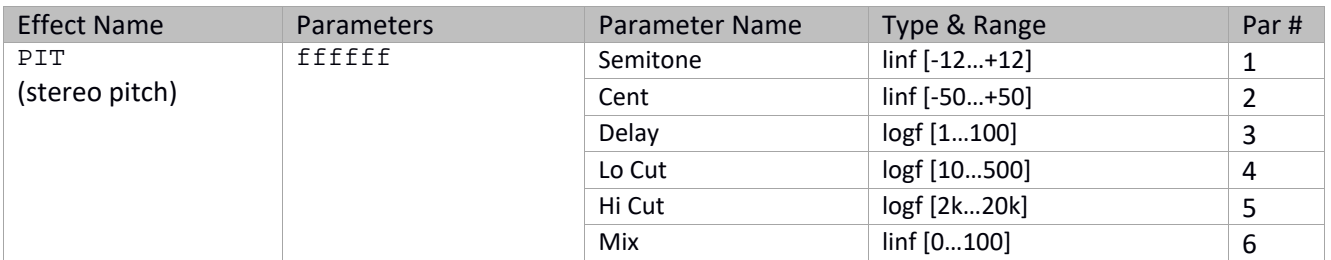

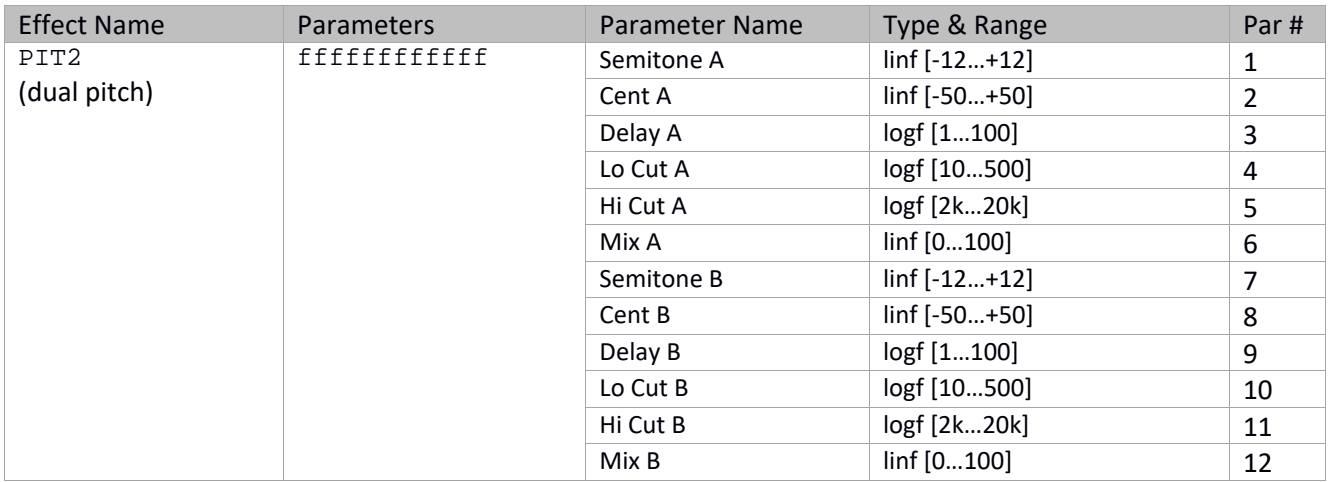

## **Wave Designer**

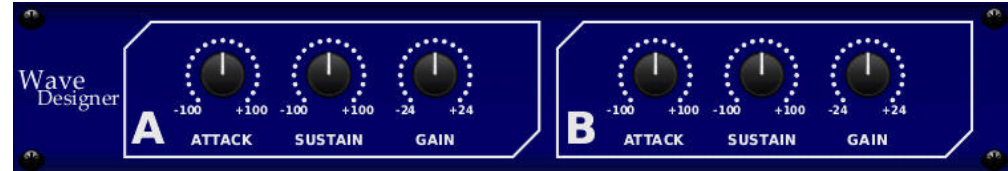

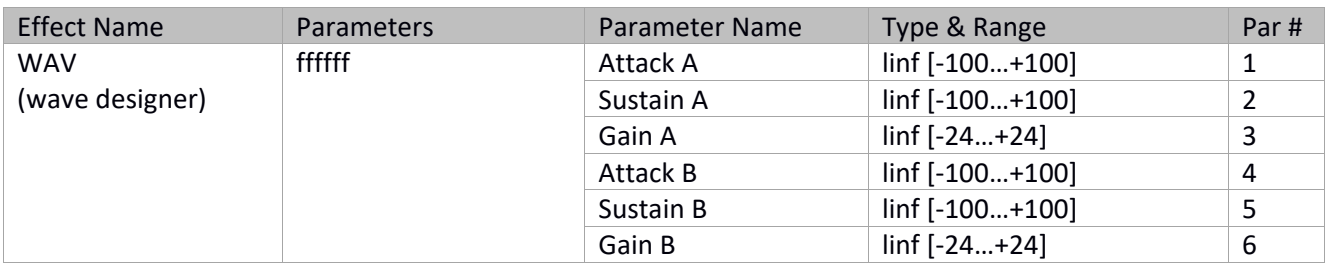

## **User ASSIGN Section**

User Definable Controls

This chapter describes the different settings and options linked to User Definable Controls, a.k.a. OSC command */config/userctrl*, as presented in the **Configuration (/config) data** chapter.

The User Control section consists of 4 columns composed of a rotary encoder and two buttons. Encoders are numbered 1 to 4 and buttons are numbered 5 to 12.

### *Notes:*

While the X32 Rack processing is fully compatible with the other variants of X32 or M32 series, it is the only product in the X32 family that does not feature any ASSIGN section controls. As a result, MIDI or other commands cannot be remotely triggered from the Rack. MIDI or other functions may be set up or edited, i.e. for creating scenes that shall be used on the larger variants where physical ASSIGN controls are available, but they cannot be used on the X32 Rack directly. X32 Compact (Producer/Xrack) have different user assignable buttons numbering scheme. Button numbers go from 5 to 12 for X32 Standard, and 3 banks are available. X32 Compact Buttons 1 to 8 map to OSC numbers 5 to 12 of the X32 Standard.

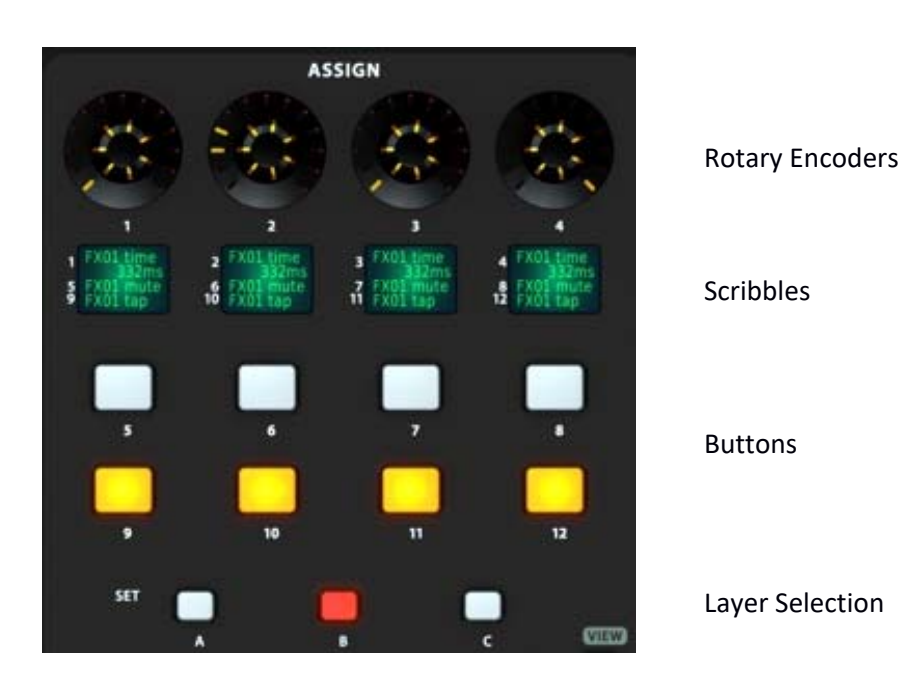

A series of 3 buttons at the bottom of the section enables selecting one of 3 layers of user controls layers [A, B and C]. When addressing user controls to get or set data, the layer name and encoder or button number must be provided. A small LCD displays the functions the rotary encoders or buttons are assigned to.

### *Notes:*

There are no OSC commands to update the 4 scribbles of the assign section. This and the lack of full user assignable data limit what can be achieved with the assign section.

There are no OSC commands to set an OSC only mode for the assign section in the current implementation. There are no "NC" (normally closed) push-type buttons in the current implementation. "NC" push buttons types can still be implemented but do require a feedback from the receiving program to simulate a normally closed push button.

In the event a given button is assigned with a equal settings on more than one set (A, B, or C), a single action on a button will generate several OSC commands; for example if one assigns all 3 sets for button 5 witn "Mn05001" (MIDI toggle, sending note 001 on MIDI channel 5, see in the following pages), pressing button 5 in one of the 3 sets will result in sending a single MIDI note (note 1, channel 5), but 3 OSC commands issued from the X32 to listening clients.

## **Rotary Encoders (X32/M32 Standard)55**

The data used to set encoder values is a string made of up to 7 characters. The first character (encoder assignment) selects the main functionality the encoder controls.

| <b>Target Type</b>     | <b>Associated function</b>                                         |
|------------------------|--------------------------------------------------------------------|
| $W = H$                | Not assigned                                                       |
| "F" Fader              | Format "Fxx" xx: Channel/Bus                                       |
|                        | $"xx"$ :                                                           |
|                        | 0031: Channel 01 to Channel 32                                     |
|                        | 32.39: Aux 01 to Aux 08                                            |
|                        | 4047: FX rtn 1L to FX rtn 4R                                       |
|                        | 48.63: MixBus 01 to MixBus 16                                      |
|                        | 64.69: Matrix 1 to Matrix 6                                        |
|                        | 70 : Main LR                                                       |
|                        | 71 : Main M/C                                                      |
|                        | 7279: DCA 1 to DCA 8                                               |
| "P" Pan                | Format "Pxx" xx: Channel/Bus                                       |
|                        | $"xx"$ :                                                           |
|                        | 0031: Channel 01 to Channel 32                                     |
|                        | 32.39: Aux 01 to Aux 08                                            |
|                        | 4047: FX rtn 1L to FX rtn 4R                                       |
|                        | 48.63: MixBus 01 to MixBus 16                                      |
|                        | 64.69: Matrix 1 to Matrix 6                                        |
|                        | 70 : Main LR                                                       |
|                        | $71$ : Main M/C                                                    |
|                        | 7279: DCA 1 to DCA 8                                               |
| "S" Send               | Format "Sxxyy" xx: Channel/Bus, yy: Sends                          |
|                        | $"xx"$ :                                                           |
|                        | 0031: Channel 01 to Channel 32                                     |
|                        | 32.39: Aux 01 to Aux 08                                            |
|                        | 4047: FX rtn 1L to FX rtn 4R                                       |
|                        | 48.63: MixBus 01 to MixBus 16                                      |
|                        | 64…69: Matrix 1 to Matrix 6                                        |
|                        | <i>70 : Main LR</i>                                                |
|                        | 71 : Main M/C                                                      |
|                        | 7279: DCA 1 to DCA 8 "yy" - 2 chars representing a mix bus number: |
|                        | 0015: MixBus 01 to MixBus 16                                       |
| "X" Effect             | Format "Xxyy" x: Effects Slot, yy: Paramater                       |
|                        | $"x"$ :                                                            |
|                        | 07: Effect 1 to Effect 8                                           |
|                        | " $YY"$ :                                                          |
|                        | 00.63: Effect parameter number 01 to 64                            |
| "M" Midi <sup>56</sup> | Format "Mxyyzzz" x" Message, yy: Channel, zzz: Value               |
|                        | $"x"$ :                                                            |
|                        | C: Control Change                                                  |
|                        | N: Note                                                            |
|                        | P: Program Change                                                  |
|                        | $"yy"$ :                                                           |
|                        | 00.16: Midi channel number 01 to 16                                |
|                        | $"zzz"$ :                                                          |
|                        | 000127: Midi note or Midi value                                    |
| "R" Remote             | Format "Rxxx" xxx: Parameter                                       |

<sup>&</sup>lt;sup>55</sup> See restrictions at the beginning of this section as to how the physical layout of the X32 family members impacts useability of some parameters (can be set and edited, but not used).

<sup>56</sup> See paragraph on /-stat commands for the values returned by X32 when a button or encoder with MIDI assigned function is actioned

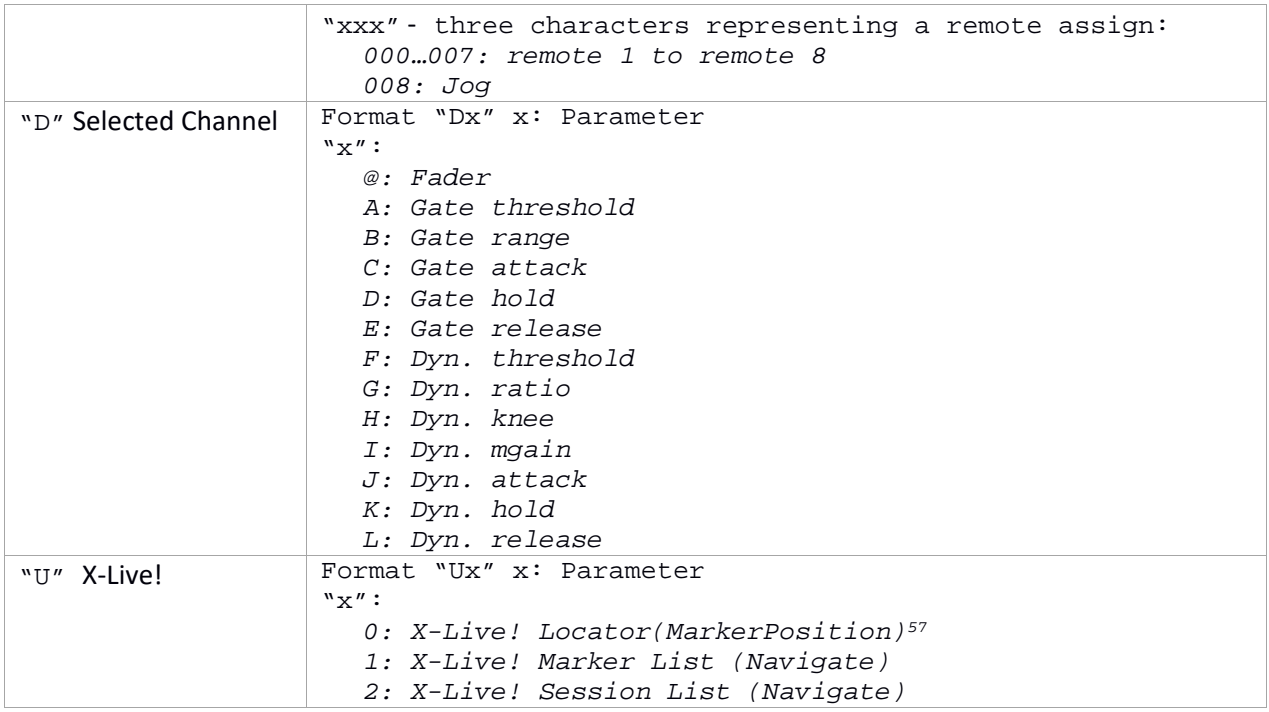

<sup>57</sup> See Button assignment for additional X-Live! Marker and Session functions (set, play, etc.)

Unofficial X32/M32 OSC Remote Protocol 118 Patrick‐Gilles Maillot

# **Buttons (X32/M32 Standard)58**

The data used to set buttons values is a string made of up to 7 characters. The first character (button assignment) selects the main functionality the button controls.

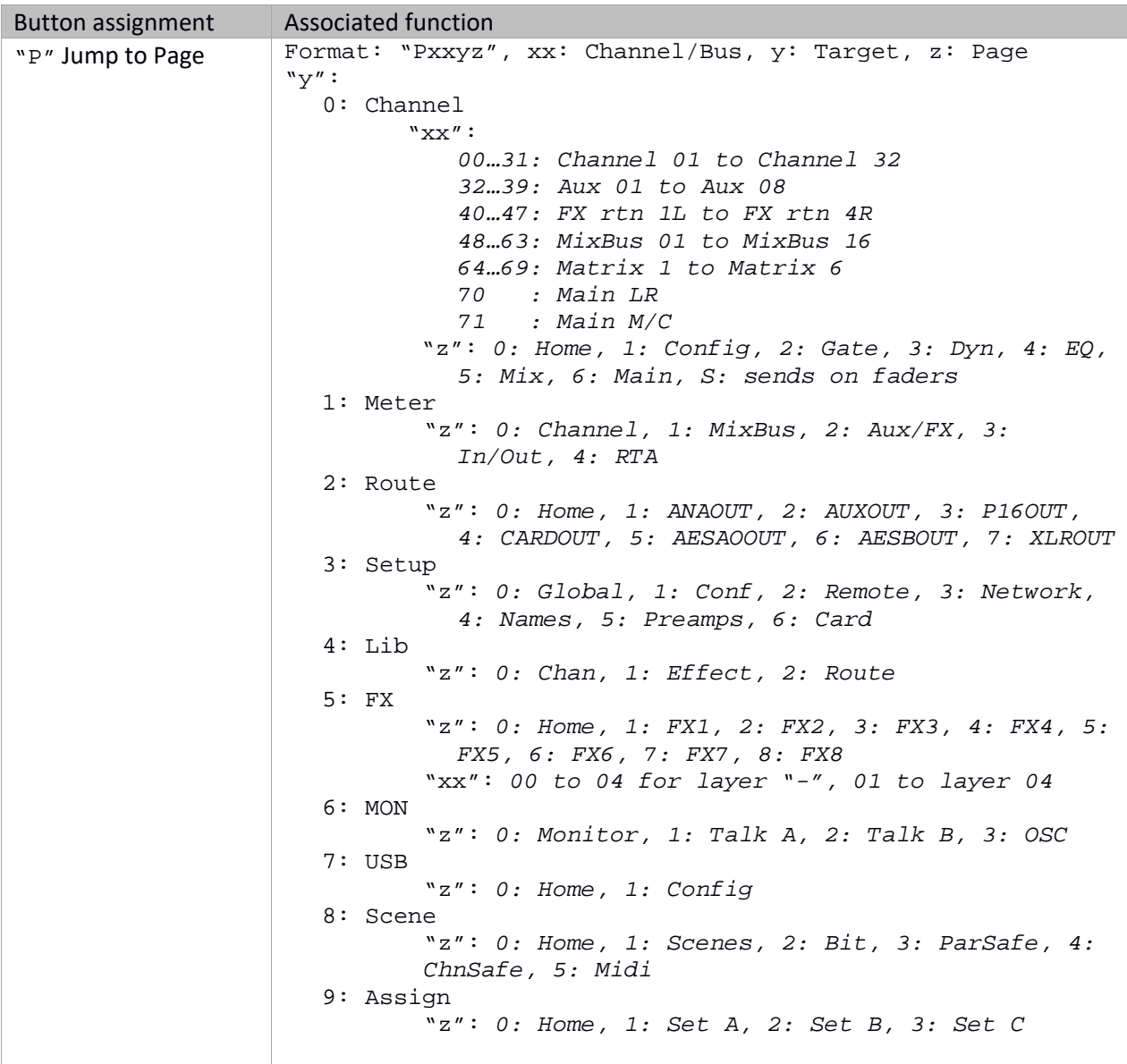

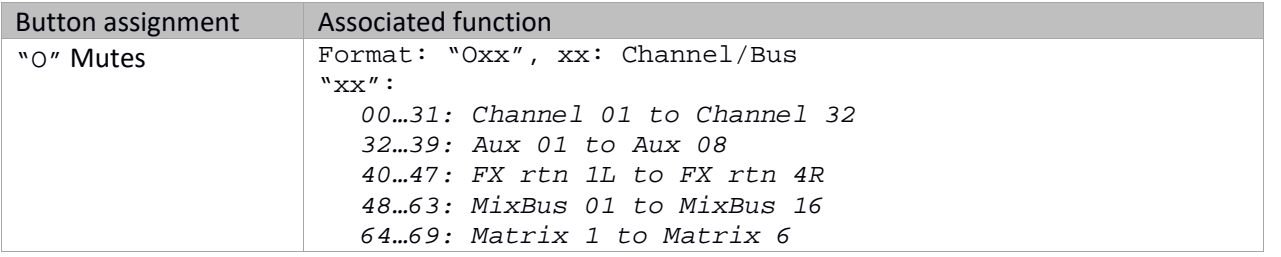

<sup>58</sup> See restrictions at the beginning of this section as to how the physical layout of the X32 family members impacts useability of some parameters (can be set and edited, but not used).

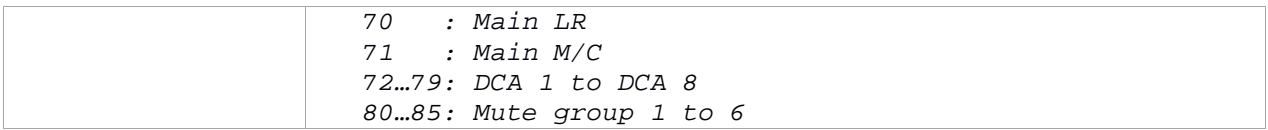

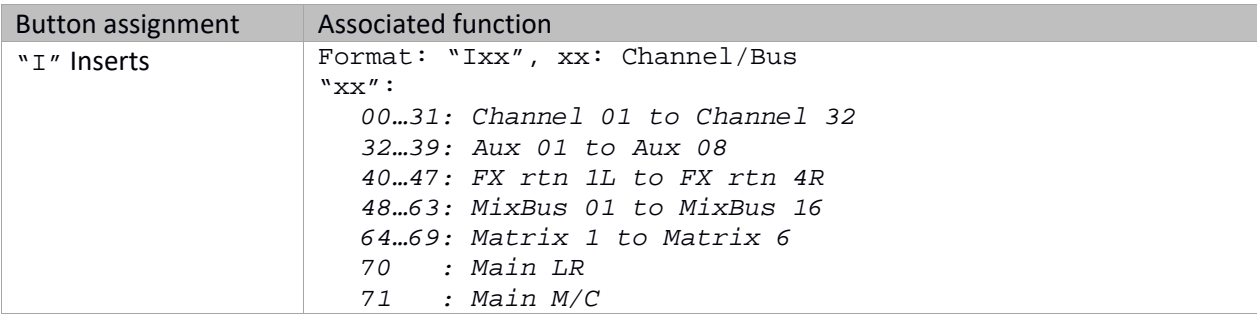

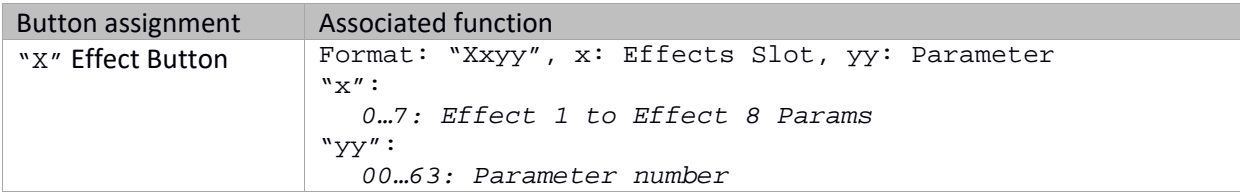

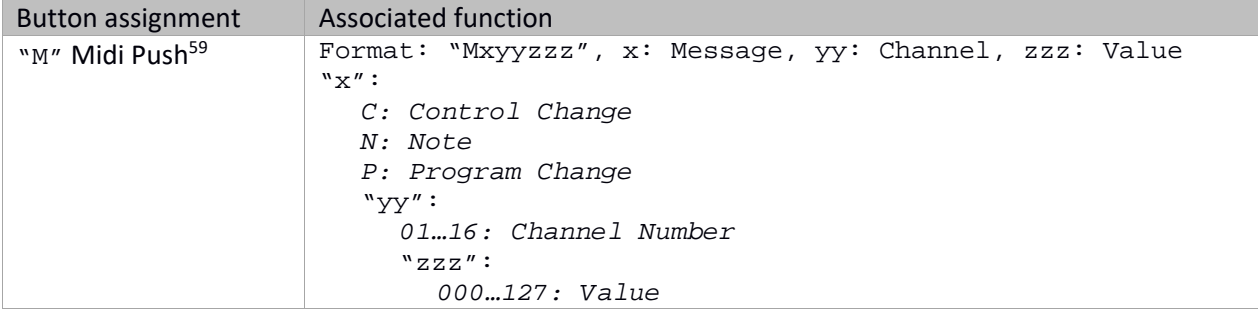

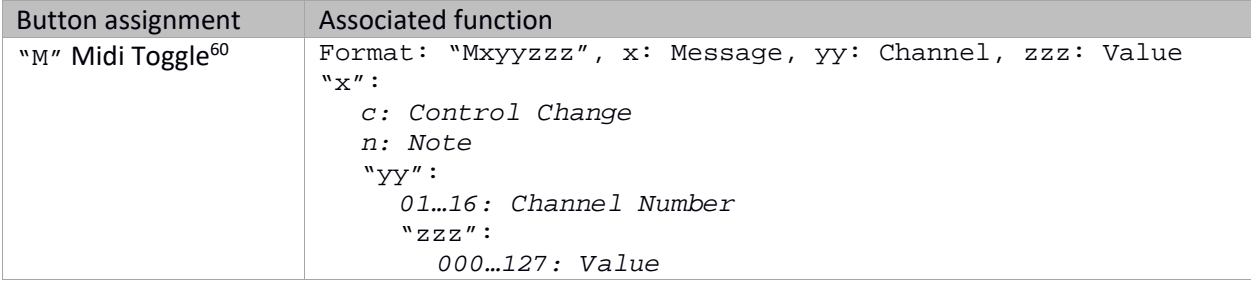

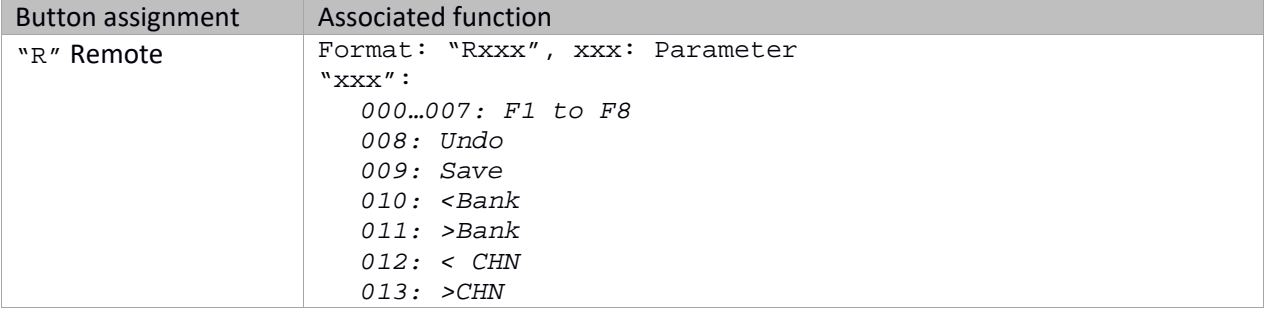

59

60 See paragraph on /‐stat commands for the values returned by X32 when a button or encoder with MIDI assigned function is actioned

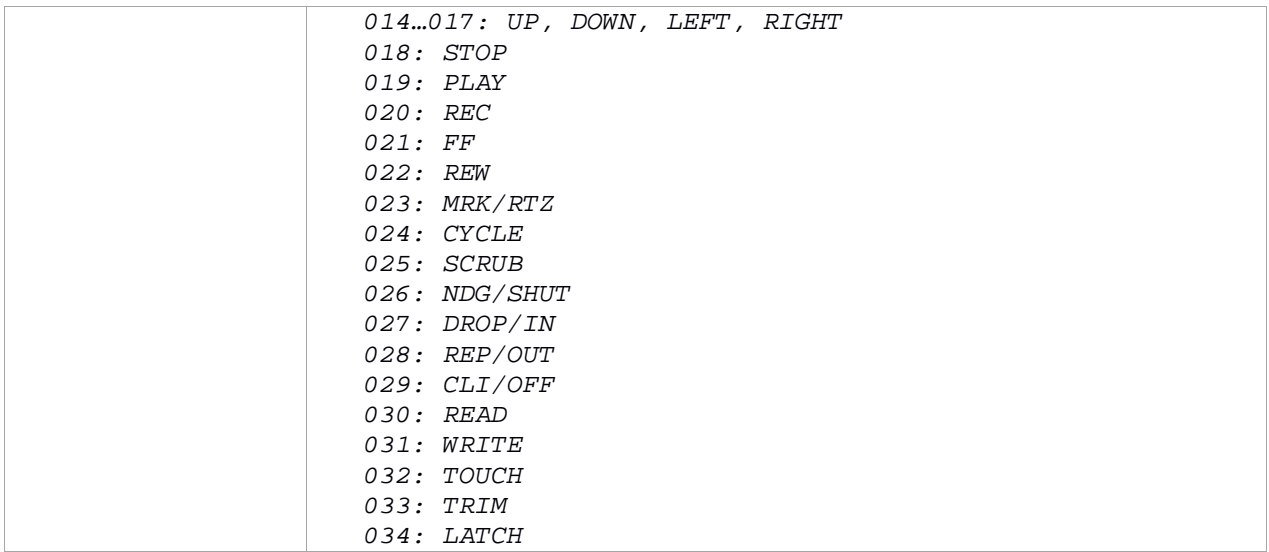

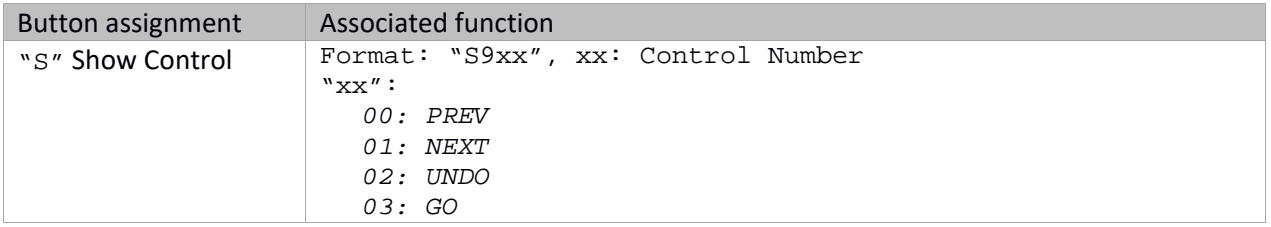

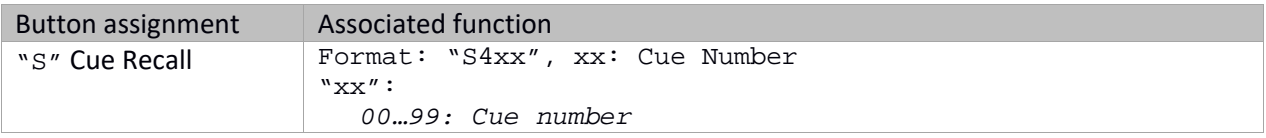

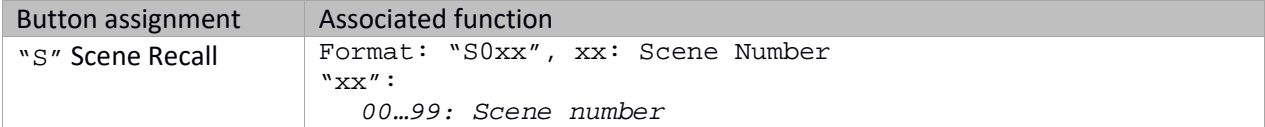

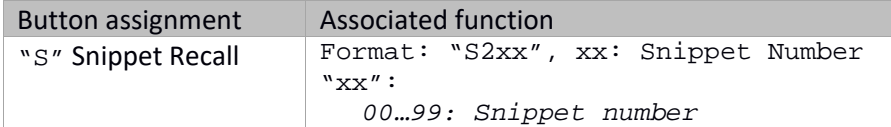

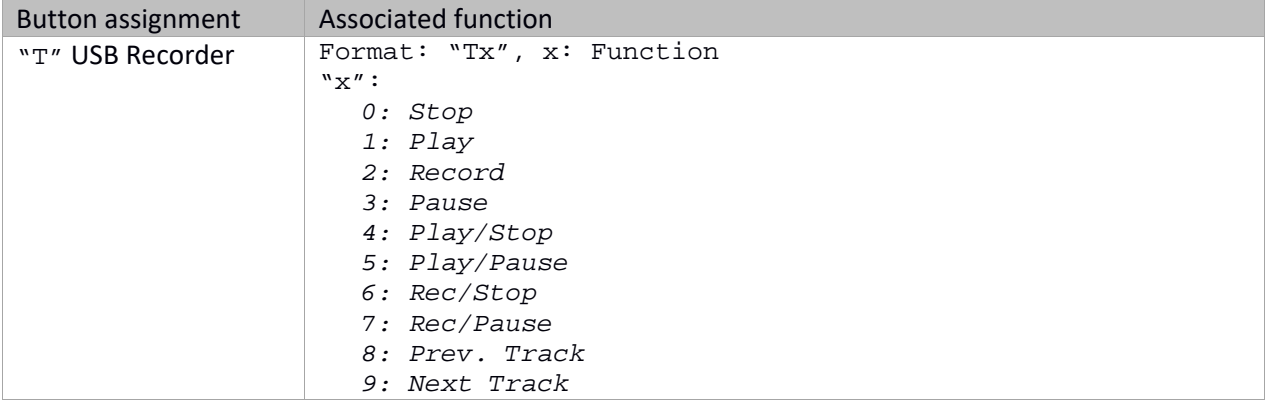

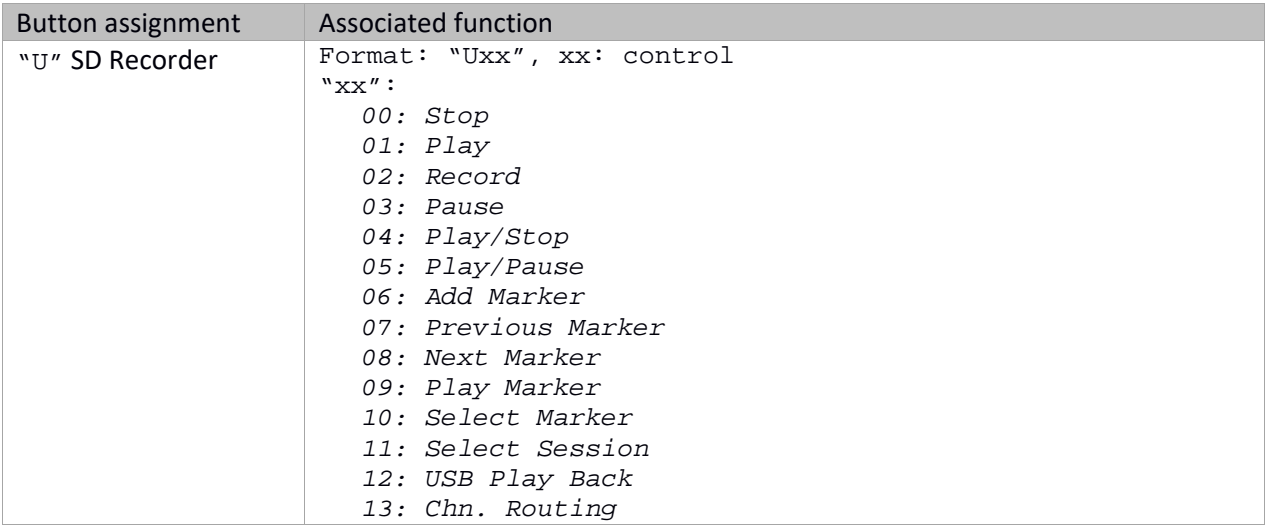

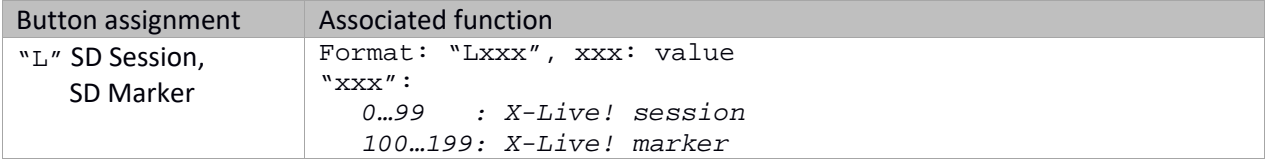

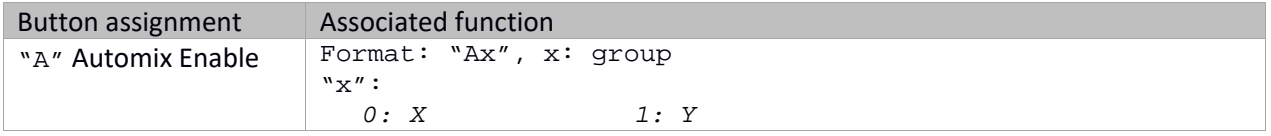

**Appendices** 

## **Appendix – X32 Standard: Surface Controls**

## **Config/Preamp/Gate/Dynamics**

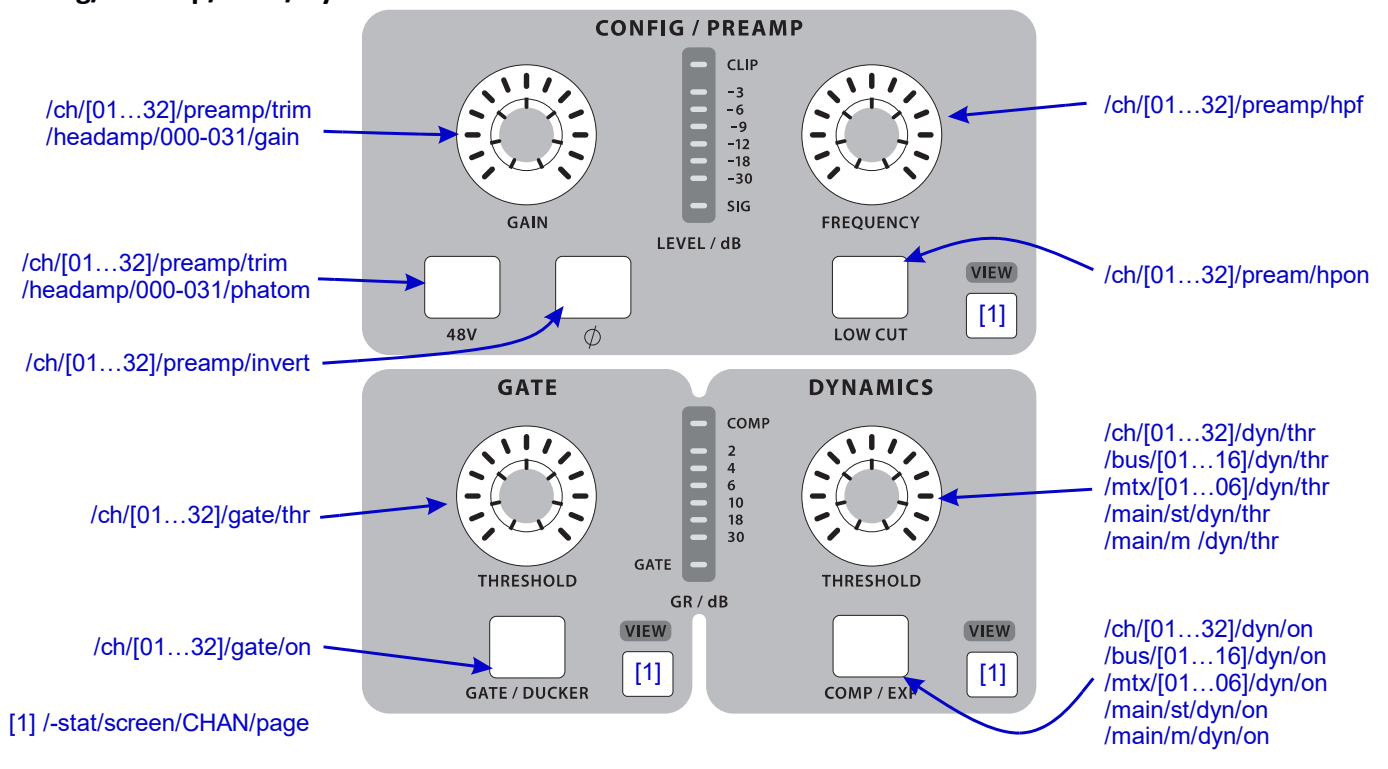

### **Equalizer**

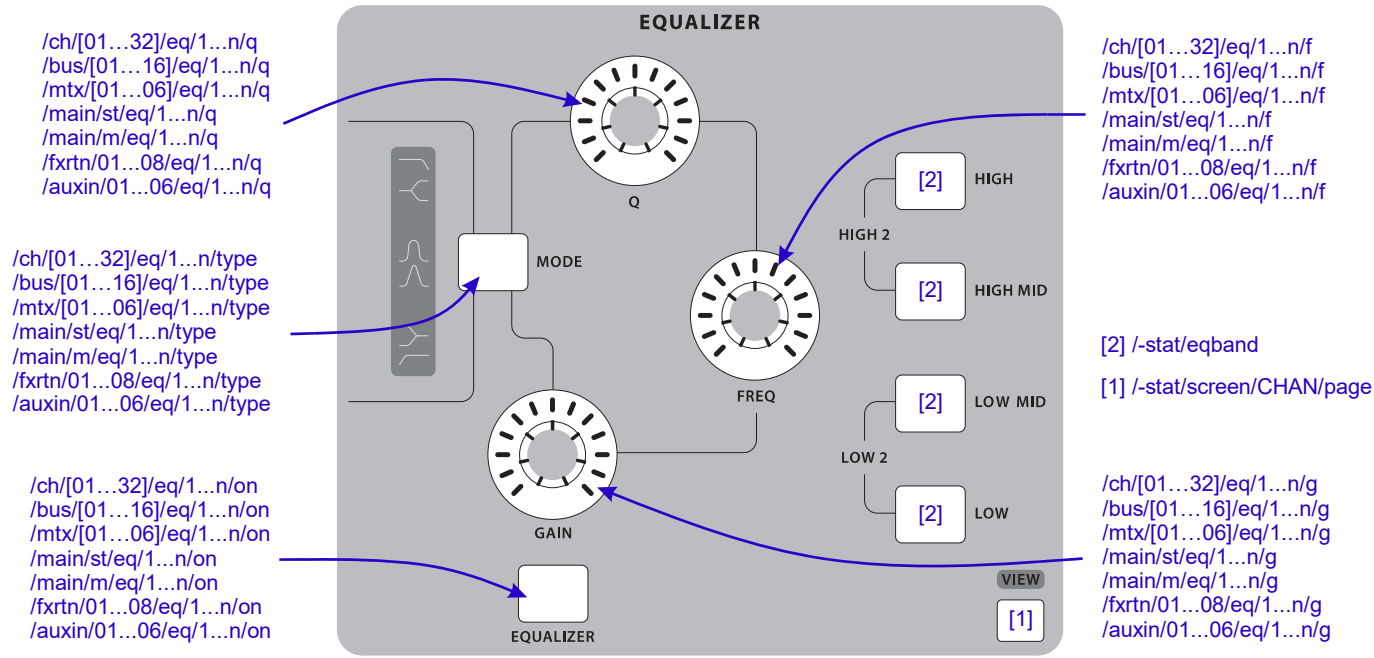

### **USB/Bus Sends/Main Bus**

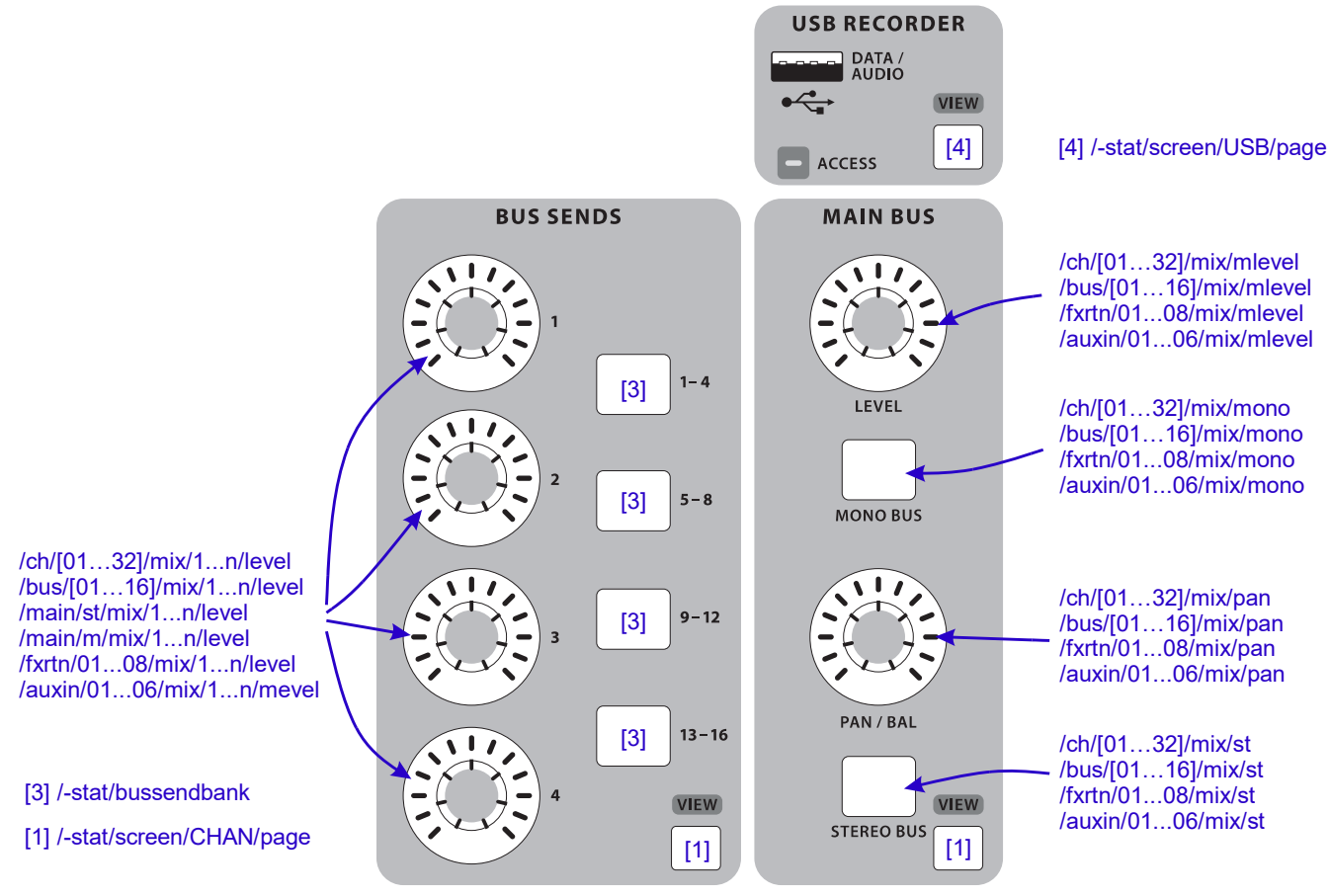

## **Monitor/Talkback**

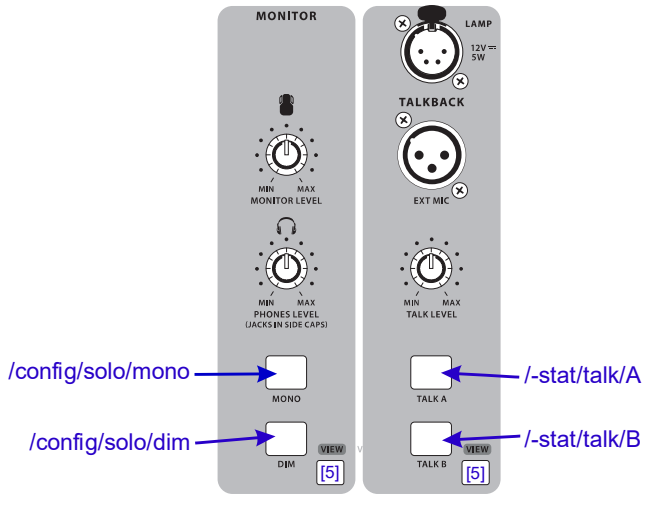

[5] /-stat/screen/CHAN/page

# **Scenes/Assign/Mute Groups**

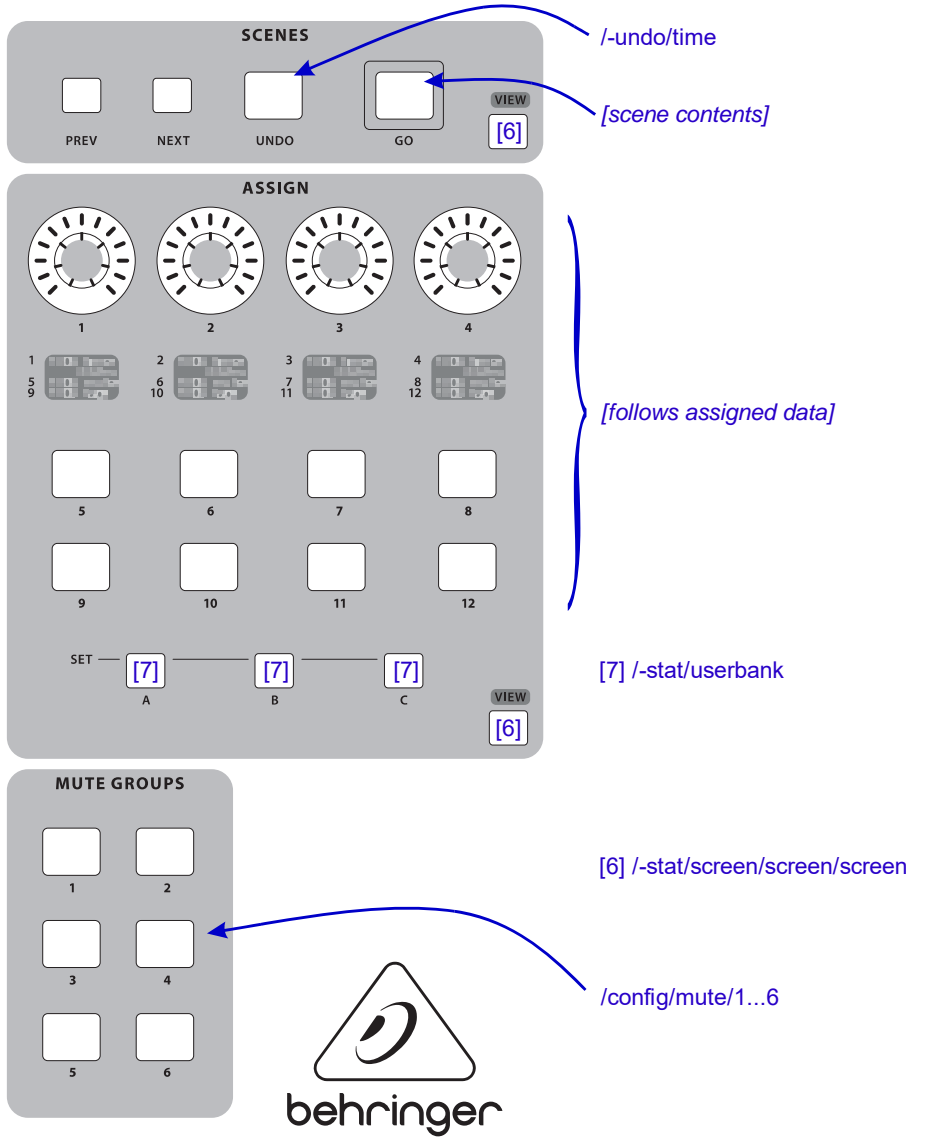

## **Fader Strips**

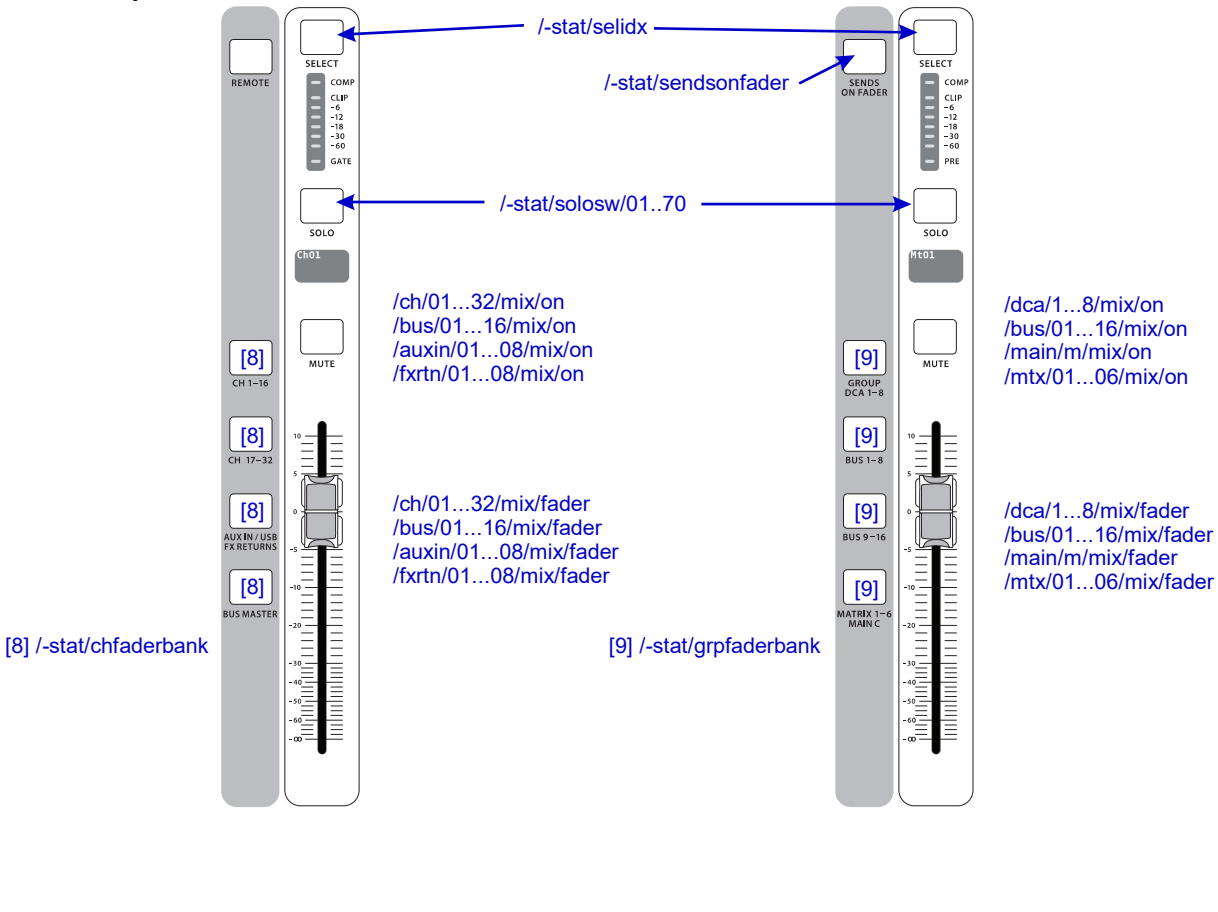

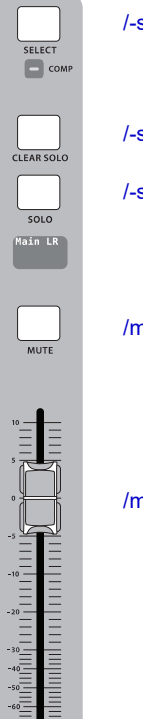

## /-stat/selidx

/-stat/solo

/-stat/solosw/71

/main/st/mix/on

/main/st/mix/fader

## **Appendix – Converting X32 fader data to decibels and vice‐versa**

As mentioned earlier in this document, X32 faders implement a 4 linear functions approach with cross points at ‐10, ‐30, ‐60 dB to emulate the log function one can expect to manipulate volume data. Fader controls typically follow a  $log_{10}$  function to match the human perception of loudness.

The volume ratio generic formula: *dB value = 20 \* log (v2/v1)* produces a response curve in blue, as below. On the other hand, X32 faders are using 4 different linear functions with increasing slopes to approximate the dB log transfer shape; the figure below shows the 4 different X32 line segments in red.

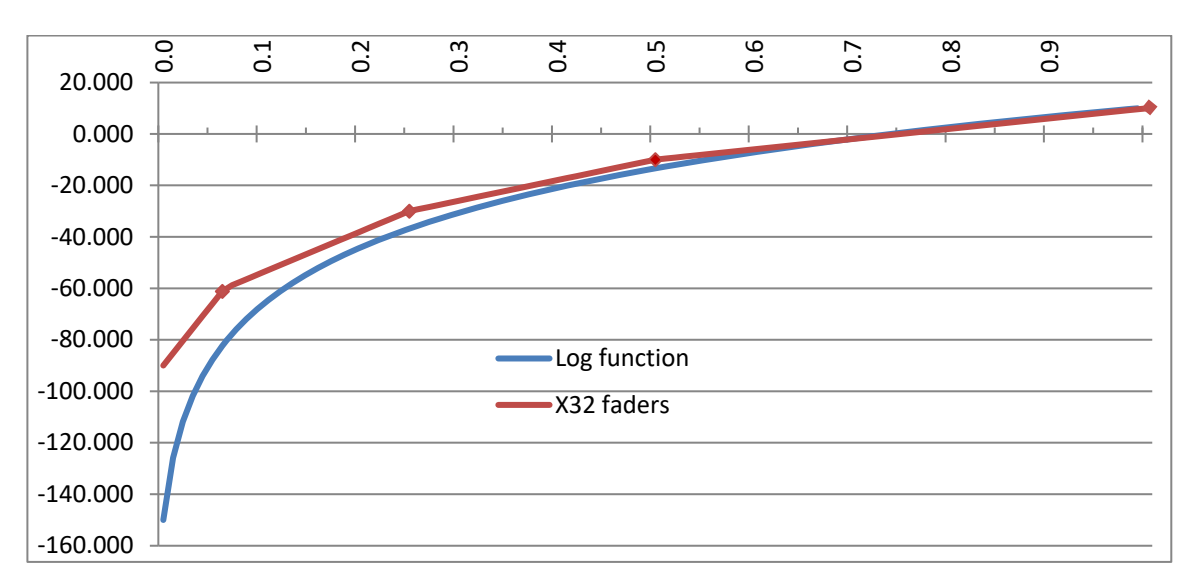

In both representations, 0db maps to 0.75 and 10dB maps to 1.0

The paragraphs below show a C-like conversion to go from [0.0, 1.0] to dB [-90, +10] with value 0 matching -oo, and vice-versa. This can be useful to map with other programs or tools used, or for programmers who need to match the float values returned by OSC functions to dB values in their programs.

```
// float to dB 
// "f" represents OSC float data. f: [0.0, 1.0] 
// "d" represents the dB float data. d:[-oo, +10] 
      if (f > = 0.5) d = f * 40. - 30.; \frac{1}{10} max dB value: +10.<br>
else if (f > = 0.25) d = f * 80. - 50.;
      else if (f >= 0.25)
       else if (f >= 0.0625) d = f * 160. - 70.; 
                                                          // min dB value: -90 or -oo<sup>61</sup>.
// dB to float 
// "d" represents the dB float data. d:[-90, +10] 
// "f" represents OSC float data. f: [0.0, 1.0] 
       if (d < -60.) f = (d + 90.) / 480.; 
       else if (d < -30.) f = (d + 70.) / 160.; 
       else if (d < -10.) f = (d + 50.) / 80.; 
       else if (d <= 10.) f = (d + 30.) / 40.; 
// Optionally round "f" to a X32 known value 
       f = int(f * 1023.5) / 1023.0;62
```
<sup>61</sup> A member wrote the X32/M32 have an internal –oo value of ‐144dB, but this doesn't appear in any data reported by X32. <sup>62</sup> Thanks to F. Homman for correcting the rounding function initially proposed.

## **Appendix – Scene data elements**

The following table lists the control elements that can be found in a scene file. A scene file *"name.scn"* is typically 2104 lines of editable data representing the working state of the X32/M32 and controlling almost all X32/M32 parameters.

Starting with FW realease 4.02, X32/M32 support a special scene file that can be automatically loaded at boot time. The file must be in the root directory of the USB drive and be named CustomBootState.scn. This can be quite useful for ensuring a proper reset of the desk to a specific set of parameters at start time, rather than relying on a manual load of scene 0 or a console reset state from the config screen.

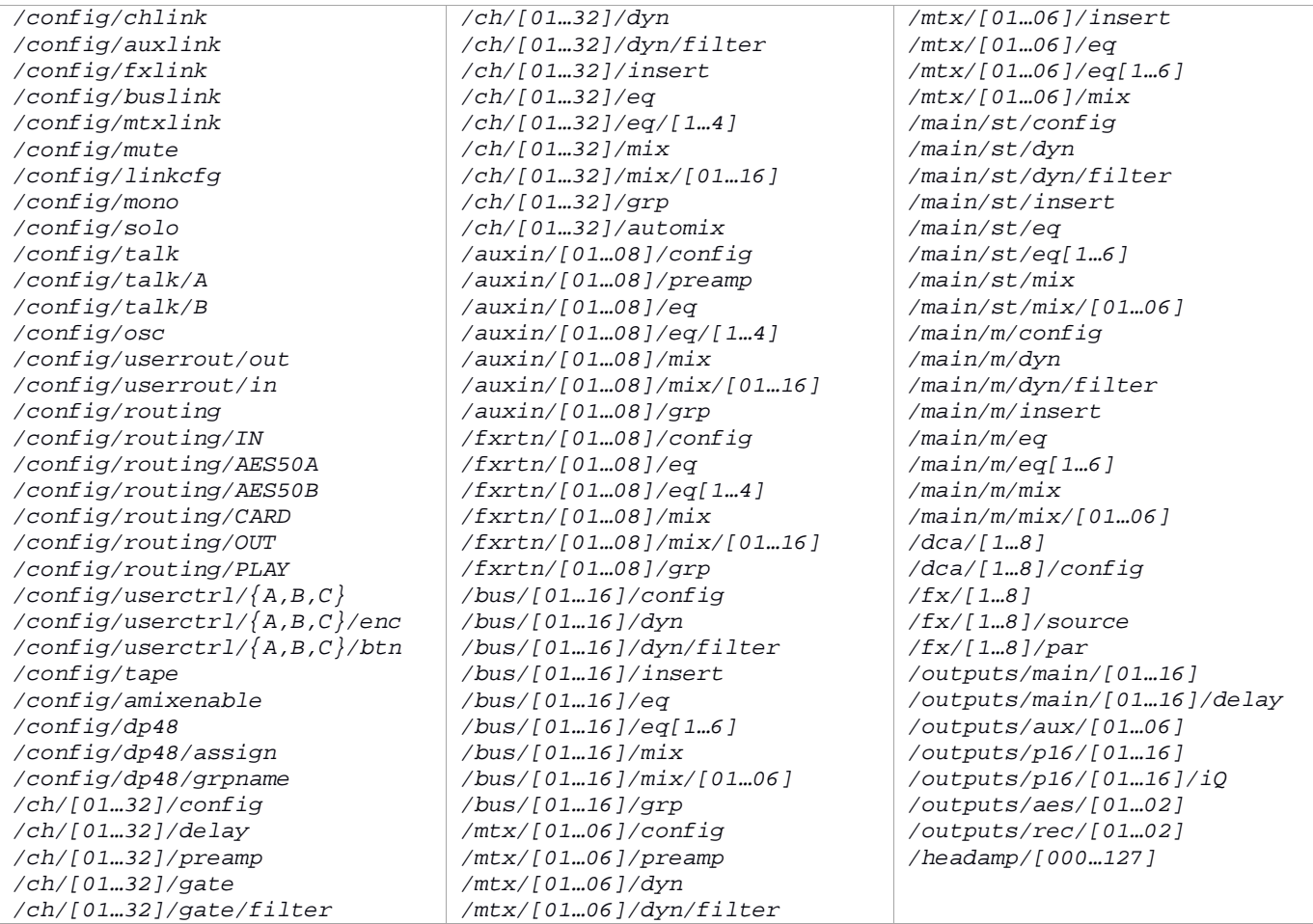

A scene file starts with a line such as:

*#2.7# "Scene name" "Scene note" %000000000 1* 

This first line contains the *name* and *note* associated to the scene and ends with the list of scene safes in the form of 8 *[0/1]* characters terminated by a 0: *%000000000* and is terminated by a 1. It is then followed by (*/node* like commands, or X32nodes) lines from the table above; they are followed by the parameters they control; A line beginning with *'#'* is treated as a comment line.

**For example**, *ch/[01…32]/config* will be followed by 4 parameters, as in

*/ch/01/config "Kick Drum" 3 YE 1* 

These parameters respectively correspond to the name given to the channel (as displayed on the Channel scribble), the icon associated with the channel scribble, the channel scribble color, and the channel source. These are detailed in their order of appearance after the corresponding */node* commands, in this document and for the present case under the **Channel (/ch) data** chapter.

### **Appendix – Snippet data elements**

The table below lists the control elements that can be found in a snippet file. A snippet file *"name.snp"* is variable in size and made of text editable data representing a subset of X32/M32 parameters.

A snippet file starts with a line such as:

*#2.7# "Snippet name" 31473663 1 66305 449 1* 

The 4 numerical parameters following the snippet *name* and followed by *'1'* are the *eventtyp*, *channels*, *auxbuses*, and *maingrps* filters respectively, saved/present in the file.

This first line is then followed by the lines (*/node* like commands) in the table below; they are followed by the parameters they control; a line beginning with *'#'* is treated as a comment line.

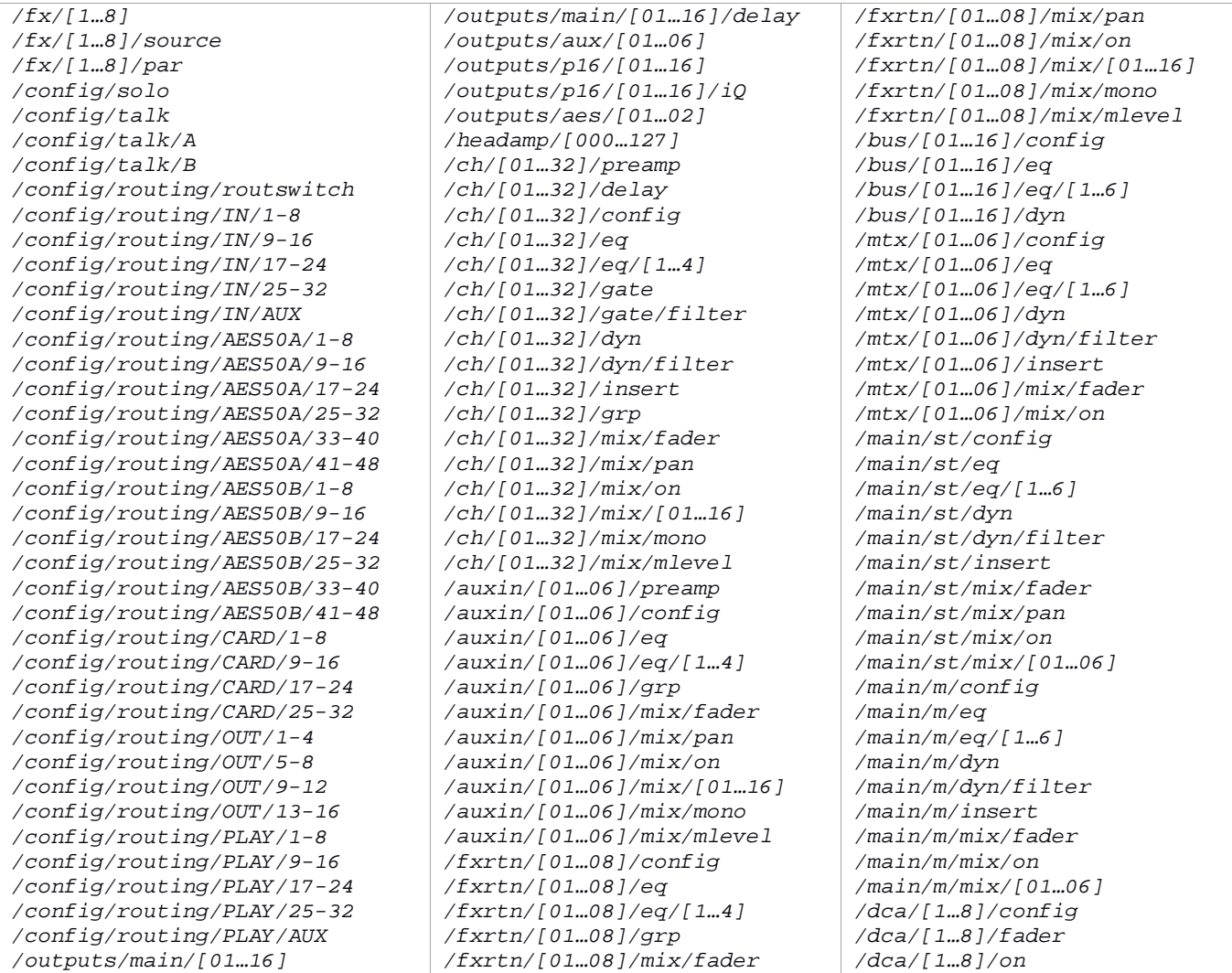

## **Appendix – Channel, Effects, Routing, and AES/DP48 preset files data elements**

The table below lists the control elements that can be found in a Channel, Library, Routing, or AES/DP48 preset file. Preset files are variable in size and consist of subset of X32/M32 parameters in the form of editable text (*/node* like commands).

A preset file starts with a line such as:

*#4.0# <pos> "Preset name" <type> %<flags> 1* 

Where

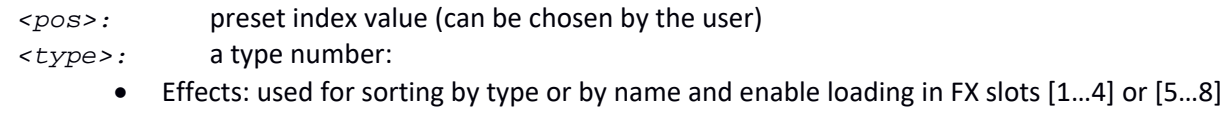

- Channels and Routing: unused
- *<flags>:* a list of 16 digits *[0 or 1]* representing:
	- Channels: if a channel section is present in the preset *[digits 0…7]* and whether it is active or not *[digits 8…15]* (see */-libs/ch[001-100]/flags* for details)
	- **•** Effects and Routing: unused

This first line is then followed by the lines (*/node* like commands) in the table below; they are followed by the parameters they control; a line beginning with *'#'* is treated as a comment line.

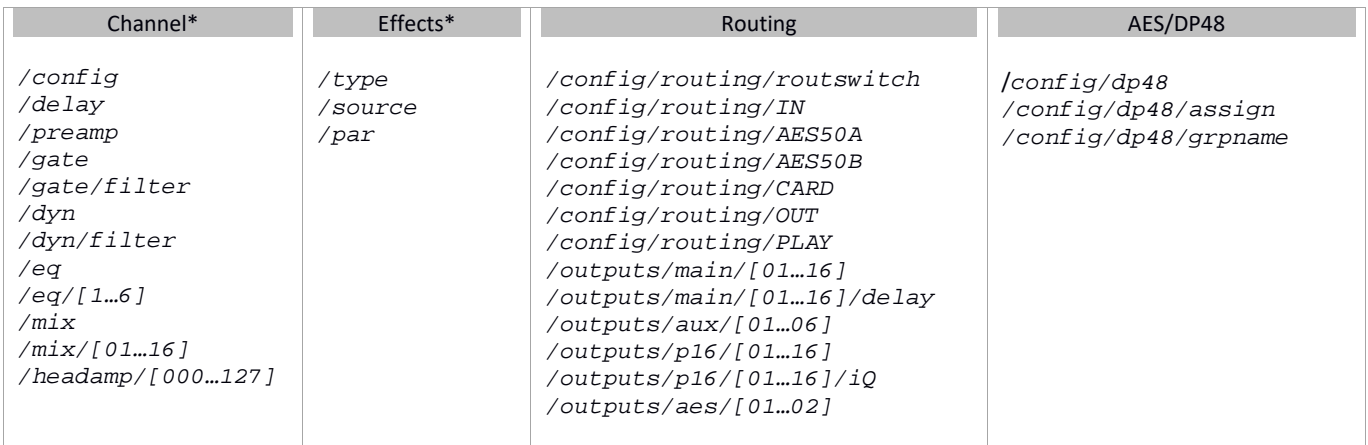

\* In the case of Channel and Effect types, the typical */node* header (i.e. */ch/nn/* or */fx/n/*) is not present as the file does not apply to a specific channel or effect number.

## **Appendix – X32/M32 Custom Boot and Lock Screens**

Starting with Firmware version 4.01, the X32/M32 family of products accepts customizable boot and lock screens; Previous versions only propose a customizable boot screen which name must be *logo.bmp*. Custom lock screen image is not supported.

The boot or lock screens are images and have to be on the root of the USB drive, where to software looks for them. If the images don't fill the listed criteria, the default boot/lock screens will be shown. Images smaller than the max screen size will be centered on the screen.

Nothing is copied in the internal memory; the USB drive must be plugged in for image to be loaded. The boot and lock images must be named *customboot.bmp* and *customlock.bmp*, respectively. They must be placed root of the USB drive.

The files must fit the following format specifications:

- $\bullet$  Bitmap only (.bmp)
- 8bit indexed mode
- Maximum size: 799 x 399 px
- $\bullet$  Minimum size: 10 x 10 px
- Colours: use colour palette embedded
- Background color will be 1st color in customboot.bmp palette
- Boot text color will be 2nd color of the palette

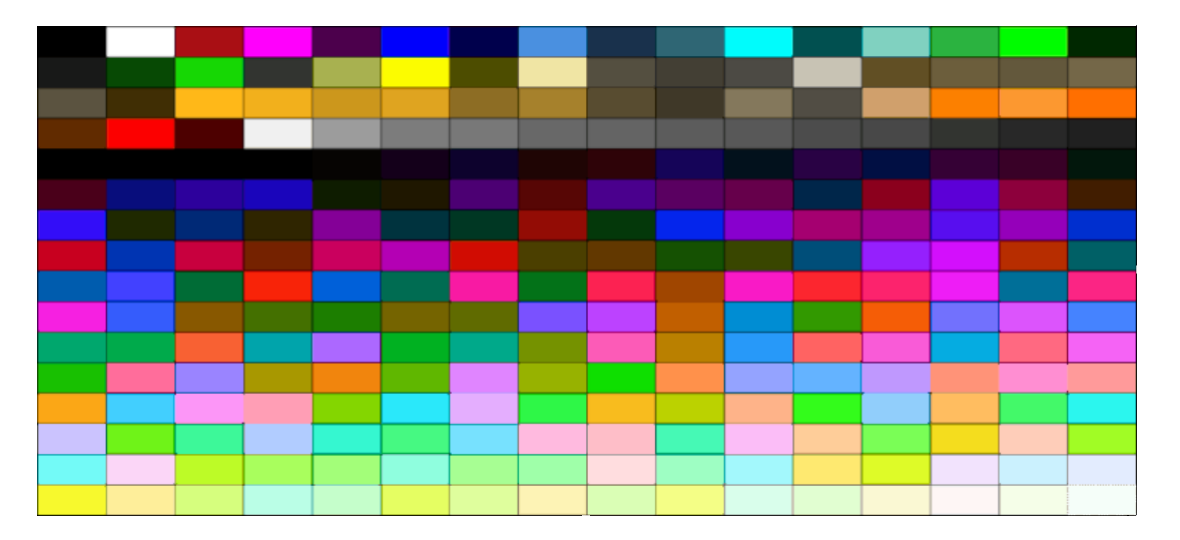

You can download the bitmap file above showing the X32 color palette at: http://sites.google.com/site/patrickmaillot/docs/customlock.bmp

You can download the X32 palette as an xml file at: http://sites.google.com/site/patrickmaillot/docs/X32palette.xml

And convert the palette in the format of your choice using tools such as SwatchBooker, ColorZilla, Paletton, COLOURlovers, Chroma, Colormind, Coolors, Adobe Color CC, to name a few.

## **Appendix – X32/M32 Icons**

X32/M32 Icons are numbered *01…74* and shown below.

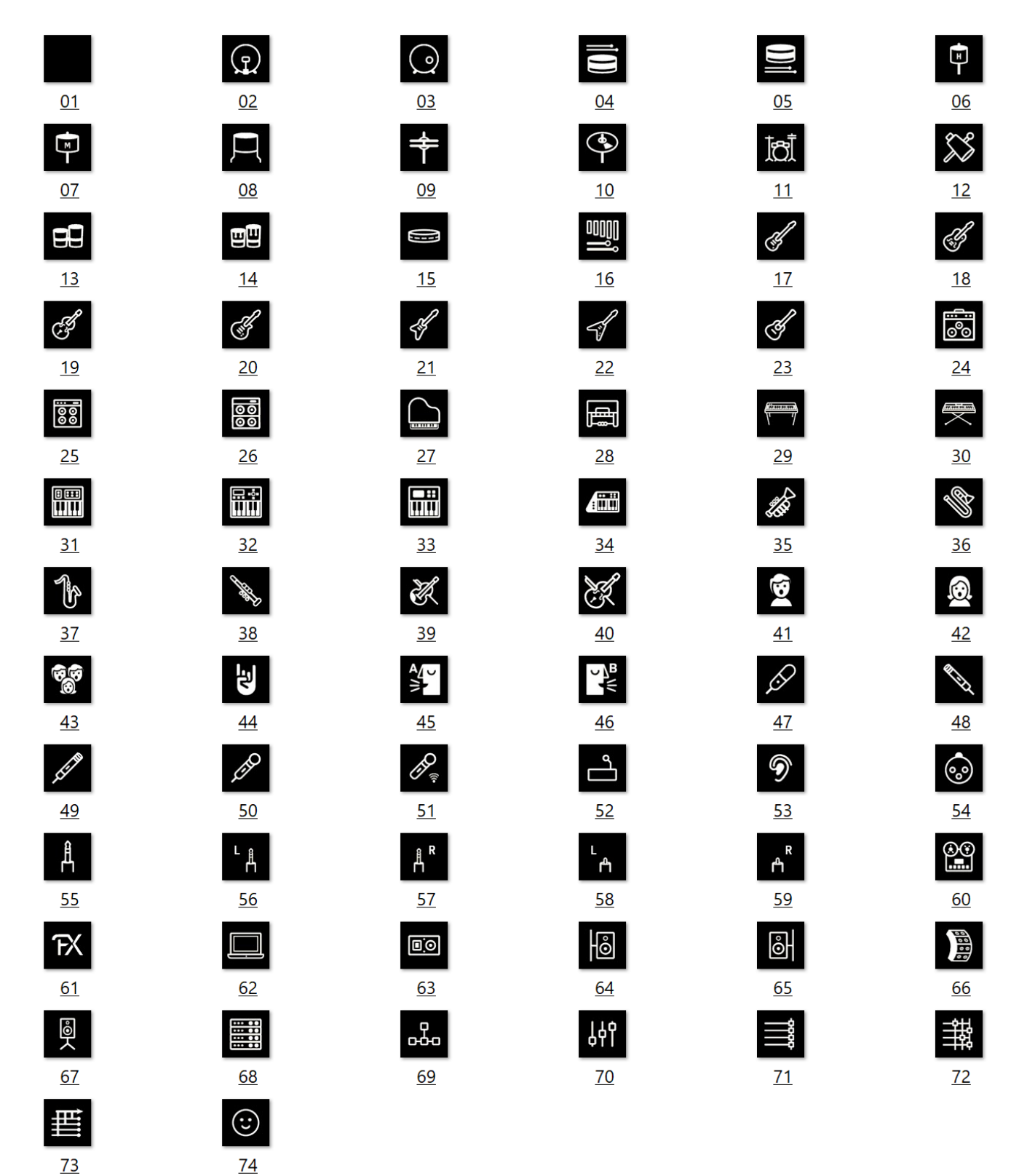

Unofficial X32/M32 OSC Remote Protocol 134 Patrick‐Gilles Maillot

## **Appendix – X32 MIDI Implementation<sup>63</sup>**

## **MIDI RX > SCENES**

Whenever program change messages in the range 1‐100 are received on MIDI CH01, the corresponding cue/scene/snippet of the X32 internal show memory will be loaded.

## **General Notes and Requirements**

Setup / remote

- MIDI In/Out check marks must be set according to the connection on which MIDI input will be accepted (via physical MIDI connectors on X32 or S16, or via USB expansion card)
- MIDI In/Out check mark must be set for "MIDI Receive Prog Change"

Setup / global

- When "Confirm Pop‐Ups" or "Scene Load" is active, MIDI scene recalls will only become active after manual confirmation on the console
- If you prefer activating scenes via MIDI program changes immediately, un-check the "Confirm Pop-Ups" / "Scene Load" tick mark

Scenes View / home

- Valid cues/scenes/snippets must be stored to the internal X32 show file. It is not possible to recall empty scenes, snippets or cues via MIDI.
- The scope of changes applied by a MIDI scene recall depends on the Scene Safes, Parameter Safes and Channel Safes settings, as if the scene was recalled locally.

### **MIDI TX > CUES**

Every Cue can be assigned one specific MIDI command/event. Each time the Cue is loaded the MIDI command will be sent out once.

Possible choices for MIDI commands/events to be found on Scenes View/MIDI page:

- Off > no message will be sent upon scene load
- Program Change > select the MIDI Channel and the Program Number (using knobs 4/5 at the main display)
- Control Change > select the MIDI Channel, Controller number and value (using knobs 4-6 at the main display)
- Note > select the MIDI Channel, Note number and velocity (using knobs 4-6 at the main display)

will send out a Note On command directly followed by the same Note Off command

 $63$  This section is taken from the Behringer MIDI implementation document dated Sep. 18, 2017

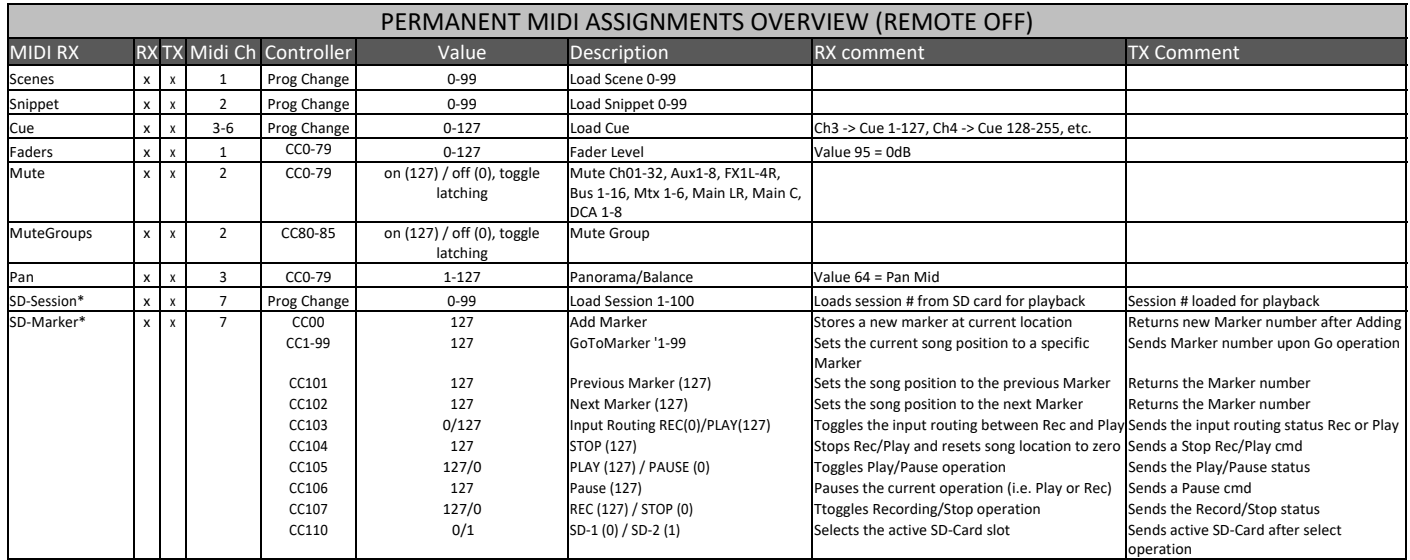

\*: only available when X‐Live! expansion card is installed in the console

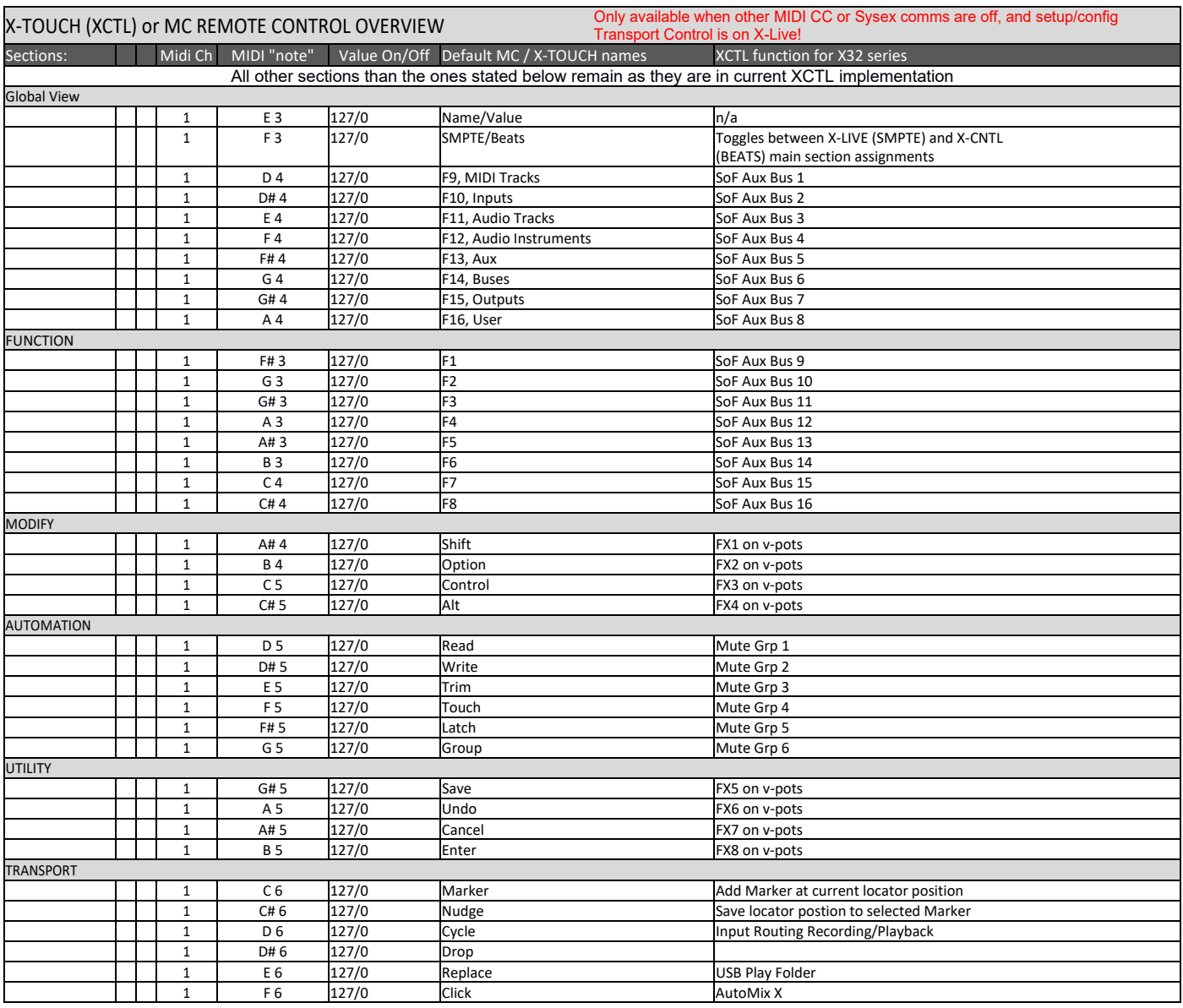

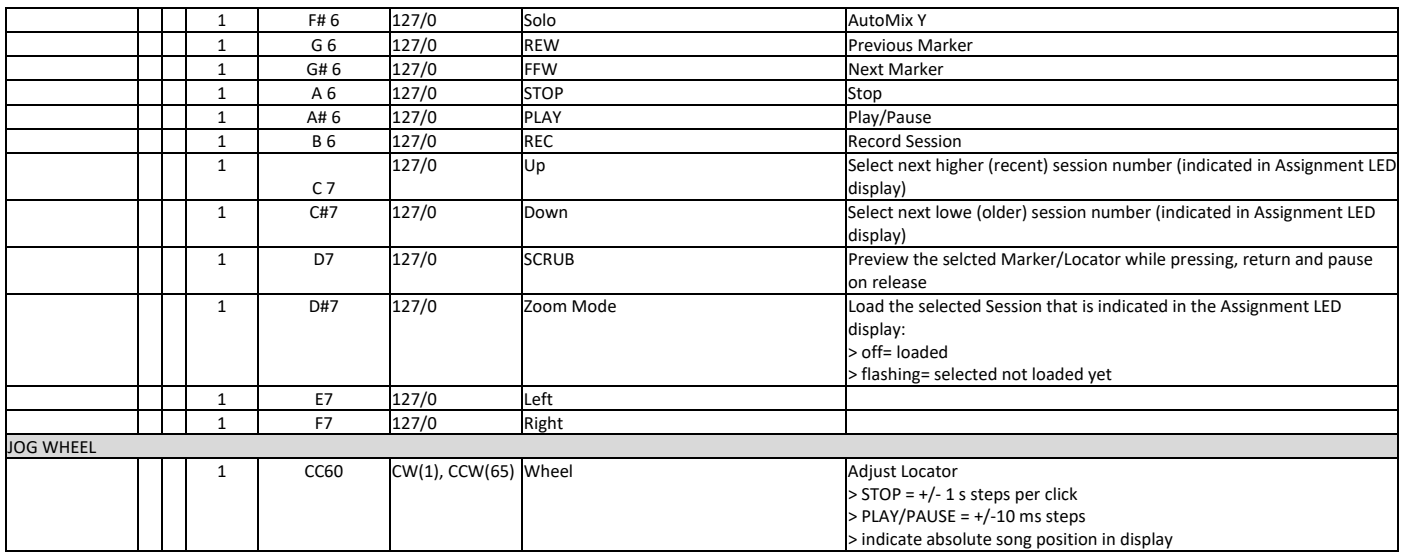

### **MIDI RX > ASSIGN**

Whenever assignable controls are set up for transmitting MIDI commands, reception of that same command (status or continuous) will be reflected on the respective assignable control element (button light, encoder LED collar).

## **MIDI TX > ASSIGN**

We restricted the user assignable MIDI commands to some generic elements, in order to keep things simple enough:

Encoders 1‐4 > can be assigned to sending control changes, program changes or notes

- parameters are currently 'Channel' and 'Value'
- for CC and Note commands 'Value' = controller number/note number, and the encoder rotation determines the controller value/note‐on velocity
- for Program Changes only the channel is specified, and the encoder rotation determines the program number

Buttons 5‐12 > can be operated in two modes, 'MIDI Push' (non‐latching) for momentary commands, or 'MIDI Toggle' (latching) for static commands

### **MIDI Push:**

- can be assigned to sending control changes, program changes or notes
- parameters are currently 'Channel' and 'Value'
- for CC and Note commands 'Value'  $0...127$  = controller number/note number, and the button momentarily toggles the controller value/note‐on velocity
- to 127 (depressed/released]
- for Program Changes 'Value' 0...127 = program/preset number, that will be sent upon pressing the button

### **MIDI Toggle:**

- can be assigned to sending control changes or notes
- parameters are currently 'Channel' and 'Value'
- for CC and Note commands 'Value'  $0...127$  = controller number/note number, and the button toggles the controller value/note‐on velocity
- between value/velocity 127 and 0 with every operation

## **Please Note:**

- The ASSIGN section also reflects/displays reception of the same MIDI commands that are selected for transmission
- The MIDI commands assigned to the ASSIGN controls can be transferred to and from stage via AES50 using the S16 stage box MIDI I/O

## **MIDI RX/TX > DAW REMOTE CONTROL SURFACE**

Enables a specific form of bi‐directional MIDI communication for remote controlling a computer DAW application using control elements of the X32 console. REMOTE can be used in 3 modes, Mackie Control, HUI and raw MIDI CC (raw) controllers (see Setup/remote)

MIDI CC (raw) selected and Remote is enabled+active, the group section controls will transmit/ receive the following messages:

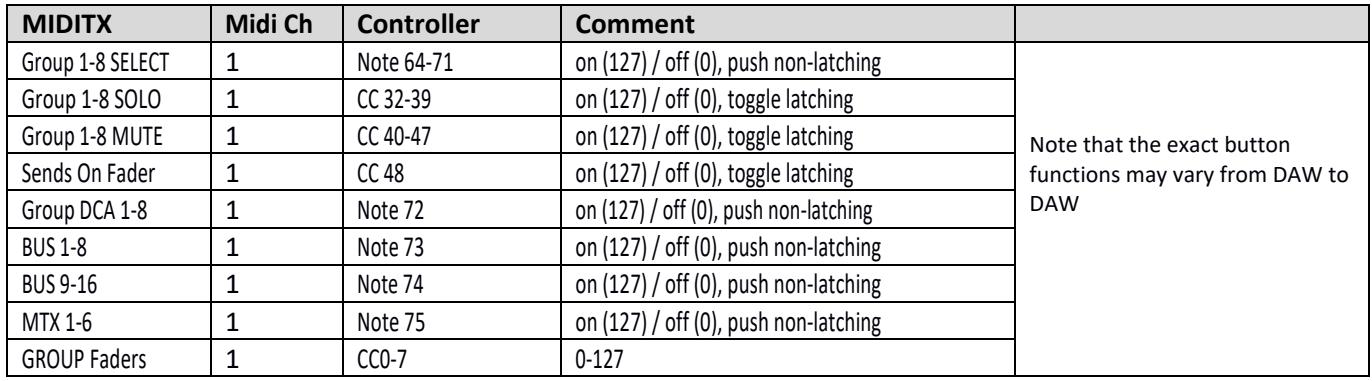

HUI selected and Remote is enabled+active, then the group fader section and buttons will emulate the HUI control surface protocol, i.e. for ProTools.

- SELECT/SOLO 1-8 buttons will select or solo the corresponding track in the DAW, in banks of 8 tracks
- Sends On Fader = enables touch-writing a fader automation on selected track, track automation mode in DAW must be 'touch', (latching)
- use the layer buttons to determine the function assigned to the MUTE 1‐8 buttons, the LED displays indicate that function
	- Group DCA 1‐8 = allows to move the bank selection of tracks in a DAW, (push non‐latching)
	- BUS 1‐8 = allows to set DAW tracks to 'Record Ready', (push non‐latching)
	- BUS 9-16 = enables using the MUTE buttons for track mute in the DAW, (latching)
	- MTX 1-6 = enables using the MUTE buttons for transport controls in the DAW, (latching)

MACKIE CTRL selected and Remote is enabled+active, then the group fader section and buttons will emulate the Mackie Control Universal protocol

- SELECT/SOLO 1-8 buttons will select or solo the corresponding track in the DAW, in banks of 8 tracks
- Sends On Fader = enables touch-writing a fader automation on selected track, track automation mode in DAW must be 'touch' or 'latch', (latching)
- use the layer buttons to determine the function assigned to the MUTE 1‐8 buttons, the LED displays indicate that function
	- Group DCA 1‐8 = allows to move the bank selection of tracks in a DAW, (push non‐latching)
	- BUS 1-8 = allows to set DAW tracks to 'Record Ready', (push non-latching)
	- BUS 9-16 = enables using the MUTE buttons for track mute in the DAW, (latching)
	- MTX 1-6 = enables using the MUTE buttons for transport controls in the DAW, (latching)

### **Appendix – OSC over MIDI Sysex commands**

Additionaly to Behringer's document/note "X32 MIDI Implementation" which provides an overview of the MIDI RX, TX and MIDI assignments applicable to X32/M32 systems, OSC commands can be sent to the device over MIDI, using Sysex messages. Make sure your MIDI connection or device will support sending SYSEX messages; some devices do not provide (full) SYSEX support.

The general format for sending OSC commands over MIDI Sysex is: *F0 00 20 32 32 <OSCtext> F7*

with *<OSCtext>* being the OSC command in text hex format, and up to 39 kbtyes in length. The space character *0x20* is used as separator between command and data, as shown below. Parameter data are converted from int or float to their string equivalent, respecting known X32 values where appropriate. Enums are sent as strings too.

Examples: (~ stands for the NULL character, \0; data within brackets are sent as 32 bits big endian values). OSC below only applies to commands sent over ethernet; Sysex commands are to be sent over MIDI only.

Setting channel 01 mute ON (muting the channel):

OSC: */ch/01/mix/on~~~,i~~[0]* OSC: */ch/01/mix/on~~~,s~~OFF <OSCtext>*: */ch/01/mix/on OFF*  Sysex: *F0 00 20 32 32 2F 63 68 2F 30 31 2F 6D 69 78 2F 6F 6E 20 4F 46 46 F7*

### Unmuting channel 01:

OSC: */ch/01/mix/on~~~,i~~[1]* OSC: */ch/01/mix/on~~~,s~~ON <OSCtext>*: */ch/01/mix/on ON*  Sysex: *F0 00 20 32 32 2F 63 68 2F 30 31 2F 6D 69 78 2F 6F 6E 20 4F 4E F7*

Setting channel 01, EQ 2 frequency to 1kHz (actually 1020Hz, due to known discrete values)

OSC: */ch/01/eq/2/f~~~,f~~[0.57] <OSCtext>*: */ch/01/eq/2/f 1020*  Sysex: *F0 00 20 32 32 2F 63 68 2F 30 31 2F 65 71 2F 32 2F 66 20 31 30 32 30 F7*

### Setting channel 01, dynamics Hold value to 100ms

OSC: */ch/01/dyn/hold~,f~~[0.74] <OSCtext>*: */ch/01/dyn/hold 100*  Sysex: *F0 00 20 32 32 2F 63 68 2F 30 31 2F 64 79 6E 2F 68 6F 6C 64 20 31 30 30 F7*

Setting User Assign Bank C, button 5 to send MIDI note 3 on MIDI channel 5, as a MIDI push command OSC: */config/userctrl/C/btn/5~~~~,s~~MN05003~ <OSCtext>*: */config/userctrl/C/btn/5 MN05003*  Sysex: *F0 00 20 32 32 2F 63 6F 6E 66 69 67 2F 75 73 65 72 63 74 72 6C 2F 43 2F 62 74 6E 2F 35 20 4D 4E 30 35 30 30 33 F7*

As a result, Bank C button 5 will generate the following two MIDI sequences: *94 03 7F* and *94 03 00*

Please refer to the OSC commands descriptions in this document for command formats and applicable ranges for their respective parameters' types and ranges, and tables in appendix for corresponding floating‐point data and X32/M32 known discrete values for different fields (EQ, Dynamics, Gate, etc).

# **Appendix – Fader Floats Table – 1024 float values – [0.0, 1.0]**

The data is presented as [fader index, float, float hex value, node value] quadruplets

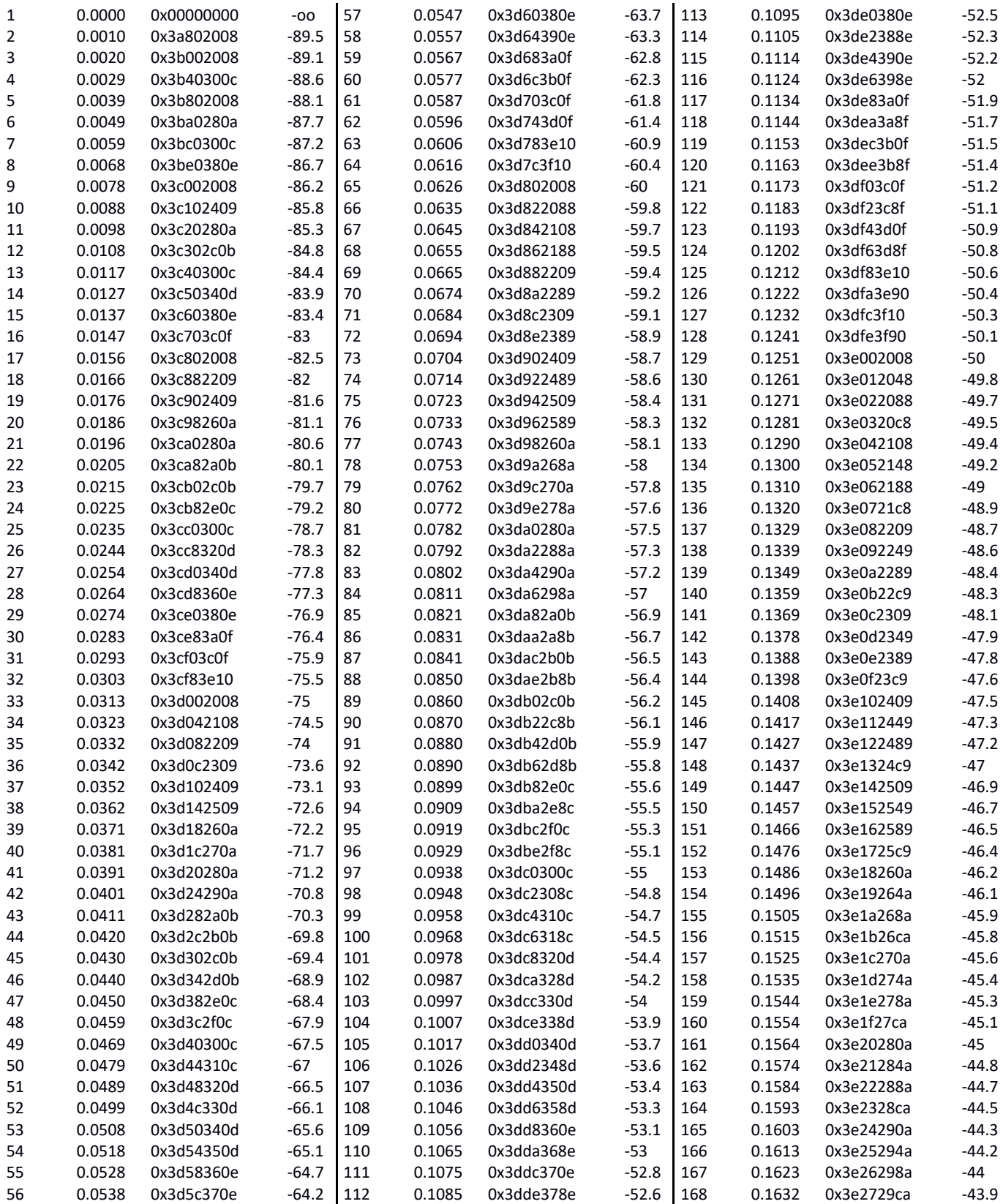

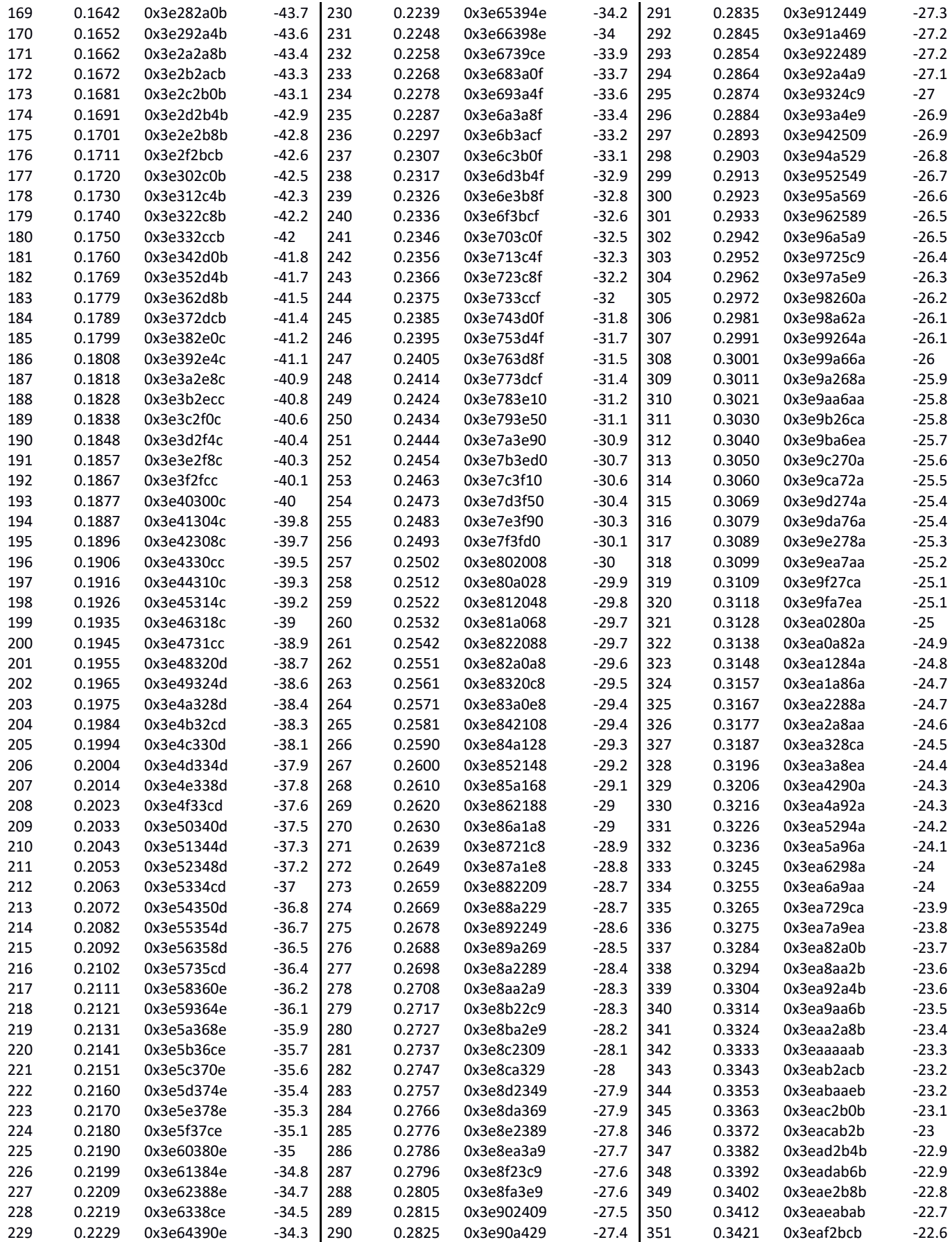

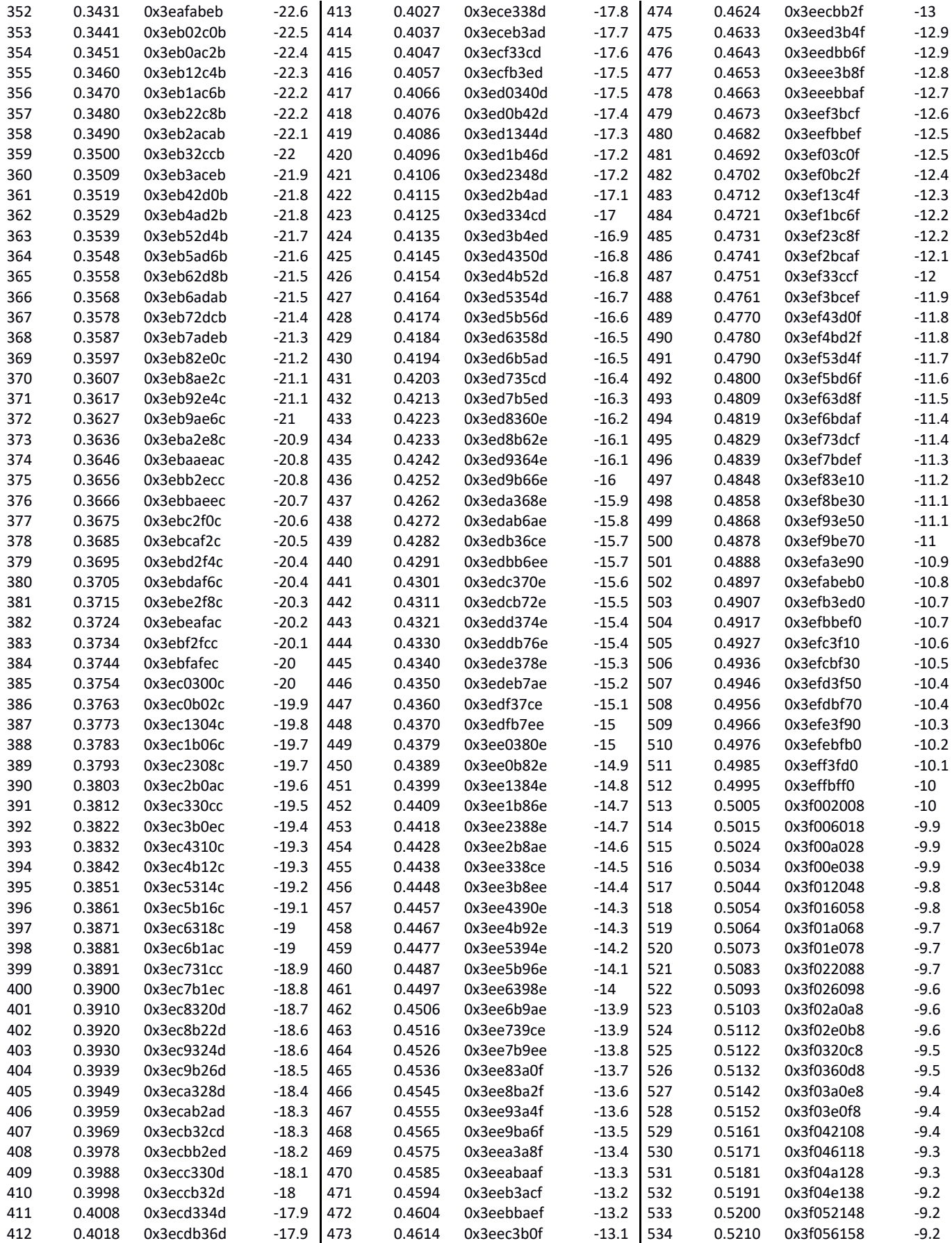

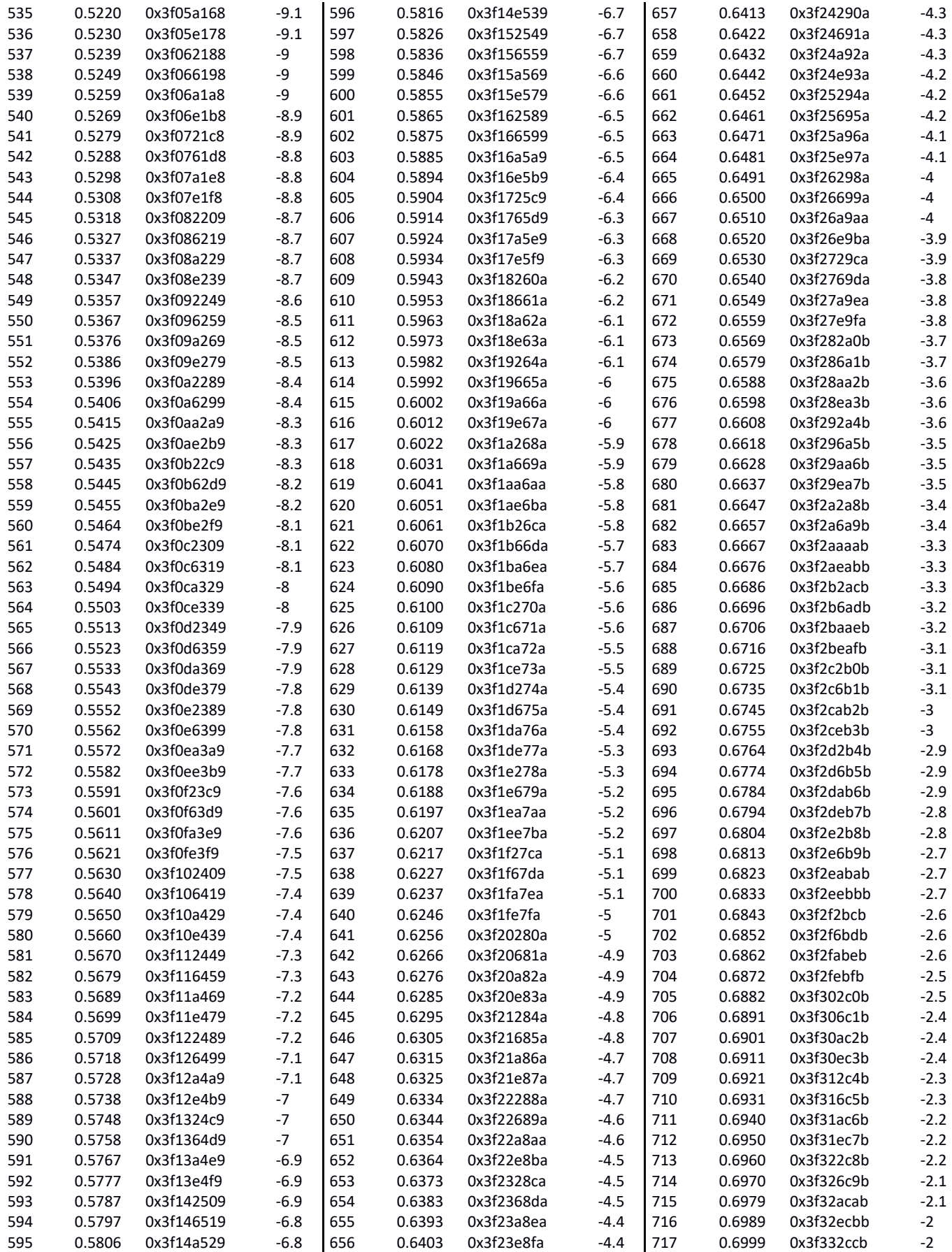
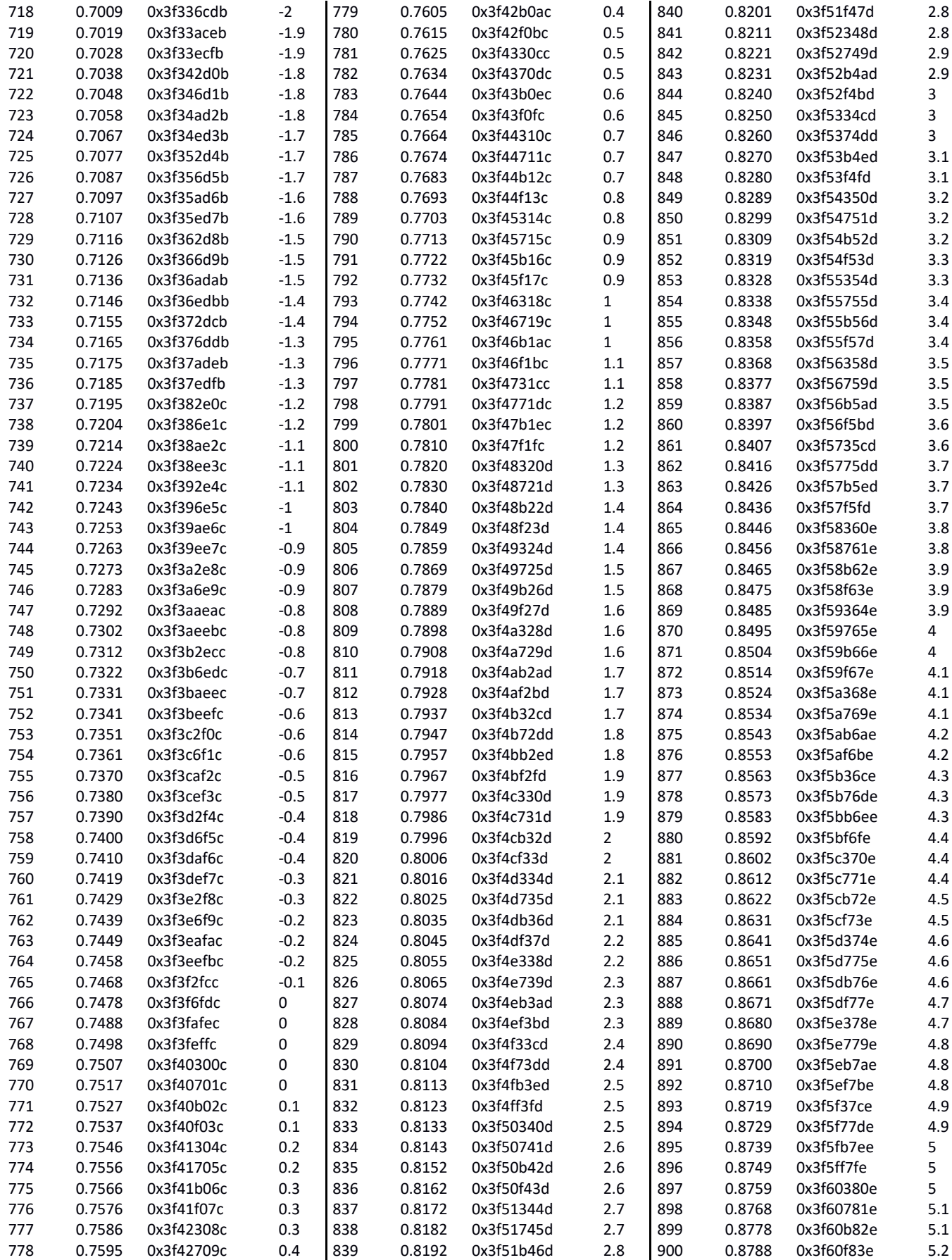

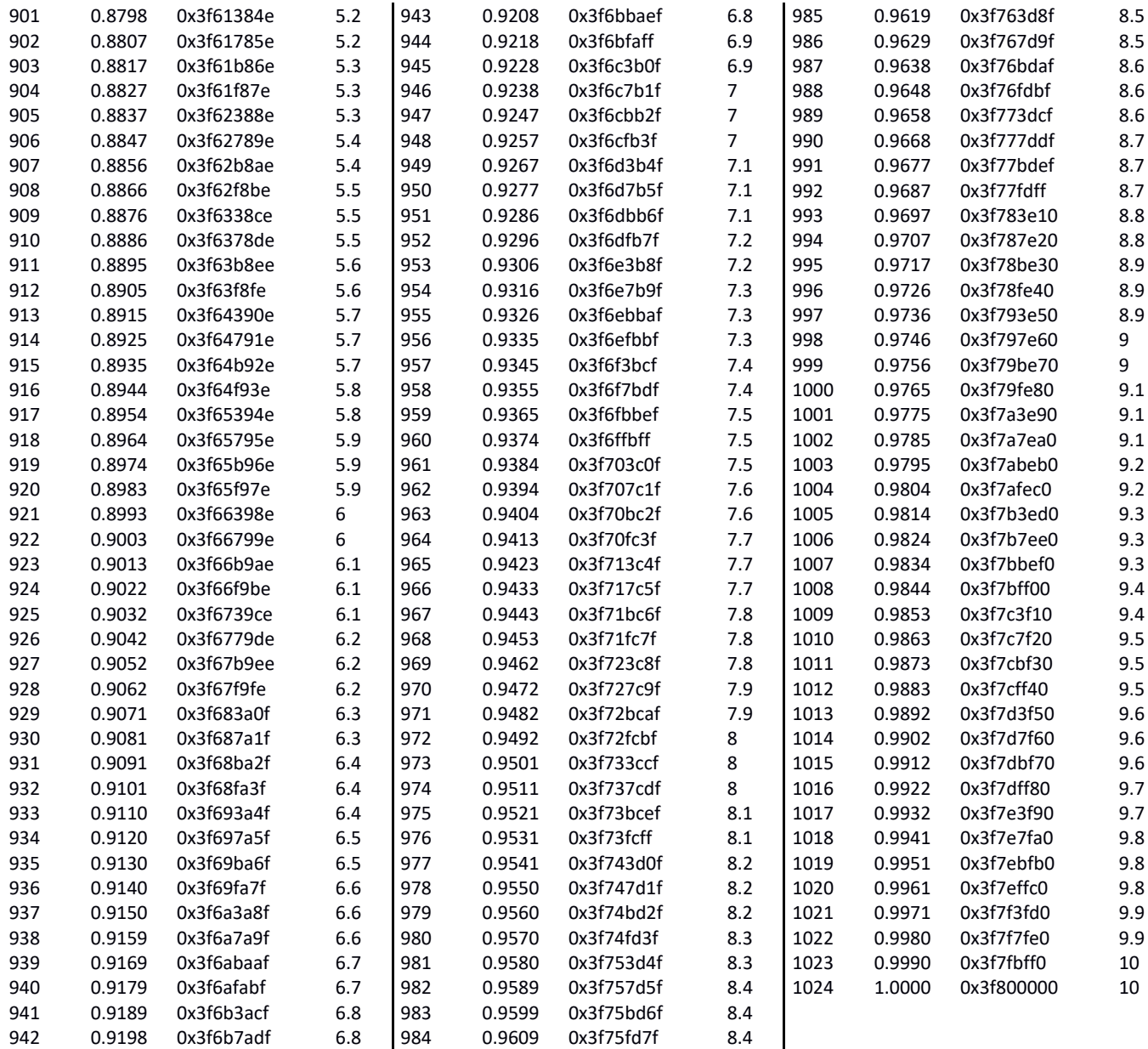

# **Appendix – Frequency Table – 201 log scale frequency values – [20 Hz, 20 kHz]**

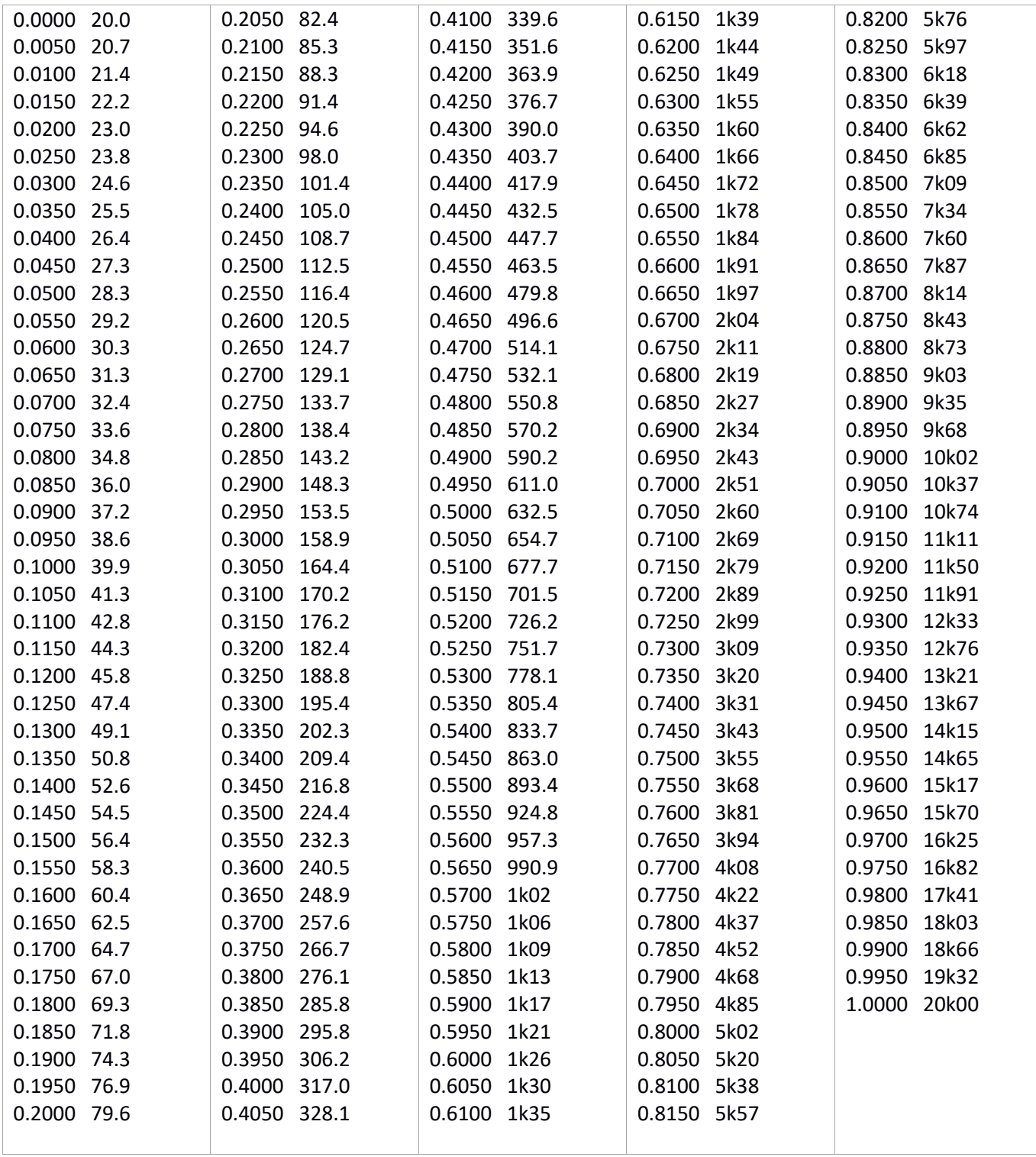

# **Appendix – Frequency Table – 121 log scale frequency values – [20 Hz, 20 kHz]**

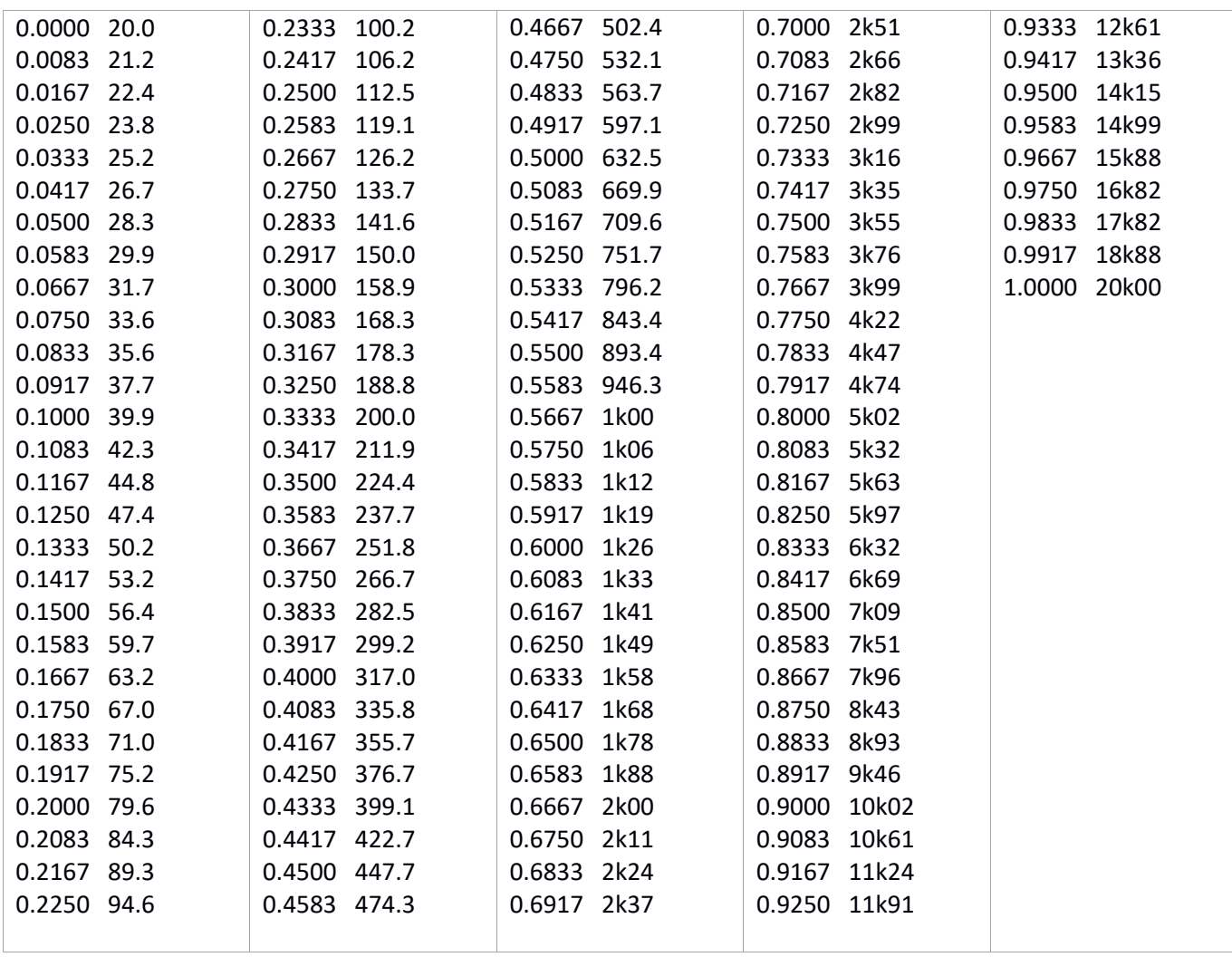

# **Appendix – Frequency Table – 101 log scale frequency values – [20 Hz, 400 Hz]**

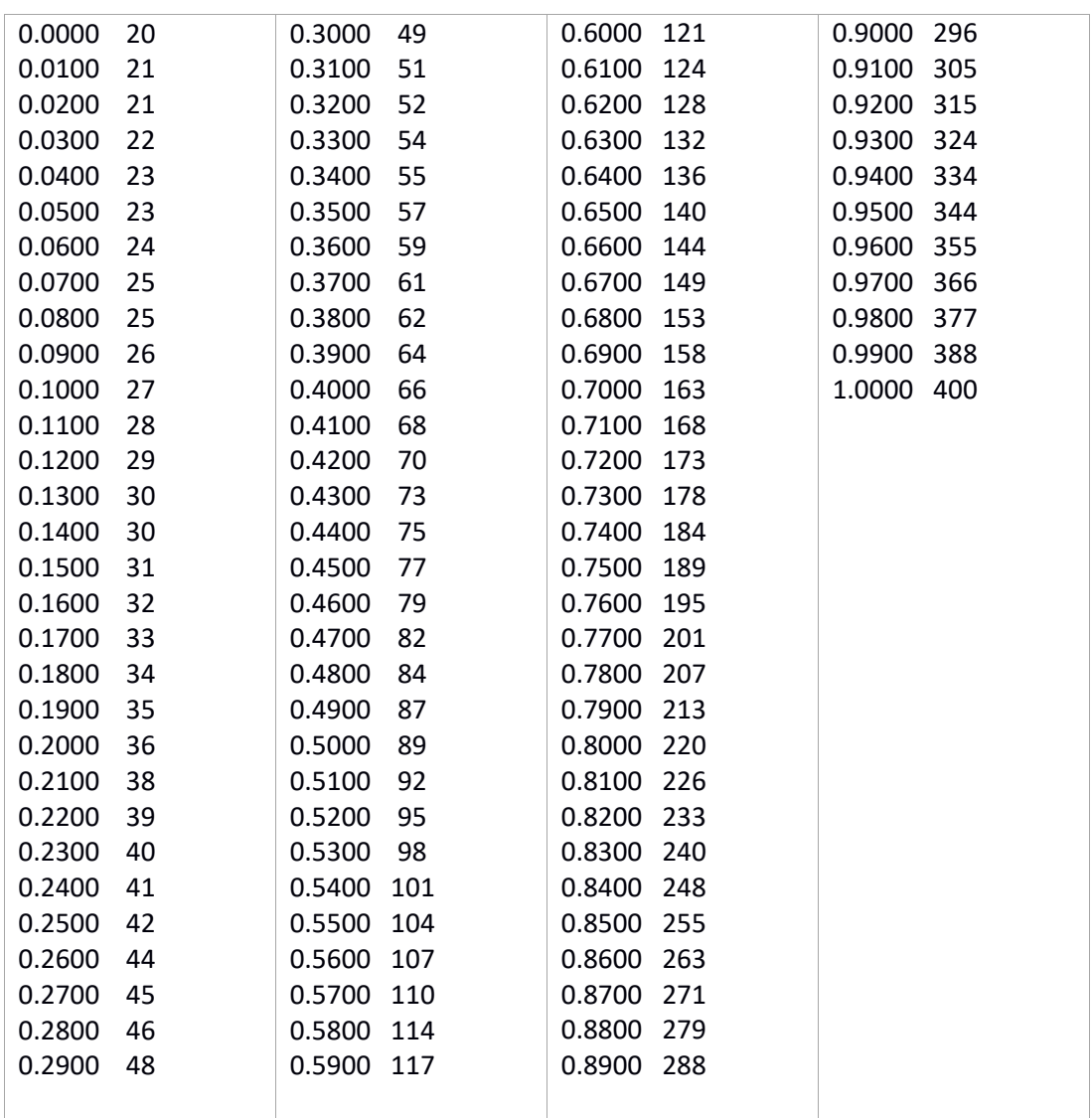

# **Appendix – Q Factor Table – 72 log scale Q values – [10.0, 0.3, 72]**

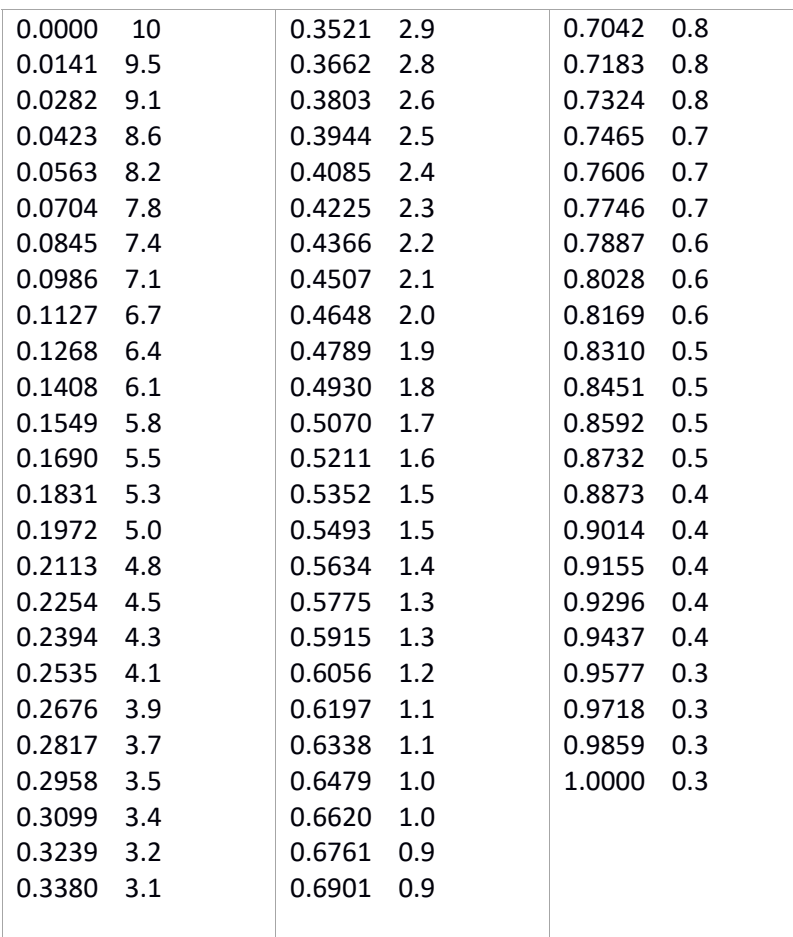

# **Appendix – Hold Table – 101 log scale Hold values – [0.02, 2000.00, 101]**

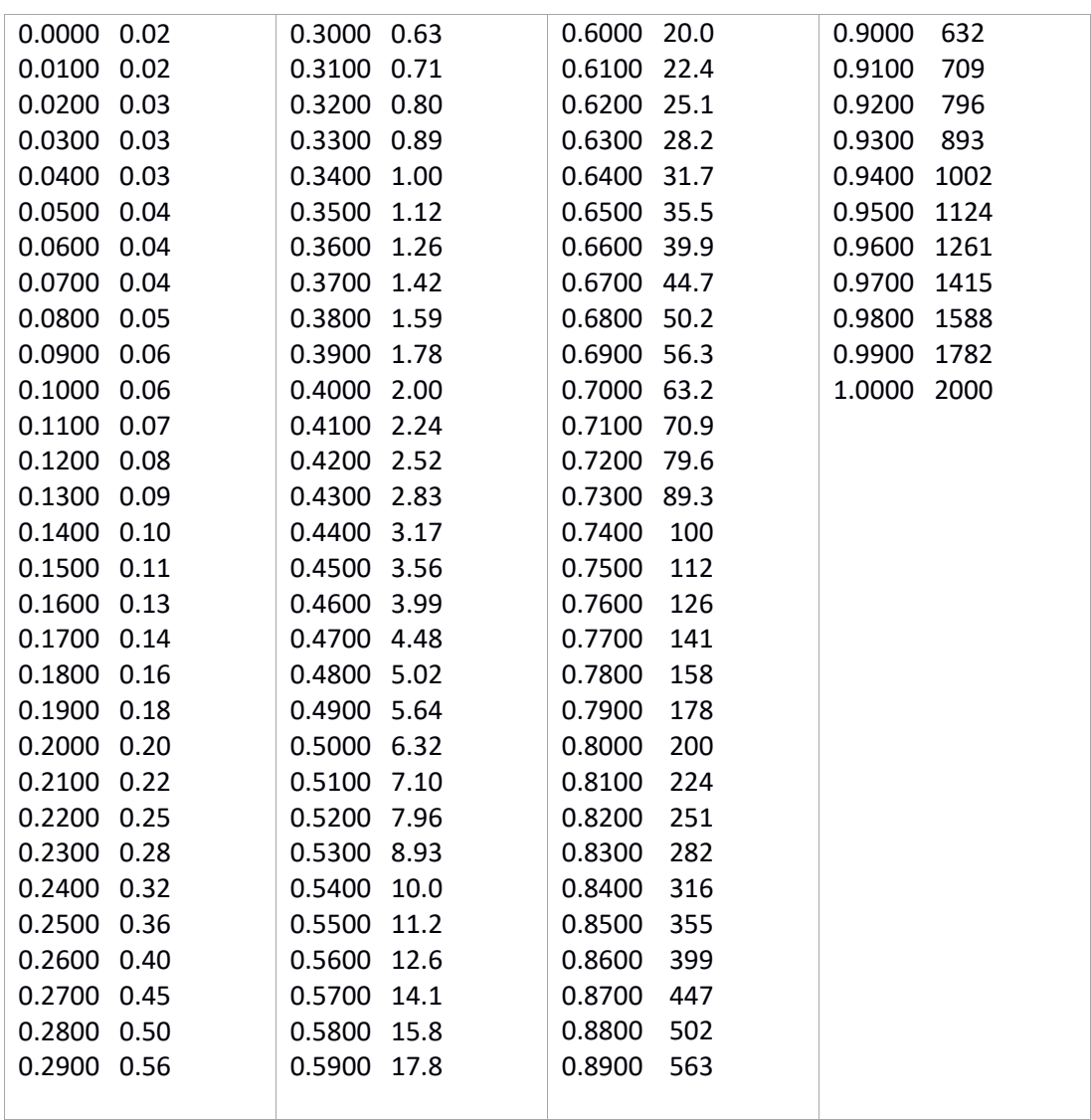

# **Appendix – Release Table – 101 log scale Release values – [5.00, 4000.00, 101]**

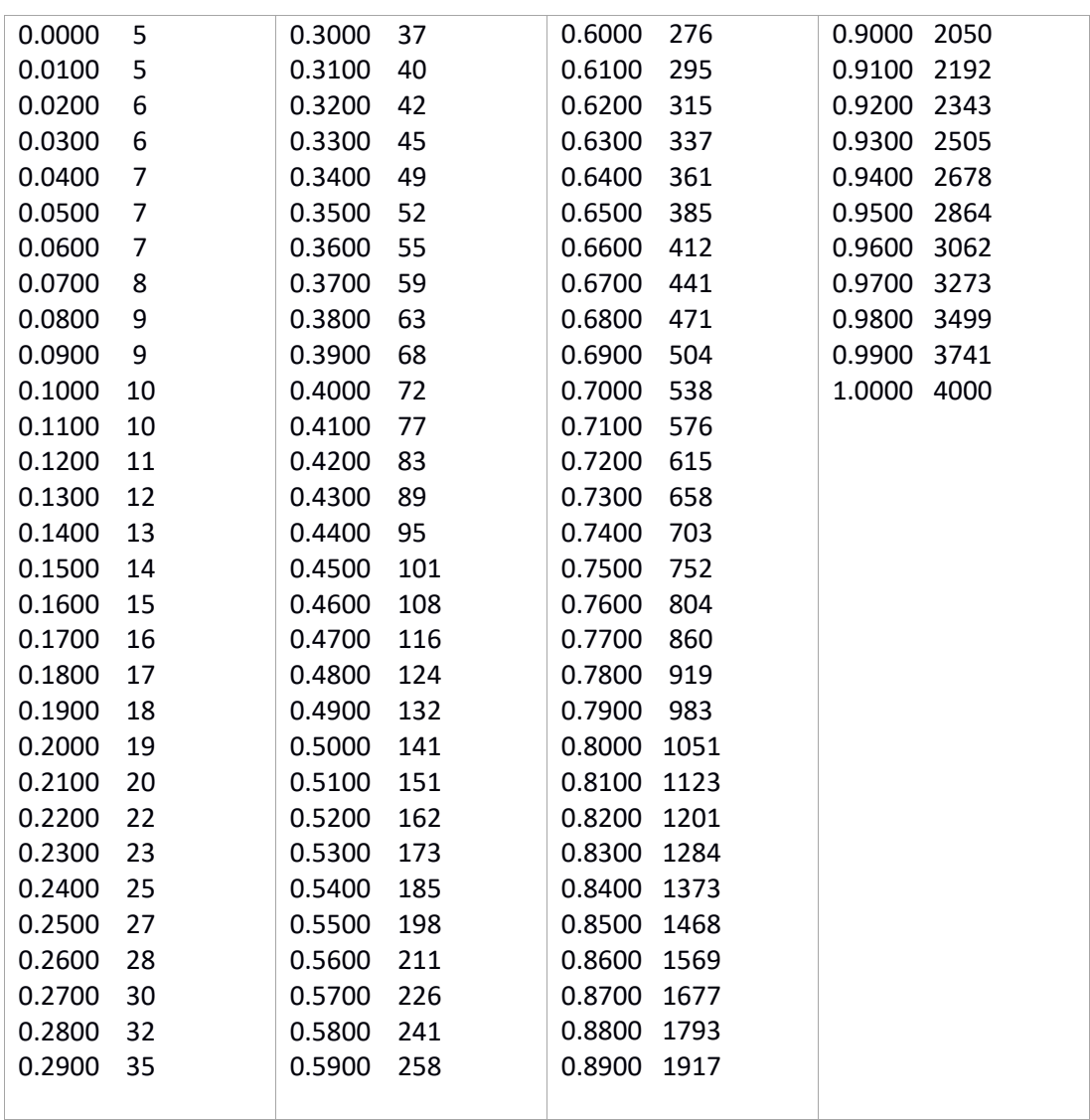

# **Appendix – Level Table – 161 pseudo‐log scale Level values – [‐oo, +10, 161]**

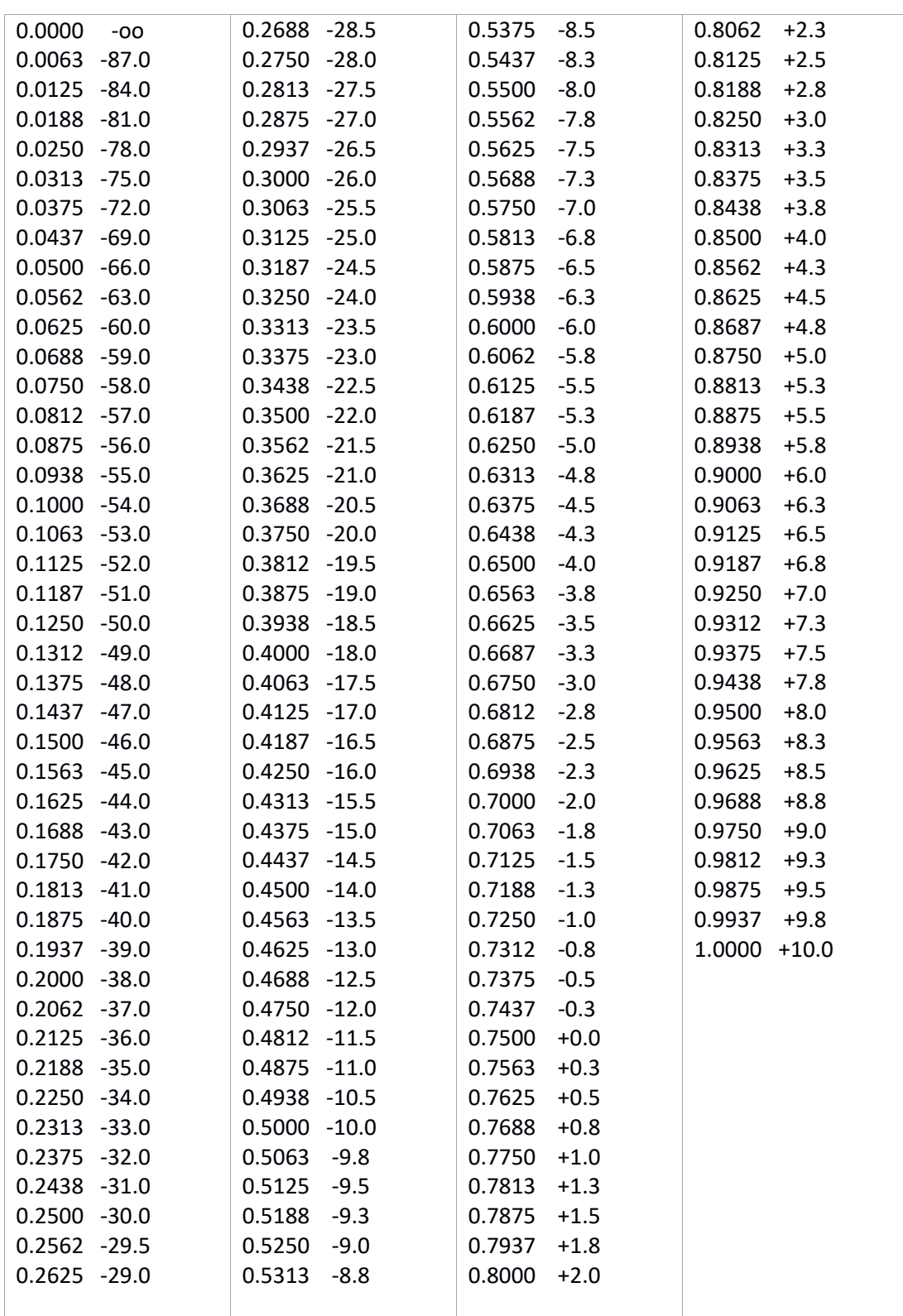

# **Appendix – RTA Decay Table – 19 log scale Decay values – [0.25, 16, 19]**

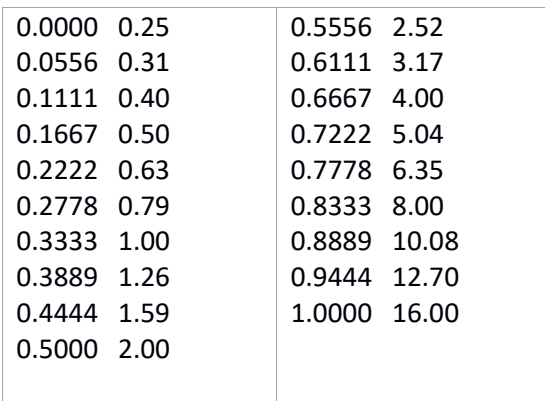

# **Appendix – Channel Dyn mgain – 49 lin scale values – [0, 24, 0.5]**

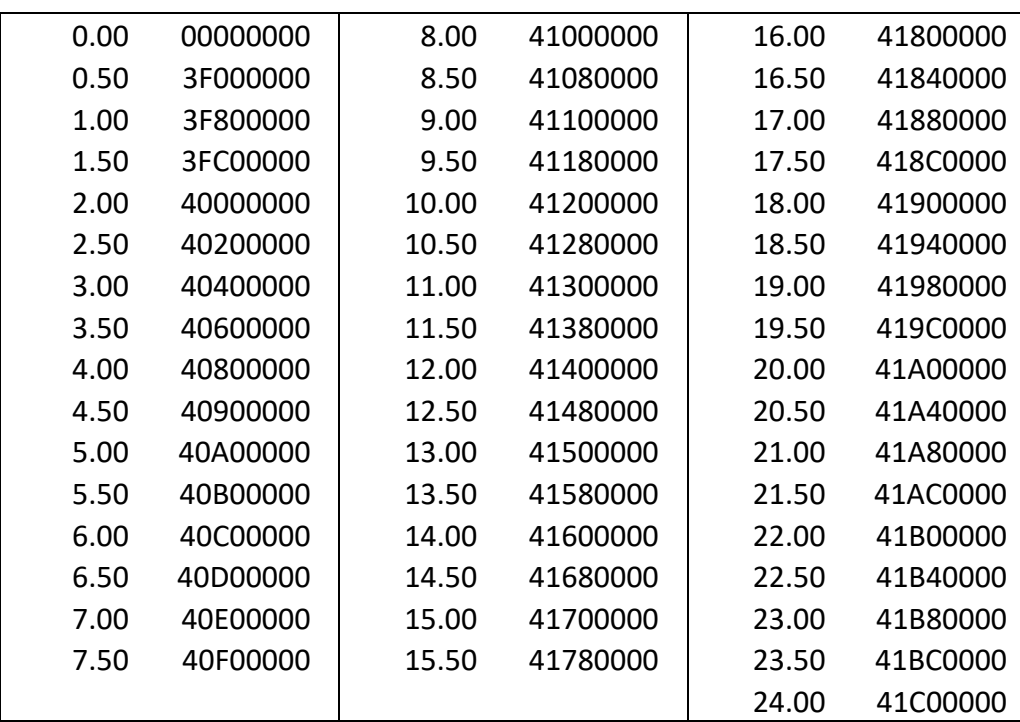

# **Appendix – Automix weight – 49 lin scale values – [‐12, 12, 0.5]**

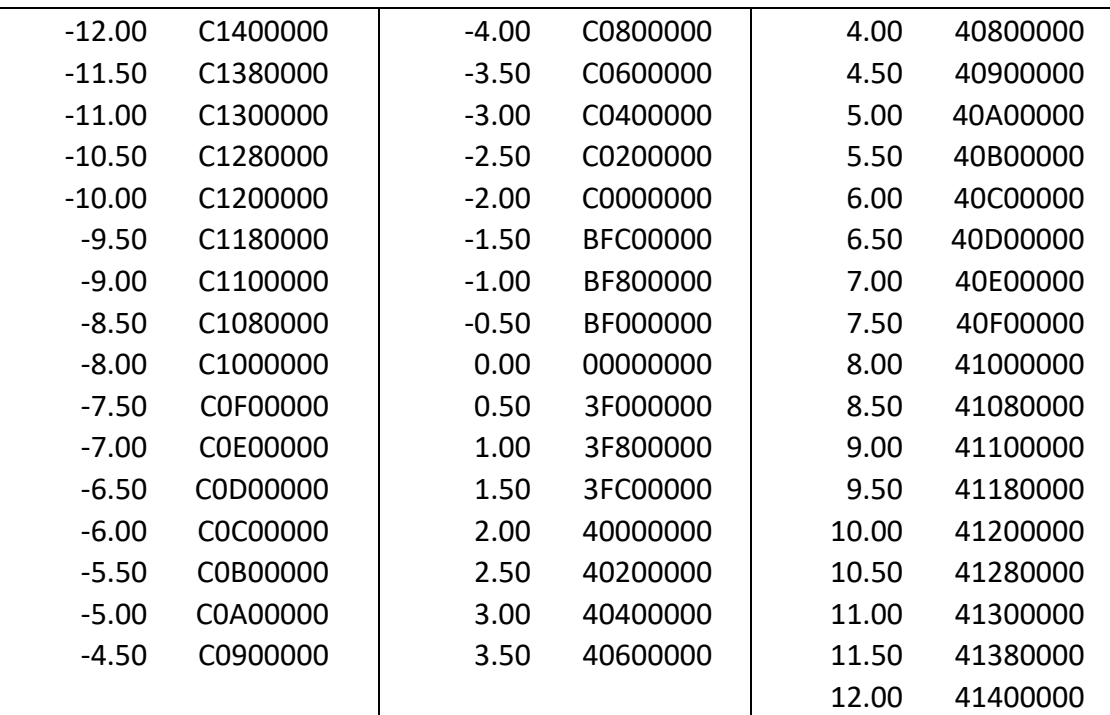

## **Appendix – Preamp trim – 145 lin scale values – [‐18, 18, 0.25]**

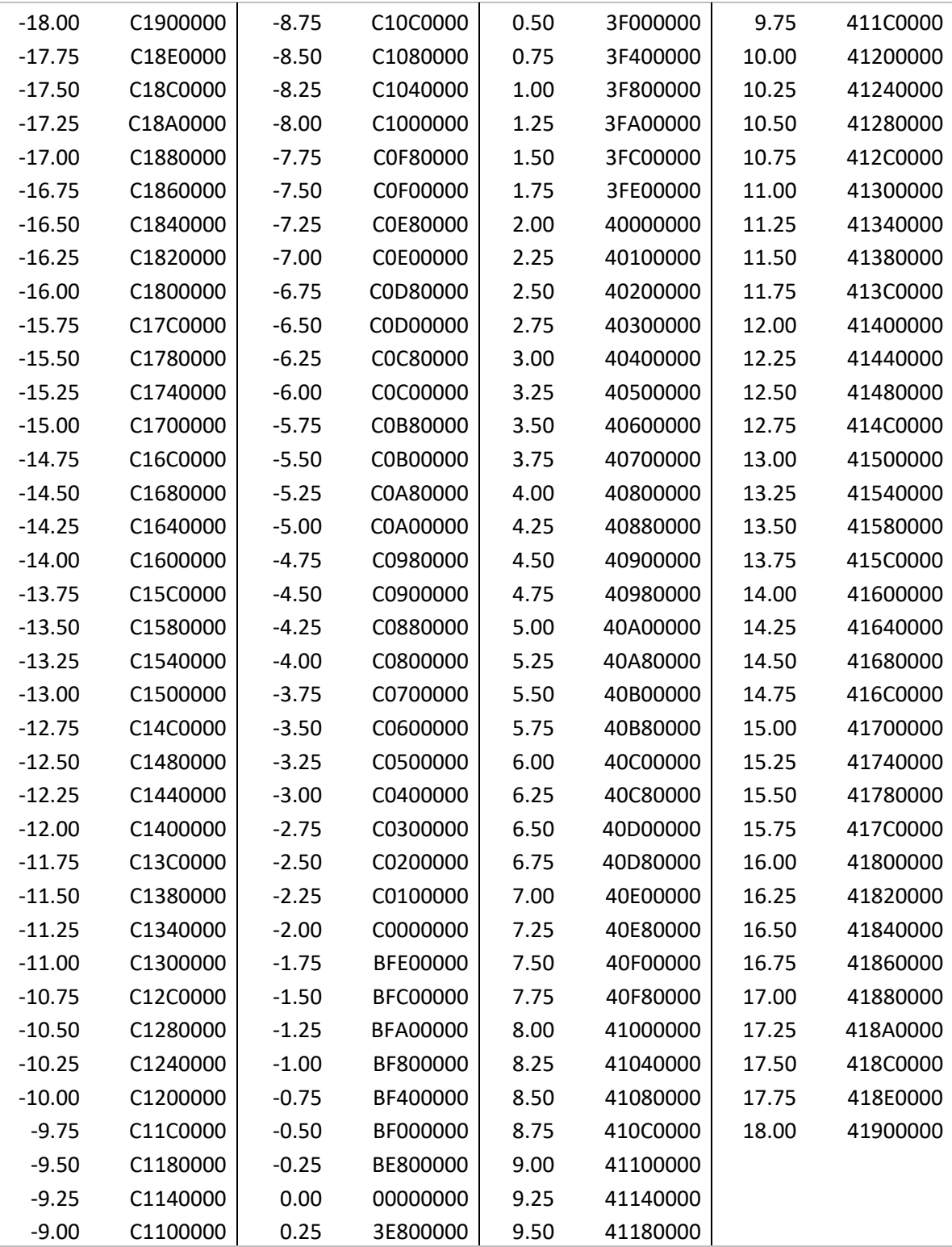

# **Appendix – Headamp gain – 145 lin scale values – [‐12, 60, 0.5]**

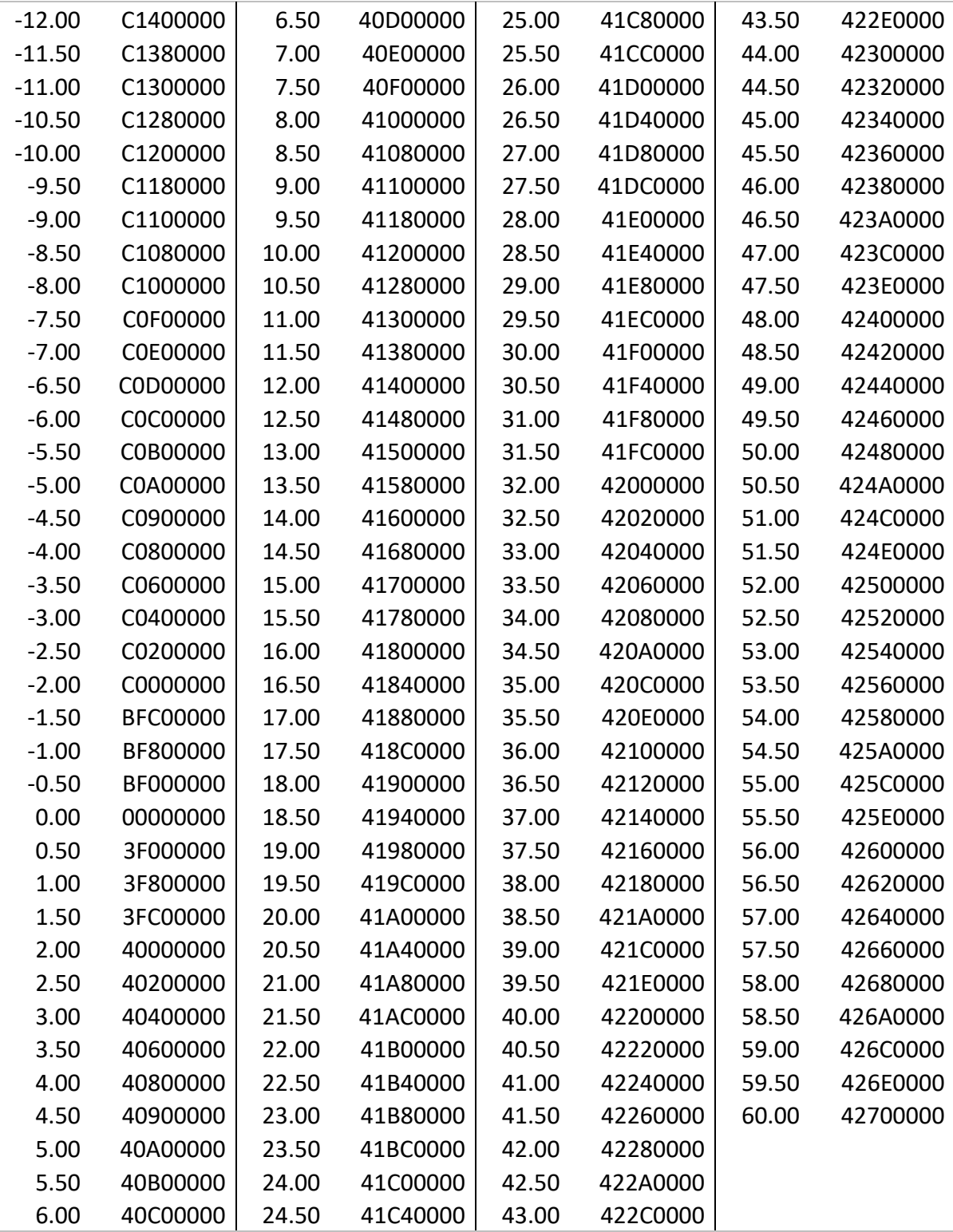

# **Appendix – Channel Gate range – 58 lin scale values – [3, 60, 1.0]**

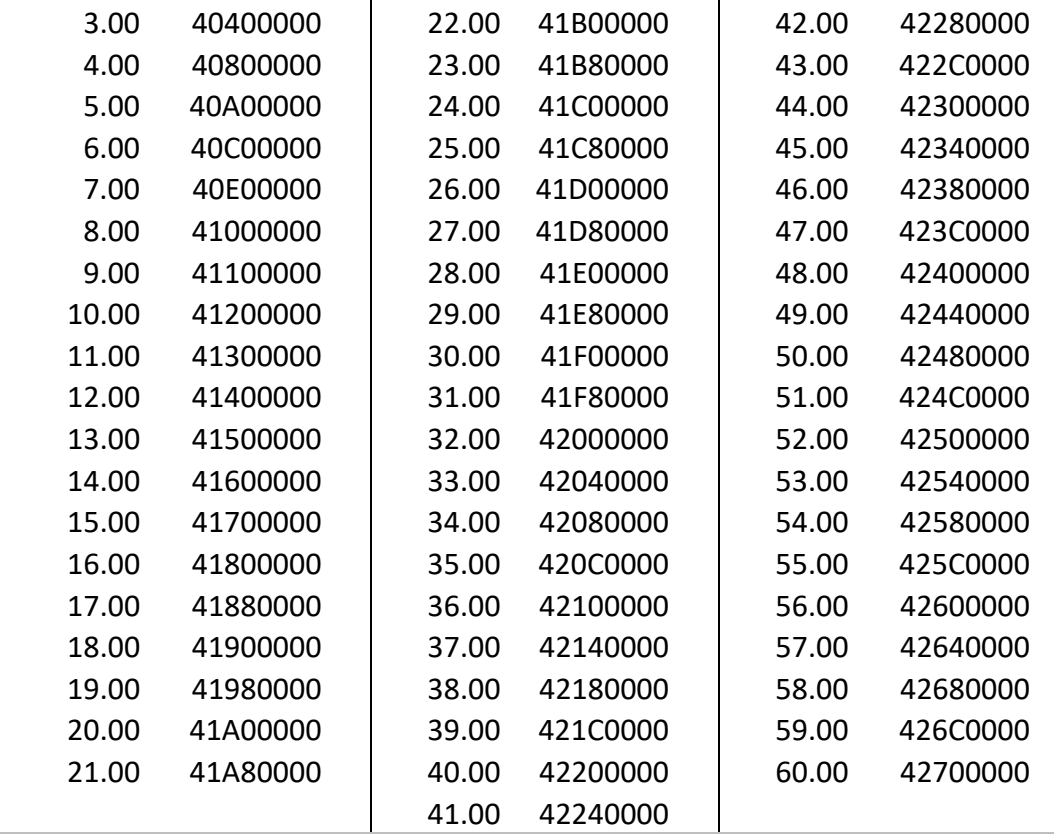

# **Appendix – Channel EQ gain –121 lin scale values – [‐15, 15, 0.250]**

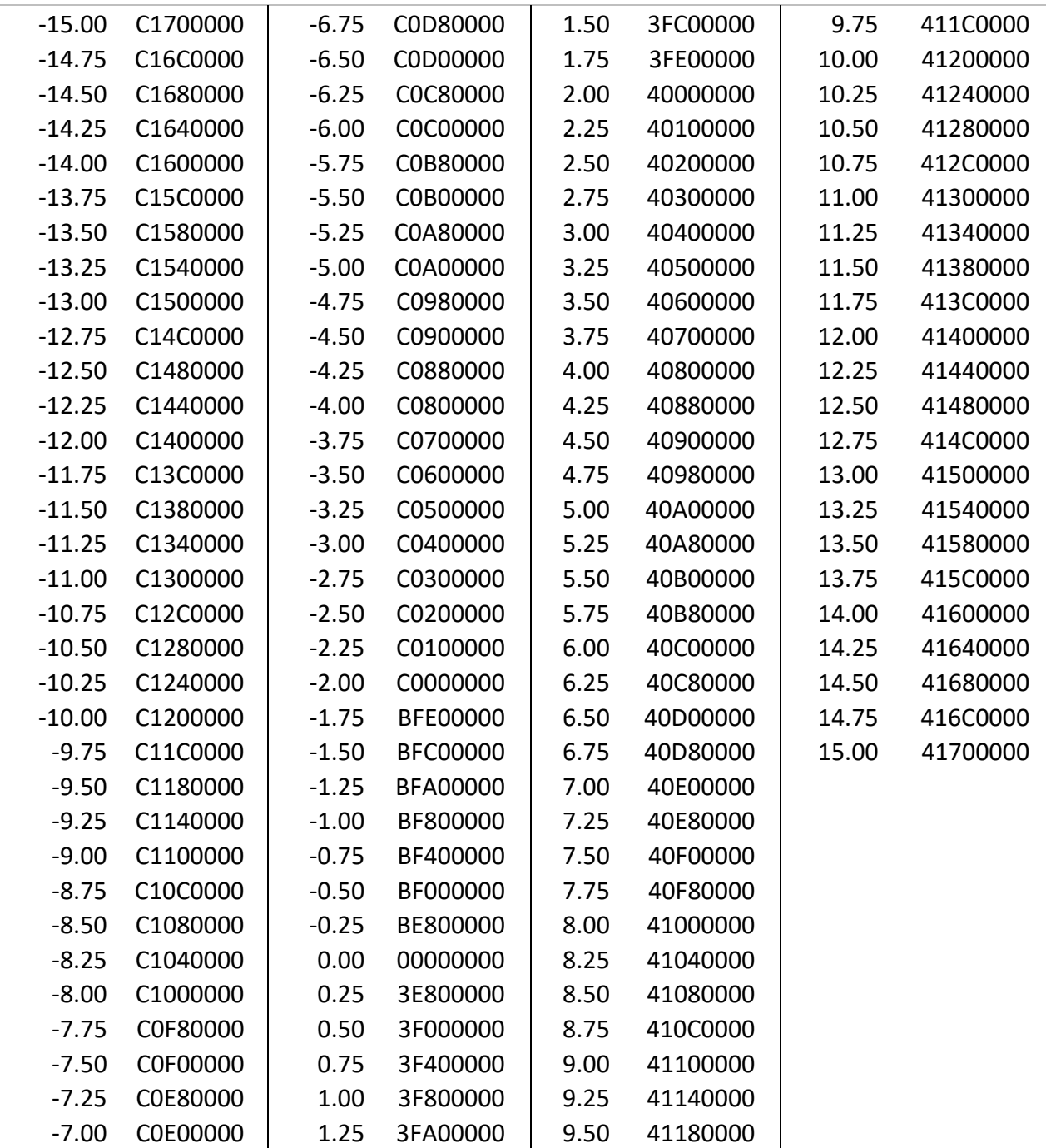

# **Appendix – Solo Dim Att – 41 lin scale values – [‐40, 0, 1.0]**

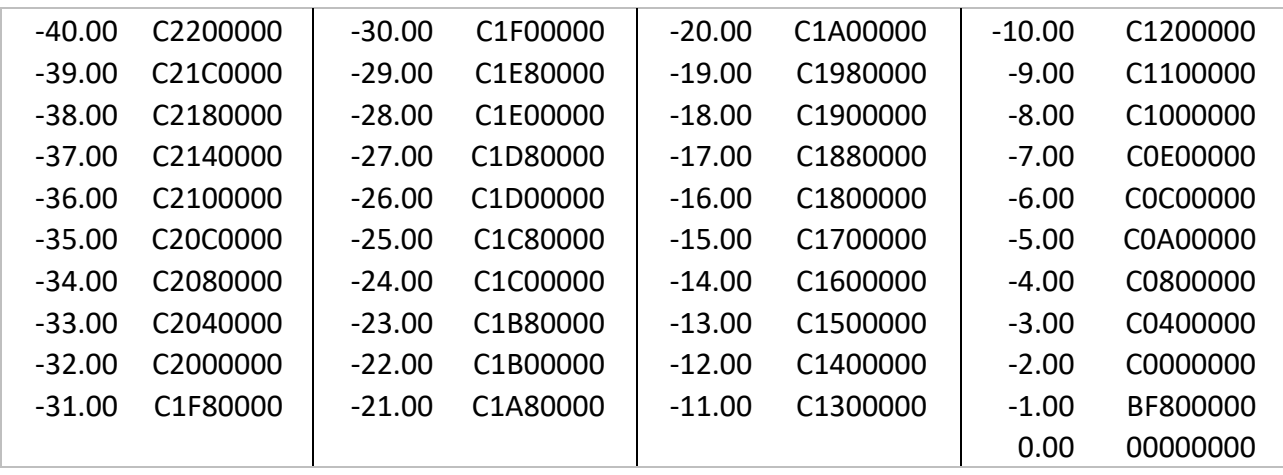

## **Appendix – Effects enums, names and preset names table**

The data is presented as [enum value, enum name, preset flags, preset name] quadruplets

FX1…FX4:

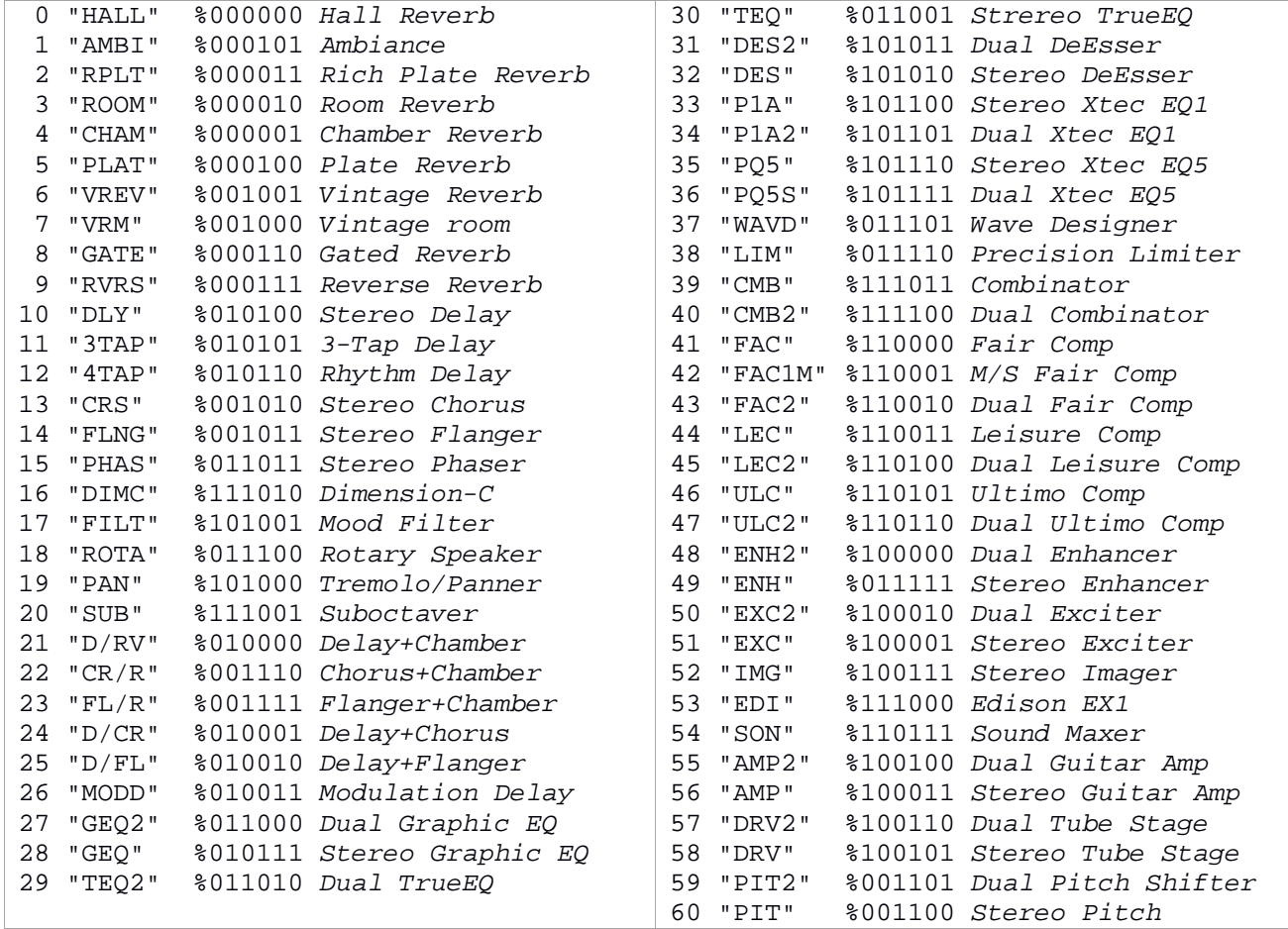

FX5…FX8:

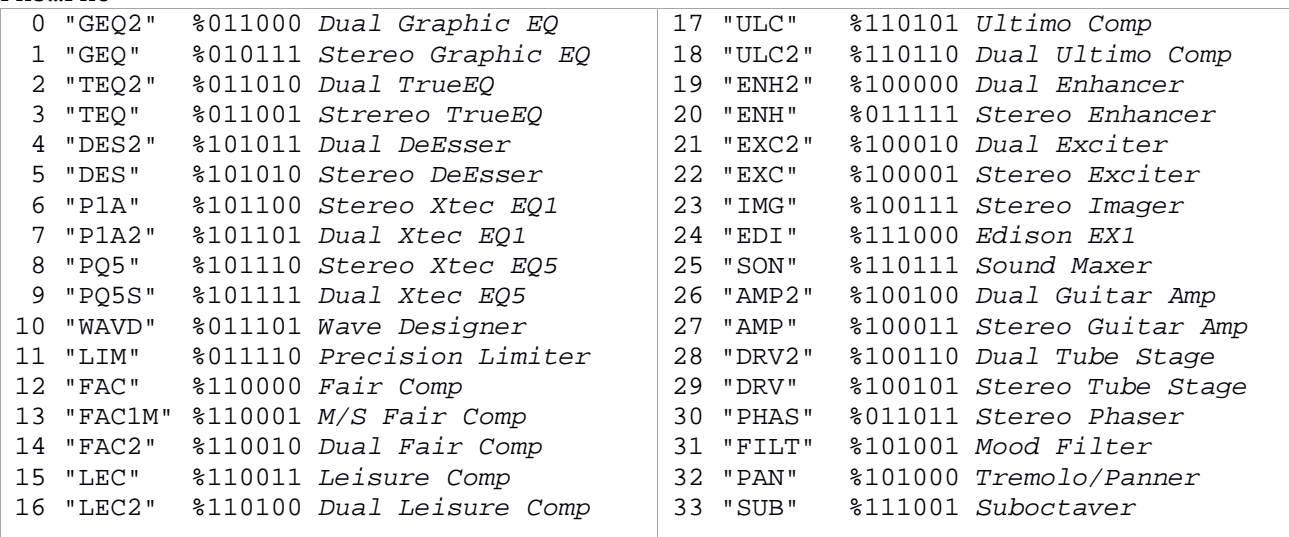

### **Appendix – Programming Examples**

Would you take on starting programming for the X32/M32 series, below is a small "Hello World" C program to open a communication stream with X32/M32, send a simple command, an receive an answer back from X32/M32.

## **HelloX32 (Unix)**

```
// 
// HelloX32.c 
// 
// Simple example of communication setup with an X32/M32 
// Uses UDP protocol 
// X32/M32 should be set at IP = 192.168.0.64 
// Communication takes place on port 10023 
// 
#include <stdlib.h> 
#include <stdio.h> 
#include <string.h> 
#include <sys/socket.h> 
#include <arpa/inet.h> 
int 
main(int argc, char **argv) 
\left\{ \right.char Xip_str[20], Xport_str[8]; // X32/M32 IP and Port 
struct sockaddr_in Xip;<br>struct sockaddr* Xip
                 struct sockaddr* Xip_addr = (struct sockaddr *)&Xip; 
socklen_t Xip_len = sizeof(Xip); // length of addresses 
int Xfd; Xfd; // X32/M32 socket
int rec_len, i;
char rec_buf[256]; // receive buffer 
char info_buf[8] = "/info"; // zeroes are automatically added 
// 
// Initialize communication with X32/M32 server at IP ip and PORT port 
// Set default values to match your X32/M32 desk 
       strcpy (Xip_str, "192.168.0.64"); 
       strcpy (Xport_str, "10023"); 
// Load the X32/M32 address we connect to; we're a client to X32/M32, keep it simple. 
// Create UDP socket 
        if ((Xfd = socket (PF_INET, SOCK_DGRAM, IPPROTO_UDP)) < 0) 
              exit (EXIT_FAILURE); 
// Construct server sockaddr_in structure 
      memset (&Xip, 0, sizeof(Xip)); \qquad // Clear struct
      Xip.sin_family = AF_INET;<br>Xip.sin_addr.s_addr = inet_addr(Xip_str); // IP_address
      Xip.sin\_addr.s\_addr = incl\_addr(Xip\_str);Xip.sin port = htons(atoi(Xport str)); // server port
// All done. Let's establish connection with X32/M32 server 
      printf(" HelloX32 - v0.9 - 2014 Patrick-Gilles Maillot\n\timesn");
       printf("Connecting to Console\n"); 
       if (sendto (Xfd, info_buf, sizeof(info_buf), 0, Xip_addr, Xip_len) < 0) 
              exit (EXIT_FAILURE); 
// Receive answer back from X32/M32 
      if ((rec_len = recvfrom (Xfd, rec_buf, sizeof(rec_buf), 0, 0, 0)) <= 0)
              exit (EXIT_FAILURE); 
       printf("Buffer data from Console: %d bytes,\n", rec_len); 
      i = 0; while(rec_len--) { 
             if (rec_buf[i] == 0) rec_buf[i] = '~'; // handle non-printable chars
              putchar(rec_buf[i++]); 
 } 
       putchar('\n'); 
// All done! 
       exit(0); 
}
```
### **X32 Connect, Send and Receive (Unix/Windows)**

A set of 3 programs to connect to X32, send data to X32 and receive data from X32, with a timeout. This set of programs was initially created to help provide a set of UDP functions for handling communication with X32 from a Lazarus (pascal) environment to run on a Raspberry Pi or Mac.

Lazarus interfaces easily with C functions which can be compiled separately, and used at link time.

```
/* 
 * X32UDP.c 
       (POSIX compliant version, Linux... (WIndows too))
    Created on: June 2, 2015
         Author: Patrick-Gilles Maillot
  * 
  * Copyright 2015, Patrick-Gilles Maillot 
         This software is distributed under he GNU GENERAL PUBLIC LICENSE.
  * 
  * This software allows connecting to a remote X32 or XAIR system using 
 * UDP protocol; It provides a set of connect, send and receive functions.<br>* The receive mode is non-blocking i.e. a timeout enables returning from
 * The receive mode is non-blocking, i.e. a timeout enables returning from<br>* the call even if no response is obtained by the server
         the call even if no response is obtained by the server.
  * 
  * Send and Receive buffers are provided by the caller. No provision is 
  * made in this package to keep or buffer data for deferred action or 
         transfers.
  * 
 * Note: This package was updated to use select() timeouts rather than<br>* 311s to poll() to bandle pon-blocking IO
         calls to poll() to handle non-blocking IO.
  */ 
#include <stdlib.h> 
#include <string.h> 
#include <sys/time.h> 
#define BSIZE 512 // MAX receive buffer size 
// 
#ifdef __WIN32__ 
#include <winsock2.h> 
WSADATA wsa; 
struct sockaddr_in Xip; 
int Xip_len = sizeof(Xip); // length of addresses 
#else 
#include <sys/socket.h> 
#include <arpa/inet.h> 
struct sockaddr_in Xip; 
socklen_t Xip_len = sizeof(Xip); // length of addresses 
#endif 
//<br>struct sockaddr*
                       Xip\_addr = (struct \; sockaddr *)&Xip;
int Xfd; Xfd; \frac{1}{1} \frac{1}{1} \frac{1}{2} \frac{1}{2} \frac{1}{2} \frac{1}{2} \frac{1}{2} \frac{1}{2} \frac{1}{2} \frac{1}{2} \frac{1}{2} \frac{1}{2} \frac{1}{2} \frac{1}{2} \frac{1}{2} \frac{1}{2} \frac{1}{2} \frac{1}{2} \frac{1}{2} \frac{1}{2} \frac{1}{fd set ufd; the ufference of the set of the ufference of the descriptor \ell associted file descriptor
// 
int r_{\text{len}}, p_status; \frac{1}{r} // length and status for receiving
// 
// 
int X32Connect(char *Xip_str, char *Xport_str) { 
// 
// Initialize communication with X32 server at IP ip and PORT port 
// 
// Load the X32 address we connect to; we're a client to X32, keep it simple. 
// 
// Input: String - Pointer to IP in the form "123.123.123.123" 
// Input: String - Pointer to destination port in the form "12345" 
// 
// Returns int: 
// -4 : (WIndows only) WSA init error
```

```
// -3 : Error on Sending data 
// -2 : Socket creation error 
// -1 : Error on waiting for data 
// 0 : No error, no connection (timeout) 
// 1 : Connected (connection validated with X32) 
// 
char r_buf[64]; // receive buffer for /info command test 
char Info[8] = "\/info"; // testing connection with /info request struct timeval timeout;
struct timeval
#ifdef __WIN32__ 
//Initialize winsock 
       if (WSAStartup (MAKEWORD(2, 2), &wsa) != 0) {
               return -4; // Error on Windows sockets init 
        } 
#endif 
// 
// Create UDP socket 
        if ((Xfd = socket (PF_INET, SOCK_DGRAM, IPPROTO_UDP)) < 0) { 
               return -2; // An error occurred on socket creation 
        } 
// Server sockaddr_in structure 
       memset (\overline{x}ip, 0, sizeof(Xip));<br>Xip.sin_family = AF_INET;<br>// Internet/IP
       Xip.sin_family = AF_INET;Xip.sin_addr.s_addr = inet_addr(Xip_str); <br> // IP address <br> Xip.sin_port = htons(atoi(Xport_str)); <br> // server port
       Xip.sin\_port = htons(atoi(Xport\_str));
       timeout.tv_sec = 0; \frac{1}{2} // Set timeout for non
        timeout.tv_usec = 500000; // blocking recvfrom(): 500ms 
// Validate connection by sending a /info command 
       if (sendto (Xfd, Info, 8, 0, Xip_addr, Xip_len) < 0) { \qquad // X32 sent something?
               return (-3); 
        } 
// register for receiving X32 console updates 
       FD_ZERO (&ufd);
       FD_SET (Xfd, &ufd);
       if ((p_status = select(Xfd+1, &ufd, NULL, NULL, &timeout)) > 0) {
              r_{\text{min}} = \text{recvfrom}(Xfd, r_{\text{out}}, 128, 0, 0, 0); // Get answer and<br>if ((strncmp(r_buf, Info, 5)) == 0) { // test data (5 bytes)
              if ((strncmp(r_buf, Info, 5)) == 0) {
                     return 1; // Connected 
 } 
        } else if (p_status < 0) { 
               return -1; // Error on reading (not connected) 
 } 
// Not connected on timeout after 500ms 
      return 0; 
} 
int X32Send(char *buffer, int length) { 
// 
// Sends data to X32 server at IP and PORT previously set 
// with X32Connect() 
// 
// Input: String - Pointer to data buffer to send 
// Input: integer - Length of data in bytes 
// 
// Returns int: 
// -1 : Error on Sending data 
// >= 0 : Actual length of data sent, no error 
// 
// Just send data 
       return (sendto (Xfd, buffer, length, 0, Xip_addr, Xip_len)); 
}
```

```
int X32Recv(char *buffer, int time_out) { 
// 
// Receives data from X32 server 
// 
// Input: String - Pointer to buffer to save data to, 
// should be capable of receiving 512 bytes 
// Input: integer - time_out (in us) for receiving data: 
// depending on systems capabilities, positive and non-zero 
// values may also result in no data (a typical value is 10ms) 
// 
// Returns int: 
// -1 : Error on reading data 
// 0 : No error, timeout reached or no data 
// >0 : data length in the buffer 
// 
       struct timeval timeout;
        timeout.tv_sec = 0; 
       timeout.tv_usec = time_out; //Set timeout for non blocking recvfrom()
       FD_ZERO (&ufd);<br>FD_SET (Xfd, &ufd);
                                                                 // X32 sent something?
       if ((p\_status = select(Xfd+1, \land ufd, NULL, NULL, \land timeout)) > 0) {
               return recvfrom(Xfd, buffer, BSIZE, 0, 0, 0); // return length 
        } else if (p_status < 0) { 
              return -1; //An error occurred 
        } 
        return 0; // No error, timeout 
} 
// 
// Test purpose only - comment when linking the package to an application 
// 
#include <stdio.h> 
int main() { 
       char r_buf[512];<br>char s buf[] = {
       char s_buf[] = \{ "/status\0" };<br>int r_len = 0;
              r_{\text{len}} = 0;int s_len = 0;<br>int ten mills
       int ten_mills = 10000;<br>int status;
              status; status = X32Connect("192.168.1.62", "10023"); 
        printf ("Connection status: %d\n", status); 
        if (status) { 
              s_{\text{len}} = X32Send(s_buf, 8);
               printf ("Send status: %d\n", s_len); 
               if (s_len) { 
                     r_{\text{len}} = X32Recv(r_{\text{π}}, ten_mills);
                      printf ("Recv status: %d\n", r_len); 
                     s len = 0; while (r_len--) { 
                             if (r_buf[s_len] < ' ' ) putchar('~');
                             else putchar(r_buf[s_len]); 
                             s_len++; 
 } 
              \texttt{putchar}(\ ^{\text{!}}\setminus \texttt{n}^{\text{!}}\text{)}\text{;} } 
 } 
        return 0; 
}
```
## Compile and link with:

```
gcc –c -O3 -Wall -fmessage-length=0 X32UDP.c
```
## **X32Saver (Unix)**

A slightly more complex example, where the program registers to receive updates from the Server. The program sets a screen saver mode, lowering the power of main LCD and LEDs of the X32/M32 after a given delay without activity.

Two versions are proposed below, the first one is aimed at POSIX compliant systems; the second version is for Windows environments.

```
/* 
 * X32Ssaver.c 
  * (POSIX compliant version, Linux...) 
  * Created on: May 7, 2015 
  * Author: Patrick-Gilles Maillot 
 * 
  * Copyright 2015, Patrick-Gilles Maillot 
 * This software is distributed under the GNU GENERAL PUBLIC LICENSE.<br>* Changelog:
 * Changelog:<br>* Use of
       Use of select() rather than poll() for unblocking IO
  */ 
#include <stdlib.h> 
#include <stdio.h> 
#include <unistd.h> 
#include <string.h> 
#include <time.h> 
// 
#include <sys/socket.h> 
#include <sys/select.h> 
#include <arpa/inet.h> 
// 
#define BSIZE 512 // receive buffer size 
#define XREMOTE_TIMEOUT 9 // time-out set to 9 seconds 
#define TRUE 1 
#define FALSE 0 
// 
// Macros: 
// 
\frac{1}{2} #define RPOLL \frac{1}{2}do { \sqrt{ }FD_ZERO (&ufds);
        FD_SET (Xfd, &ufds); \ 
        p_status = select(Xfd+1, &ufds, NULL, NULL, &timeout); \ 
    } while (0); 
// 
\begin{array}{c}\n\text{#define } \text{RECV} \\
\downarrow \\
\downarrow\n\end{array}do { \qquad \qquad \backslashr len = recvfrom(Xfd, r buf, BSIZE, 0, 0, 0);
    } while (0); 
// 
#define SEND(a,l) \ 
do { \setminus if (sendto (Xfd, a, l, 0, Xip_addr, Xip_len) < 0) { \ 
          perror ("Error while sending data");
          exit (1);
\}} while(0);
// 
int main(int argc, char **argv) 
{ 
struct sockaddr_in Xip;<br>struct sockaddr* Xip
                   Xip addr = (struct sockaddr *)&Xip;
int Xfd; Xfd; // X32 socket
char Xip\_str[20], Xport\_str[8]; // X32 IP and port socklen t Xip\_str[20], Xpot\_str[8]; // length of addresses
socklen t xip len = sizeof(Xip);
fd set ufds;
```

```
struct timeval timeout;
// 
int r_{\text{len}}, p_{\text{status}}; \qquad // length and status for receiving char r_{\text{buf}} (receive buffer
                                                          // receive buffer
// 
char xremote[12] = "/xremote"; // automatic trailing zeroes<br>int x32ssdelav = 5; // Default Ssaver time-out v
                                                         // Default Ssaver time-out value<br>// Loop flag
int \begin{array}{ccc} keep\_{\text{on}} &= 1; \\ int & ssave\_{\text{on}} = 0; \end{array}int ssave_on = 0; // Screen Saver ON state<br>time_t X32Rmte_bfr, X32Rmte_now; // For /xremote timer
                         X32Rmte_bfr, X32Rmte_now; // For /xremote timer<br>X32Ssav_bfr, X32Ssav_now; // For Screen Saver timer
time_t X32Ssav_bfr, X32Ssav_now;char LcdOldBright[24]; // value of X32 screen brightness 
char LedOldBright[28]; // value of X32 LED brightness 
// 
char LcdLowBright[] = "/-prefs/bright\0\0,f\0\0\0\0\0\0\0";
char LedLowBright[] = "/-prefs/ledbright\0\0\0,f\0\0\0\0\0\0\0";
// 
// 
// Initialize communication with X32 server at IP ip and PORT port 
// Set default values to match your X32 desk 
     strcpy (Xip_str, "192.168.0.64"); 
     strcpy (Xport_str, "10023"); 
// 
// Manage arguments 
    while ((*r_buf = getopt(argc, argv, "i:d:h")) := (char) - 1) switch (*r_buf) { 
          case 'i': 
              strcpy(Xip_str, optarg ); 
              break; 
          case 'd': 
              sscanf(optarg, "%d", &X32ssdelay); 
               break; 
          default: 
          case 'h': 
             printf("usage: X32Ssaver [-i X32 console ipv4 address [192.168.0.64]\n");<br>printf(" [-d delay(s) [5], delay before entering Screen
                                          [-d delay(s) [5], delay before entering Screen
Saver]\n"); 
              return(0); 
              break; 
          } 
     } 
// 
// Load the X32 address we connect to; we're a client to X32, keep it simple. 
      // Create UDP socket 
    if ((Xfd = socket (PF_INET, SOCK_DGRAM, IPPROTO_UDP)) < 0) {
         perror ("failed to create X32 socket"); 
         exit (1);
     } 
// Server sockaddr_in structure 
    memset (&Xip, 0, sizeof(Xip)); <br>Xip.sin_family = AF_INET; <br>// Internet/IP
    Xip.sin_family = AF_INET;Xip.sin_addr.s_addr = inet_addr(Xip_str); // IP address<br>Xip.sin_port = htons(atoi(Xport_str)); // server port/
    Xip.sin\_port = htons(atoi(Xport\_str));// 
// Prepare for select() call on receiving data 
     timeout.tv_sec = 0; 
     timeout.tv_usec = 100000; //Set timeout for non blocking recvfrom(): 100ms 
     FD_ZERO(&ufds); 
    FD_SET(Xfd, &ufds);
// 
// Establish connection with X32 server 
    printf(" X32Ssaver - v0.10 - (c)2015 Patrick-Gilles Maillot\n\lambda^n);
// 
    keep on = 1; \frac{1}{2} // Run forever, or until an error occurs
    X32Rmte bfr = 0;
    X32Ssav_bfr = time(NULL);
```

```
 while (keep_on) { 
        X32Rmte now = time(NULL); // register for X32 data echo
         if (X32Rmte_now > X32Rmte_bfr + XREMOTE_TIMEOUT) { 
             if (sendto (Xfd, xremote, 12, 0, Xip_addr, Xip_len) < 0) 
                exit (1);
             X32Rmte_bfr = X32Rmte_now; 
        }<br>RPOLL
                               // X32 sent something?
        if ((p_status = FD_ISSET(Xfd, &ufds)) > 0) {<br>RECV \frac{1}{2} / Exit screen saver i
                              // Exit screen saver if needed
             if (r_len && ssave_on) { // Restore main LCD and LED brightness 
                 SEND(LcdOldBright, 24) 
                 SEND(LedOldBright, 28) 
                 ssave_on = FALSE; // S-saver mode is OFF 
 } 
            X32Ssav_bfr = time(NULL); // remember time
        //<br>} else if (p\_status == 0) {
                                         // no data back from X32, enter screen saver?
            X32Ssav_now = time(NULL);if (X32Ssav_now > X32Ssav_bfr + X32ssdelay) {<br>if (Issave_on) { // No need to en
                                     // No need to enter saver mode if already ON
                      SEND(LcdLowBright, 16) 
                    RPOLL.
                     if ((p_{\text{status}} = FD_{\text{ISSET}}(Xfd, \text{Sufds})) > 0) {
                         RECV // expected: /-prefs/bright...[float]
                          memcpy(LcdOldBright, r_buf, 24); 
                      } // main screen brightness saved, ignore errors (p_status < 0) 
                      SEND(LedLowBright, 20) 
                     RPOLL.
                     if ((p_{\text{1}}status = FD_ISSET(Xfd, &ufds)) > 0) {
                         RECV // expected: /-prefs/ledbright...[float]
                         memcpy(LedOldBright, r_buf, 28);
                      } // Leds and Scribbles brightness saved, ignore errors (p_status < 0) 
                      // Set LCD screen and LEDs to their lowest values 
                      SEND(LcdLowBright, 24) 
                      SEND(LedLowBright, 28) 
                      ssave_on = TRUE; // S-saver is ON 
 } 
 } 
        \} else keep_on = 0; // Exit on error (p_status < 0)
     } 
    close(Xfd); 
    return 0;
```
#### Compile and link with: gcc -O3 -Wall -fmessage-length=0 -o X32Ssaver.exe X32Ssaver.c

}

### **X32Saver (Windows)**

Below is the Windows‐only version of the same program. There are small differences in the way UDP commands are handled. It is important to note that Windows does not offer as a precise timing control as Linux does. This may have an impact on some programs relying on precise timings.

```
/* 
 * X32Ssaver.c 
    (Windows environment version)
  * Created on: May 7, 2015 
      Author: Patrick-Gilles Maillot
  * 
  * Copyright 2015, Patrick-Gilles Maillot 
  * This software is distributed under he GNU GENERAL PUBLIC LICENSE. 
  * Changelog: 
       Use of select() rather than poll() for unblocking IO
  */ 
#include <stdlib.h> 
#include <stdio.h> 
#include <unistd.h> 
#include <string.h> 
#include <time.h> 
// 
#include <winsock2.h> 
// 
#define BSIZE 512 // receive buffer size<br>#define XREMOTE TIMEOUT 9 // time-out set to 9 s
                                 // time-out set to 9 seconds
#define TRUE 1 
#define FALSE 0 
// 
// Macros: 
// 
\begin{array}{c}\n \text{#define } \text{RDOLL} \\
 \text{do } {\begin{array}{c}\n \end{array}}\n \end{array}do { \sqrt{ }FD ZERO (&ufds);
        FD_SET (Xfd, &ufds); \ 
        p_status = select(Xfd+1, &ufds, NULL, NULL, &timeout); \ 
   } while (0);
// 
#define RECV \ 
do { \qquad \qquad \backslashr_{\text{len}} = \text{recvfrom}(Xfd, r_{\text{buf}}, \text{BSIZE}, 0, 0, 0);} while (0);
// 
#define SEMD(a, 1)<br>do {
do { \qquad \qquad \backslashif (sendto (Xfd, a, l, 0, Xip_addr, Xip_len) < 0) { \
       perror ("Error while sending data");
       exit (1);
\}} while(0);
// 
int main(int argc, char **argv) 
{ 
struct sockaddr_in Xip; 
struct sockaddr* Xip_addr = (struct sockaddr *)&Xip; 
int Xfd; Xfd; // X32 socket
char Xip\_str[20], Xport\_str[8]; // X32 IP and port
WSADATA wsa; 
int Xip len = sizeof(Xip); // length of addresses
struct timeval timeout;<br>fd set ufds;
fd\_set// 
int r_{\text{len}}, p_status; \frac{1}{r} // length and status for receiving
```

```
char r_bwf[BSIZE]; // receive buffer
// 
char xremote[12] = "/xremote"; // automatic trailing zeroes 
int X32ssdelay = 5; \frac{1}{16} // Default Ssaver time-out value<br>int \frac{1}{16} keep_on = 1; \frac{1}{16} // Loop flaq
int \begin{array}{ccc} & \text{keep\_on} & = & 1; & \text{// Loop flag} \\ & \text{if } & \text{ssave\_on} & = & 0; & \text{// Screen Sa} \end{array}int ssave\_on = 0; // Screen Saver ON state<br>time t x32Rmte bfr. x32Rmte now; // For /xremote timer
time_t X32Rmte_bfr, X32Rmte_now;
time_t X32Ssav_bfr, X32Ssav_now; // For Screen Saver timer 
char LcdOldBright[24]; // value of X32 screen brightness 
                                                     // value of X32 LED brightness
// 
char LcdLowBright[] = "/-prefs/bright\0\0,f\0\0\0\0\0\0";
char LedLowBright[] = "/-prefs/ledbright\0\0\0,f\0\0\0\0\0\0";
// 
// 
// Initialize communication with X32 server at IP ip and PORT port 
// Set default values to match your X32 desk 
     strcpy (Xip_str, "192.168.1.13"); 
     strcpy (Xport_str, "10023"); 
// 
// Manage arguments 
    while ((*r\_buf = getopt(argc, argv, "i:d:h")) := (char)-1) {
         switch (*r_buf) { 
          case 'i': 
              strcpy(Xip_str, optarg ); 
              break; 
          case 'd': 
              sscanf(optarg, "%d", &X32ssdelay); 
              break; 
          default: 
          case 'h': 
              printf("usage: X32Ssaver [-i X32 console ipv4 address [192.168.0.64]\n"); 
              printf(" [-d delay(s) [5], delay before entering Screen 
Saver]\n"); 
              return(0); 
         break;
 } 
 } 
//Initialize winsock 
    if (WSAStartup (MAKEWORD(2, 2), &wsa) != 0) {
        printf ("Failed. Error Code: %d", WSAGetLastError());
          exit (EXIT_FAILURE); 
     } 
// 
// Load the X32 address we connect to; we're a client to X32, keep it simple. 
     // Create UDP socket 
     if ((Xfd = socket (PF_INET, SOCK_DGRAM, IPPROTO_UDP)) < 0) { 
         perror ("failed to create X32 socket"); 
         exit (1);
     } 
// Server sockaddr_in structure 
    memset (&Xip, 0, sizeof(Xip)); <br> \frac{1}{2} // Clear structure Xip.sin_family = AF_INET; <br> // Internet/IP
    Xip.sin_family = AF_INET;<br>Xip.sin_addr.s_addr = inet_addr(Xip_str); // IP address
    Xip.sin\_addr.s\_addr = inet\_addr(Xip\_str); // IP address<br>Xip.sin\_port = htons(atoi(Xport\_str)); // server port/
    Xip.sin\_port = htons(atoi(Xport\_str));// 
// Prepare for select() call on receiving data 
     timeout.tv_sec = 0; 
     timeout.tv_usec = 100000; //Set timeout for non blocking recvfrom(): 100ms 
     ufds.fd_array[0] = Xfd; 
    u f ds.f d_{count} = 1;// 
// Establish connection with X32 server 
    printf(" X32Ssaver - v0.10 - (c)2015 Patrick-Gilles Maillot\n\binom{n}{r};
// 
    keep_on = 1; \frac{1}{2} // Run forever, or until an error occurs
```

```
Unofficial X32/M32 OSC Remote Protocol  170    Patrick‐Gilles Maillot
```

```
 X32Rmte_bfr = 0; 
   X32Ssav bf = time(NULL);
    while (keep_on) { 
        X32Rmte_now = time(NULL); // register for X32 data echo 
        if (X32Rmte_now > X32Rmte_bfr + XREMOTE_TIMEOUT) { 
            if (sendto (Xfd, xremote, 12, 0, Xip_addr, Xip_len) < 0) 
               exit (1);
        X32Rmte_bfr = X32Rmte_now; 
 } 
        RPOLL // X32 sent something? 
       if ((p\_status = FD\_ISSET(Xfd, \& ufds)) > 0) {
           RECV \frac{1}{2} Exit screen saver if needed
            if (r_len && ssave_on) { // Restore main LCD and LED brightness 
                SEND(LcdOldBright, 24) 
                SEND(LedOldBright, 28) 
                ssave_on = FALSE; // S-saver mode is OFF 
 } 
           X32Ssav_bfr = time(NULL);// remember time
        // 
        } else if (p_status == 0) { // no data back from X32, enter screen saver? 
           X32Ssav now = time(NULL);
            if (X32Ssav_now > X32Ssav_bfr + X32ssdelay) { 
                if (!ssave_on) { // No need to enter saver mode if already ON 
                    SEND(LcdLowBright, 16) 
                    RPOLL 
                   if ((p_{\text{1}}status = FD_{\text{1}}ISSET(Xfd, &ufds)) > 0) {
                        RECV // expected: /-prefs/bright...[float] 
                       memcpy(LcdOldBright, r_buf, 24);
                     } // main screen brightness saved, ignore errors (p_status < 0) 
                    SEND(LedLowBright, 20) 
                   RPOLL.
                   if ((p_{\text{status}} = FD_{\text{ISSET}}(Xfd, \text{ kufds})) > 0) {
                       RECV // expected: /-prefs/ledbright...[float]
                       memcpy(LedOldBright, r_buf, 28);
                     } // Leds and Scribbles brightness saved, ignore errors (p_status < 0) 
                     // Set LCD screen and LEDs to their lowest values 
                    SEND(LcdLowBright, 24) 
                    SEND(LedLowBright, 28) 
               ssave_on = TRUE; // S-saver is ON
 } 
 } 
       \} else keep_on = 0; // Exit on error (p_status < 0)
 } 
    close(Xfd); 
    return 0;
```
#### Compile and link with:

}

```
gcc -O3 -Wall -c -fmessage-length=0 -o X32Ssaver.o X32Ssaver.c 
gcc -o X32Ssaver.exe X32Ssaver.o -lws2_32
```
### **X32 data echo in Go**

Below is a program written in Go (see https://golang.org/) running on Mac, Unix, Windows, etc.; Go is an open source programming language. This small example establishes a UDP connection with X32 and echoing data changed by X32 while maintaining a /xremote request active every 9 seconds. In an infinite loop, UDP reads are non-blocking with a timeout of 100 $\mu$ s. (Use Go v 1.5 at a minimum).

```
package main 
import ( 
     "fmt" 
     "net" 
     "time" 
\lambda// Simple print function to echo X32 data 
func prints(n int, p []byte) { 
for i := 0; i < n; i++ {
 if p[i] == 0 { 
              p[i] = ' \sim' } 
 } 
       fmt.Printf("%3d bytes - %s\n", n, p[0:n])
} 
// Main 
func main() { 
     var n int 
     var timeold = time.Now().Add(-10000000000) // sets time to 10s before start 
    var timenow = timeold<br>var timeout = time.Duration(100000)
                                                 // ReadFrom() timeout set to 100 microseconds
     p := make([]byte, 1024) // 1024 bytes buffer 
     // 
     // Change IP and port as needed below 
     sAddr, err := net.ResolveUDPAddr("udp", "192.168.1.64:10023") 
     // Validate UDP connection 
     conn, err := net.DialUDP("udp", nil, sAddr) 
    if err != nil {
         fmt.Printf("Connexion Error %v", err) 
         return 
     } 
     defer conn.Close() 
     // Dialog with X32 
     _, err = conn.Write([]byte("/info")) // /info request 
                                                 // Read info data ignoring UDP address
    n, \_, err = conn.ReadFromUDP(p)<br>if err == nil {
        prints(n, p) 
     } else { 
         fmt.Printf("Error %v\n", err) 
     } 
    \mu, err = conn.Write([]byte("/status")) ///status request<br>n. . err = conn.ReadFromUDP(p) //Read X32 status
    n, _{-}, err = conn.ReadFromUDP(p)
    if err == nil prints(n, p) 
     } else { 
         fmt.Printf("Error %v\n", err) 
     } 
     for { // Loop forever echoing X32 changes 
         timenow = time.Now() 
        if (timenow.Sub(timeold)).Seconds() > 9 { // every 9 seconds...
             conn.Write([]byte("/xremote")) // Maintain X32 notifications 
             timeold = timenow // update time (use time.Now() 
                                                        // if need more accuracy)
```

```
 } 
       conn.SetReadDeadline(timenow.Add(timeout)) // time.Now() could replace 
 // timenow 
n, \_ - = \mathrm{conn}.\mathrm{ReadFromUDP(p)} // Non-blocking reads; Ignore errors (timeouts)
 if n > 0 { // check number of bytes 
          prints(n, p) 
       } 
   } 
}
```
Compile with:

\$GOROOT\bin\go.exe install -v -gcflags "-N -l"

## **Appendix – Misceallaneous**

### **Floating point data representation**

An example of fader set command to change fader for channel 1 with a value of 0.9

 / c h / 0 1 / m i x / f a d e r ~ ~ ~ ~ , f ~ ~ ? f f h 2f63682f30312f6d69782f6661646572000000002c6600003f666668

Some floating‐point values converted to big endian data as sent by/to the X32/M32 console

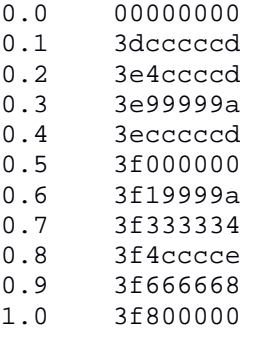

Bug in FW 2.08 and 2.10: A Channel preset created from a matrix (mtx) channel does not report the right items: the preset reports a "LowCut" section flag instead of reporting a "Dyn" section. The */preamp* section (which is not reported with a presence flag) is present but incomplete.

For further information about the OSC protocol please visit http://opensoundcontrol.org

Some text data and Effects pictures in this document: ©2012‐2019 MUSIC Group IP Ltd. All rights reserved.

Additional data, tests, program examples and text by Patrick‐Gilles Maillot. ©2014‐2019

All information in this document is subject to change without any further notice.